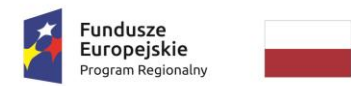

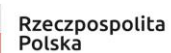

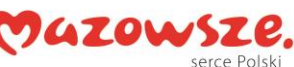

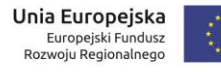

### Załącznik nr 1 do SIWZ

#### OPIS PRZEDMIOTU ZAMÓWIENIA – po zmianie z dnia 17 stycznia 2020 r.

#### Spis treści  $1.$  $\overline{2}$ .  $3.$ 4. 5. 6.  $6.1.$ Wymagania dotyczące projektowania zorientowanego na użytkownika (UX-Design)......... 20  $6.1.1.$  $6.2.$  $6.2.1.$  $6.2.2.$  $6.2.3.$  $6.2.4.$  $6.2.5.$  $6.2.6.$  $6.2.7.$  $6.2.8.$ Wymagania dla filmów animowanych na temat bohaterów ścieżek tematycznych .... 97  $6.2.9.$  $6.2.10.$  $6.2.11.$  $7<sup>1</sup>$  $7.1.$  $7.1.1.$  $7.1.2.$  $7.1.3.$  $7.1.4.$

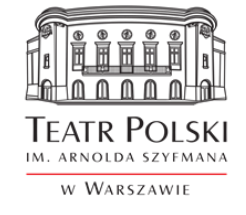

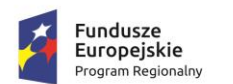

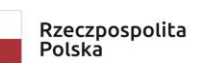

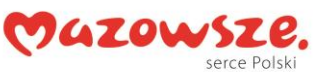

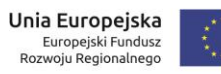

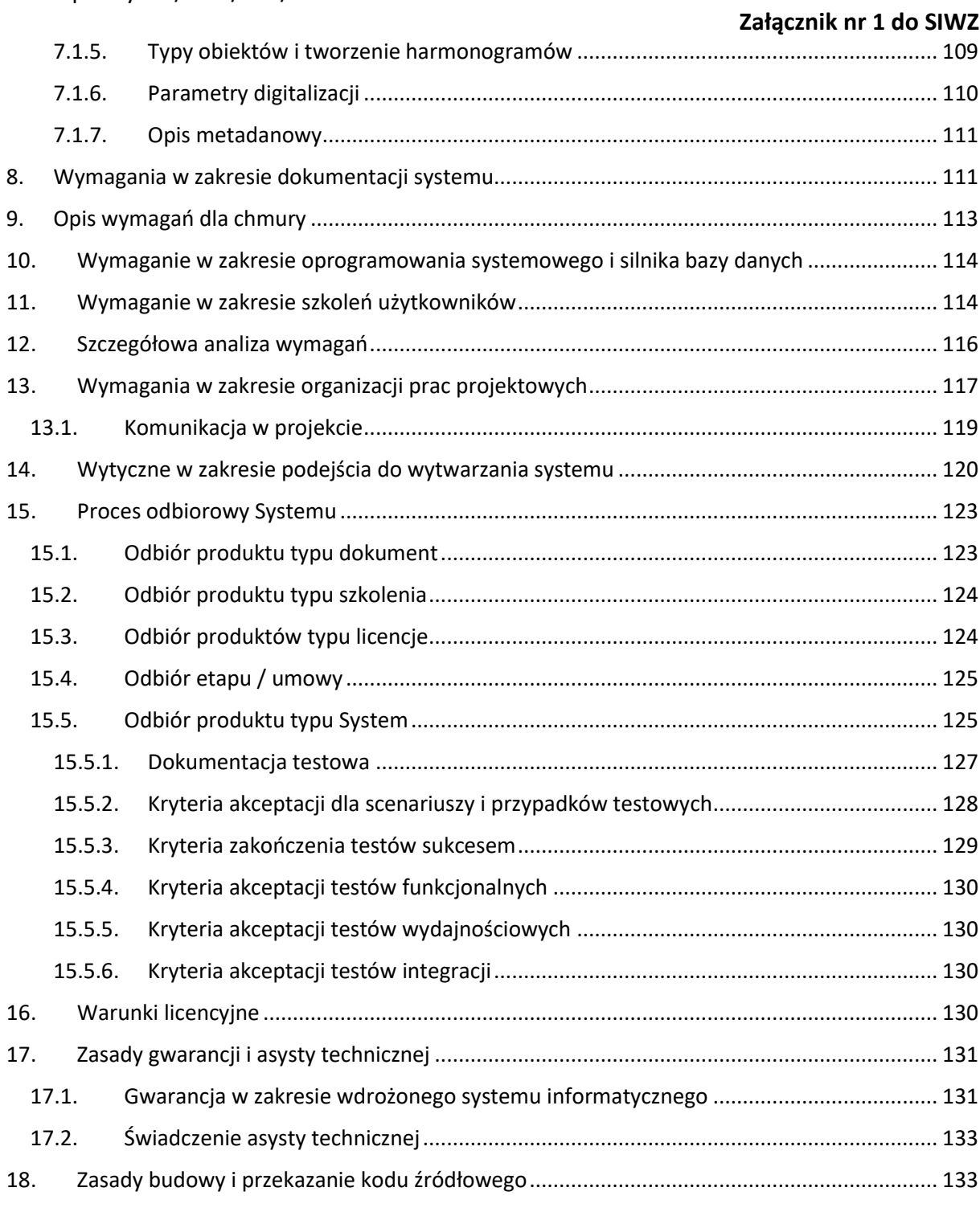

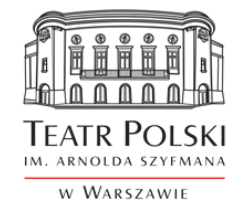

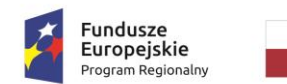

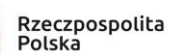

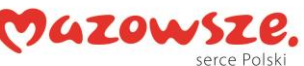

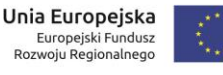

**Załącznik nr 1 do SIWZ** 

Znak sprawy: ZP/TP-4/231/2019

# <span id="page-2-0"></span>**1. Używane terminy**

**Zamawiający** - oznacza Teatr Polski im. Arnolda Szyfmana w Warszawie

**Wykonawca** - Należy przez to rozumieć osobę fizyczną, osobę prawną albo jednostkę organizacyjną nieposiadającą osobowości prawnej, która ubiega się o udzielenie zamówienia publicznego, złożyła ofertę lub zawarła umowę w sprawie zamówienia publicznego.

**Użytkownik** - Oznacza osobę należąca do personelu Zamawiającego, posiadającą uprawnienia do korzystania z danego Modułu Oprogramowania Aplikacyjnego, nadane jej przez Wykonawcę lub Zamawiającego.

**Producent Systemu Informatycznego** - Należy przez to rozumieć osobę fizyczną, osobę prawną albo jednostkę organizacyjną nieposiadającą osobowości prawnej, która posiada autorskie prawa majątkowe do Oprogramowania Aplikacyjnego.

**Umowa** - Ilekroć w tekście niniejszego dokumentu zostanie przywołany wyraz "umowa" bez wyraźnego wskazania jej numeru lub daty zawarcia, należy go interpretować, jako odwołanie bezwzględne do umowy zawartej w ramach tego postępowania.

**Moduł (Aplikacja) Oprogramowania Aplikacyjnego** - Program komputerowy będący częścią składową Oprogramowania Aplikacyjnego, charakteryzujący się spójnym zakresem merytorycznym realizowanych funkcji, wykonujący swoje procedury w interakcji z innymi Aplikacjami wchodzącymi w skład Systemu Informatycznego

**System Informatyczny -** Zbiór programów komputerowych (Aplikacji) wykonujących swoje procedury w interakcji ze sobą, składających się na produkt chroniony znakiem towarowym, będący w rozumieniu ustawy z dnia 4 lutego 1994 r. "o prawie autorskim i prawach pokrewnych" utworem, do którego prawa autorskie i majątkowe przysługują autorowi lub/i wykonawcy o właściwościach i konfiguracji określonych w SIWZ.

**Oprogramowanie Bazodanowe (Motor bazy danych)** - Oznacza program komputerowy umożliwiający gromadzenie danych, produkcji strony trzeciej, stanowiące podstawę działania systemu Wykonawcy o właściwościach i konfiguracji określonych w SIWZ

**Platforma edukacyjna –** System Informatyczny realizowany w ramach projektu "PLATFORMA eDUKACYJNA TEATRU POLSKIEGO W WARSZAWIE" realizowanego w ramach Regionalnego Programu Operacyjnego Województwa Mazowieckiego 2014-2020, Działania 2.1 E-usługi, Poddziałania 2.1.2 E-usługi dla Mazowsza w ramach ZIT, typ projektów: Informatyzacja administracji publicznej oraz instytucji i zasobów kultury na terenie Warszawskiego Obszaru Funkcjonalnego.

**Platforma –** w tym dokumencie synonim Platformy edukacyjnej**.**

**Oprogramowanie Systemowe** - Oznacza programy komputerowe niezbędne do prawidłowego działania Oprogramowania Aplikacyjnego i Oprogramowania Bazodanowego, ale nie wchodzące

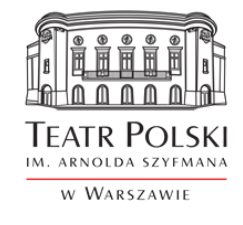

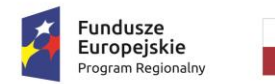

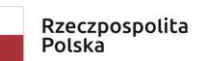

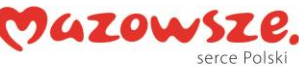

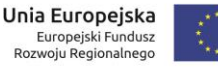

#### **Załącznik nr 1 do SIWZ**

w skład Oprogramowania Aplikacyjnego i Oprogramowania Bazodanowego, zainstalowane przez Wykonawcę na Serwerze.

**Kod Źródłowy** - zestaw plików zawierających nieskompilowany kod oprogramowania napisany w języku programowania, wynikającym z przyjętej technologii rozwiązania oraz w formie czytelnej dla człowieka, normalnie używanej dla umożliwienia wprowadzania modyfikacji (w tym również komentarze oraz kody proceduralne, takie jak skrypty w języku opisu prac i skrypty do sterowania kompilacją i instalowaniem), jak również dokumentacja niezbędna do użycia takiego Kodu Źródłowego.

**Błąd aplikacji** - Oznacza działanie powtarzalne, pojawiające się za każdym razem w tym samym miejscu w Aplikacji i prowadzące w każdym przypadku do otrzymywania błędnych wyników jej działania.

**Awaria -** Oznacza sytuację, w której nie jest możliwe prawidłowe używanie części Oprogramowania Aplikacyjnego przez Zamawiającego z powodu uszkodzenia lub utraty kodu programu, struktur danych lub zawartości bazy danych uniemożliwiające pracę części systemu nie mającej wpływu na główne procesy Zamawiającego.

**Błąd krytyczny** - Oznacza sytuację, w której nie jest możliwe prawidłowe używanie Oprogramowania Aplikacyjnego przez Zamawiającego z powodu uszkodzenia lub utraty kodu programu, struktur danych lub zawartości bazy danych uniemożliwiające pracę całości systemu lub jego znaczącej części mającej wpływ na główne procesy Zamawiającego.

**Dokumentacja** - Podręcznik w formie papierowej lub elektronicznej, zawierający opis użytkowy oprogramowania oraz instrukcję jego obsługi w języku polskim.

**Wdrożenie** - szereg uporządkowanych i zorganizowanych działań mających na celu wprowadzenie do użytkowania przez Zamawiającego opisanych w niniejszym dokumencie modułów oprogramowania.

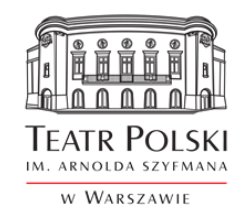

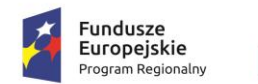

Rzeczpospolita Polska

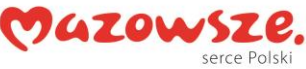

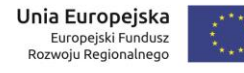

Znak sprawy: ZP/TP-4/231/2019

#### **Załącznik nr 1 do SIWZ**

# <span id="page-4-0"></span>**2. Określenie przedmiotu zamówienia**

Przedmiotem zamówienia jest stworzenie i wdrożenie innowacyjnej PLATFORMY eDUKACYJNEJ Teatru Polskiego w Warszawie, poprzez którą umożliwiony zostanie dostęp do 7 e-usług na 3 i 4 poziomie dojrzałości - w ramach projektu "PLATFORMA eDUKACYJNA TEATRU POLSKIEGO W WARSZAWIE" realizowanego w ramach Regionalnego Programu Operacyjnego Województwa Mazowieckiego 2014-2020, Działania 2.1 E-usługi, Poddziałania 2.1.2 E-usługi dla Mazowsza w ramach ZIT, typ projektów: Informatyzacja administracji publicznej oraz instytucji i zasobów kultury na terenie Warszawskiego Obszaru Funkcjonalnego.

W celu realizacji założeń projektowych Wykonawca zobowiązany będzie do realizacji następujących zadań:

- 1. Zaprojektowanie i wykonanie Systemu Informatycznego realizującego e-usługi określone w Specyfikacji Istotnych Warunków Zamówienia w zakresie następujących modułów:
	- a. e-usługa "Teatralne zagadki"
	- b. e-usługa "e-biblioteka"
	- c. e-usługa "Ścieżki tematyczne"
	- d. e-usługa "Scenariusze lekcji"
	- e. e-usługa "Książka mówiona"
	- f. e-usługa "Rezerwacja i zapisy na zajęcia edukacyjne wraz z dokonaniem opłaty drogą elektroniczną, dodatkowo opcja powiadomienia i przypomnienia sms-em"
- 2. Zaprojektowanie i wykonanie aplikacji mobilnej dla e-usługi "W labiryncie teatru"
- 3. Przekazanie kodu źródłowego oraz praw autorskich do wykonanego Systemu Informatycznego spełniającego wymagania funkcjonalne i pozafunkcjonalne określone w Specyfikacji Istotnych Warunków Zamówienia (SIWZ)
- 4. Dostawa silnika bazy danych w oparciu o który ww. oprogramowanie ma działać wraz z niezbędną liczbą licencji do pracy wyżej wymienionego oprogramowania na infrastrukturze technicznej dostarczanej w ramach zamówienia.
- 5. Dostawa oprogramowania systemowego niezbędnego do prawidłowego działania infrastruktury technicznej.
- 6. Digitalizacja zasobów wskazanych przez Zamawiającego zgodnie z wymaganiami określonymi w SIWZ.
- 7. Zasilenie dostarczanego Systemu Informatycznego zdigitalizowanymi zasobami cyfrowymi.
- 8. Zaprojektowanie i wykonanie 5 audiobooków (książki mówionej)

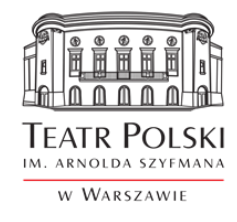

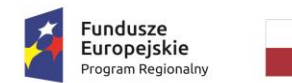

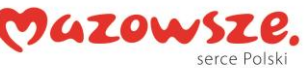

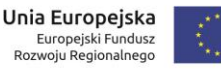

- **Załącznik nr 1 do SIWZ**  9. Zaprojektowanie i wykonanie 4 filmów animowanych dla poszczególnych ścieżek tematycznych
- 10. Zaprojektowanie i wykonanie kontentu (treści) dla poszczególnych komponentów Systemu Informatycznego
- 11. Instalacja, wdrożenie, konfiguracja i uruchomienie w/w oprogramowania na dostarczanej infrastrukturze technicznej.
- 12. Szkolenia personelu Zamawiającego z obsługi w/w oprogramowania aplikacyjnego oraz oprogramowania bazodanowego, systemów operacyjnych serwerów
- 13. Dostarczenie usługi chmury w ramach, których zostanie zainstalowane i wdrożone dostarczone oprogramowanie.
- 14. Świadczenie usług gwarancyjnych i asysty technicznej wobec całości dostarczonego i zrealizowanego przedmiotu zamówienia przez okres 24 miesięcy od daty końcowego odbioru systemu

# <span id="page-5-0"></span>**3. Ogólna charakterystyka celów projektu**

Celem projektu jest "Wsparcie rozwoju Warszawskiego Obszaru Funkcjonalnego poprzez szerokie udostępnienie bogatych zasobów kultury teatralnej będących w posiadaniu Teatru Polskiego, mających wpływ na rozwój gospodarczy i społeczny dzięki utworzeniu i rozwijaniu infrastruktury społeczeństwa informacyjnego, a także poprzez zwiększenie ilości usług publicznych w sektorze ekultury, świadczonych drogą elektroniczną oraz jakości tych usług."

W ramach realizacji projektu powstanie nowoczesne rozwiązanie przewidziane dla Teatru Polskiego, które będzie wspierać jego użytkowników w obsłudze i zarządzaniu kontaktami z interesantami i widzami Teatru, udostępniać zdigitalizowane zbiory Teatru, a także obsługiwać różne kanały komunikacji, w tym współczesne media i portale społecznościowe.

Realizując to wsparcie, Platforma Edukacyjna będzie zapewniać technologiczną bazę dla e-usług takich jak udostępnianie zgromadzonych, cennych kulturowo i poznawczo materiałów Teatru, kontakty z widzami, wsparcie w załatwieniu spraw związanych z uczestnictwem w wydarzeniach teatralnych, wsparcie w procesach edukacyjnych i kształceniu na odległość dzięki e-bibliotece, ścieżkom tematycznym (dydaktycznym) i bazie scenariuszy lekcji.

W celu zagwarantowania efektywnego i niezawodnego dostępu do e-usług oraz zasobów cyfrowych wykorzystane zostaną rozwiązania chmurowe.

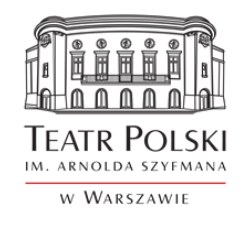

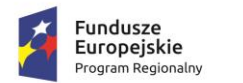

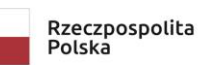

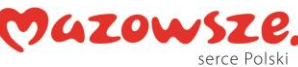

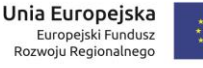

#### **Załącznik nr 1 do SIWZ**

Planowana platforma e-usług zostanie zaprojektowana w oparciu o formułę zorientowaną na potrzeby użytkownika, a zastosowane rozwiązania zapewnią odpowiednią jakość obsługi. Platforma będzie świadczyła usługi dostępu do informacji publicznej w zakresie e-kultury, ułatwi rezerwacje i opłaty za udział w zajęciach kulturalnych i edukacyjnych, nauczycielom i edukatorom pomoże przygotować lekcje i kursy edukacyjne o tematyce teatralnej, będzie użytecznym narzędziem w procesie edukacyjnym i poznawczym, co pozwoli na podniesienie kompetencji cyfrowych i kulturowych różnych grup mieszkańców

Finalnym produktem projektu będzie nowoczesna, rozbudowana o wiele komponentów platforma eusług w obszarze edukacji kulturowej, spełniająca wytyczne W3C i WCAG 2.1. o intuicyjnej nawigacji, oparty na systemie CMS (Content Management System), który pozwoli na swobodne kształtowanie treści i sposobów ich prezentacji, by zapewnić możliwość dalszego rozwoju i łatwego utrzymania platformy.

Standardowa warstwa prezentacji na portalu platformy będzie zgodna z aktualnym standardem HTML5, by pozytywnie przechodzić walidację W3C oraz WCAG 2.1 na poziomie minimum AA. Cele szczegółowe projektu zostały określone jako:

- Poszerzenie zakresu spraw, które odbiorcy kultury z terenu WOF, w tym uczniowie, nauczyciele, rodzice, dzieci, seniorzy oraz przedstawiciele przedsiębiorstw branży kreatywnej mogą załatwić drogą elektroniczną poprzez stworzenie efektywnych i przyjaznych użytkownikom PLATFORMY eDUKACYJNEJ e-usług publicznych, których wykorzystanie przyczyni się do znaczącego podniesienia e-dojrzałości społeczeństwa WOF, jak również szerokiego wykorzystywania Internetu i technologii mobilnych;
- Opracowanie i wdrożenie łącznie 7 e-usług o wysokim poziomie funkcjonalności i dojrzałości (poziom 3 i poziom 4), cechujących się wysokim stopniem responsywności, wykorzystujących aplikację mobilną;
- Rozwój, usprawnienie i rozbudowę systemów informatycznych Teatru (modernizacja infrastruktury sieciowej LAN), na bazie których będą świadczone e-usługi,
- Wykorzystanie rozwiązania chmurowego, co wpłynie na zwiększenie dostępności e-usług publicznych (front office) świadczonych w obszarze instytucji kultury poprzez wprowadzenie 7 nowych e-usług o wysokim stopniu dojrzałości, dostępnych w trybie ciągłym, 24 godziny na dobę, 7 dni w tygodniu.

## <span id="page-6-0"></span>**4. Podstawy prawne**

Oferowany system informatyczny musi działać zgodnie z następującymi aktami prawnymi i ich późniejszymi aktualizacjami oraz aktami normatywnymi niższego rzędu wydanymi na ich podstawie

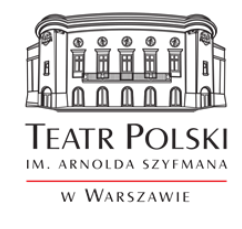

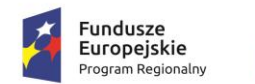

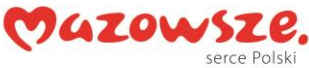

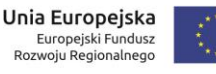

- **Załącznik nr 1 do SIWZ**  1. Ustawa z dnia 4 lutego 1994 r. o prawie autorskim i prawach pokrewnych (Dz. U. z 1994 r. poz. 83)
- 2. Ustawy z dnia 10 maja 2018 r. o ochronie danych osobowych (Dz. U. z 2018 r. poz. 1000);
- 3. Ustawy z dnia 17 lutego 2005 r. o informatyzacji działalności podmiotów realizujących zadania publiczne (Dz. U. z 2017 r. poz. 570 z poźń. zm.);
- 4. Ustawy z dnia 18 lipca 2002 r. o świadczeniu usług drogą elektroniczną (Dz. U. z 2017 r. poz. 1219, tj. z późn. zm.);
- 5. Ustawy z dnia 5 września 2016 r. o usługach zaufania, identyfikacji elektronicznej (Dz. U. poz. 1579 z późn. zm.);
- 6. Rozporządzenie Parlamentu Europejskiego i Rady (UE) nr 910/2014 w sprawie identyfikacji elektronicznej i usług zaufania w odniesieniu do transakcji elektronicznych na rynku wewnętrznym oraz uchylające dyrektywę 1999/93/WE (Dz. Urz. UE C z 2012 r.);
- 7. Rozporządzenie Rady Ministrów z dnia 12 kwietnia 2012 r. w sprawie Krajowych Ram Interoperacyjności, minimalnych wymagań dla rejestrów publicznych i wymiany informacji w postaci elektronicznej oraz minimalnych wymagań dla systemów teleinformatycznych (Dz. U. z 2017 r., poz. 2247);
- 8. Ustawa z dnia 4 kwietnia 2019 r. o dostępności cyfrowej stron internetowych i aplikacji mobilnych podmiotów publicznych (Dz.U. 2019 poz. 848)

W okresie gwarancji Wykonawca zobowiązuje się dostosować system do zmian przepisów prawa w ramach kwoty ustalonej w umowie będącej efektem tego postępowania w terminie uzgodnionym z Zamawiającym niezakłócającym jego pracy jednak nie dłuższym niż 90 dni.

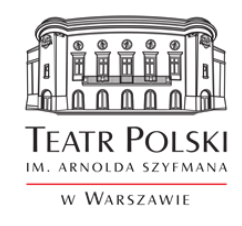

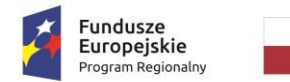

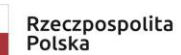

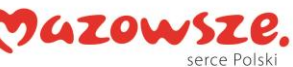

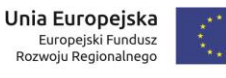

**Załącznik nr 1 do SIWZ** 

Znak sprawy: ZP/TP-4/231/2019

# <span id="page-8-0"></span>**5. Harmonogram prac projektowych**

Projekt podzielony będzie na następujące etapy:

#### **Etap I – uszczegółowienia analizy i wykonanie projektów interfejsu użytkownika**

Czas trwania: 150 dni od podpisania umowy.

W ramach etapu Wykonawca powinien dostarczyć następujące produkty

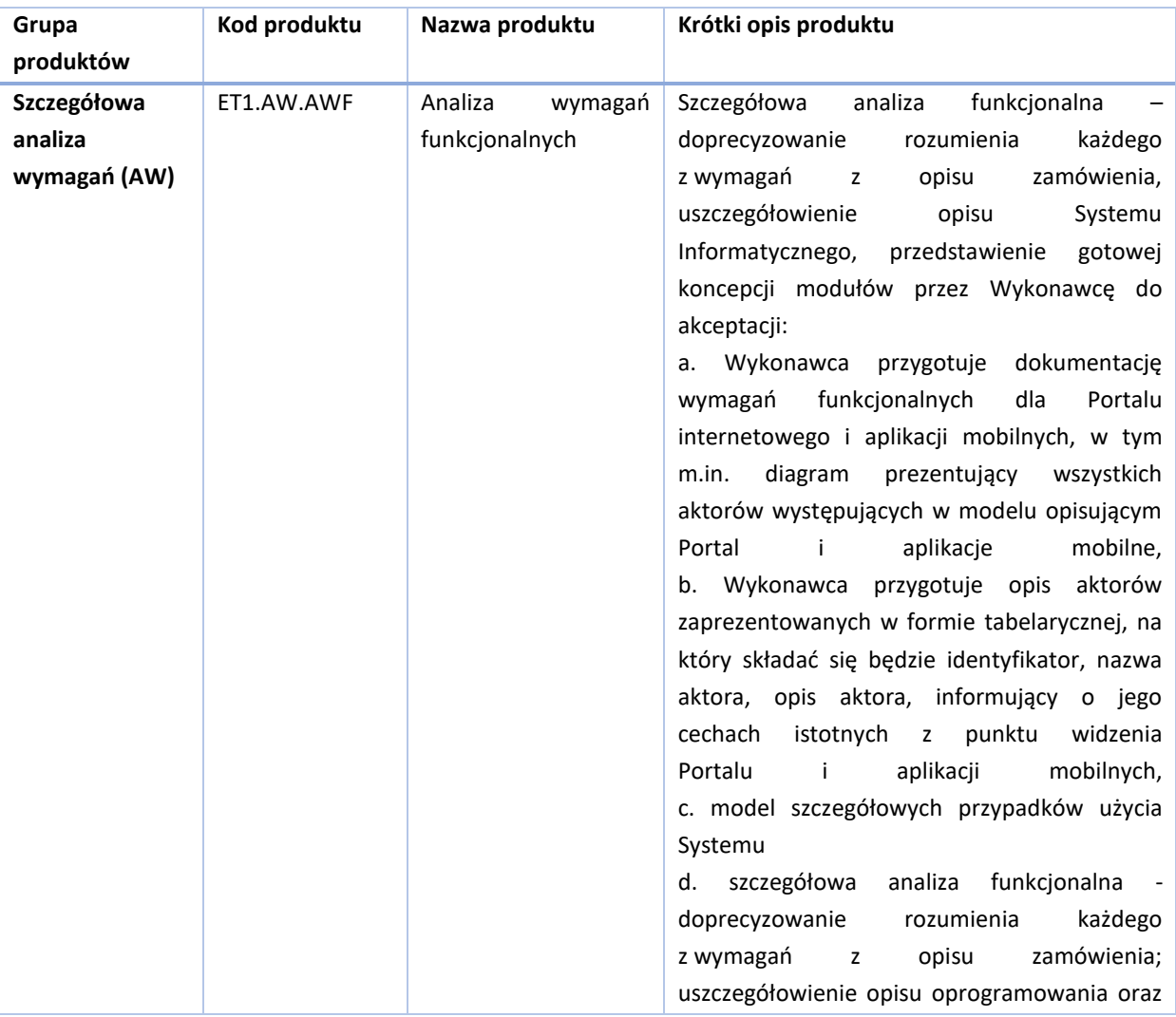

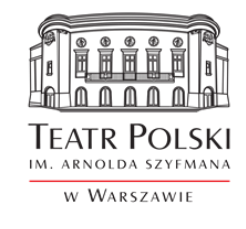

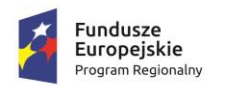

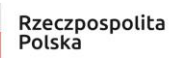

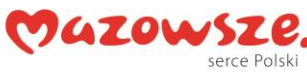

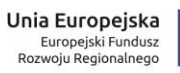

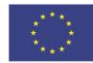

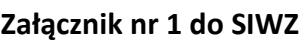

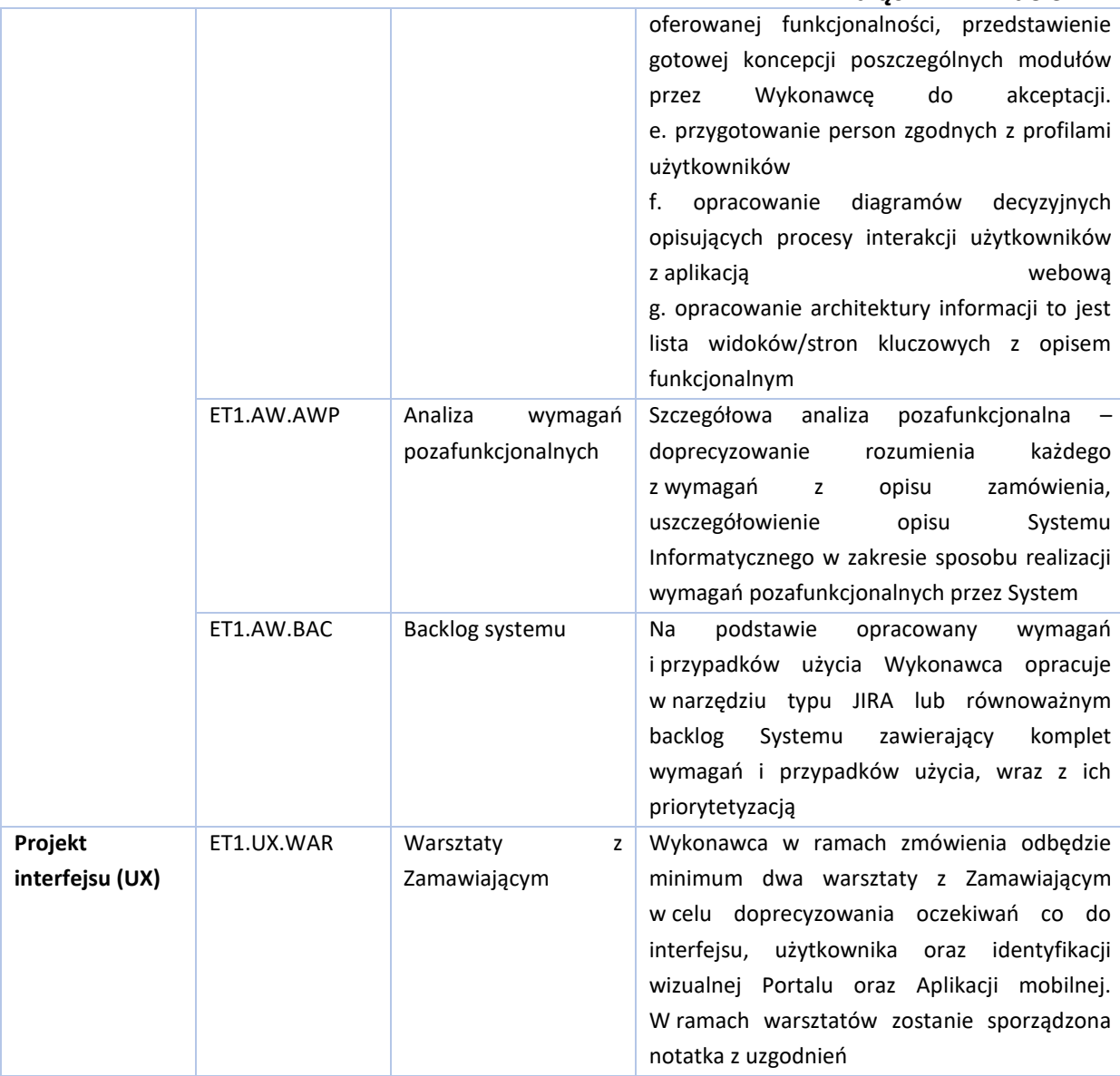

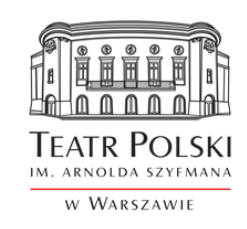

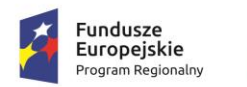

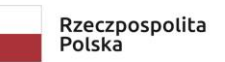

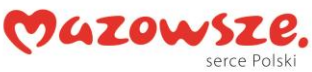

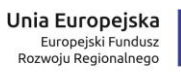

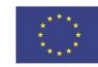

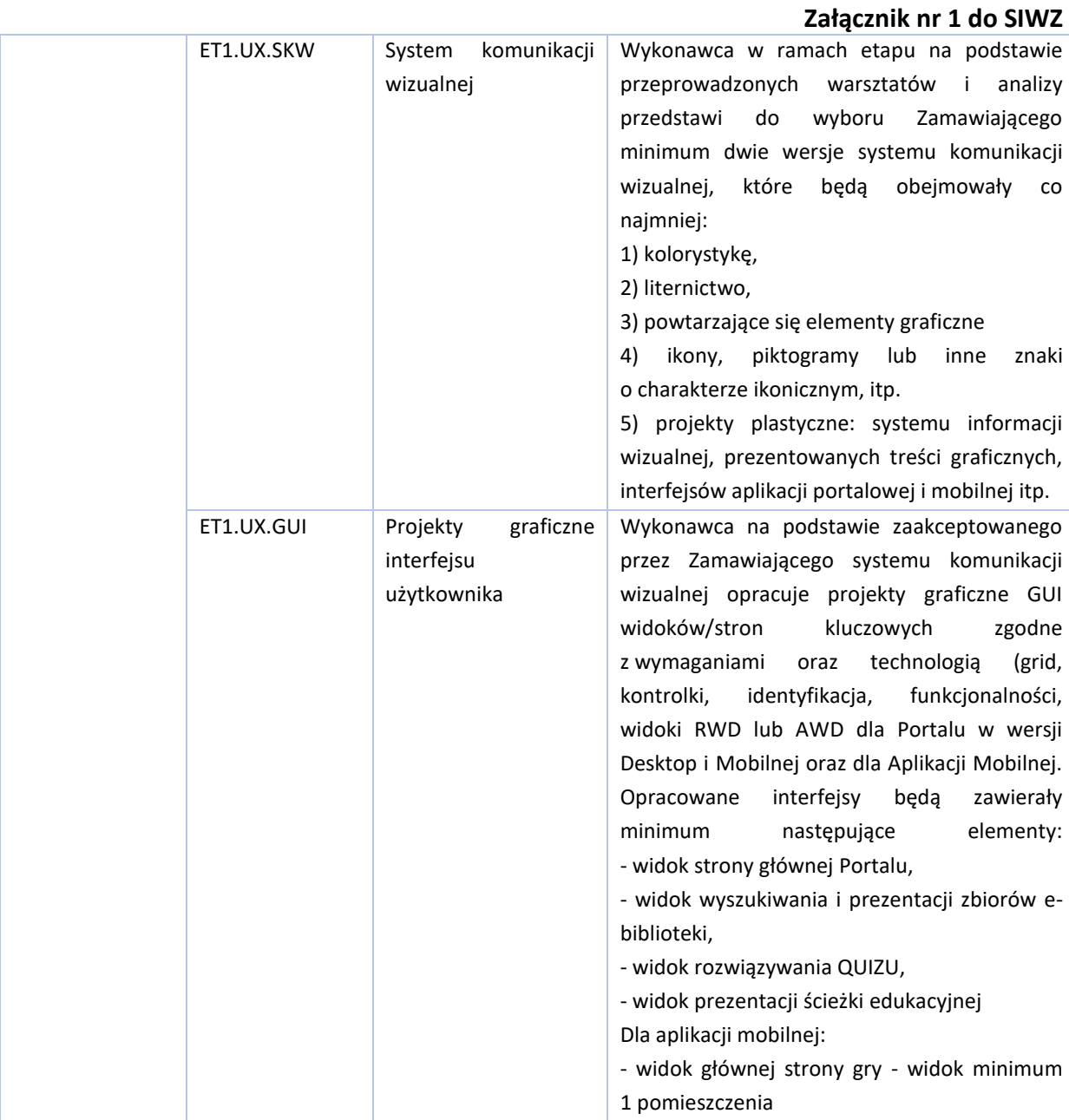

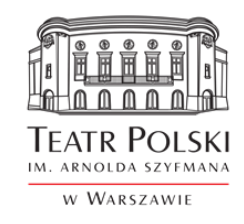

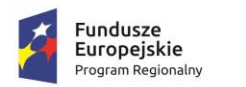

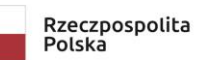

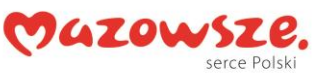

**Unia Europejska**<br>Europejski Fundusz<br>Rozwoju Regionalnego

ŧ.

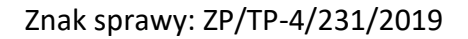

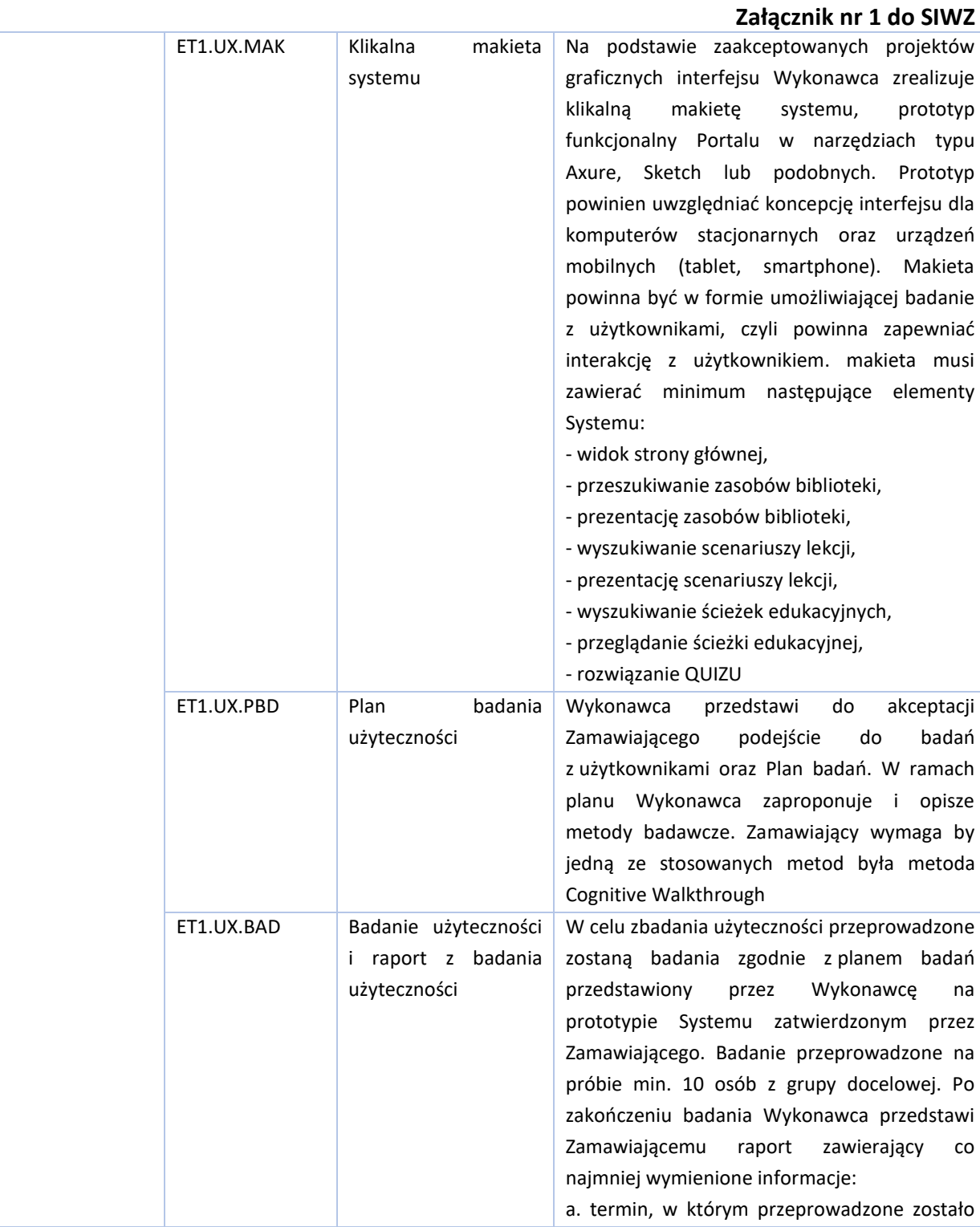

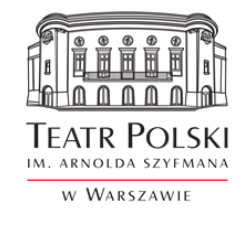

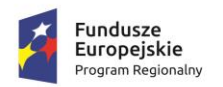

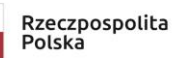

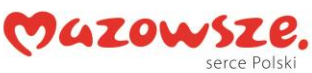

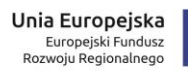

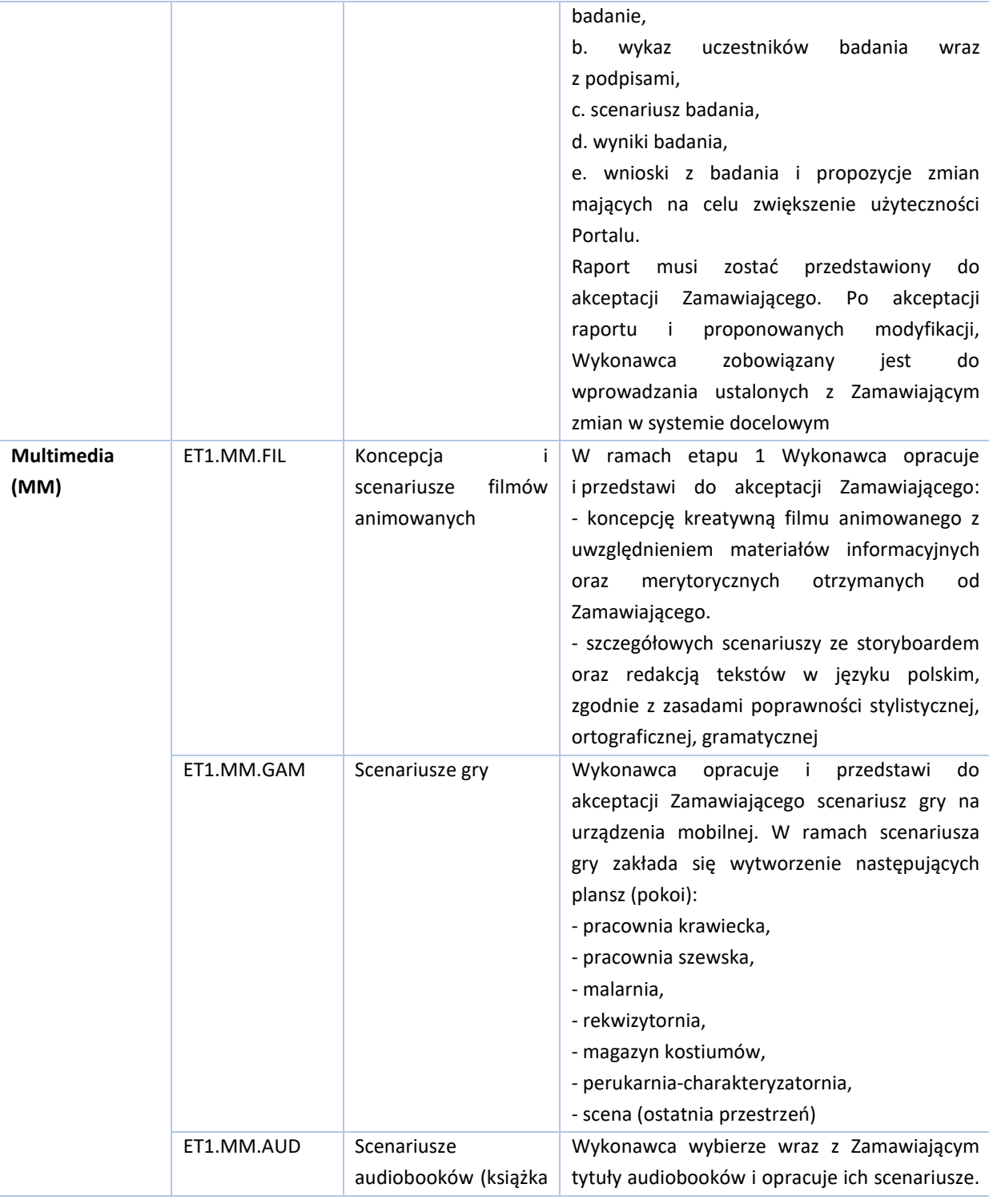

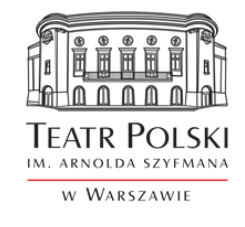

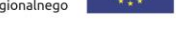

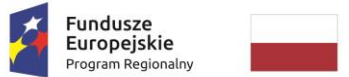

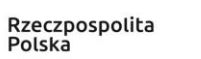

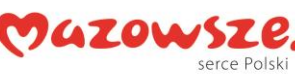

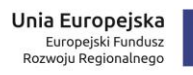

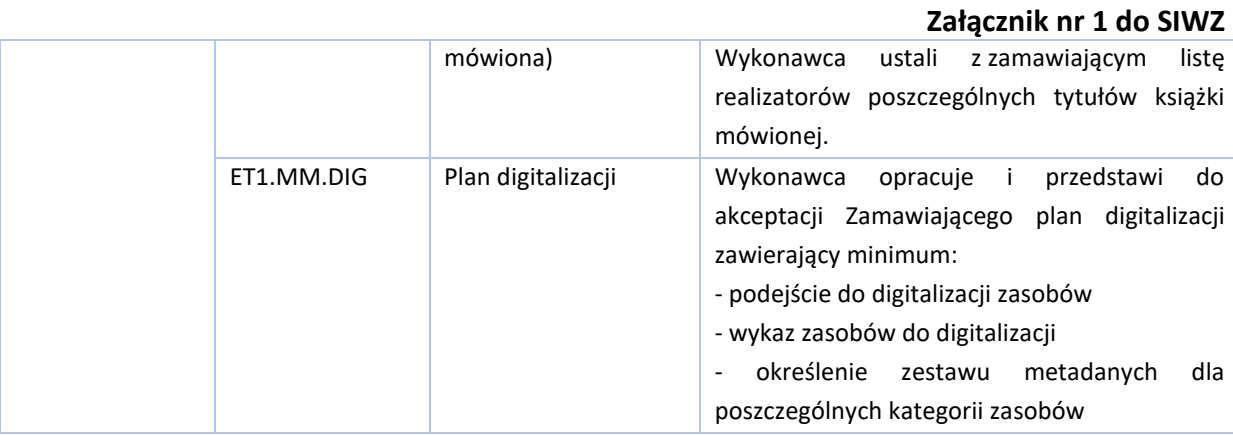

#### **Etap II wytworzenie Systemu Informatycznego oraz materiałów multimedialnych**

Czas trwania 240 dni od zakończenia Etapu 1

W ramach etapu Wykonawca powinien wykonać i dostarczyć następujące produkty:

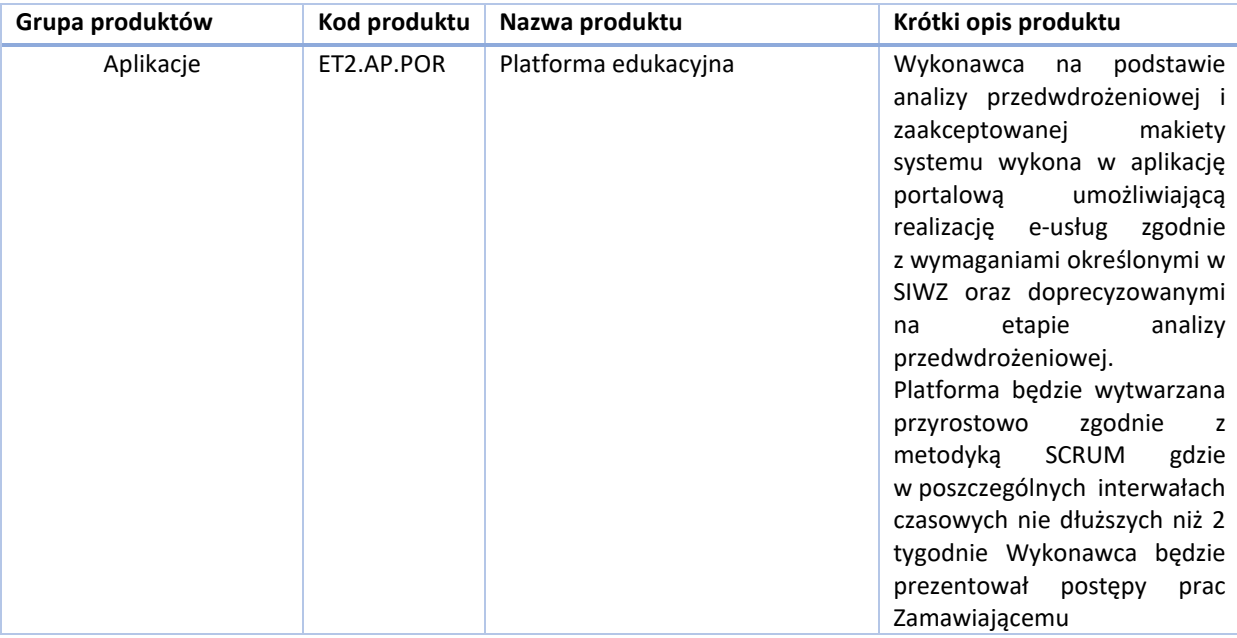

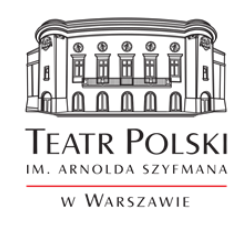

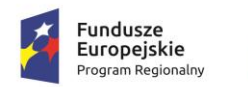

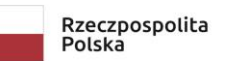

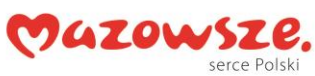

**Unia Europejska**<br>Europejski Fundusz<br>Rozwoju Regionalnego

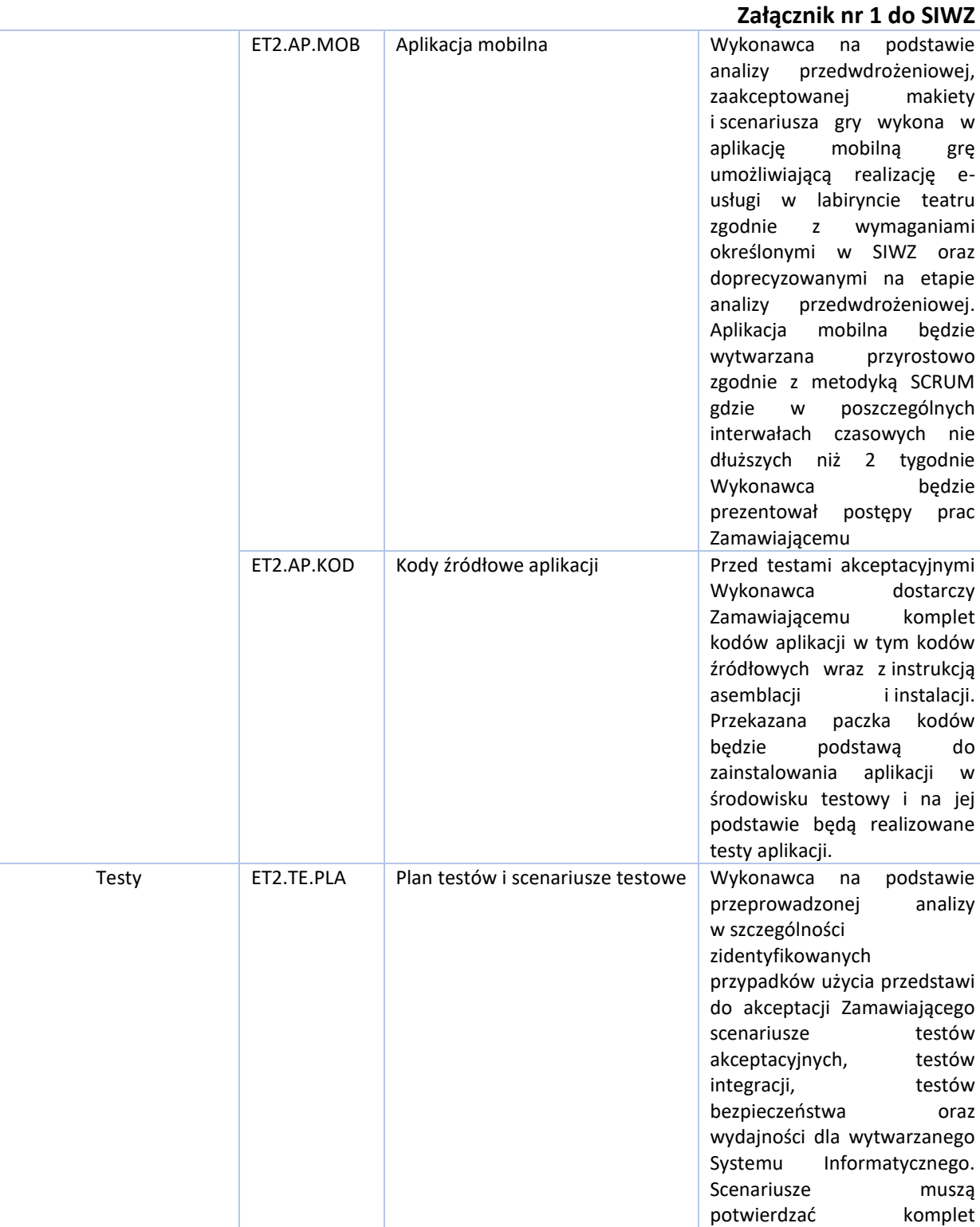

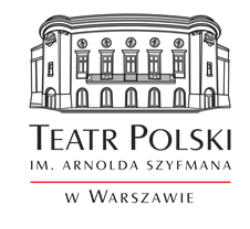

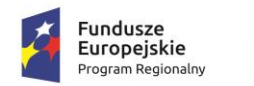

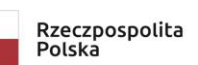

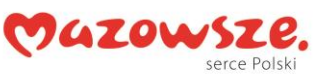

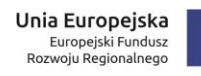

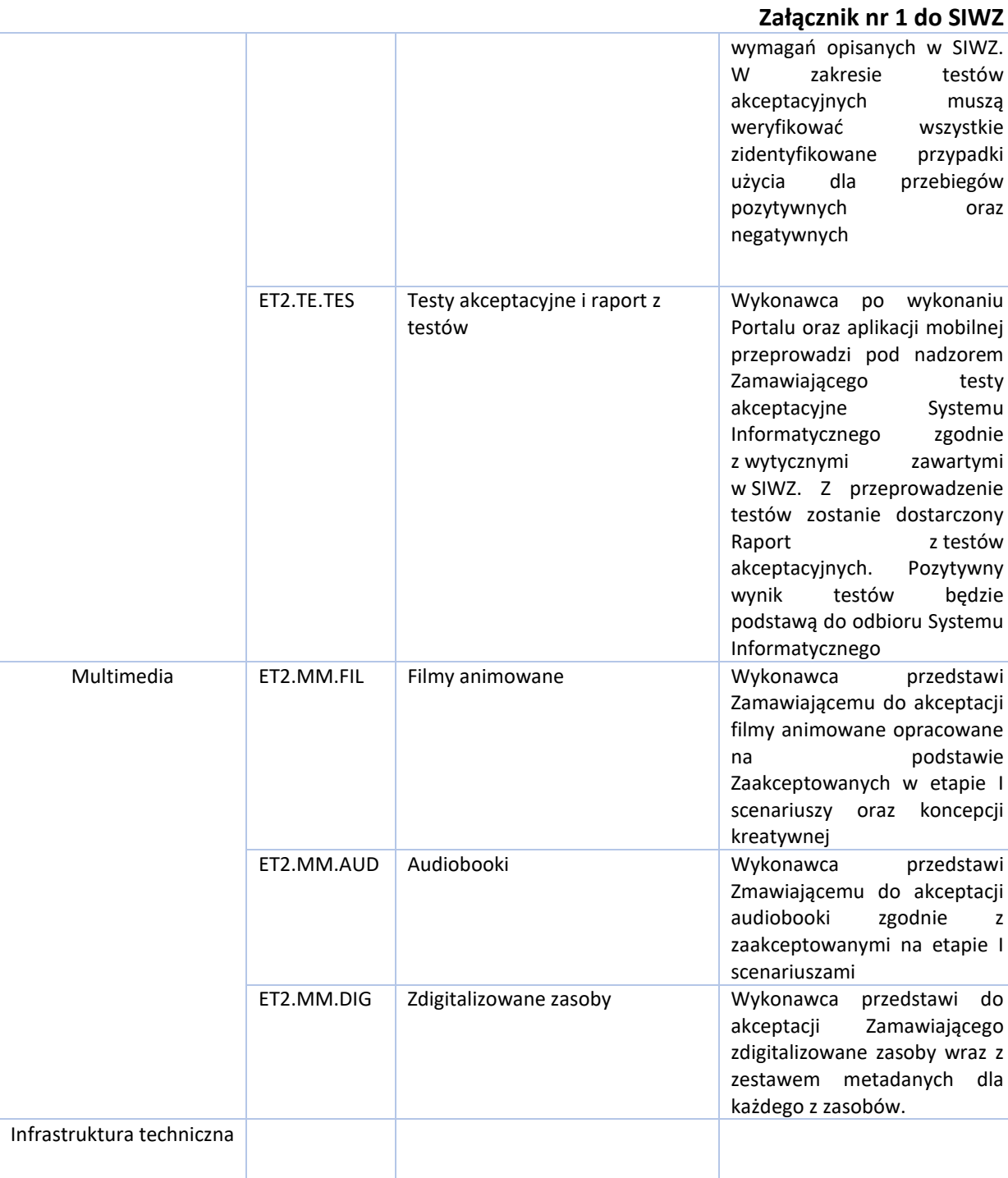

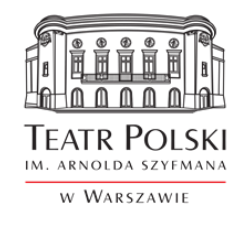

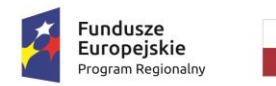

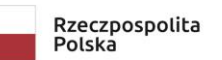

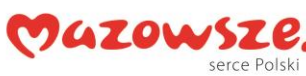

**Unia Europejska**<br>Europejski Fundusz<br>Rozwoju Regionalnego

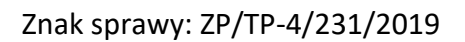

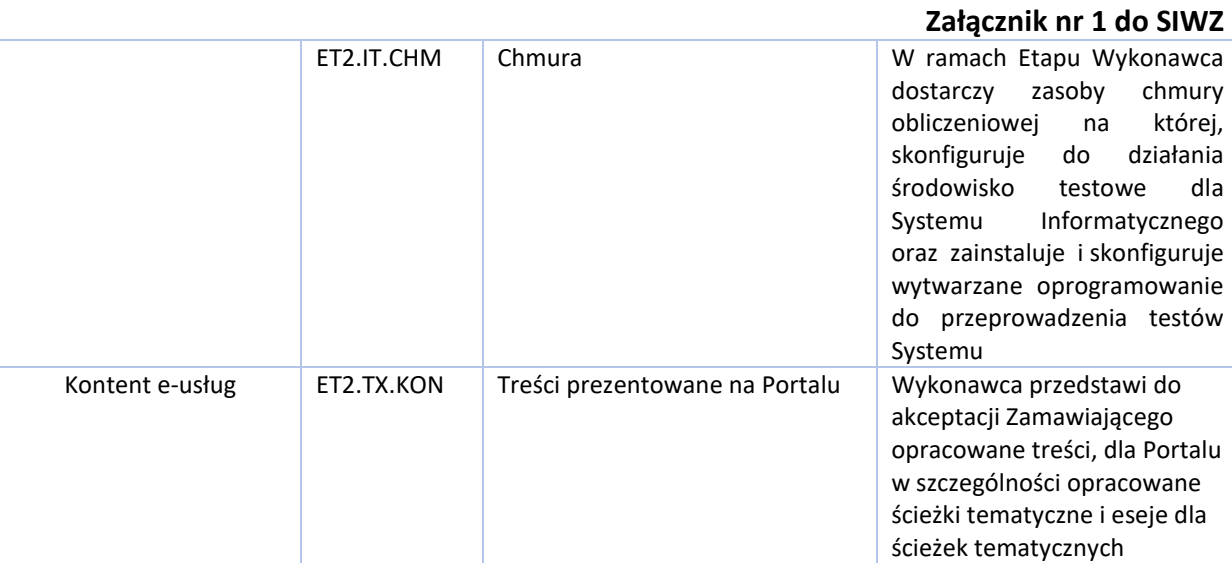

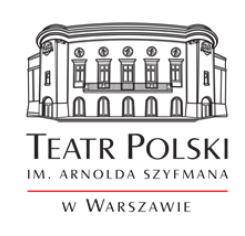

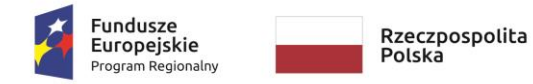

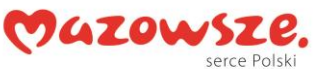

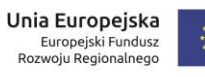

**Załącznik nr 1 do SIWZ** 

Znak sprawy: ZP/TP-4/231/2019

#### **Etap III –Wdrożenie rozwiązania**

Czas trwania od: 90 dni od zakończenia etapu II

W ramach etapu Wykonawca dostarczy następujące produkty:

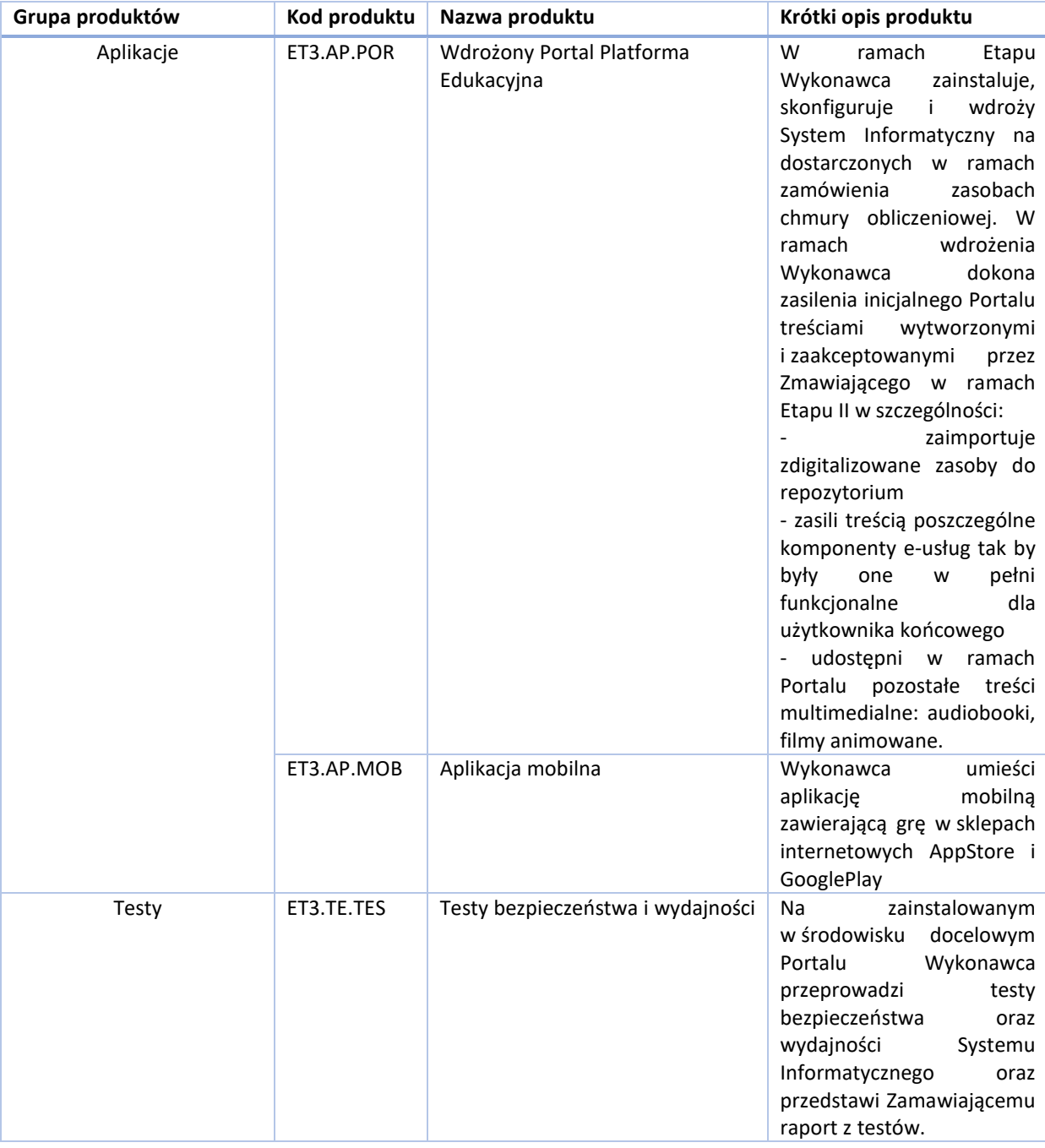

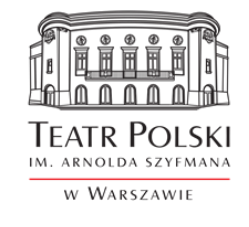

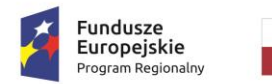

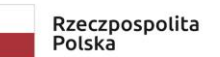

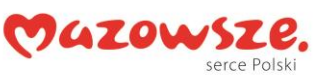

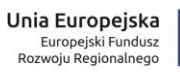

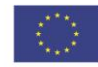

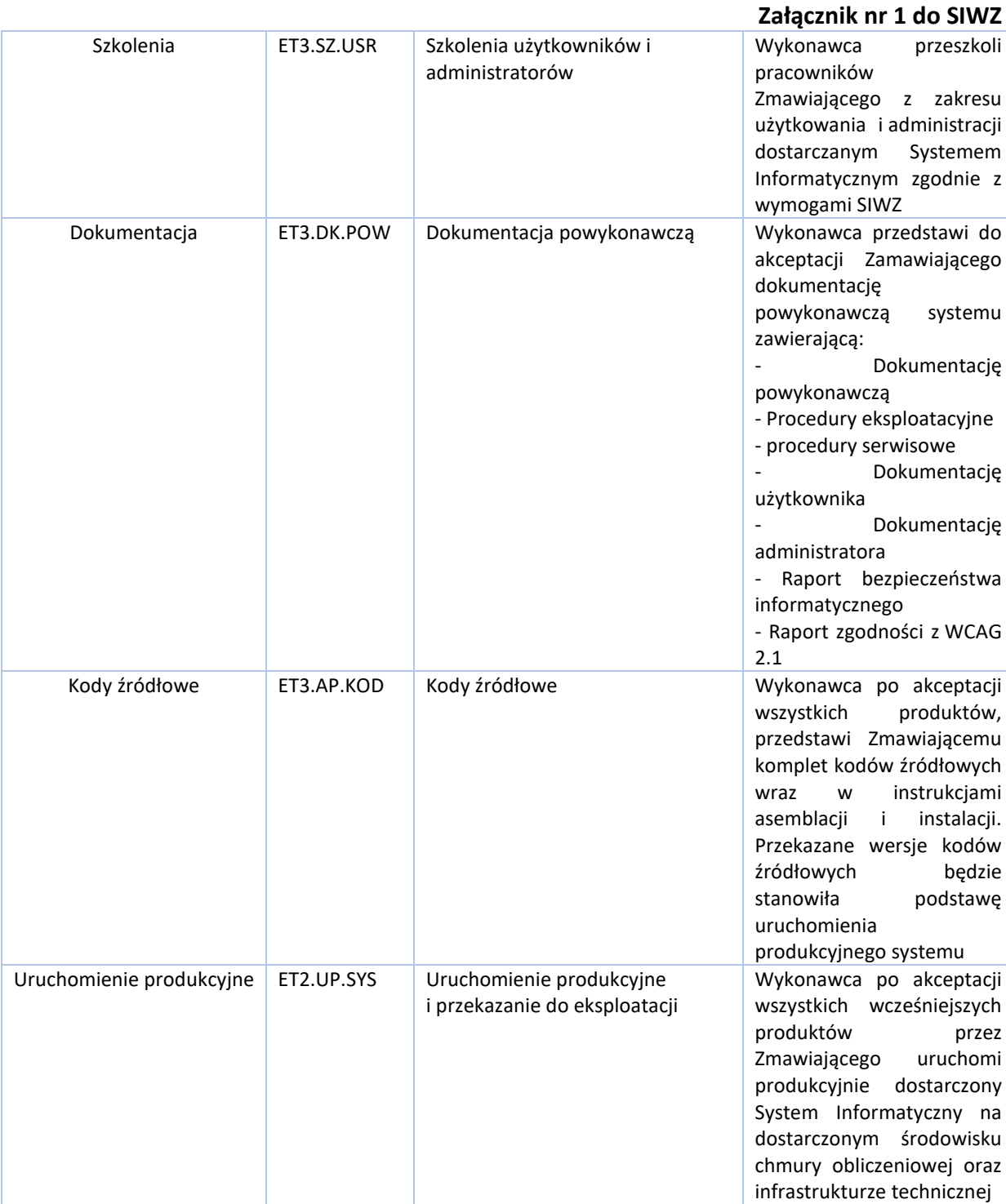

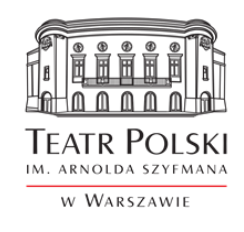

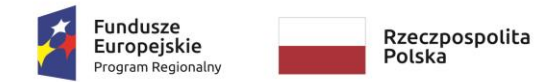

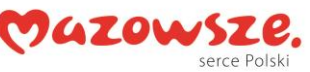

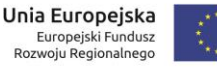

# **Załącznik nr 1 do SIWZ**

# <span id="page-19-0"></span>**6. Definicja wymagań funkcjonalnych i poza funkcjonalnych dla Platformy**

# <span id="page-19-1"></span>6.1. Wymagania dotyczące projektowania zorientowanego na użytkownika (UX-Design)

Wykonawca systemu podejmie działania w celu zapewnienia użyteczności i dostępności wytworzonego oprogramowania przez zastosowanie metody User Centered Design zgodnej z normą PN-EN ISO 9241-210 Ergonomia interakcji człowieka i systemu – Część 210.

Optymalizacja User Experience (UX) będzie iteracyjna oraz będzie prowadzona podczas całego procesu projektowania i wytwarzania aplikacji i zostanie potwierdzona badaniami jakościowymi z użytkownikami oraz audytami zgodnie z poniższym schematem.

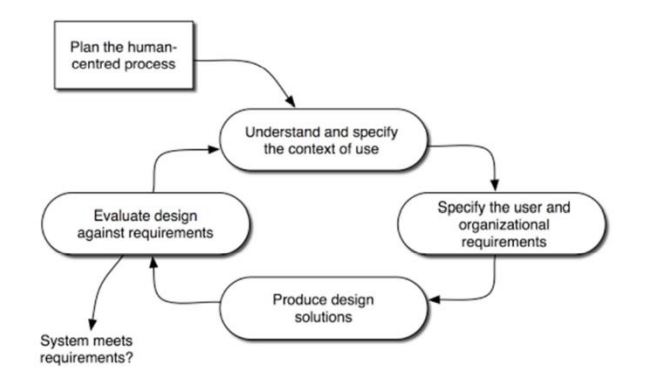

Podczas projektowania i realizacji projektu powinny być uwzględnione wytyczne normy ISO w zakresie:

- PN-EN ISO 9241-143 Formularze
- PN-EN ISO 9241-151 Wytyczne dotyczące interfejsu użytkownika stosowanych w sieci Word Wide Web
- PN-EN ISO 9241-910 Postanowienia ramowe dotyczące interakcji dotykowej i interakcji haptycznej.

Badania użyteczności Aplikacji webowej i Aplikacji desktopowej będą realizowane na grupie użytkowników zaproponowanej przez Wykonawcę i zaakceptowanej przez Zamawiającego.

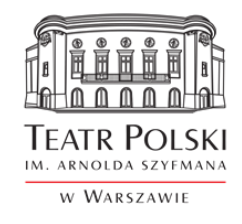

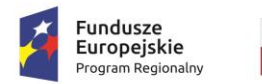

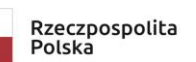

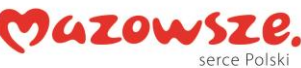

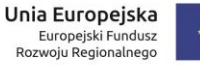

#### **Załącznik nr 1 do SIWZ**

Projekt Aplikacji webowej zostanie przygotowany w wersji RWD (Responsive web design) lub AWD (Adaptive web design) jednolitej dla całej aplikacji. Projekt makiet i projekt graficzny w widokach mobile, tablet, desktop będą zgodne z tymi ustaleniami. Preferowana metoda projektowa – Mobile First. Nominalna minimalna rozdzielczość ekranu urządzenia 360 px.

Zostanie zapewniona zgodność z HTML5/CSS3 z dopuszczalnymi wyjątkami, które zostaną udokumentowane i przedstawione do akceptacji Zamawiającego. Strony będą testowane w walidatorze WC3 - [https://validator.w3.org/.](https://validator.w3.org/)

Szybkość ładowania strony – widok pierwszego ekranu (interfejs graficzny łącznie z docelową treścią) w rozdzielczości 1920x1080 będzie widoczny poniżej 2000 ms na łączu 1 Mbit/s.

Aplikacja webowa będzie komunikować Użytkownikowi stan realizacji poszczególnych funkcji np. poprzez pasek postępu oraz aktualną lokalizację w programie.

<span id="page-20-0"></span>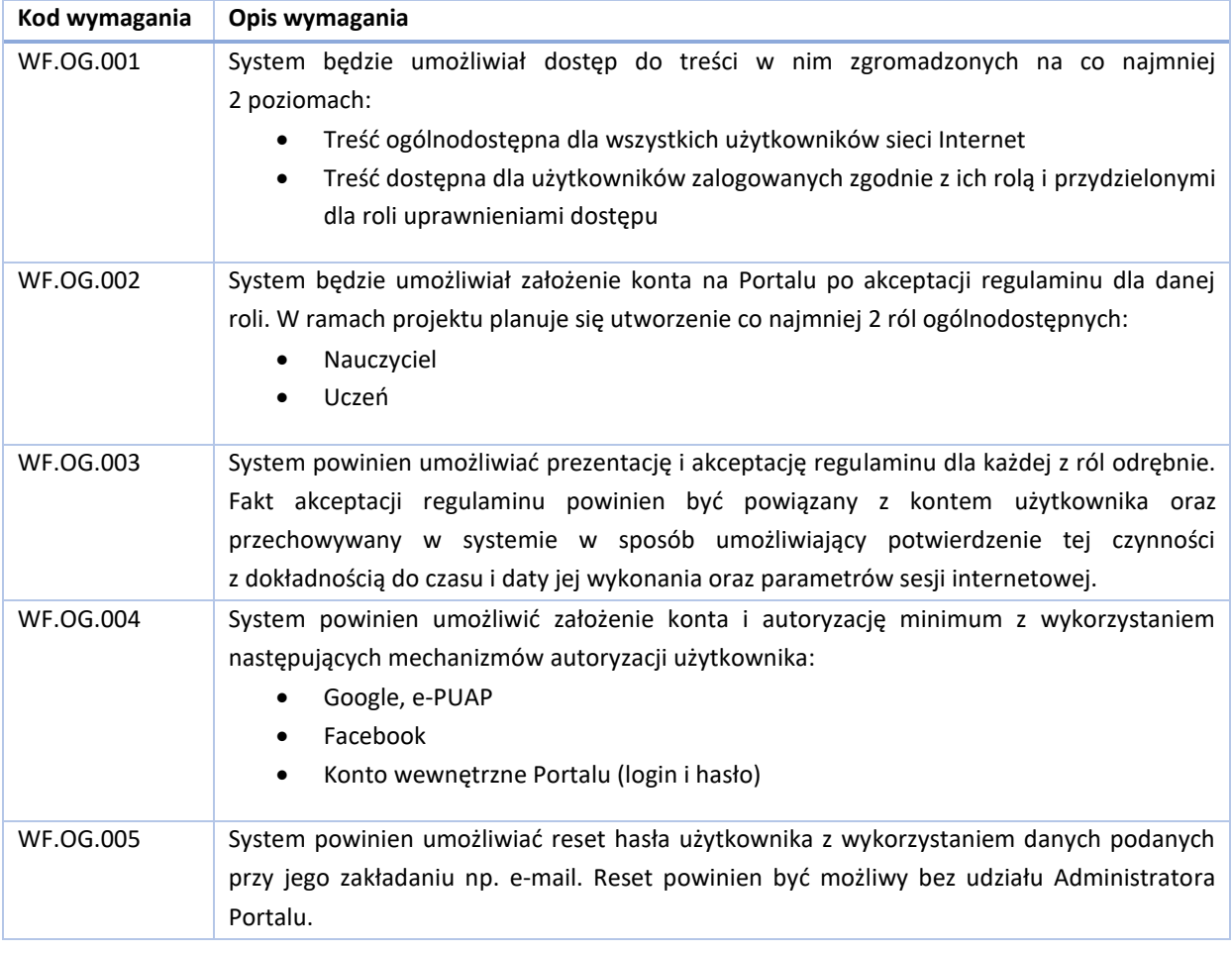

## 6.1.1.Wymagania ogólne dla systemu

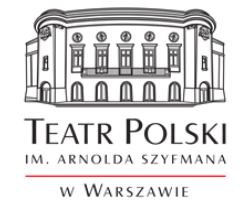

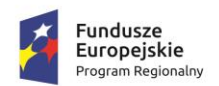

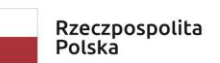

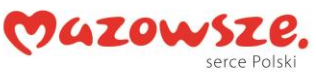

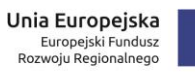

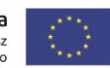

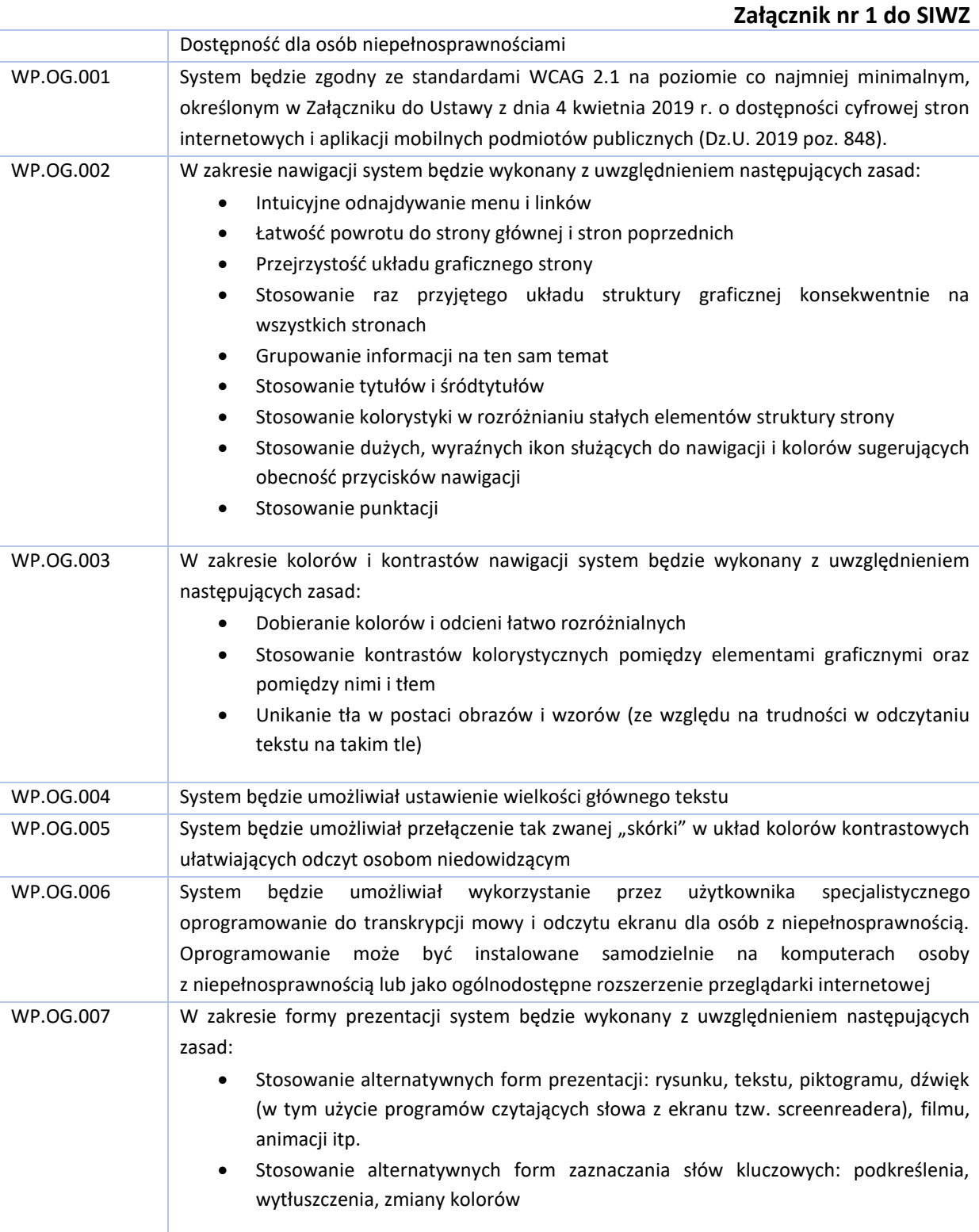

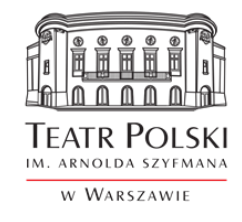

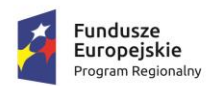

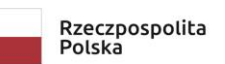

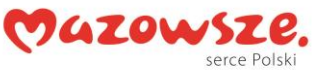

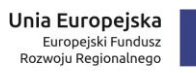

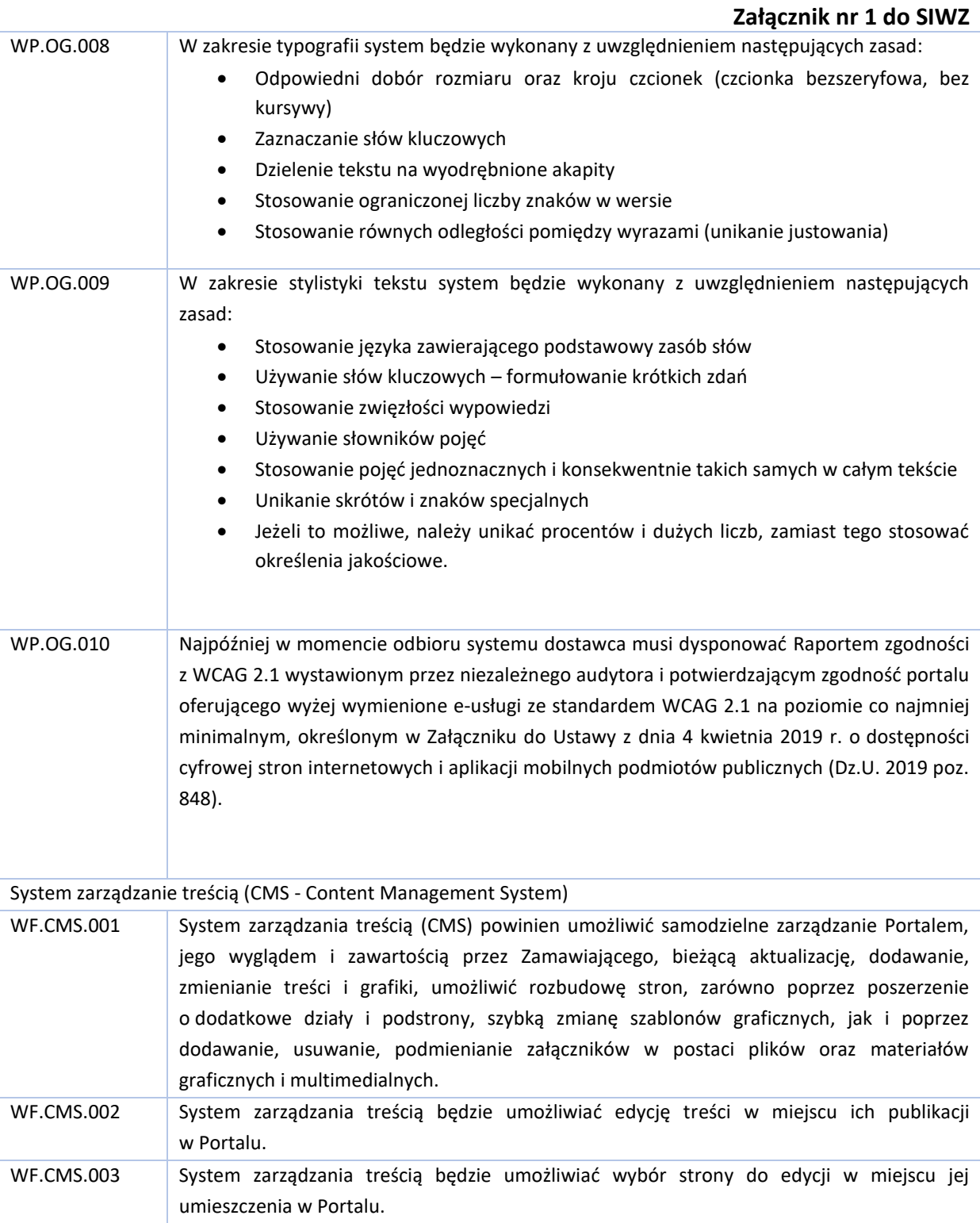

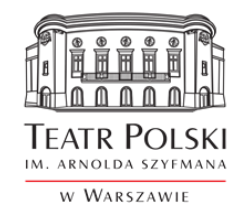

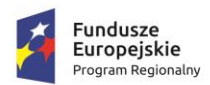

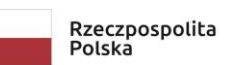

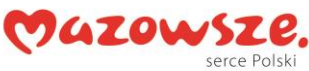

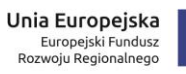

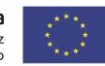

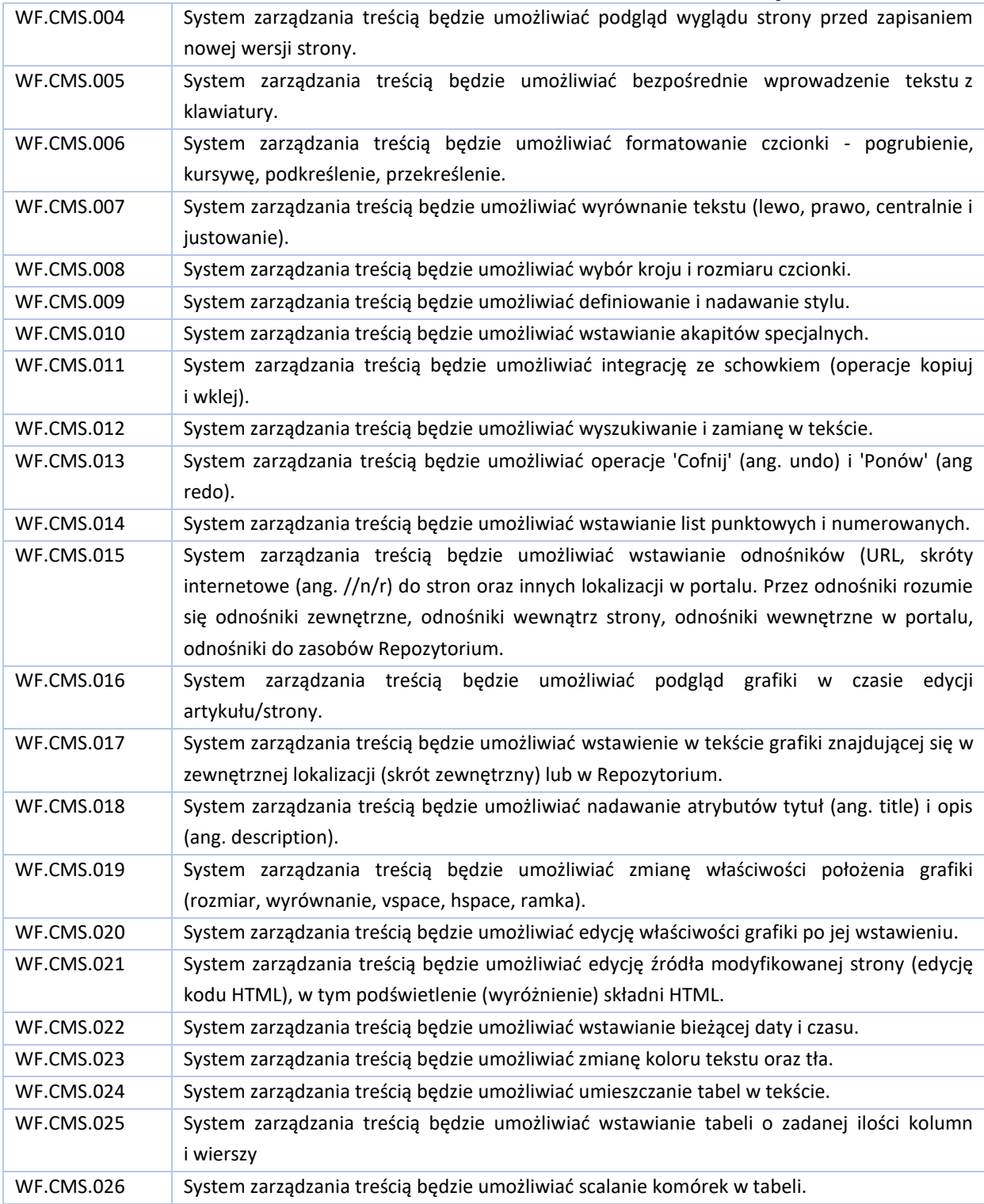

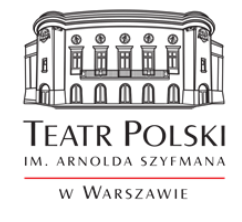

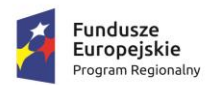

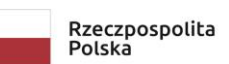

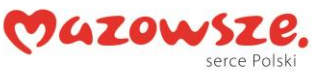

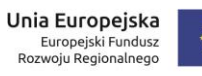

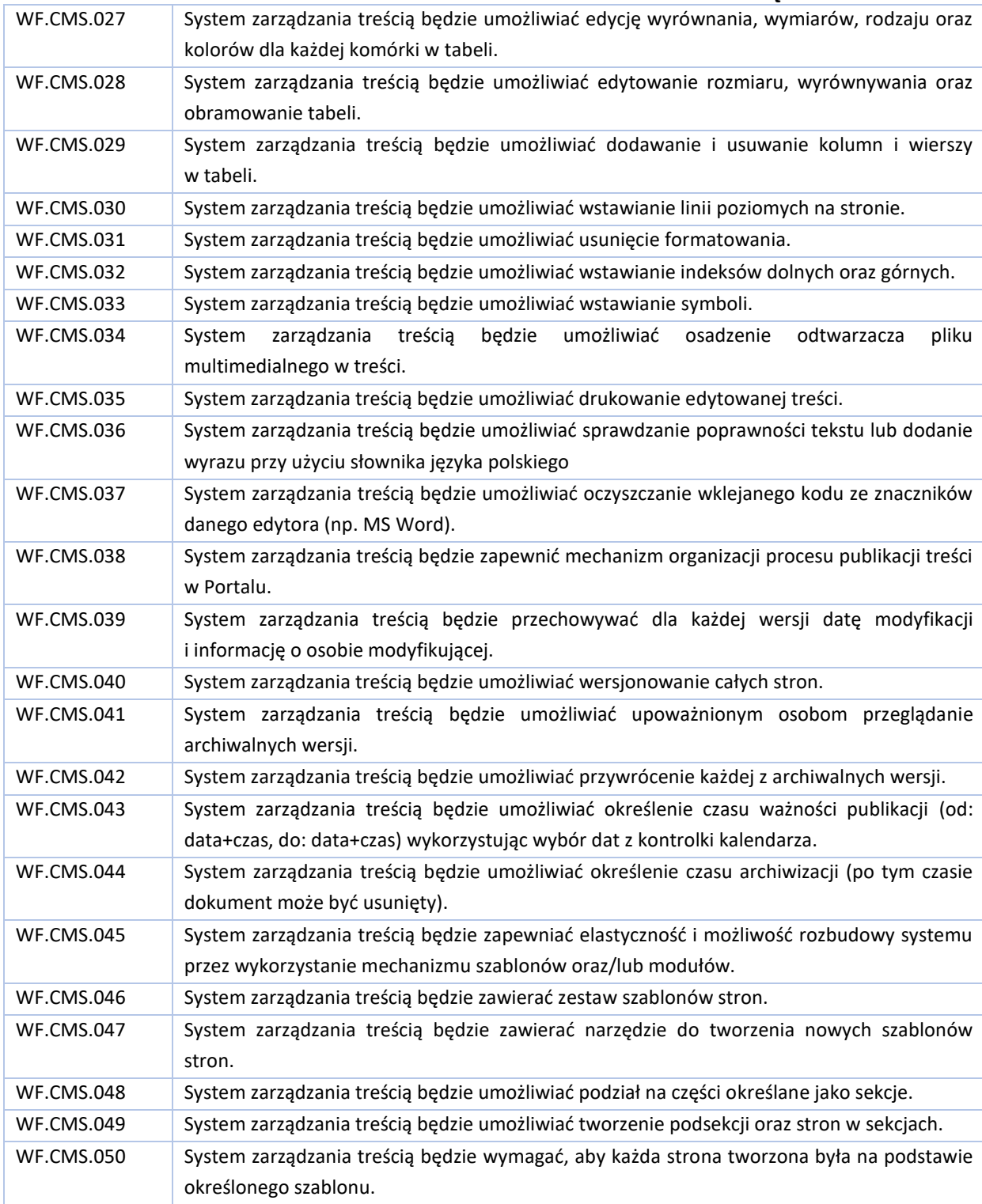

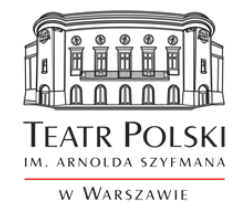

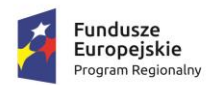

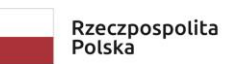

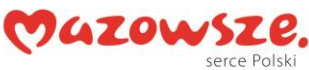

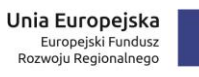

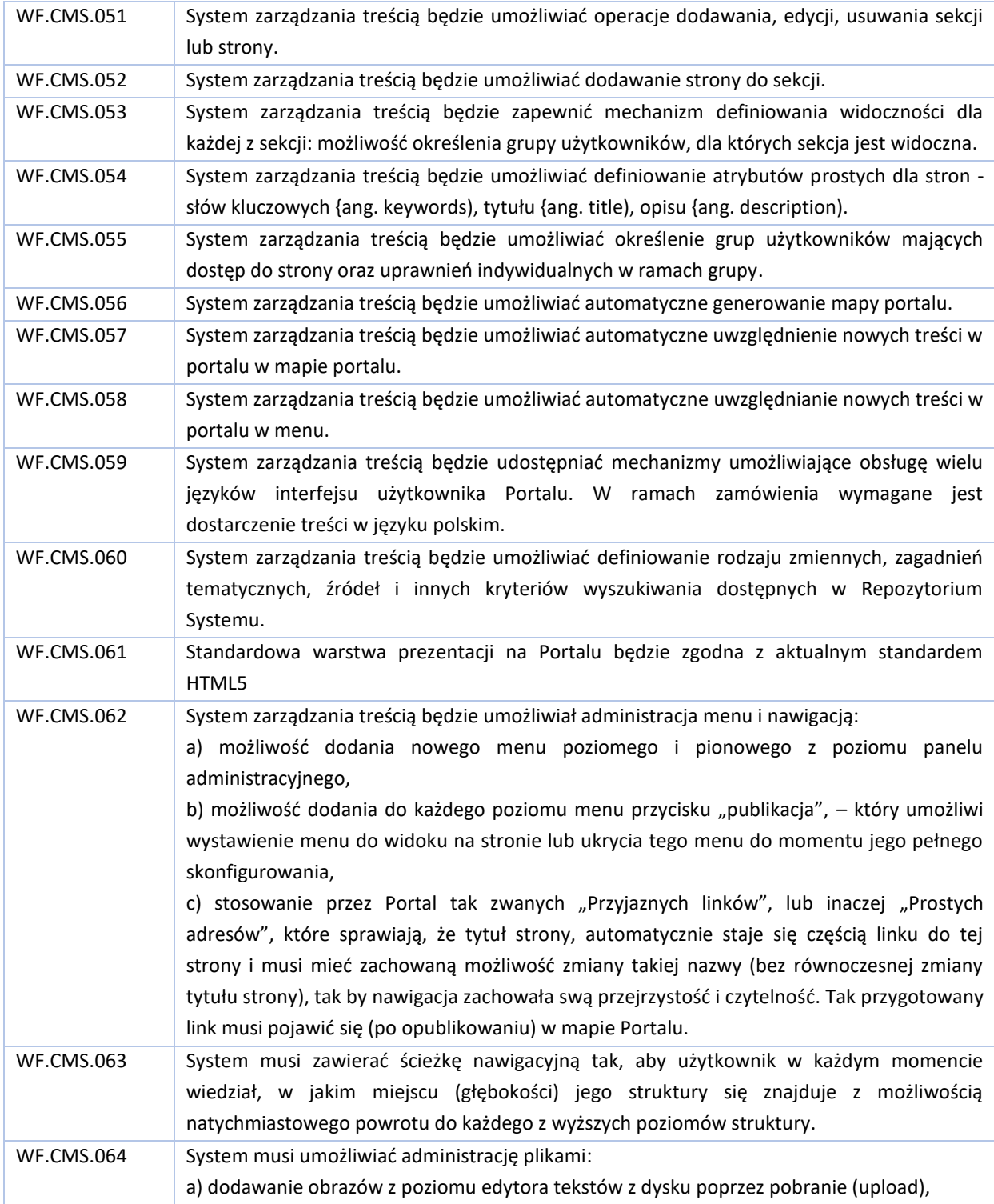

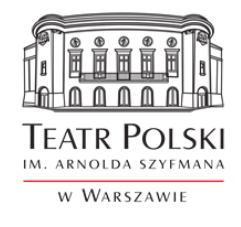

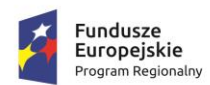

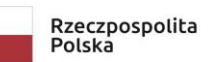

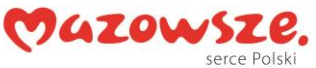

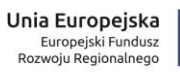

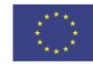

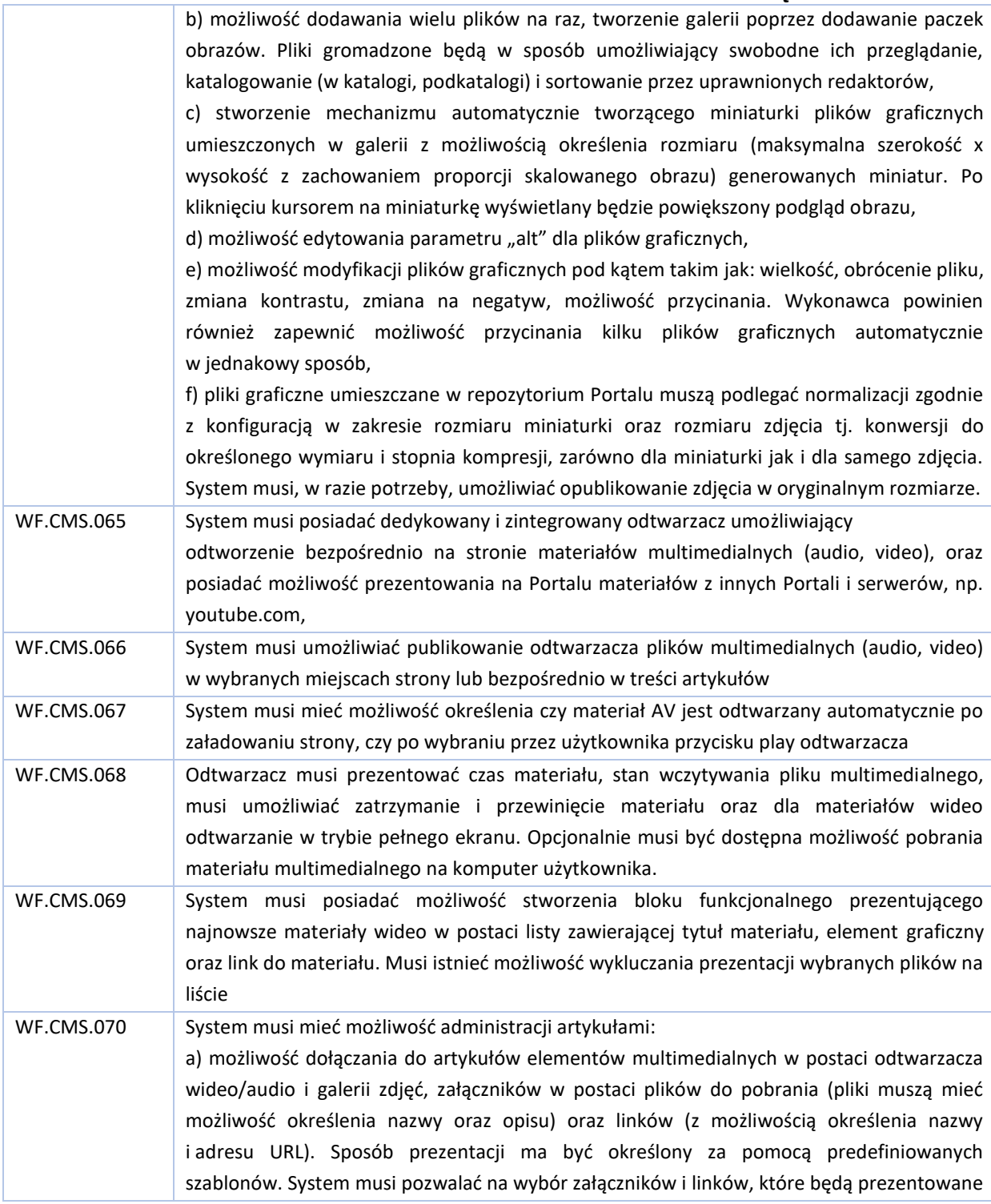

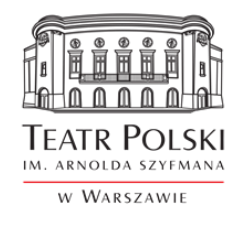

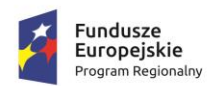

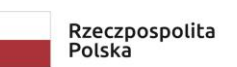

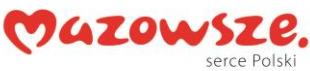

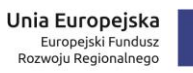

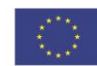

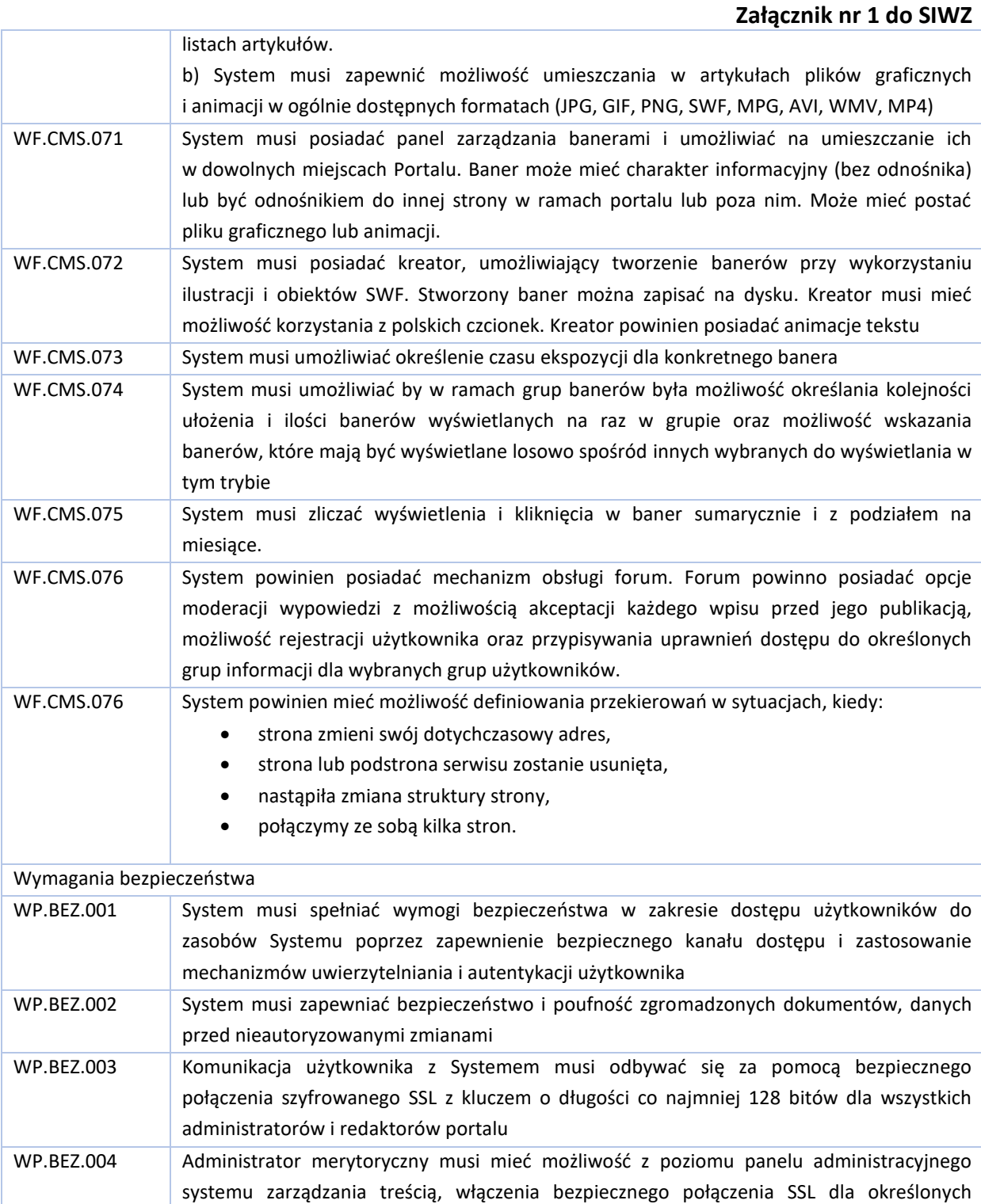

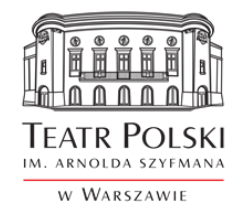

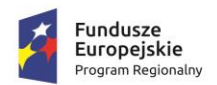

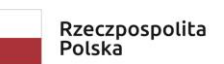

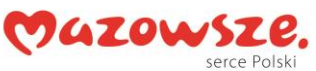

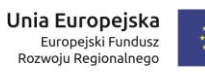

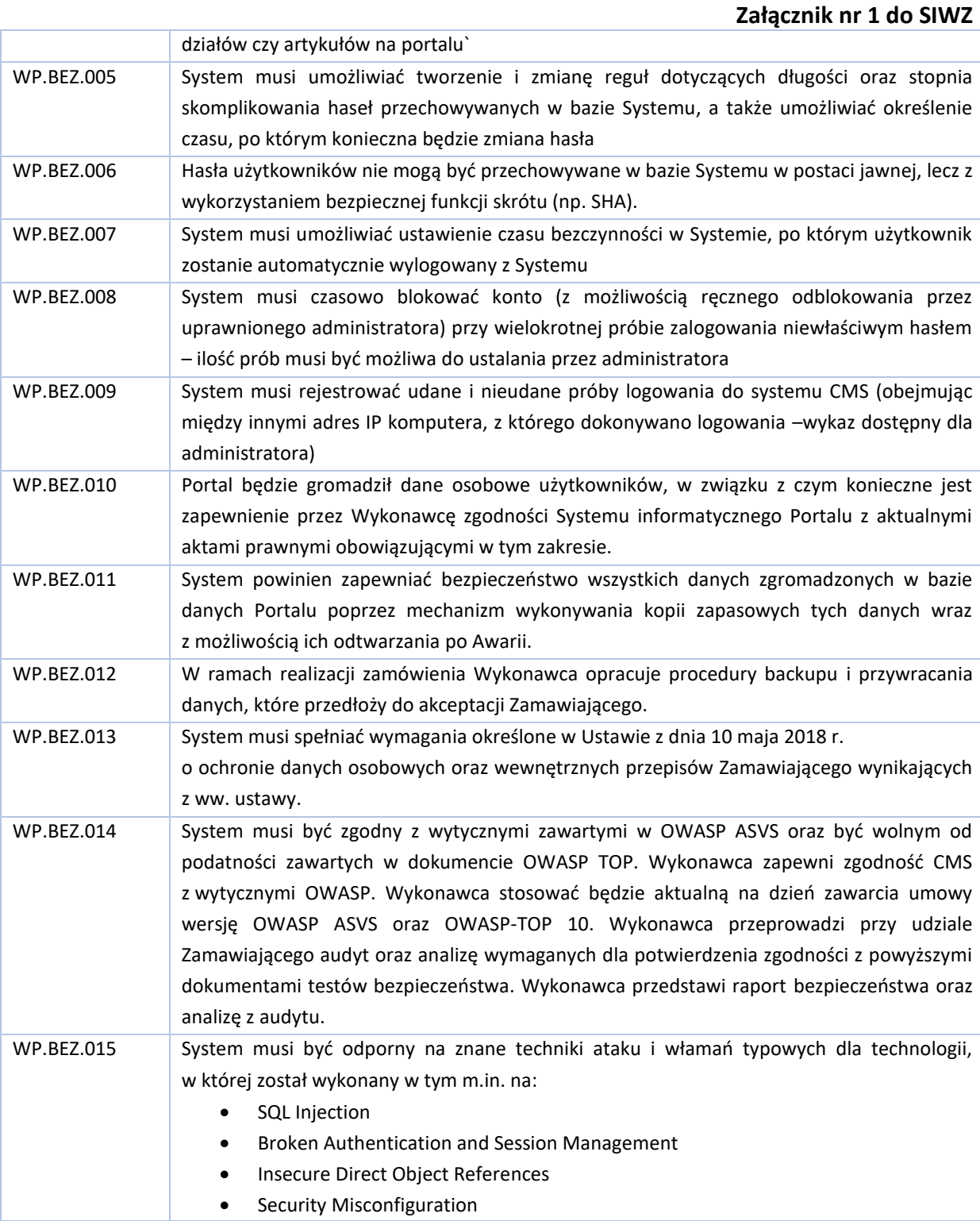

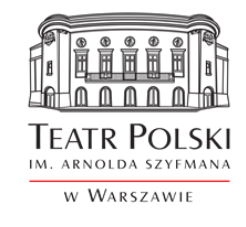

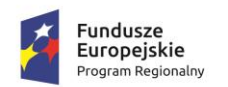

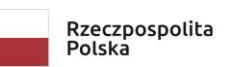

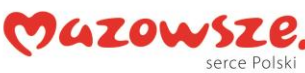

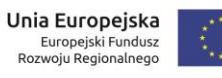

**Załącznik nr 1 do SIWZ** 

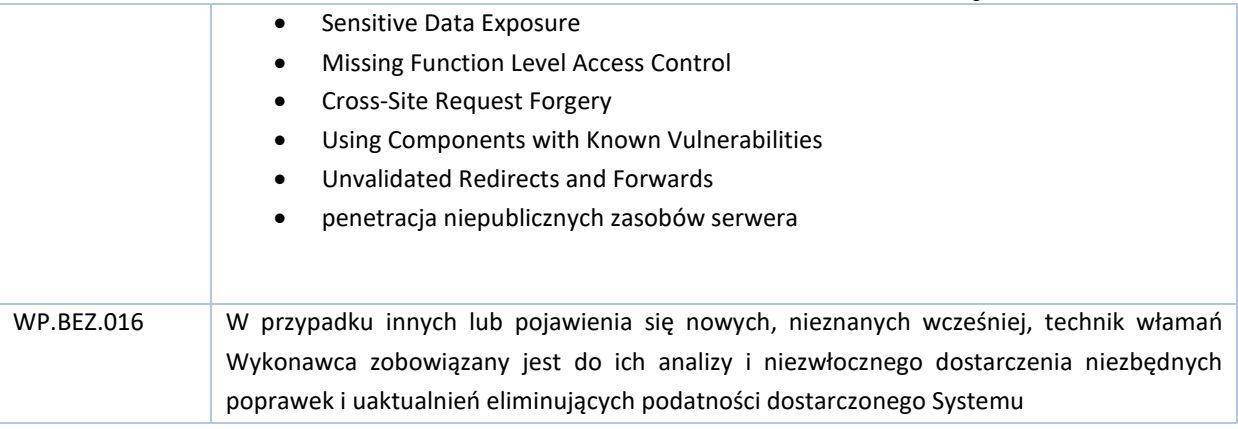

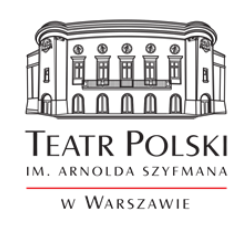

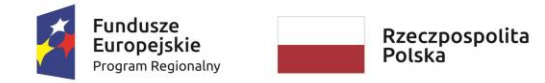

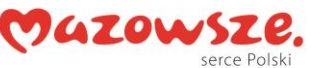

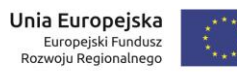

**Załącznik nr 1 do SIWZ** 

Znak sprawy: ZP/TP-4/231/2019

# <span id="page-30-0"></span>6.2. Wykaz procesów, które ma realizować system

System będzie umożliwiać obsługę następujących głównych procesów niezbędnych do realizacji eusług

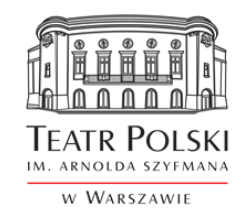

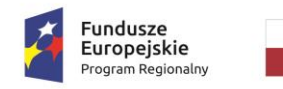

Rzeczpospolita<br>Polska

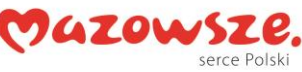

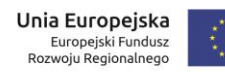

Znak sprawy: ZP/TP-4/231/2019

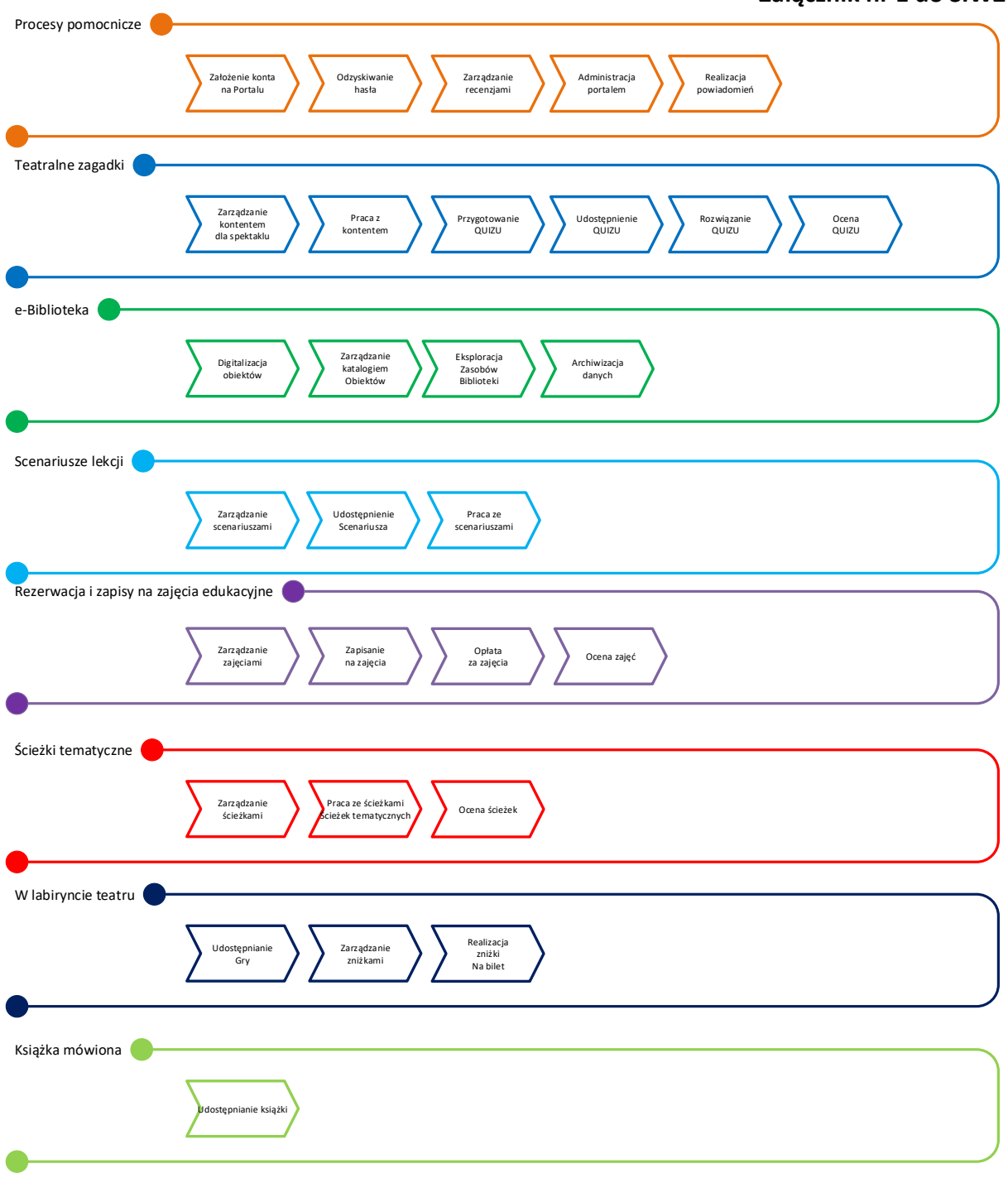

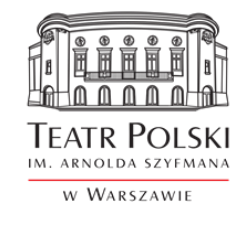

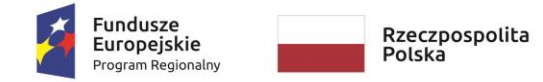

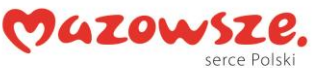

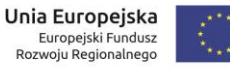

# **Załącznik nr 1 do SIWZ**

Zamawiający dopuszcza inny niż opisany przebieg procesu, jeżeli na etapie analizy lub wytwarzania Systemu zostanie on przedstawiony przez Wykonawcę i zaakceptowany przez Zamawiającego.

### 6.2.1.Procesy pomocnicze

<span id="page-32-0"></span>W celu realizacji procesów związanych z dostarczeniem e-usług niezbędne jest dostarczenie funkcjonalności, które zapewnią dostęp do Portalu i właściwe nim zarządzanie.

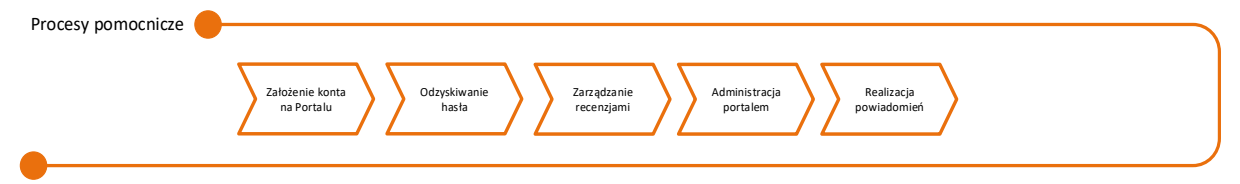

#### **Proces zakładania konta**

Celem procesu jest założenie konta na Portalu, przez użytkownika który chce korzystać z treści dostępnych po zalogowaniu.

Przebieg procesu przedstawia poniższy schemat.

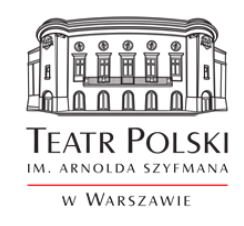

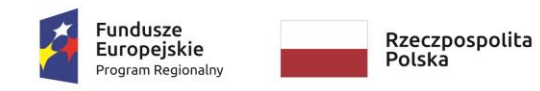

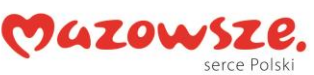

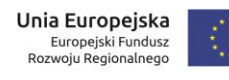

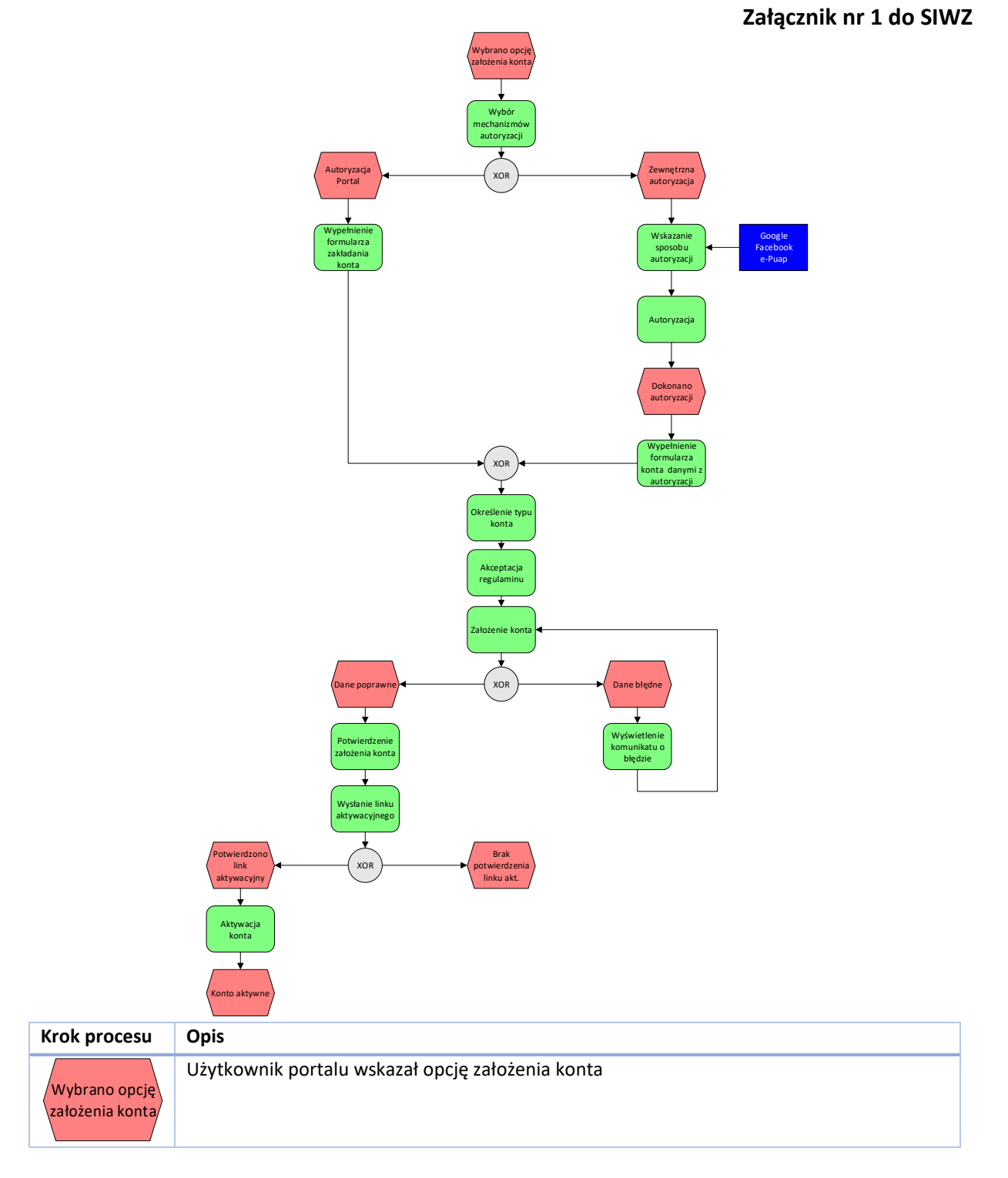

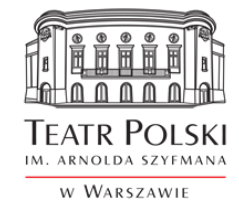

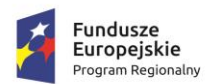

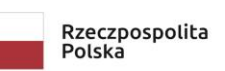

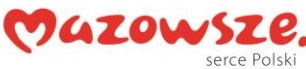

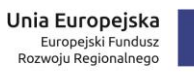

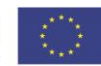

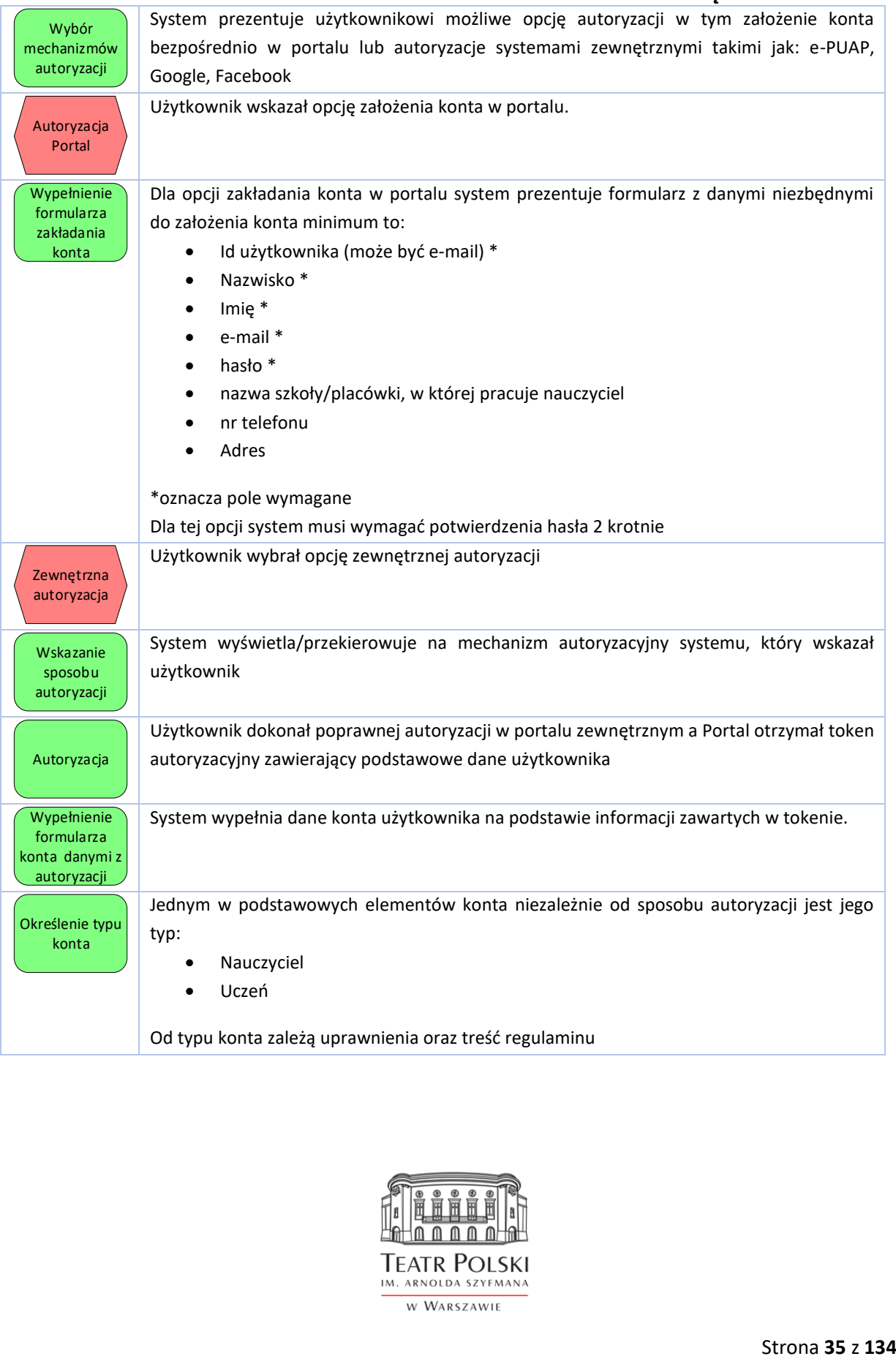

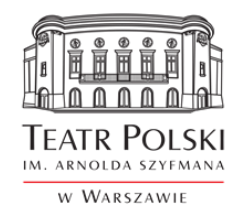

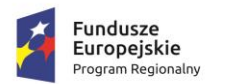

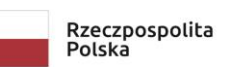

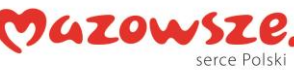

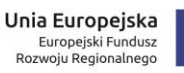

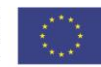

#### **Załącznik nr 1 do SIWZ**

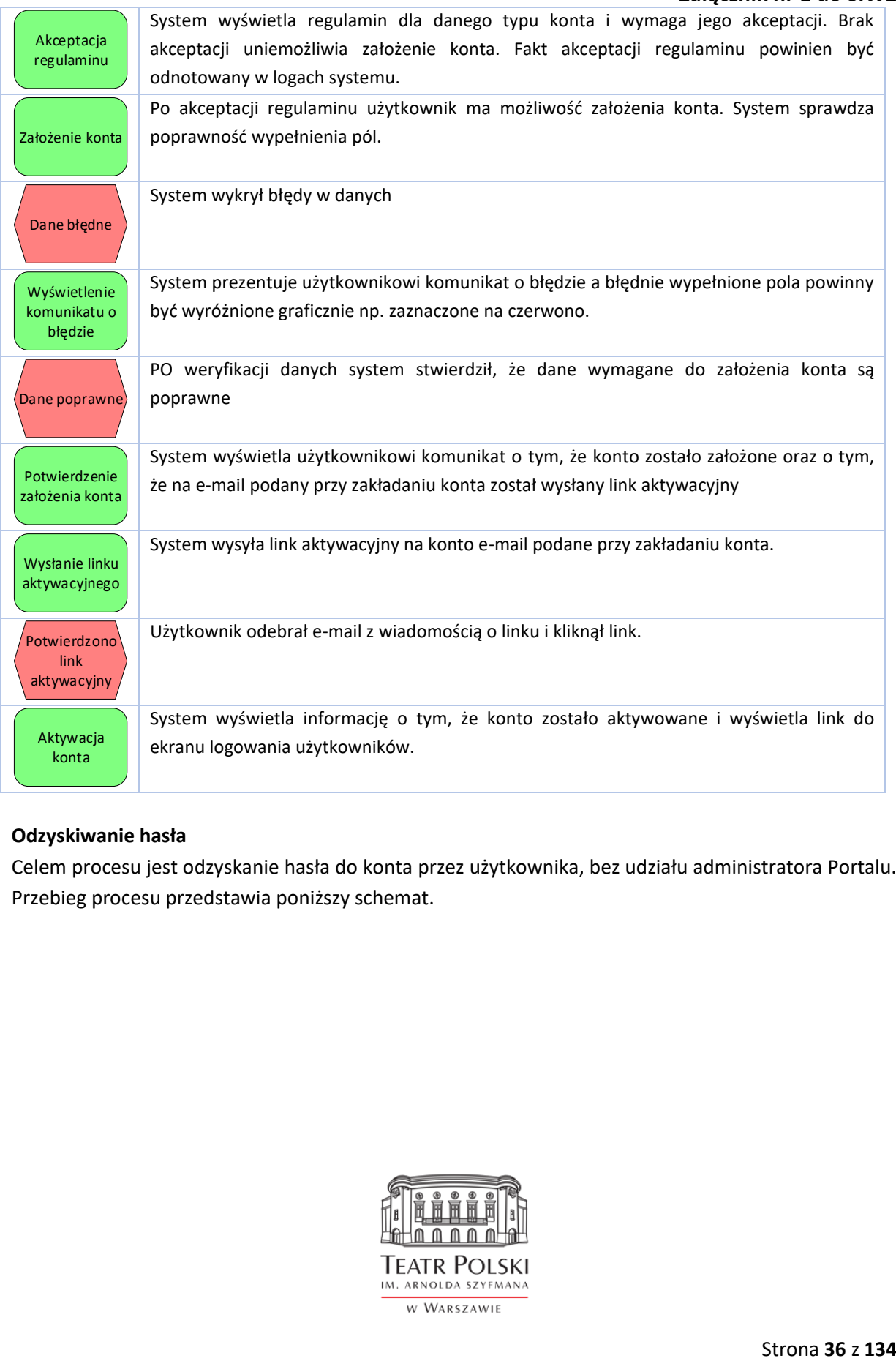

#### **Odzyskiwanie hasła**

Celem procesu jest odzyskanie hasła do konta przez użytkownika, bez udziału administratora Portalu. Przebieg procesu przedstawia poniższy schemat.

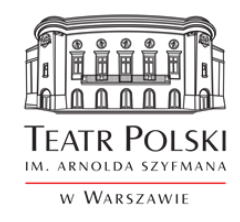
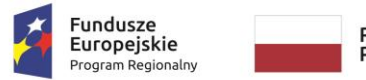

Rzeczpospolita<br>Polska

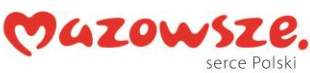

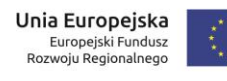

### Znak sprawy: ZP/TP-4/231/2019

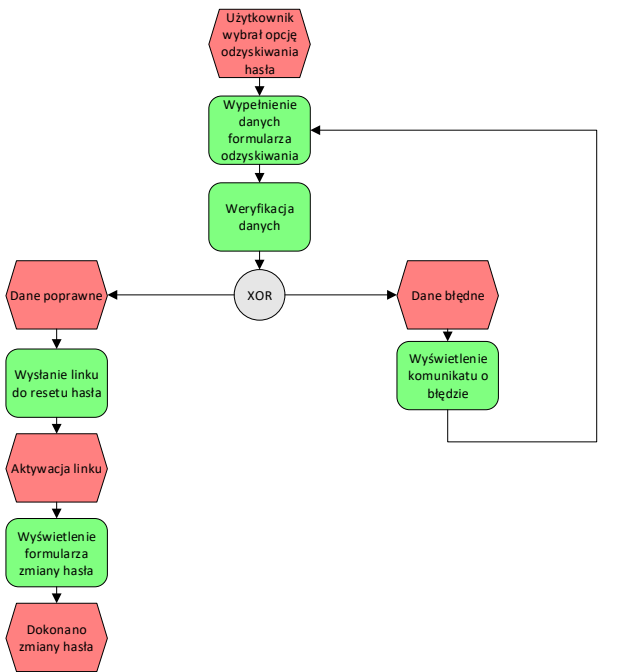

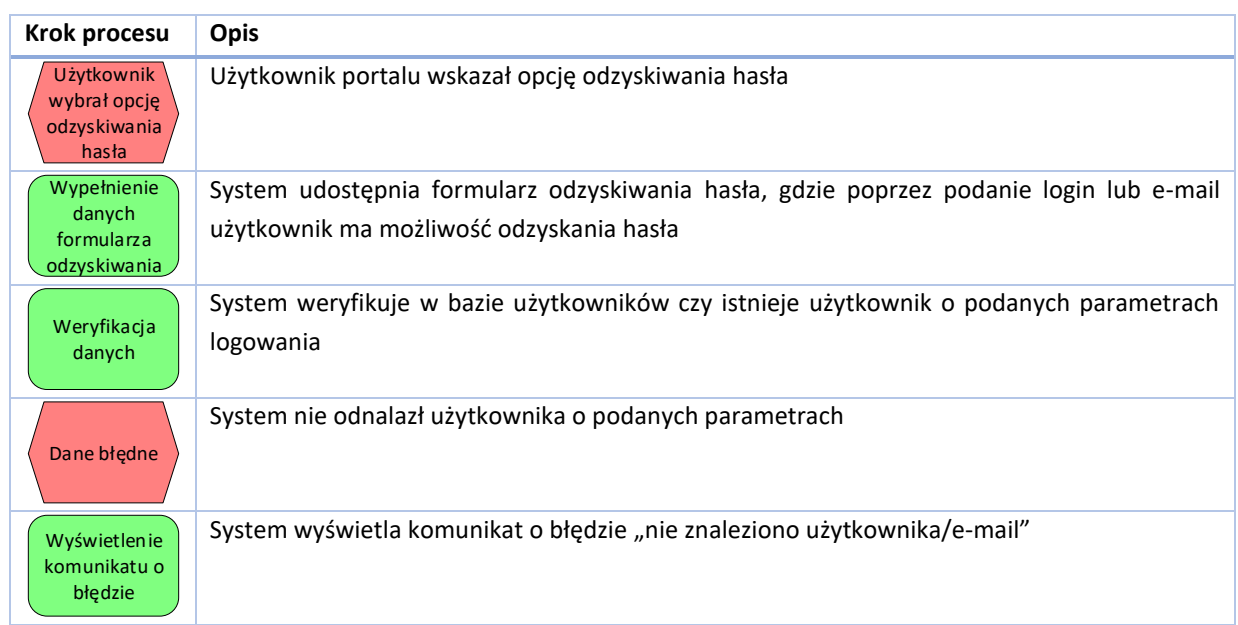

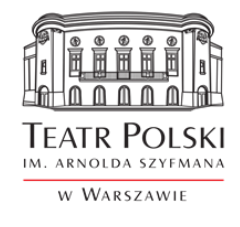

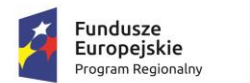

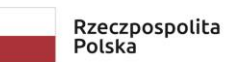

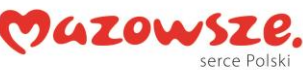

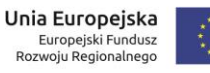

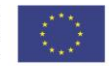

# **Załącznik nr 1 do SIWZ**

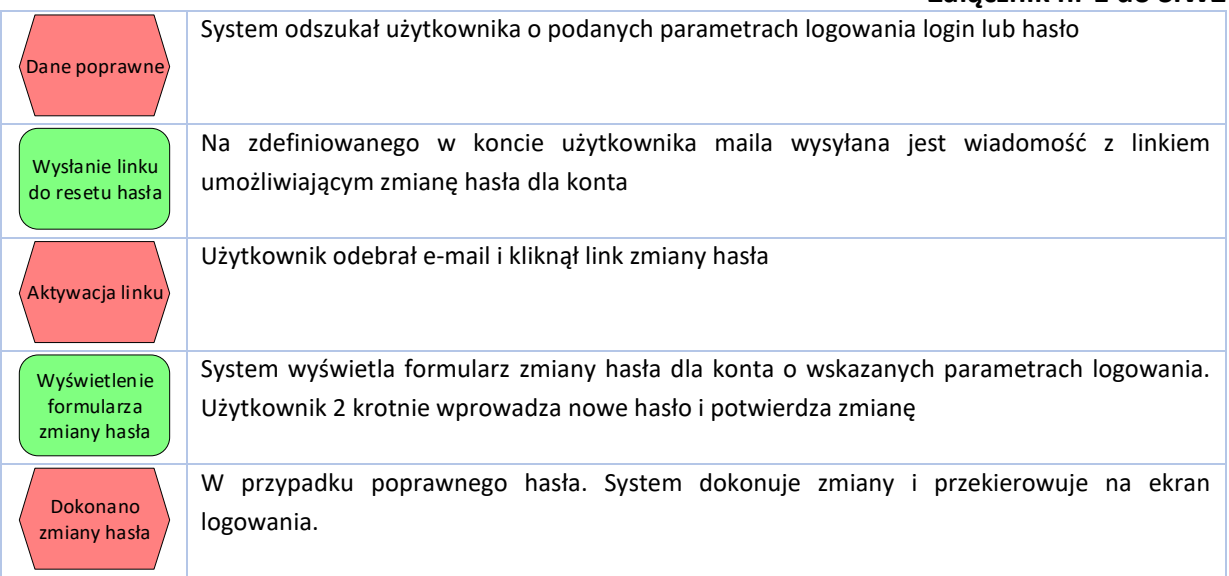

### **Zarządzanie recenzjami**

Celem procesu jest umożliwienie upoważnionemu pracownikowi Teatru zarządzania recenzjami umieszczanymi przez użytkowników. Przebieg procesu przedstawia poniższy schemat.

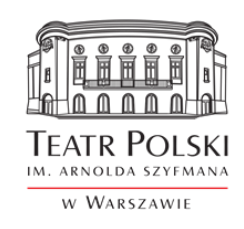

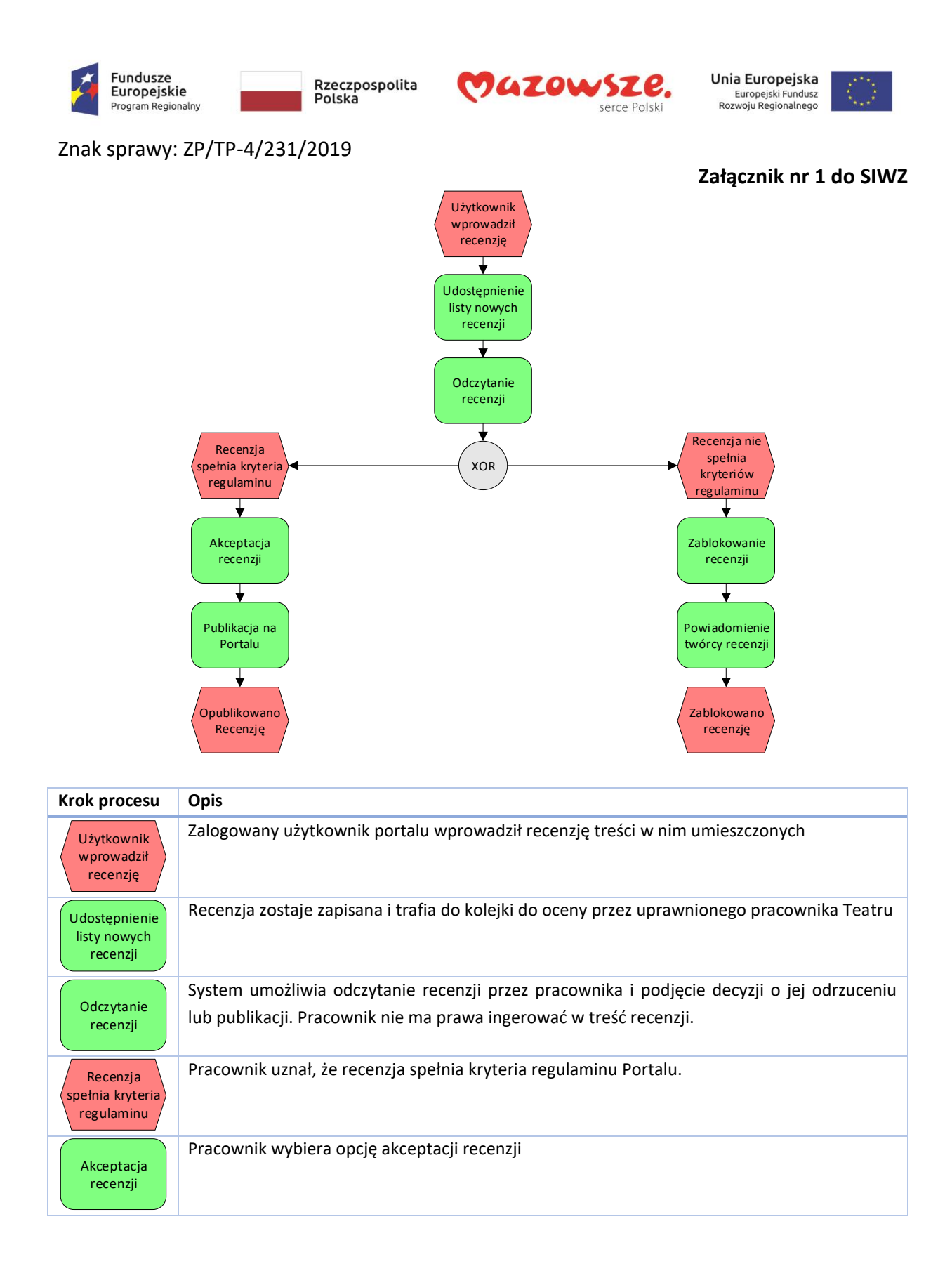

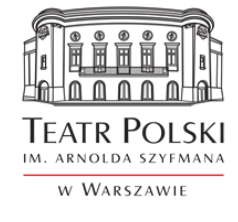

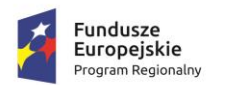

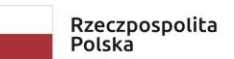

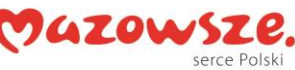

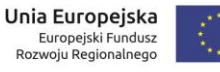

**Załącznik nr 1 do SIWZ** 

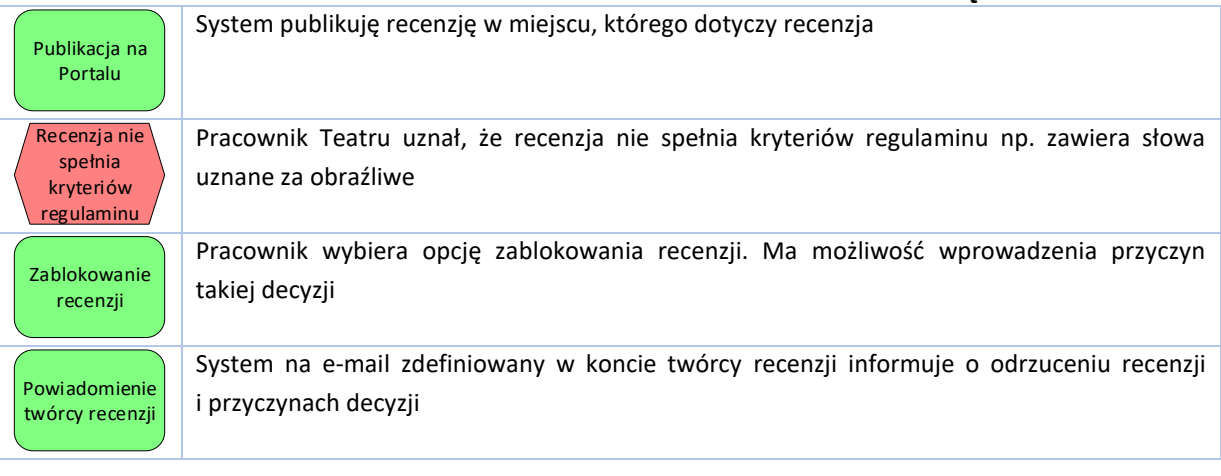

### **Administracja portalem**

Celem procesu jest umożliwienie uprawnionym pracownikom teatru zarządzanie System zgodnie z przepisami prawa oraz wymaganiami funkcjonalnymi dla systemu.

W zakresie procesów administracyjnych przewiduje się istnienie następujących ról (kategorii użytkowników)

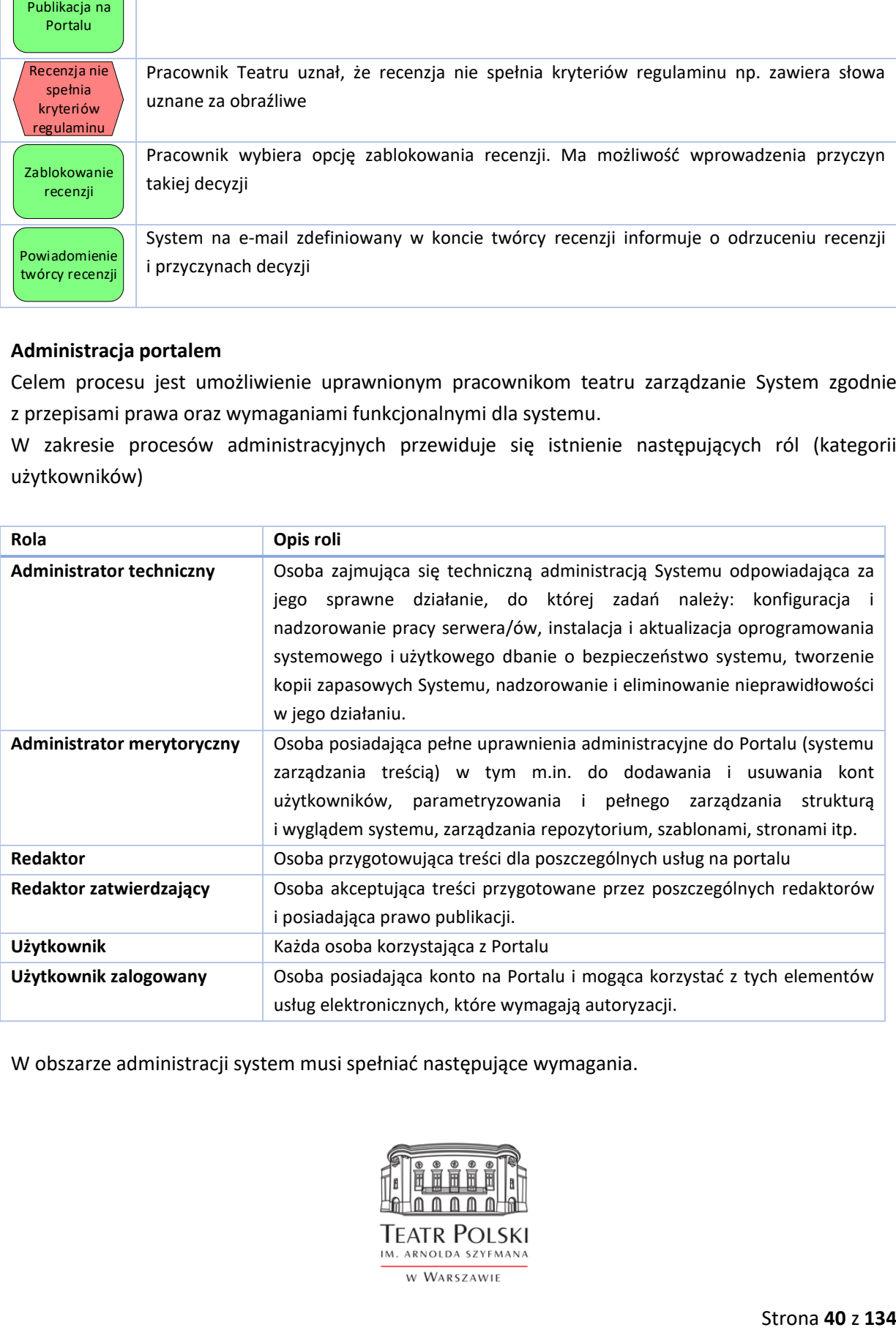

W obszarze administracji system musi spełniać następujące wymagania.

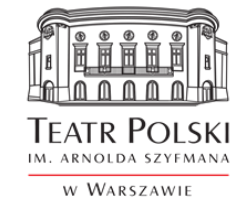

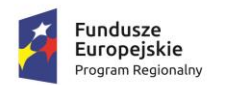

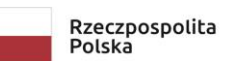

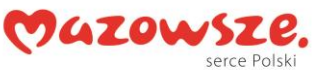

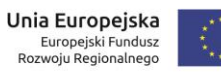

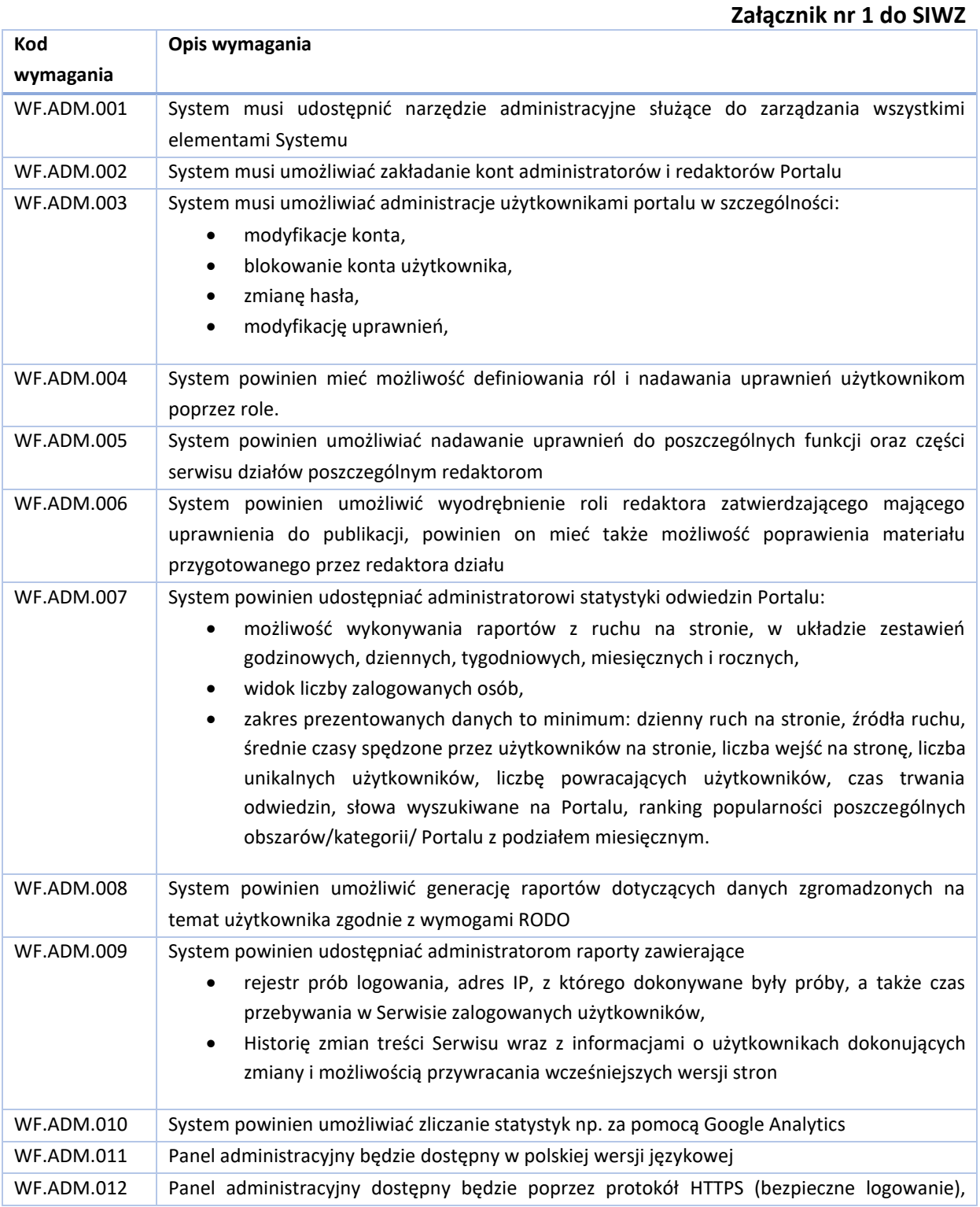

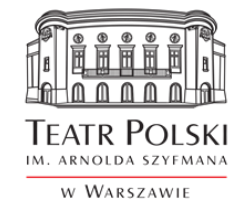

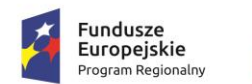

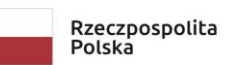

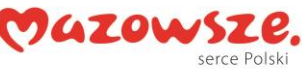

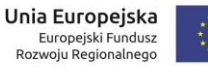

# **Załącznik nr 1 do SIWZ**

z umożliwieniem dostępu dla redaktora lub administratora przebywającego poza budynkiem Teatru

### **Realizacja powiadomień**

Celem procesu jest przesyłanie powiadomień dla użytkowników Portalu w przewidzianych sytuacjach. W obszarze powiadomień system powinien spełniać następujące wymagania.

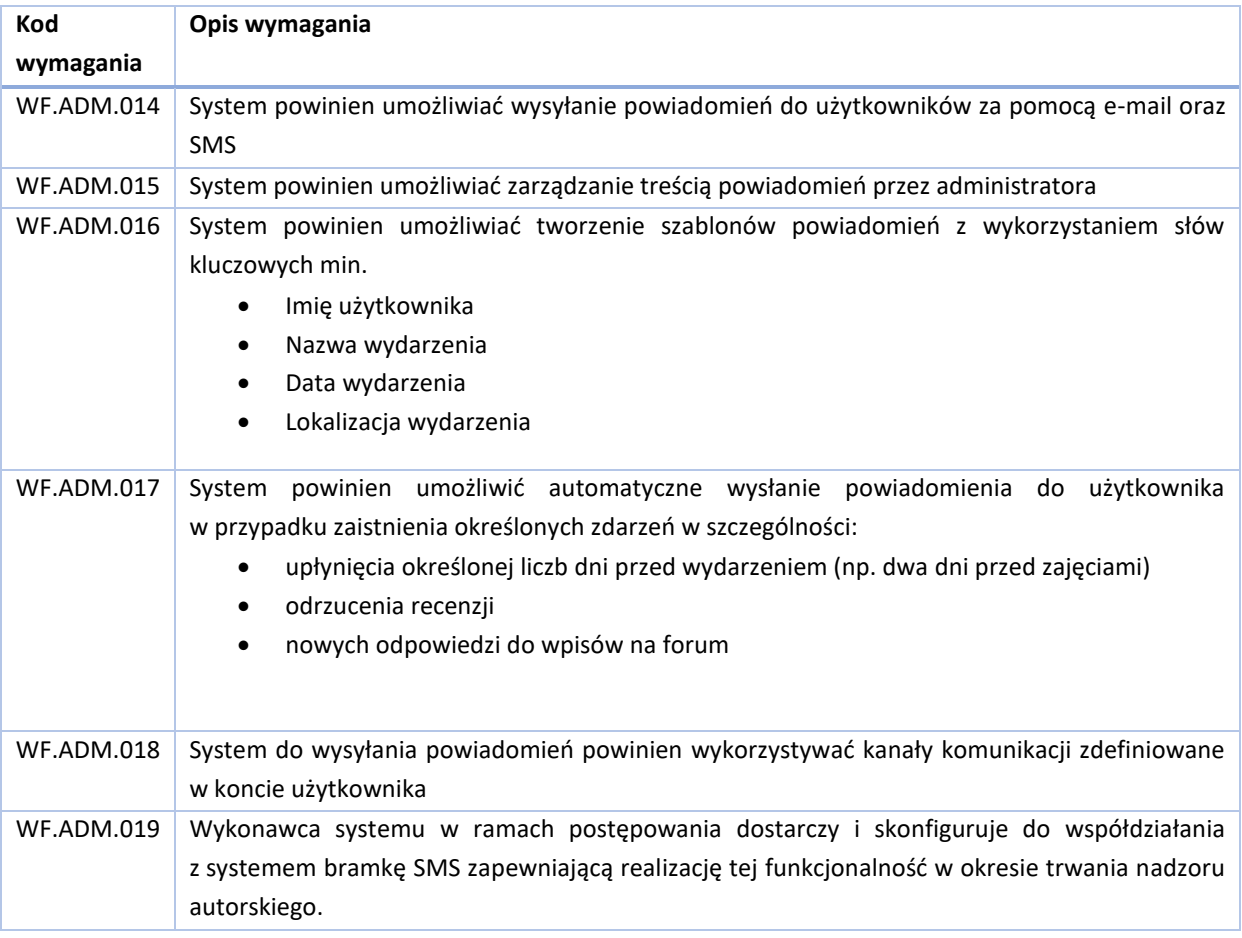

### 6.2.2.e-usługa "Teatralne zagadki"

Celem e-usługi jest przygotowanie młodych widzów do spektaklu oraz uzupełnienie ich wiedzy już po wizycie w teatrze. e-usługa powinna wspierać nauczyciela w przeprowadzeniu lekcji związanych z wizytą na spektaklu w teatrze. Jest to usługa przeznaczona dla nauczycieli i uczniów objętych edukacją formalną.

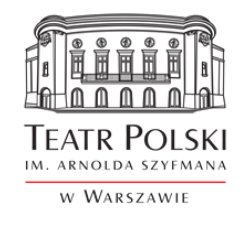

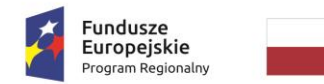

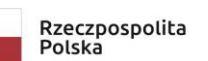

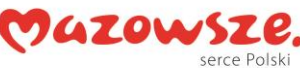

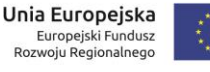

# **Załącznik nr 1 do SIWZ**

W tym celu system będzie umożliwiał przygotowanie i prezentację kontentu dla poszczególnych spektakli w podziale na 3 zasadnicze bloki:

- Przed spektaklem blok zawierający informacje z którymi uczeń powinien zapoznać się przed przybyciem do Teatru w celu oglądania przedstawienia. Blok będzie zawierał między innymi następujące informacje
	- o podstawowe informacje o spektaklu (autor, tytuł, reżyser, obsada, scenarzysta)
	- o film animowany lub fragment filmu o spektaklu
	- o krótki opis sztuki,
	- o proponowane tematy do rozmów z uczniami przed przedstawieniem
	- o zagadnienia do przemyślenia przez uczniów
- Po spektaklu blok informacji utrwalających wiedzę o spektaklu w postaci ciekawostek i quizów dla podtrzymania zainteresowania. W tym elemencie e-usługa powinna zawierać:
	- o podstawowe pytania problemowe, które powinien zadać nauczyciel
	- o quiz ogólnodostępny do wypełnienia wspólnie lub samodzielnie przez uczniów
	- o możliwość definicji quizów indywidualnych przez nauczyciela zgodnie z procesami zdefiniowanymi poniżej.
- Wokół spektaklu dodatkowe informacje związane ze spektaklem. Podstawą informacji w tym zakresie jest repozytorium i materiały powiązane poprzez wspólne tagi. Treści w tym zakresie są świadomie umieszczane i zatwierdzane przez Redaktorów Portalu. System powinien umożliwić odwołanie do e-usługi "scenariusze lekcji" w zakresie scenariuszy powiązanych ze spektaklem.

W ramach poszczególnych kategorii/podkategorii system będzie umożliwiał:

- Zarządzanie treścią zgodnie z wymaganiami ogólnymi dla systemu zarządzania treścią
- Udostępnianie i możliwość wypełnienia quizu
- Osadzenie komponentów graficznych oraz audiowizualnych w ramach poszczególnych sekcji
- Wydruk danych dla poszczególnych spektakli

W ramach zamówienia Wykonawca opracuje i udostępni w Portalu zawartość usługi dla minimum 12 spektakli Zamawiającego. Tytuły spektakli zostaną uwzględnione z Zamawiającym w trakcie projektowania.

W ramach przygotowania treści dla poszczególnych spektakli Wykonawca wykona szablon dla systemu CMS służący do przygotowywania kontentu dla kolejnych spektakli. Zakłada się, że teksty zostaną przygotowane we współpracy z Zamawiającym. Materiały AV będą dostarczone przez Zamawiającego z wyłączeniem materiałów, które ma zrealizować wykonawca w ramach e-usług: ścieżek tematycznych i książki mówionej.

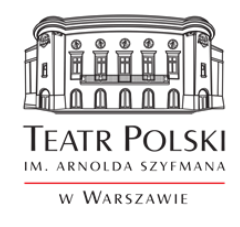

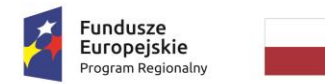

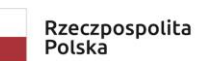

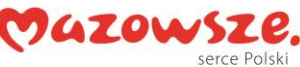

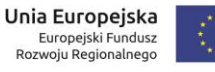

# **Załącznik nr 1 do SIWZ**

Opis poszczególnych spektakli powinien być przygotowany przez Wykonawcę oraz przedstawiony do akceptacji Zamawiającego przez osobę o następujących kompetencjach:

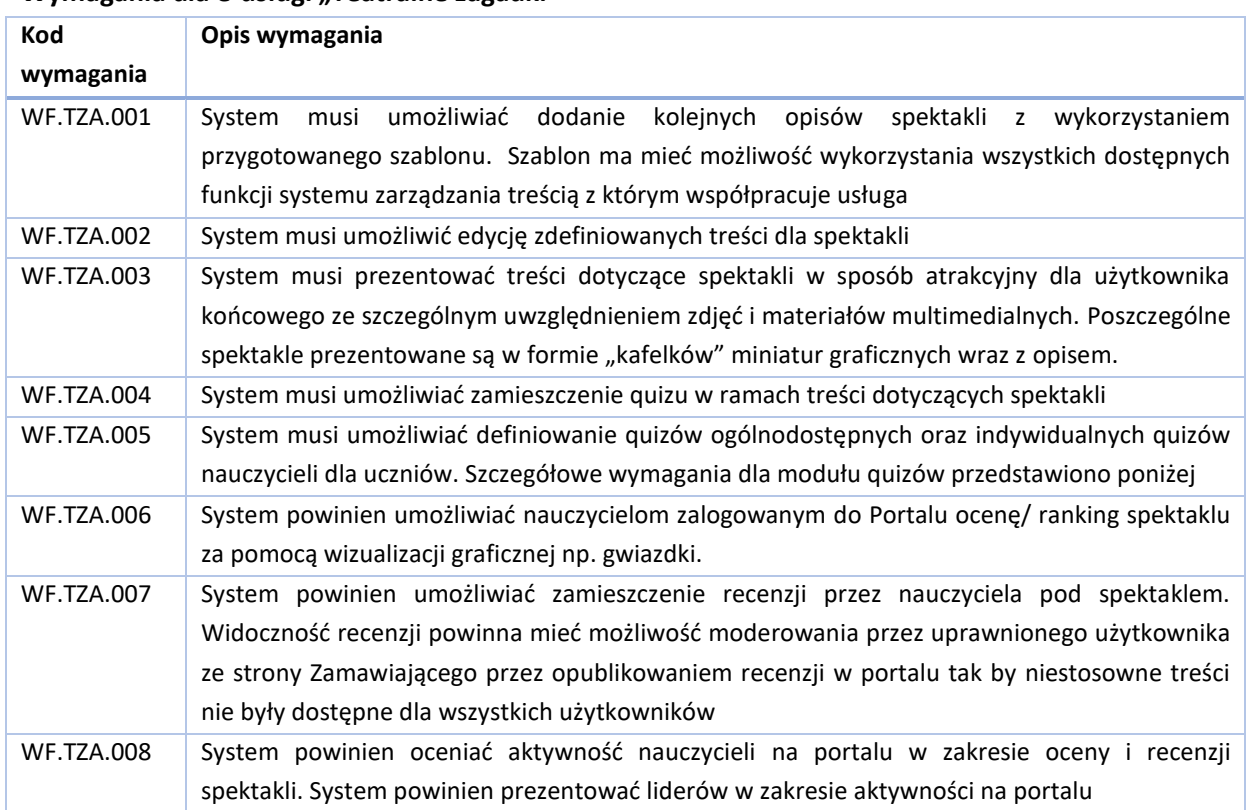

#### Wymagania dla e-usługi "Teatralne zagadki"

System w ramach e-usługi "Teatralne zagadki" umożliwi realizację następujących procesów

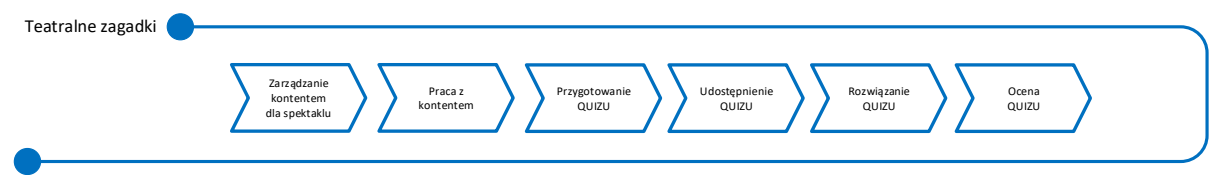

# **Zarządzanie treścią**

Celem procesu zarządzania treścią jest wprowadzenie modyfikacji w treściach udostępnionych na Portalu w ramach poszczególnych e-usług. Proces zarządzania treścią jeż tożsamy dla wszystkich usług realizowanych w wykorzystaniem silnika CMS. Ramowy przebieg procesu przedstawia poniższy schemat.

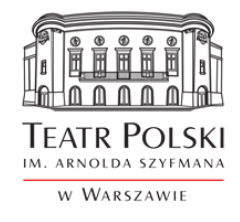

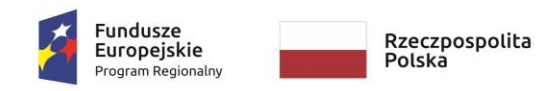

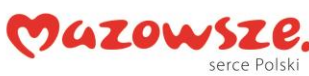

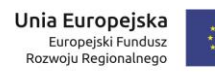

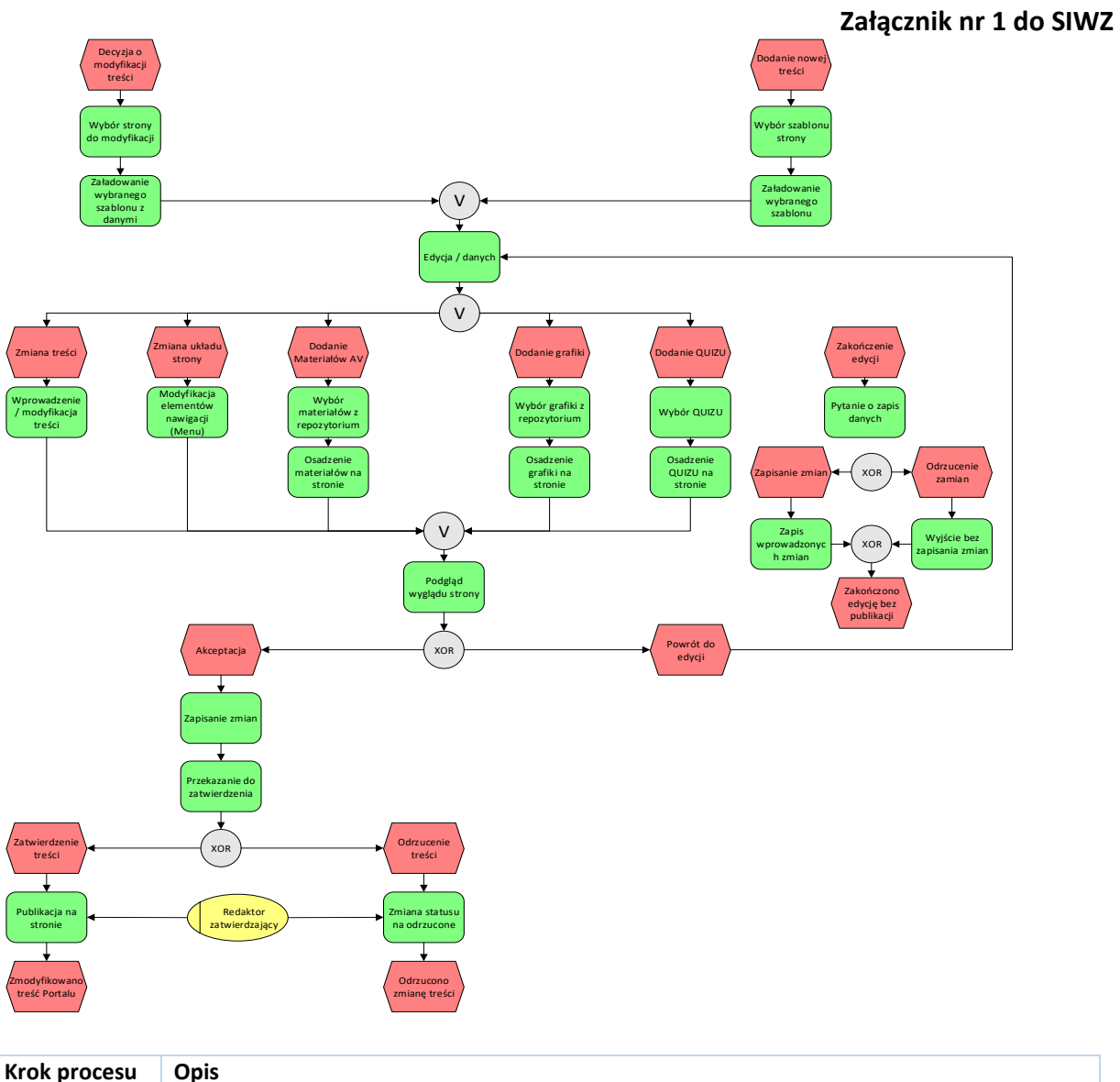

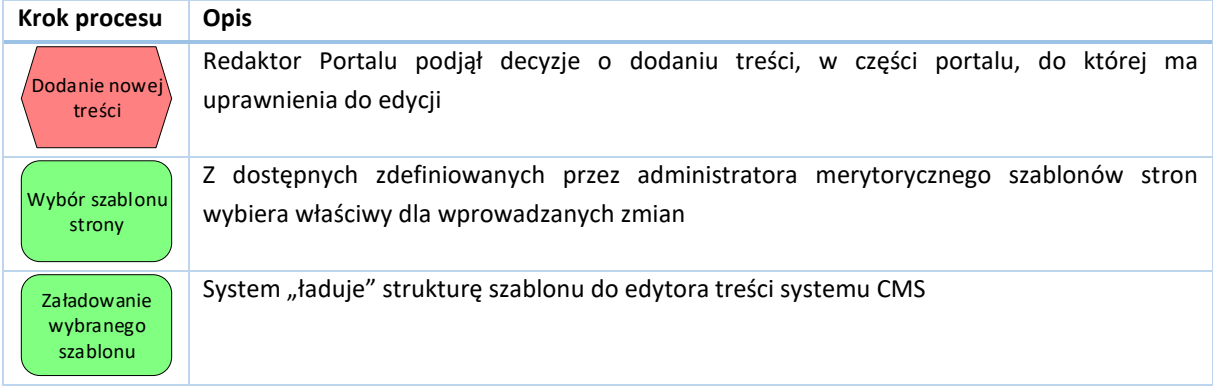

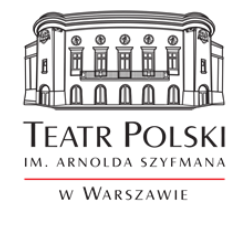

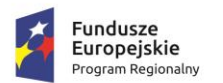

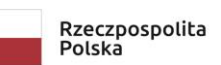

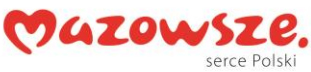

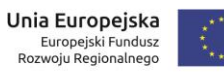

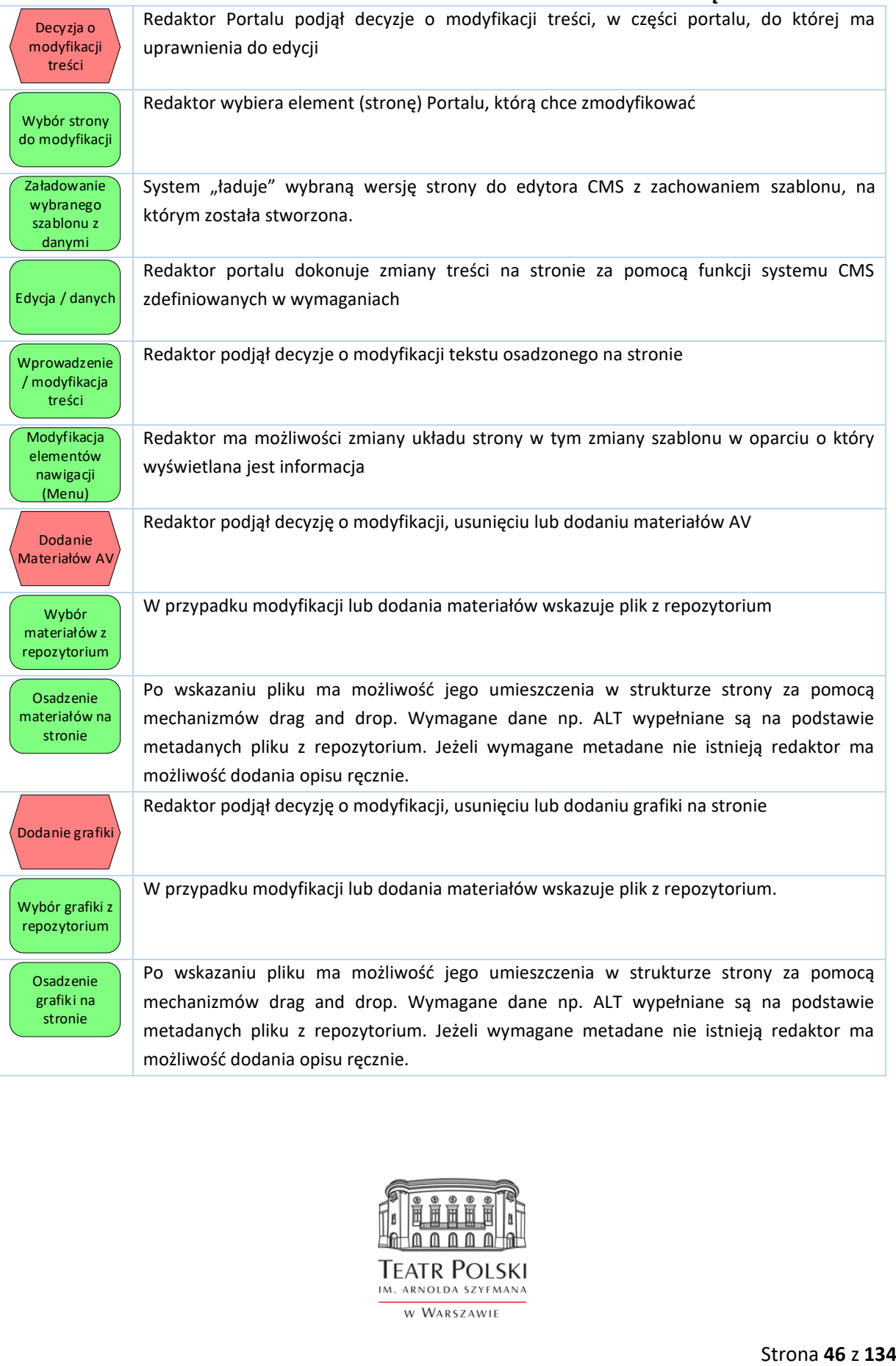

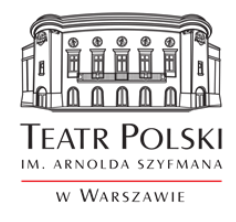

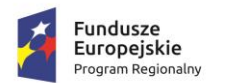

 $\langle$ D

 $\left\langle z_{\tilde{\mathsf{c}}} \right\rangle$ 

 $|$  za

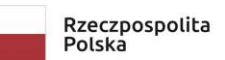

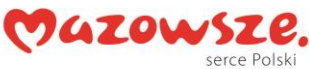

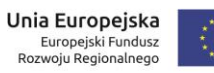

**Załącznik nr 1 do SIWZ** 

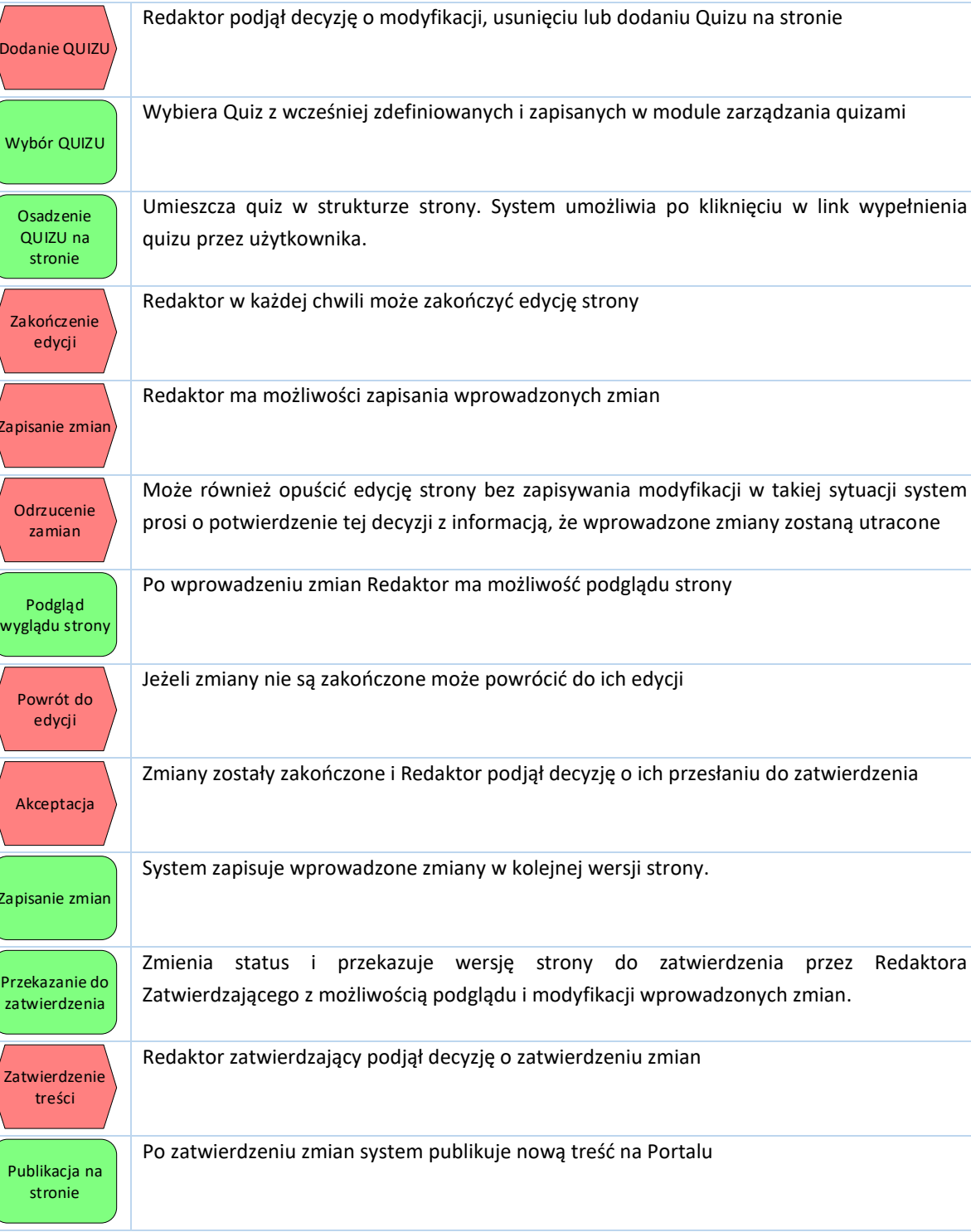

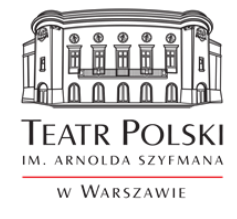

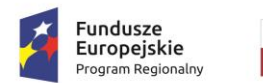

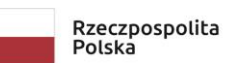

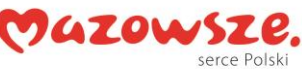

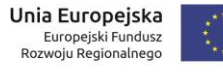

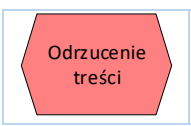

Redaktor zatwierdzający podjął decyzję o odrzuceniu zmian

**Załącznik nr 1 do SIWZ** 

### Praca z usługą "Teatralne zagadki"

Celem procesu jest udostępnienie funkcjonalności związanych z usługą "teatralne zagadki" użytkownikom Portalu. Ramowy przebieg procesu przedstawia poniższy schemat:

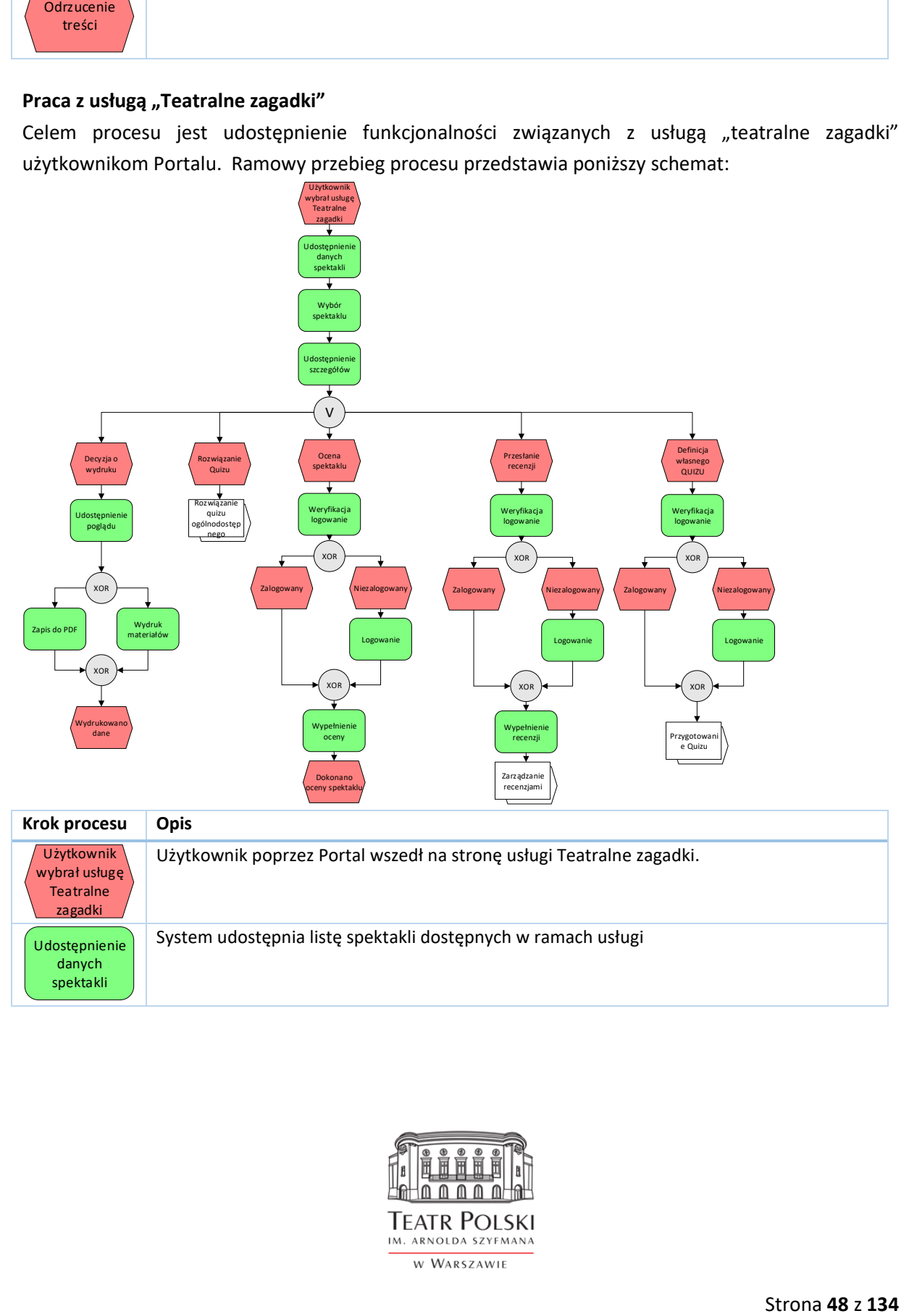

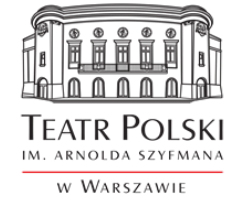

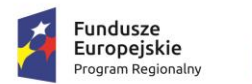

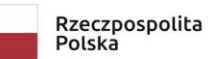

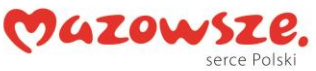

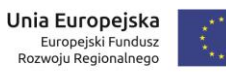

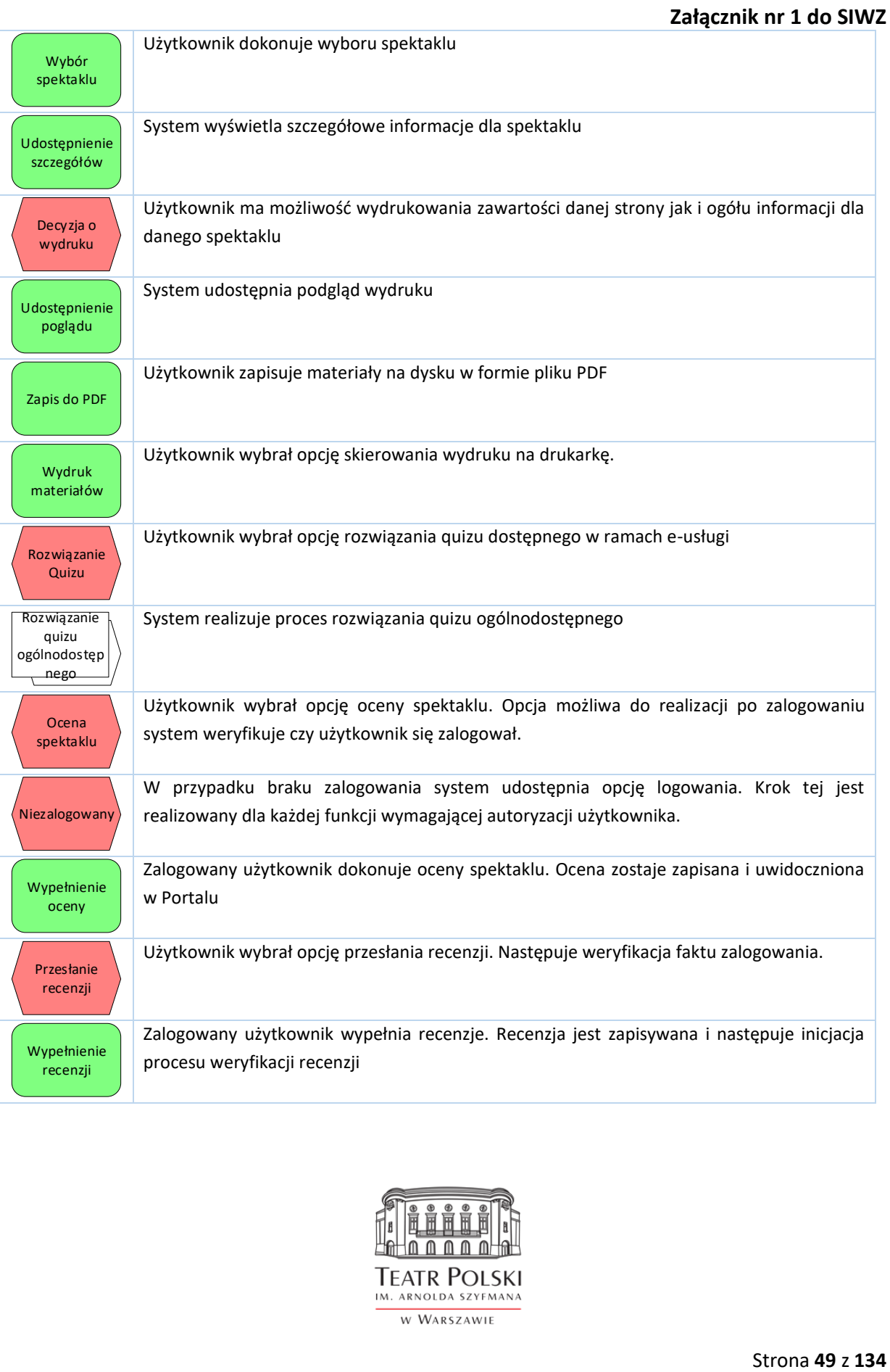

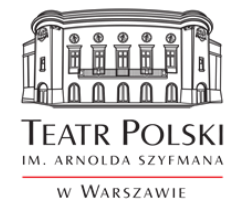

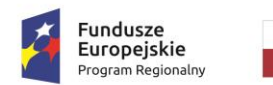

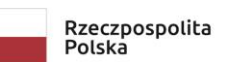

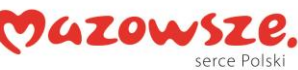

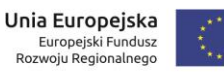

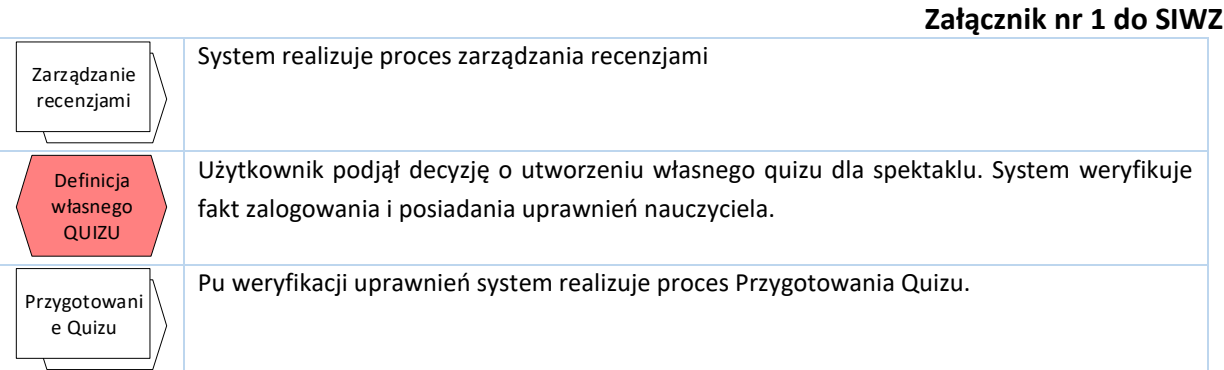

### **Przygotowanie quizu**

Celem procesu jest opracowanie quizu dla uczniów. Funkcjonalność będzie dostępna dla uprawnionych użytkowników pracowników teatru lub nauczycieli po zalogowaniu do systemu. Przebieg procesu przedstawia poniższy schemat:

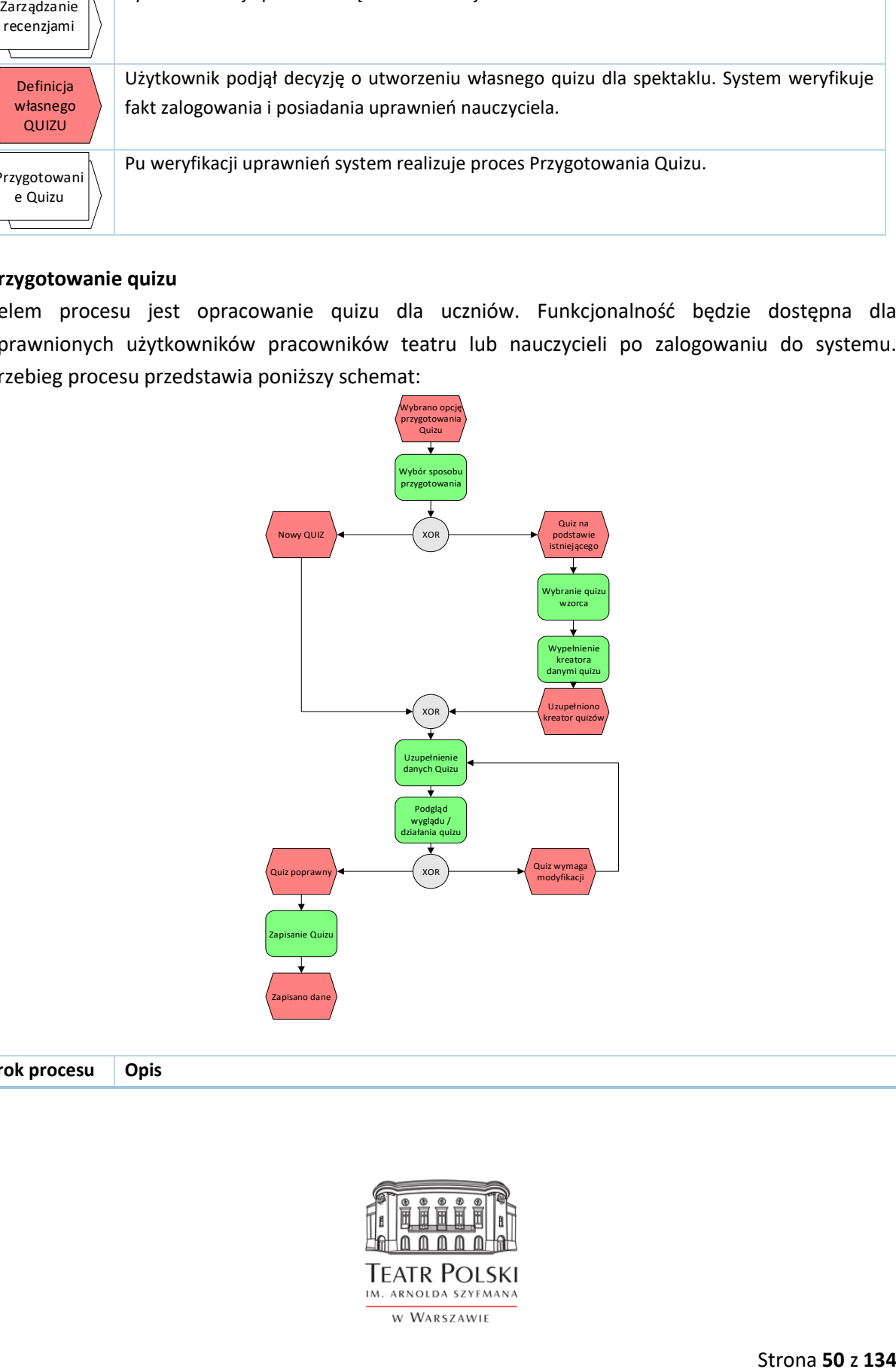

**Krok procesu Opis** 

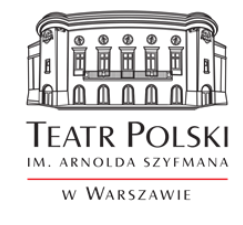

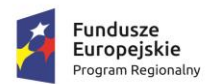

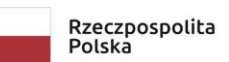

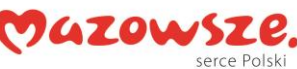

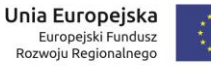

# **Załącznik nr 1 do SIWZ**

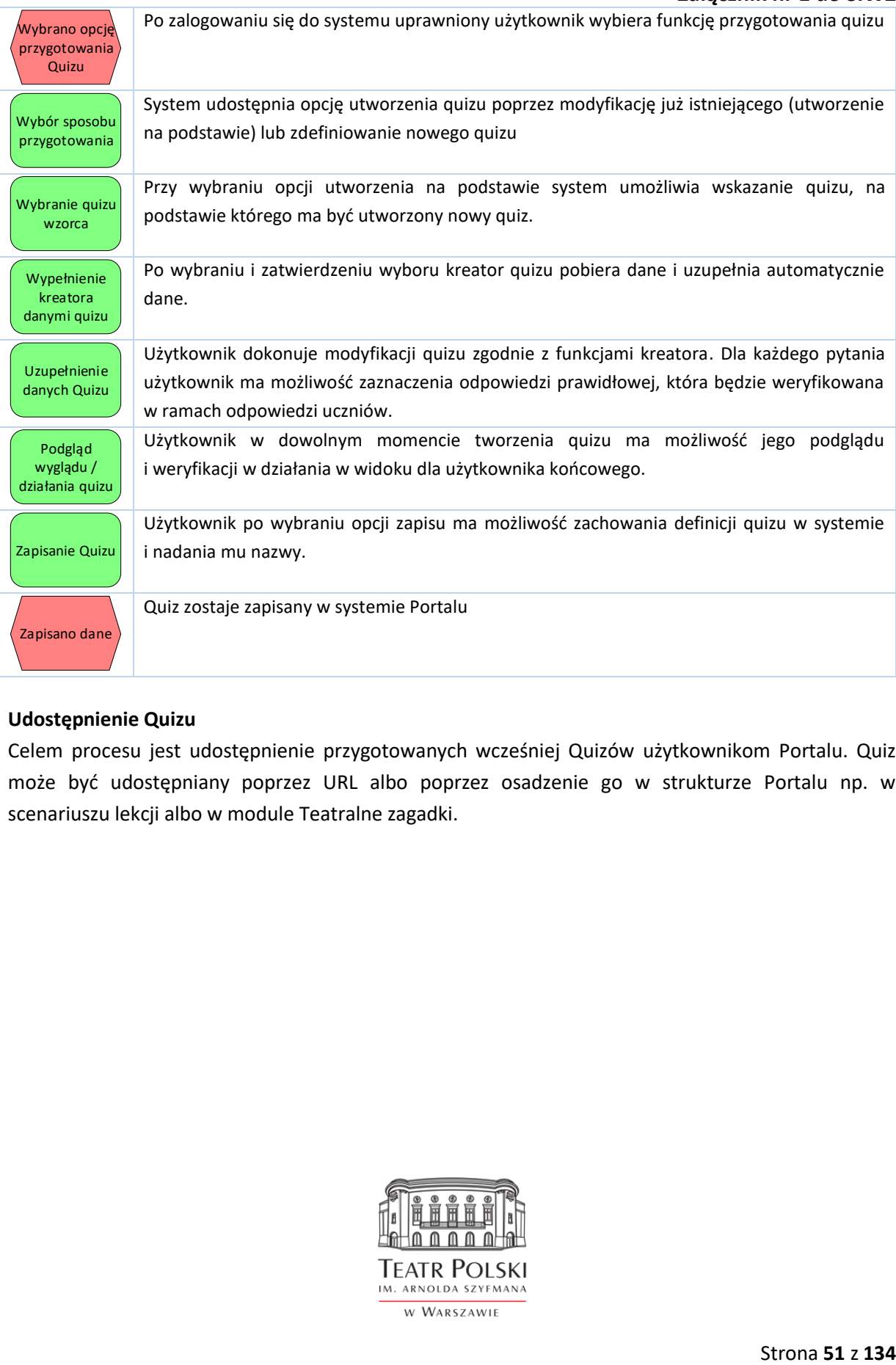

### **Udostępnienie Quizu**

Celem procesu jest udostępnienie przygotowanych wcześniej Quizów użytkownikom Portalu. Quiz może być udostępniany poprzez URL albo poprzez osadzenie go w strukturze Portalu np. w scenariuszu lekcji albo w module Teatralne zagadki.

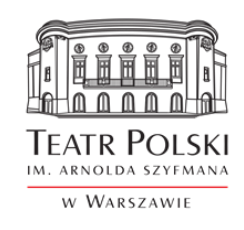

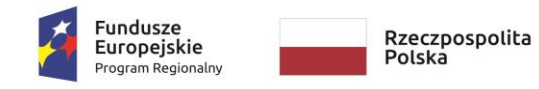

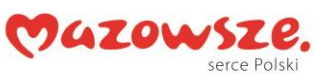

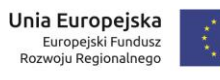

**Załącznik nr 1 do SIWZ** 

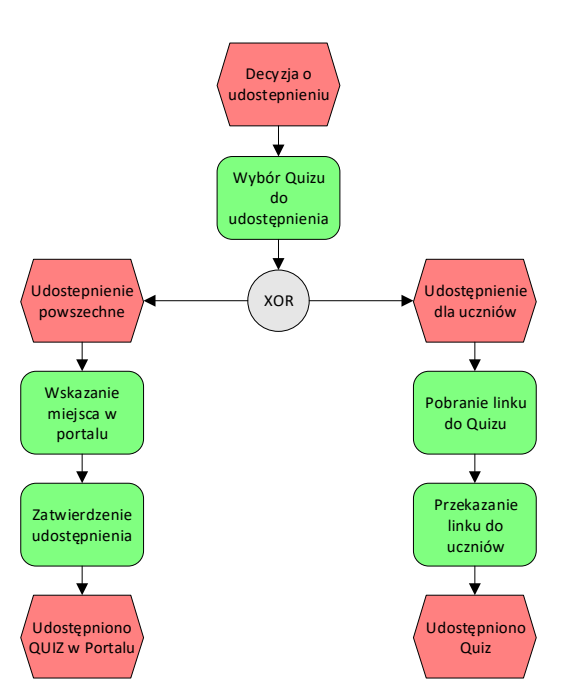

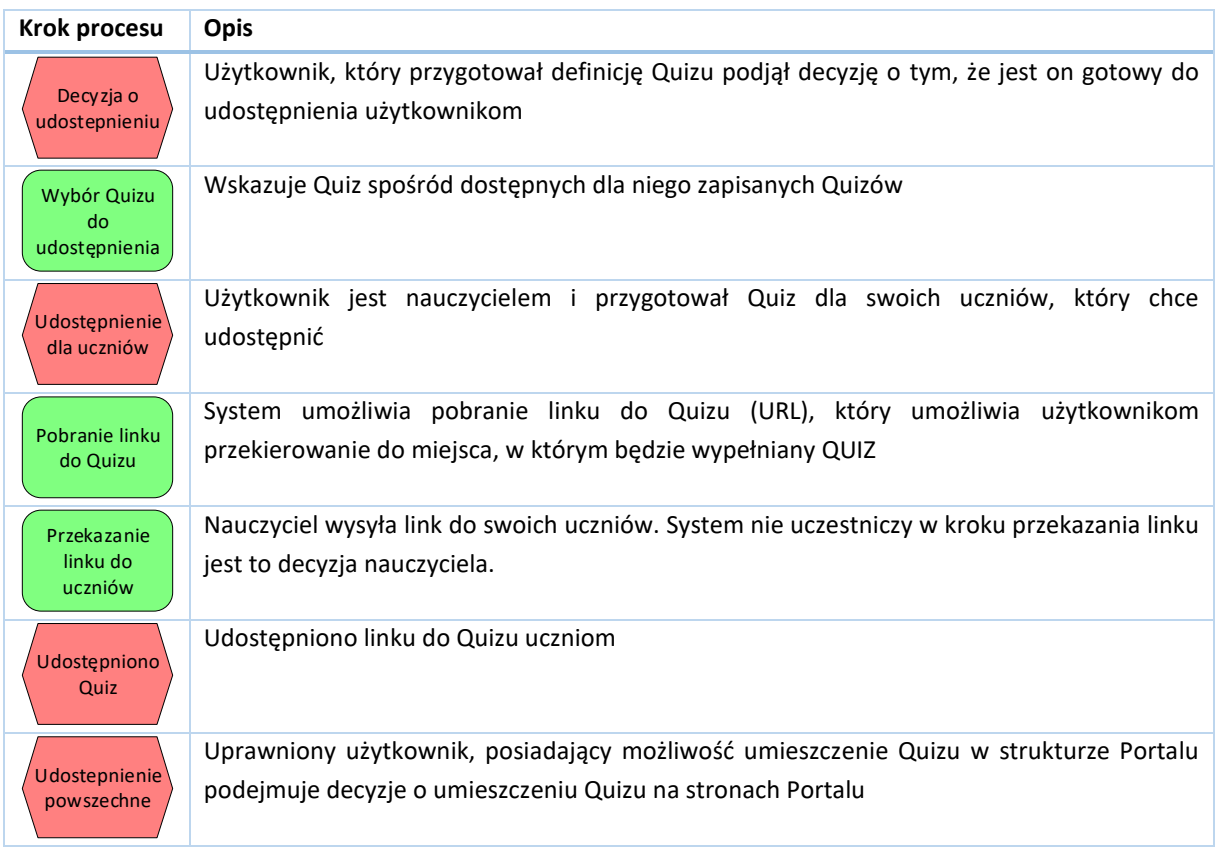

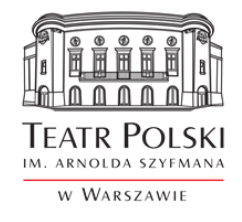

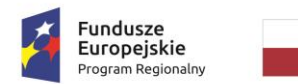

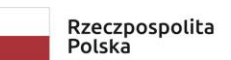

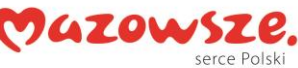

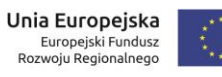

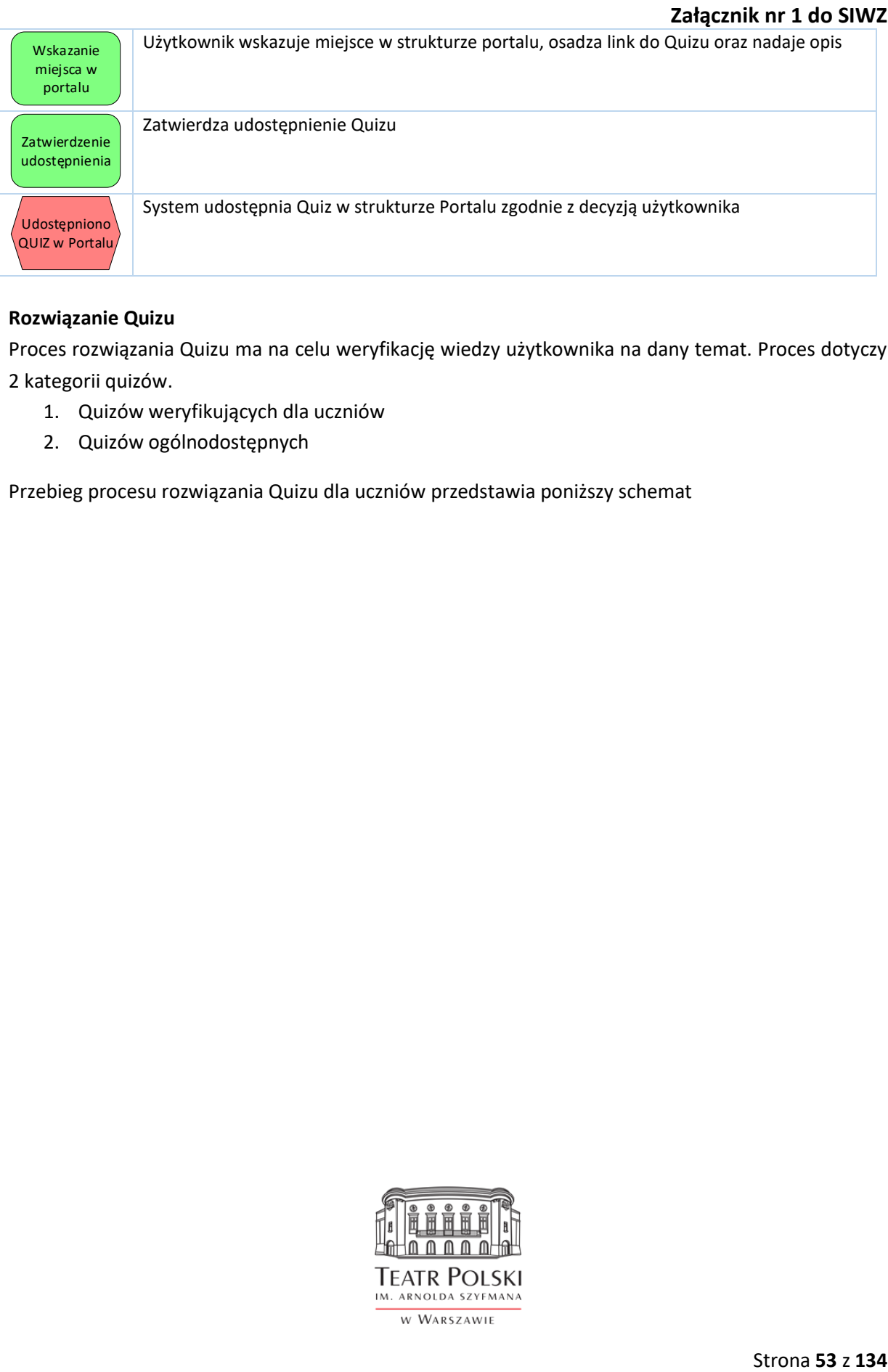

### **Rozwiązanie Quizu**

Proces rozwiązania Quizu ma na celu weryfikację wiedzy użytkownika na dany temat. Proces dotyczy 2 kategorii quizów.

- 1. Quizów weryfikujących dla uczniów
- 2. Quizów ogólnodostępnych

Przebieg procesu rozwiązania Quizu dla uczniów przedstawia poniższy schemat

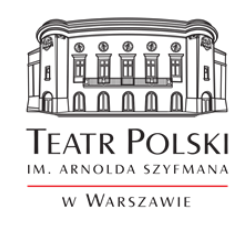

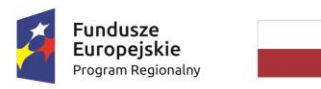

Rzeczpospolita<br>Polska

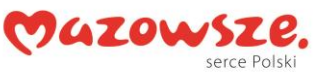

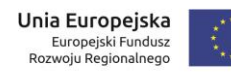

### Znak sprawy: ZP/TP-4/231/2019

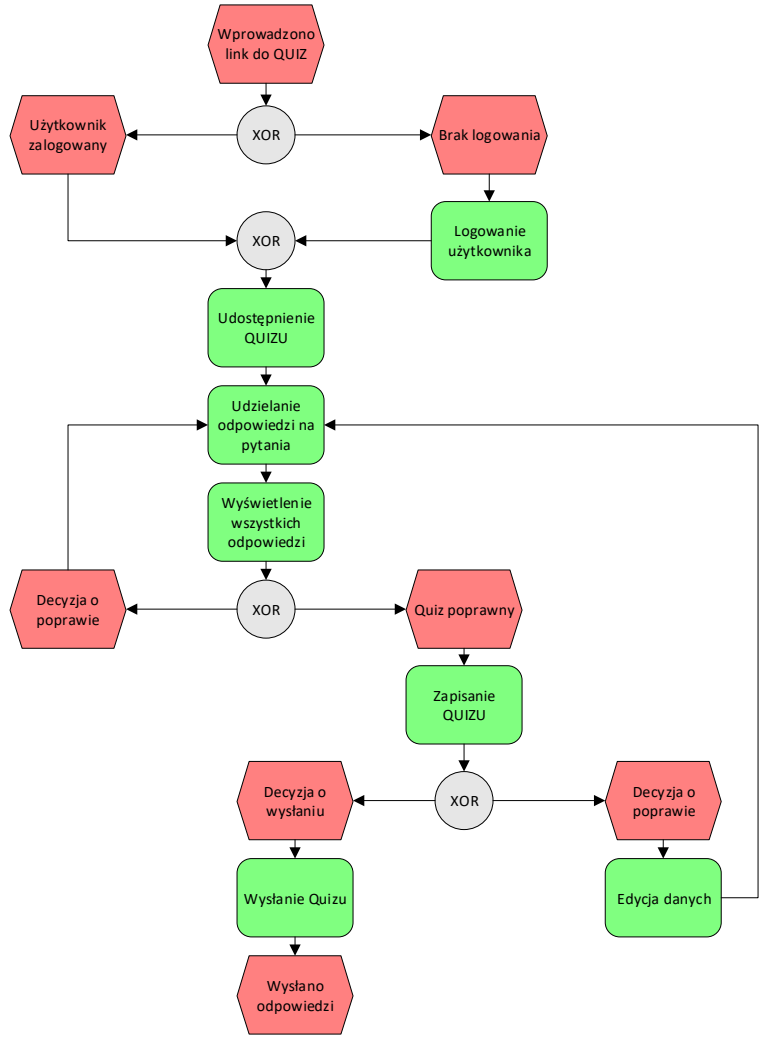

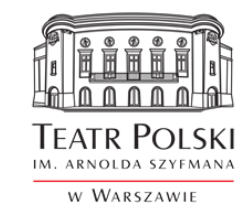

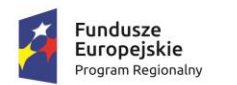

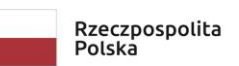

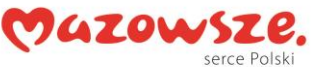

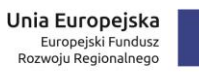

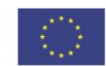

**Załącznik nr 1 do SIWZ** 

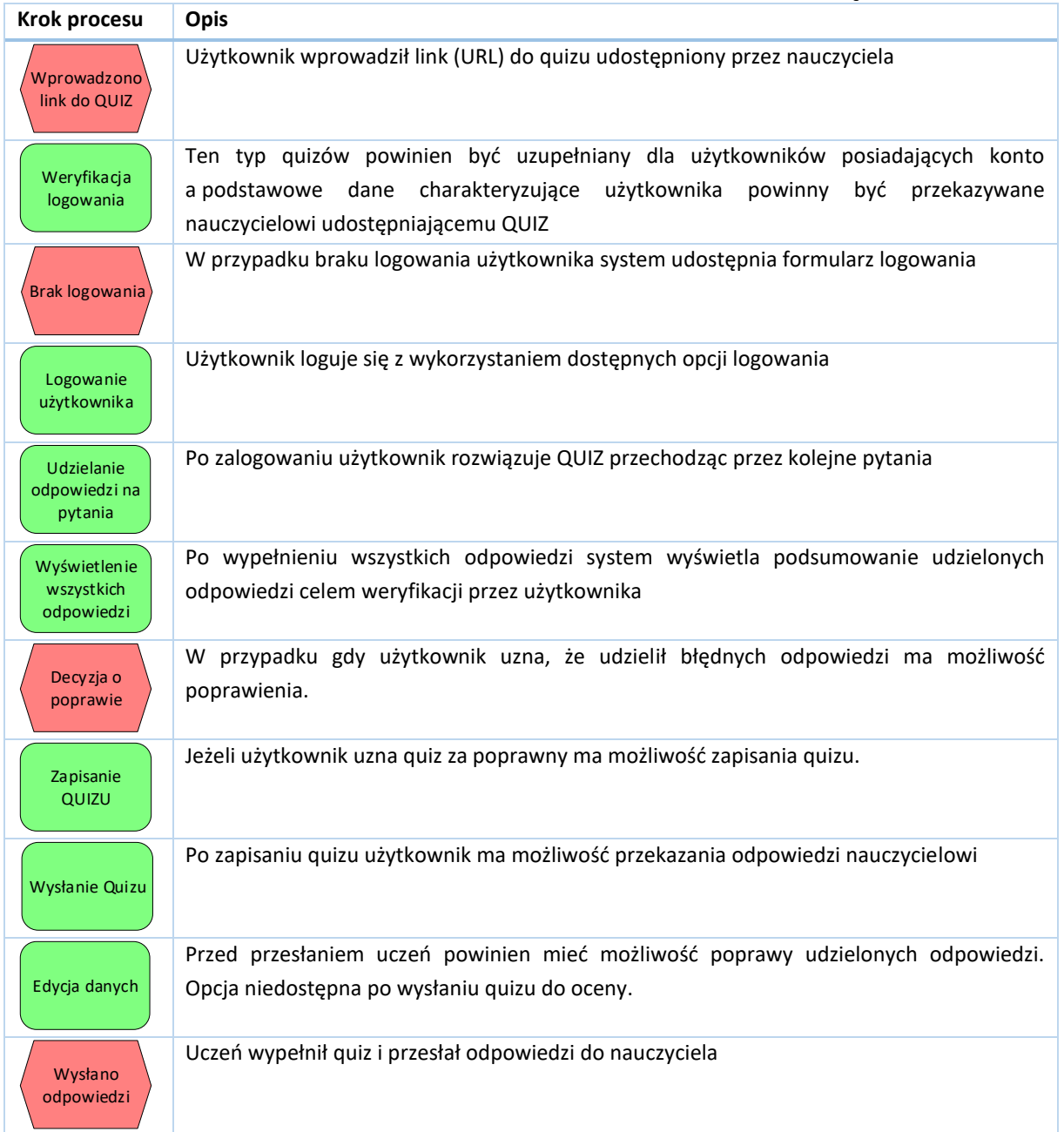

Proces rozwiązania quizu ogólnodostępnego na stronie portalu przedstawi poniższy schemat

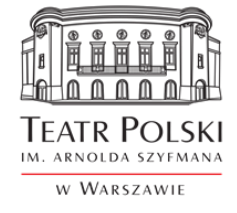

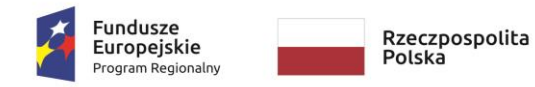

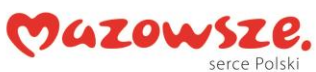

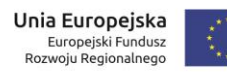

# **Załącznik nr 1 do SIWZ**

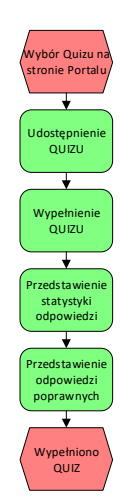

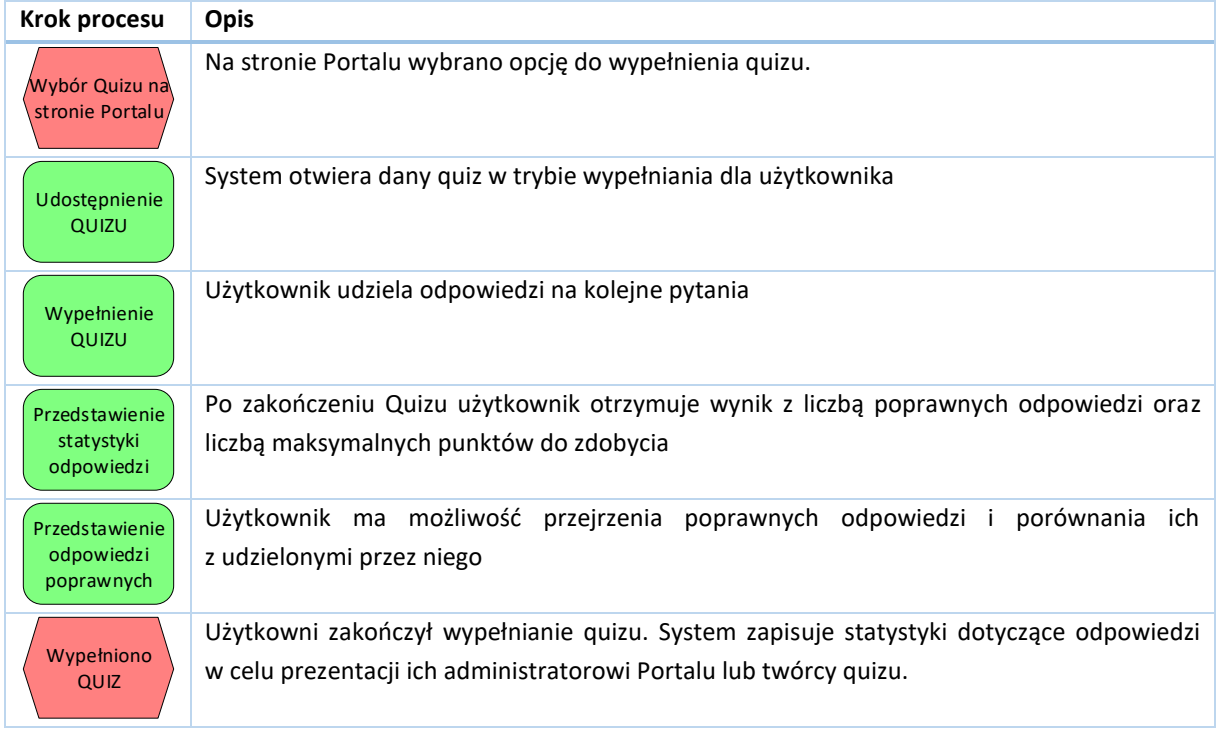

# **Ocena quizu**

Celem procesu jest umożliwienie nauczycielowi weryfikacji wiedzy uczniów. Przebieg procesu przedstawia poniższy schemat

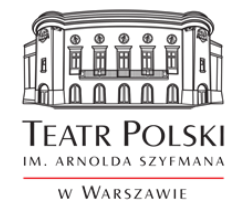

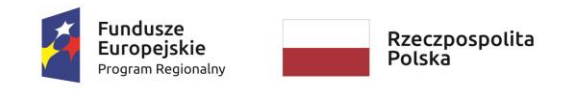

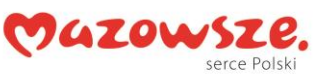

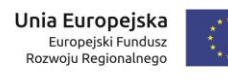

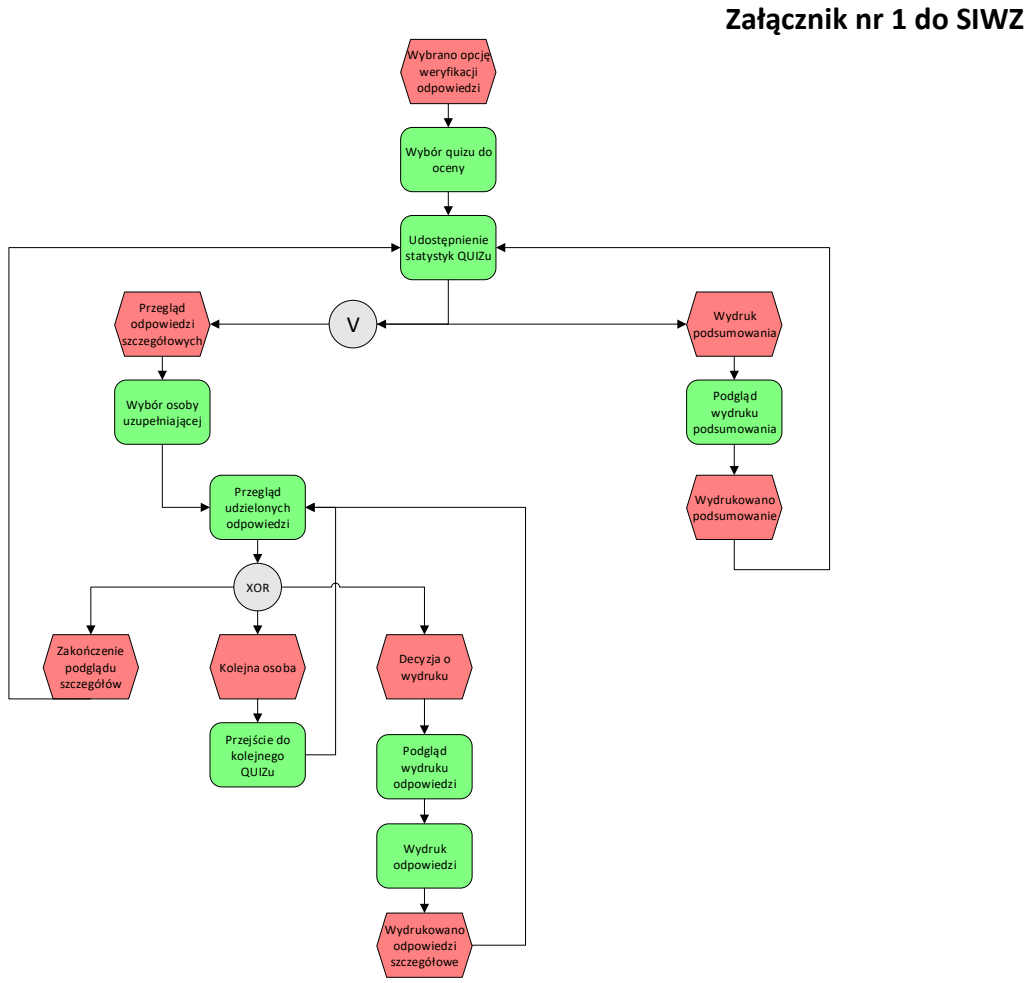

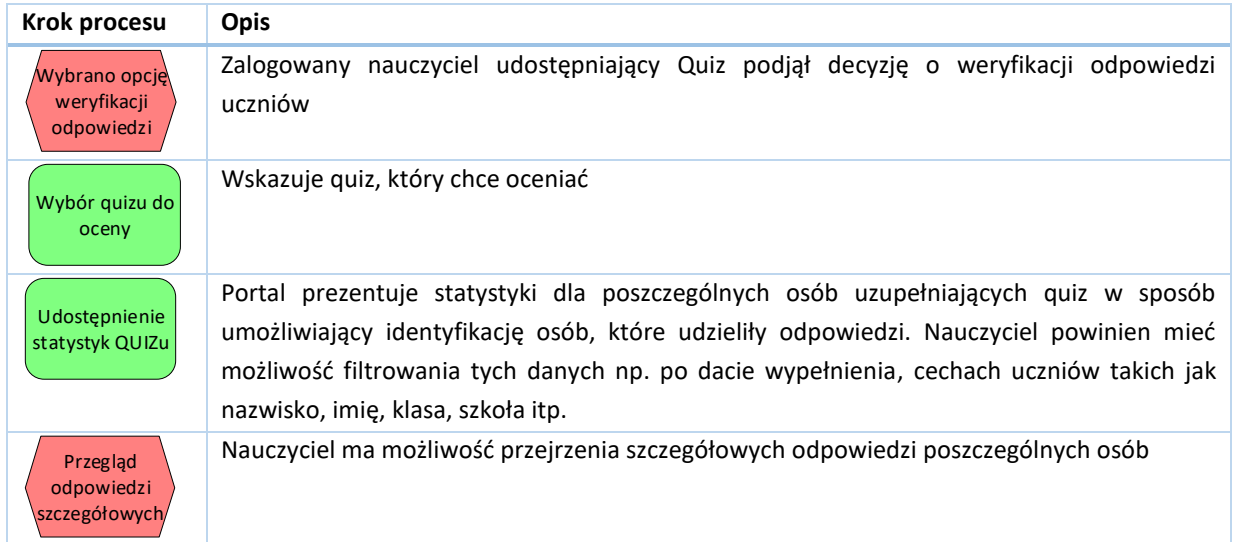

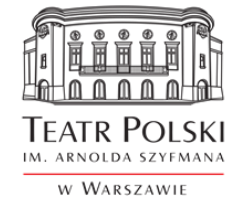

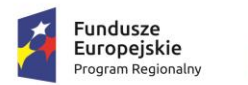

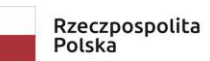

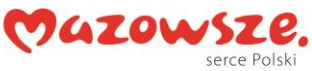

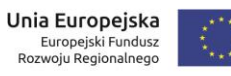

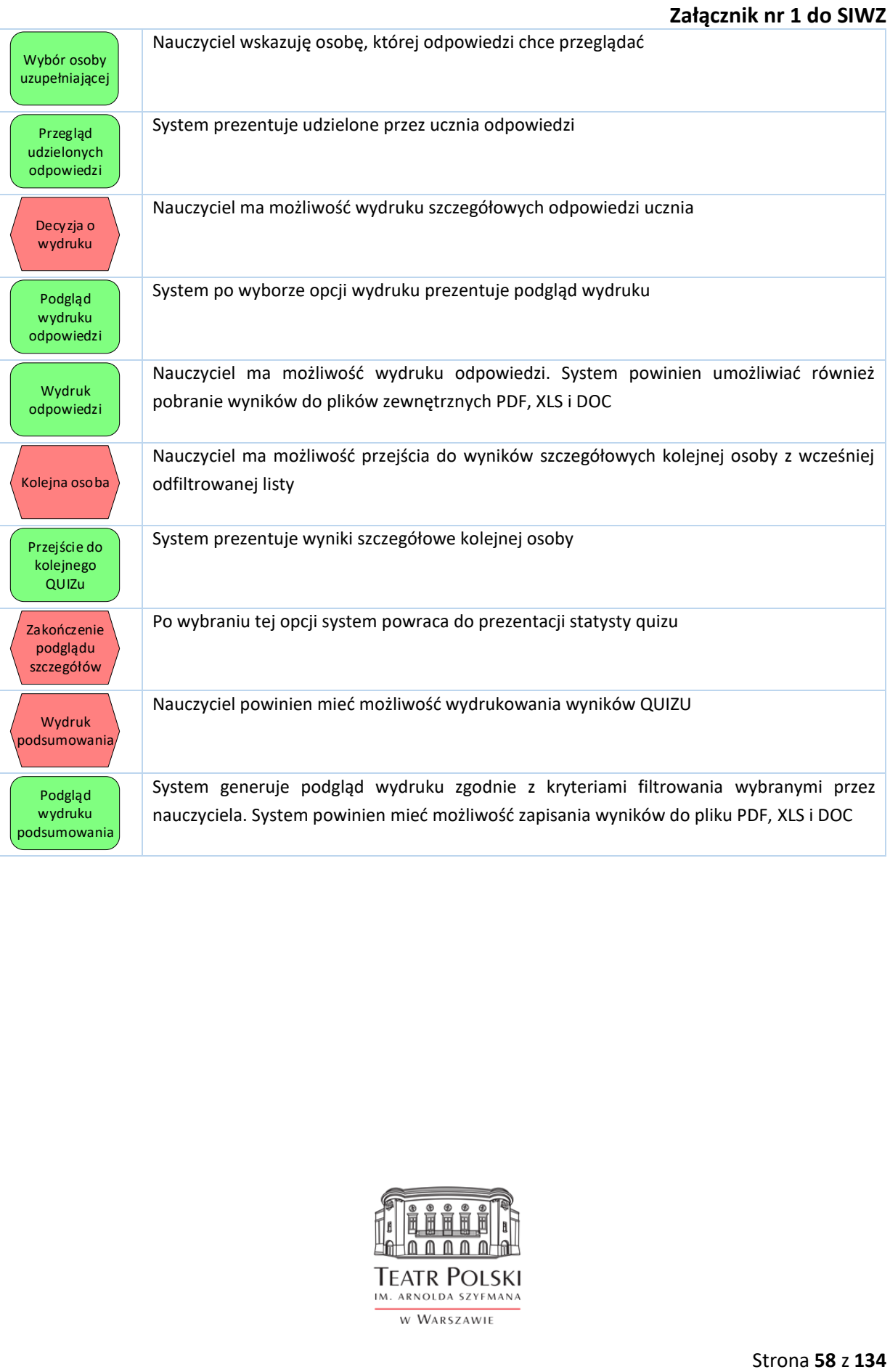

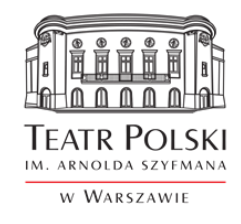

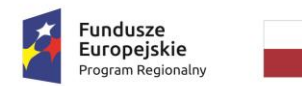

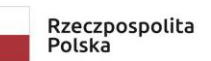

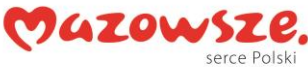

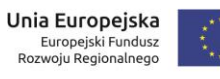

### **Wymagania dla zarządzania quizami**

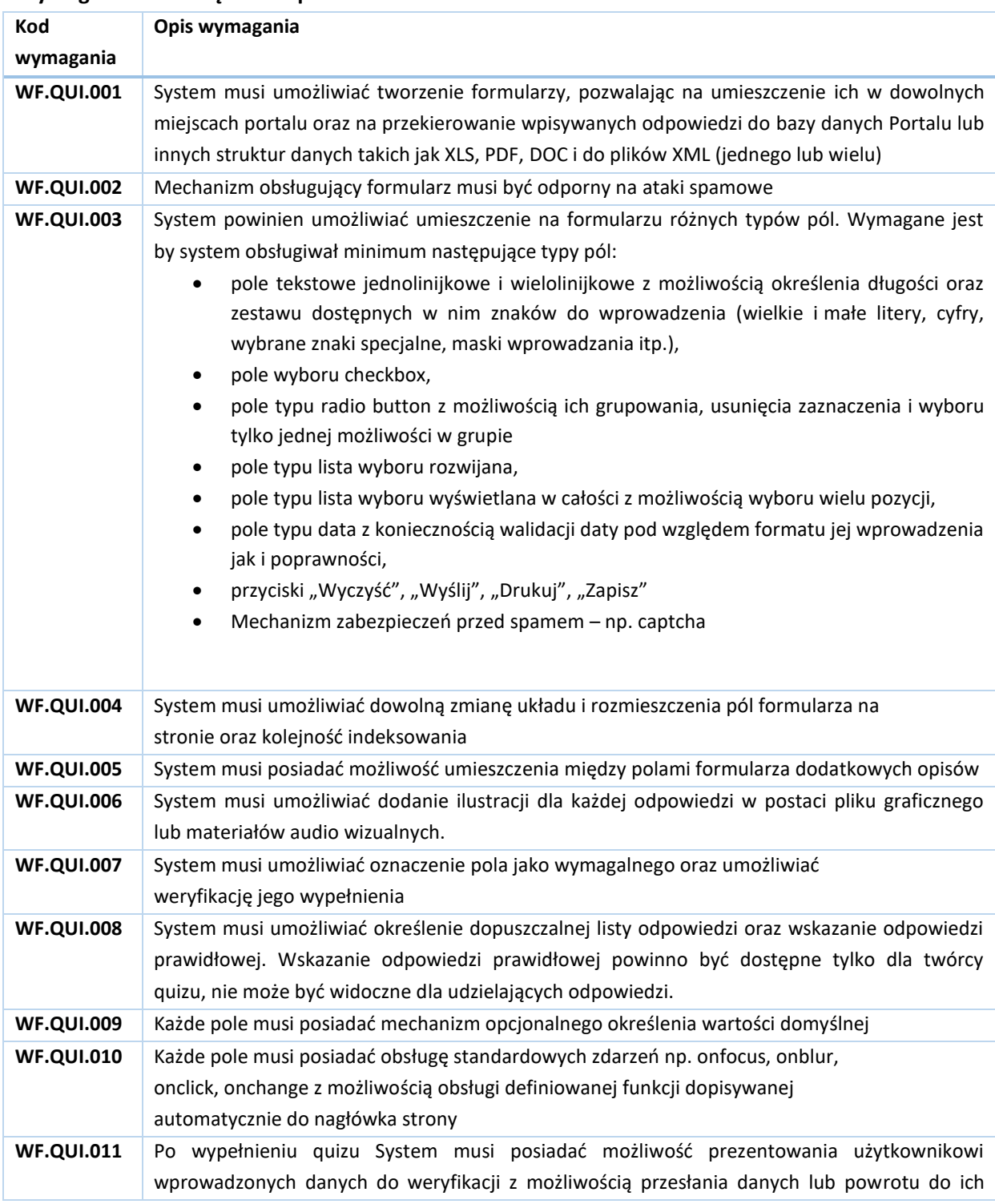

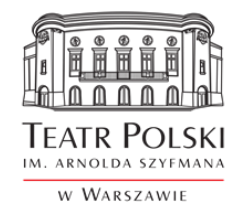

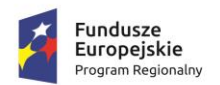

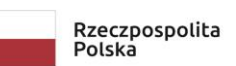

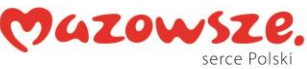

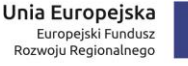

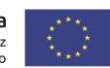

# **Załącznik nr 1 do SIWZ**

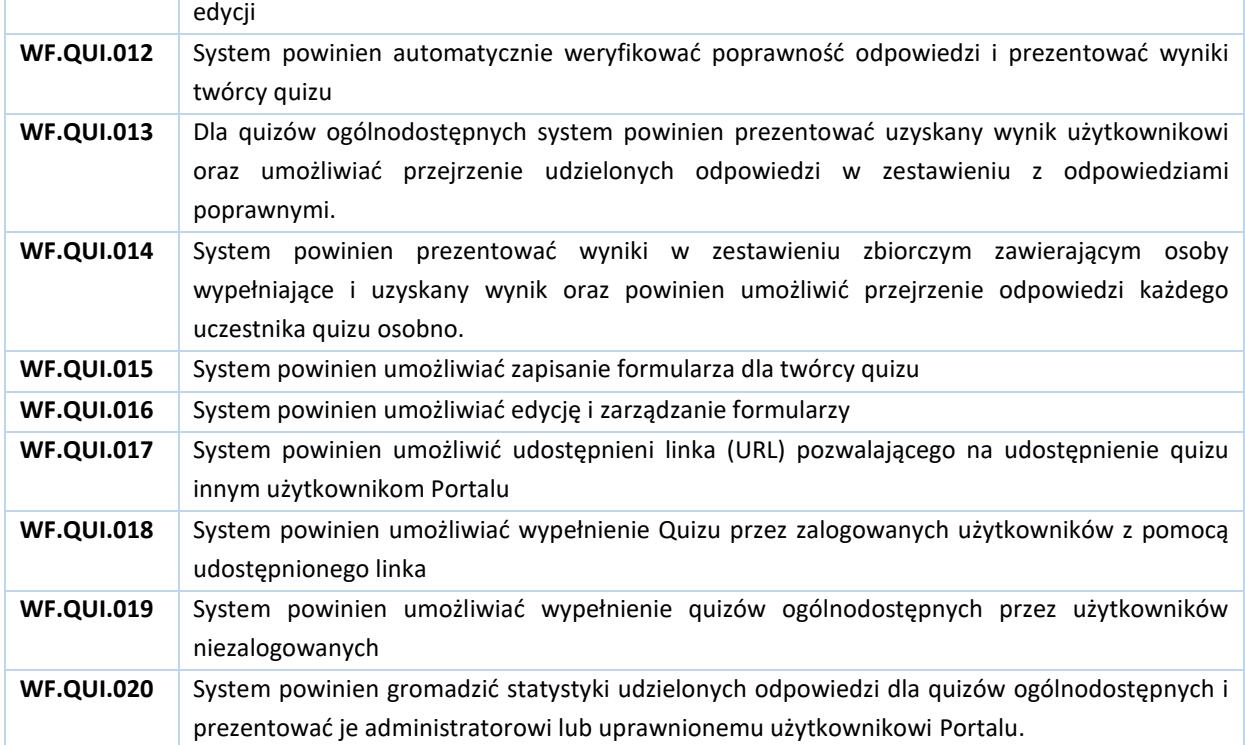

# 6.2.3.e-biblioteka

Usługa e-biblioteki będzie odpowiedzialna za gromadzenie i udostępnienie bazy zdjęć i materiałów audiowizualnych dostępnych na potrzeby zajęć edukacyjnych dotyczących szeroko pojętej działalności Teatru Polskiego w Warszawie.

Cyfrowy katalog dokumentów dotyczących działalności teatru ma zachęcać do zapoznania się z historyczną i obecną działalnością Teatru Polskiego. Przede wszystkim ma służyć celom poznawczym i edukacyjnym. Poszczególne obiekty w bibliotece takie jak: zdjęcia, filmy, scenariusze, teksty sztuk, wywiady będą uzupełnione o opisy merytoryczne w postaci ustandaryzowanych metadanych. Obsługę katalogu e-biblioteki powinna cechować prosta, nieskomplikowana obsługa. Kolekcja zgromadzona w bibliotece prezentowana będzie w podziale na kategorie, z tym, że każdą z nich będzie można przeszukiwać przy wykorzystaniu wyszukiwarki frazy, a także filtrów dotyczących: autora, rodzaju zasobu, techniki wykonania, materiału, czasu i miejsca powstania oraz innych uzgodnionych z Zamawiającym na etapie projektu

Zakłada się, że usługa e-biblioteki będzie posiadać następującą architekturę.

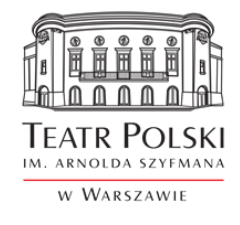

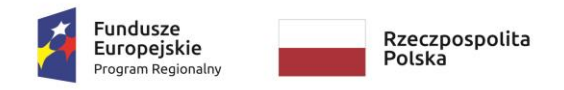

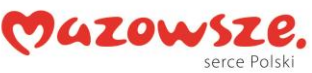

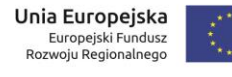

# **Załącznik nr 1 do SIWZ**

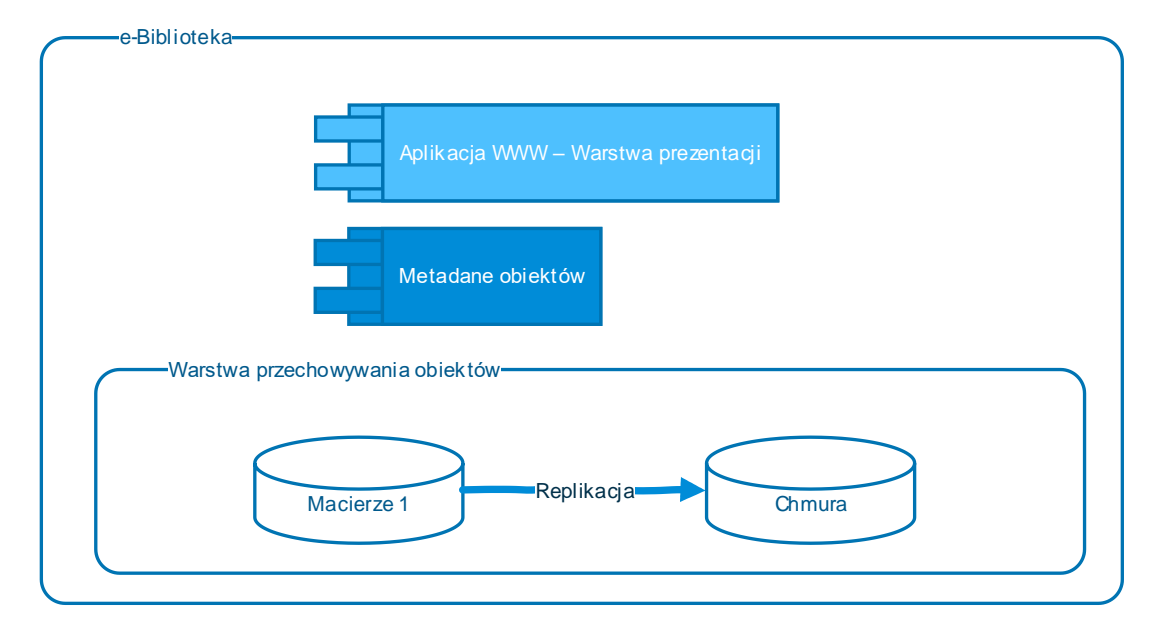

Aplikacja WWW – warstwa prezentacji

Element systemu odpowiedzialny za możliwości przeszukiwania dokumentów udostępnionych dla użytkowników Portalu. Ten element powinien umożliwiać łatwe poruszanie się po strukturze repozytorium. Element ten w atrakcyjny wizualnie (patrz Google Art and Culture) sposób będzie pozwalał użytkownikom na przeszukiwanie zasobów repozytorium w różnych przekrojach opartych na metadanych obiektów. Szczegółowy zakres przeszukiwania zostanie wypracowany wraz z Wykonawcą na etapie realizacji projektu. System musi uwzględniać prezentację zasobów repozytorium wg następujących wymiarów:

- Kategoria obiektu (filmy, zdjęcia, scenariusze, słuchowiska)
- Kolekcje wymiar definiowany przez użytkownika na poziomie metadanych obiektu, jeden obiekt może należeć do wielu kolekcji np. Shakespeare, Fredro, Szyfman itp.
- Według metadanych np. Spektakle, Autor, Aktorzy, Reżyser itp.
- Ostatnio zaktualizowane.

Oprócz widoków zdefiniowanych system musi umożliwiać przeszukiwania proste, gdzie w jedno pole użytkownik po wpisaniu frazy otrzymuje wyniki spełniające kryteria wyszukiwania. Ten sposób wyszukiwania działa niezależnie od tego, gdzie dana fraza występuje (metadana, treść dokumentu) System musi umożliwić również wyszukiwanie zaawansowane po metadanych obiektu, gdzie użytkownik dla poszczególnych metadanych może określić kryteria wyszukiwania np. autor zawiera "Fred" i Tytuł zawiera "Śluby". Wyszukiwarka powinna umożliwić warunków logicznych z

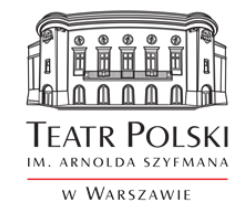

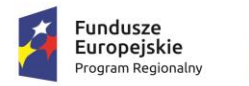

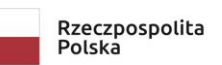

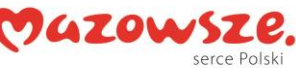

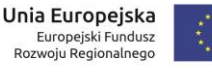

### **Załącznik nr 1 do SIWZ**

operatorami "i" oraz "lub" oraz określić metodę wyszukiwania dla pola "="," zawiera", "zaczyna się na"

 Uzyskane wyniki powinny być stronicowane dla użytkownika. Administrator powinien mieć możliwość określenia liczby wyników wyświetlanych domyślnie na stronie.

### Metadane obiektów

Warstwa systemu zawierająca cechy poszczególnych obiektów zgodnie z wykazem metadanych opracowanych w trakcie realizacji projektu. Ten element systemu służy do opisu obiektów, który umożliwi ich katalogowanie oraz udostępnianie. System będzie udostępniał pełny katalog obiektów wraz z metadanymi w celu zarządzania tym katalogiem. Metadane obiektów powinny być zgodne ze standardem Europeana Semantic Elements (ESE 3.4). Repozytorium powinno umożliwiać odczyt metadanych w standardzie Dublin Core oraz udostępnianie metadanych w przy pomocy protokołu OAI-PMH. Metadane dla materiału audiowizualnego powinny być zapisane wg normy PN-EN 15744. Zamawiający zakłada, że ostateczny zakres metadanych zostanie wypracowany w ramach projektu. Warstwa przechowywania obiektów

Komponent repozytorium umożliwiający przechowywanie obiektów w nim zgromadzonych (filmy, pliki graficzne, dokumenty, pliki muzyczne w różnych formatach. System repozytorium powinien umożliwiać składowanie danych na różnych, fizycznych zasobach np. wielu macierzach. W ramach postępowania Wykonawca dostarczy i skonfiguruje do współpracy z repozytorium dwa zasoby. Macierz dyskową zlokalizowaną w siedzibie Zamawiającego oraz przestrzeń dyskową w chmurze, w ramach której zostaną zainstalowane i skonfigurowane wszystkie komponenty Systemu udostępniające e-usługi Teatru użytkownikom. Zamawiający w ramach systemu repozytorium powinien mieć możliwość decydowania, na którym fizycznym zasobie do przechowywania będzie umieszczony dany obiekt oraz zarządzać tymi elementami w czasie.

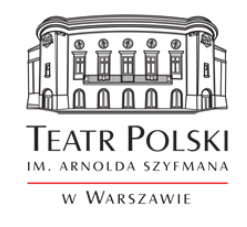

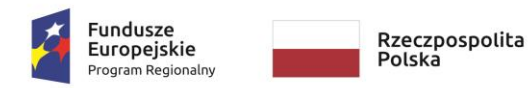

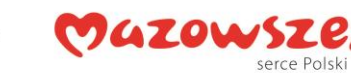

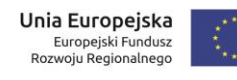

### Wymagania repozytorium

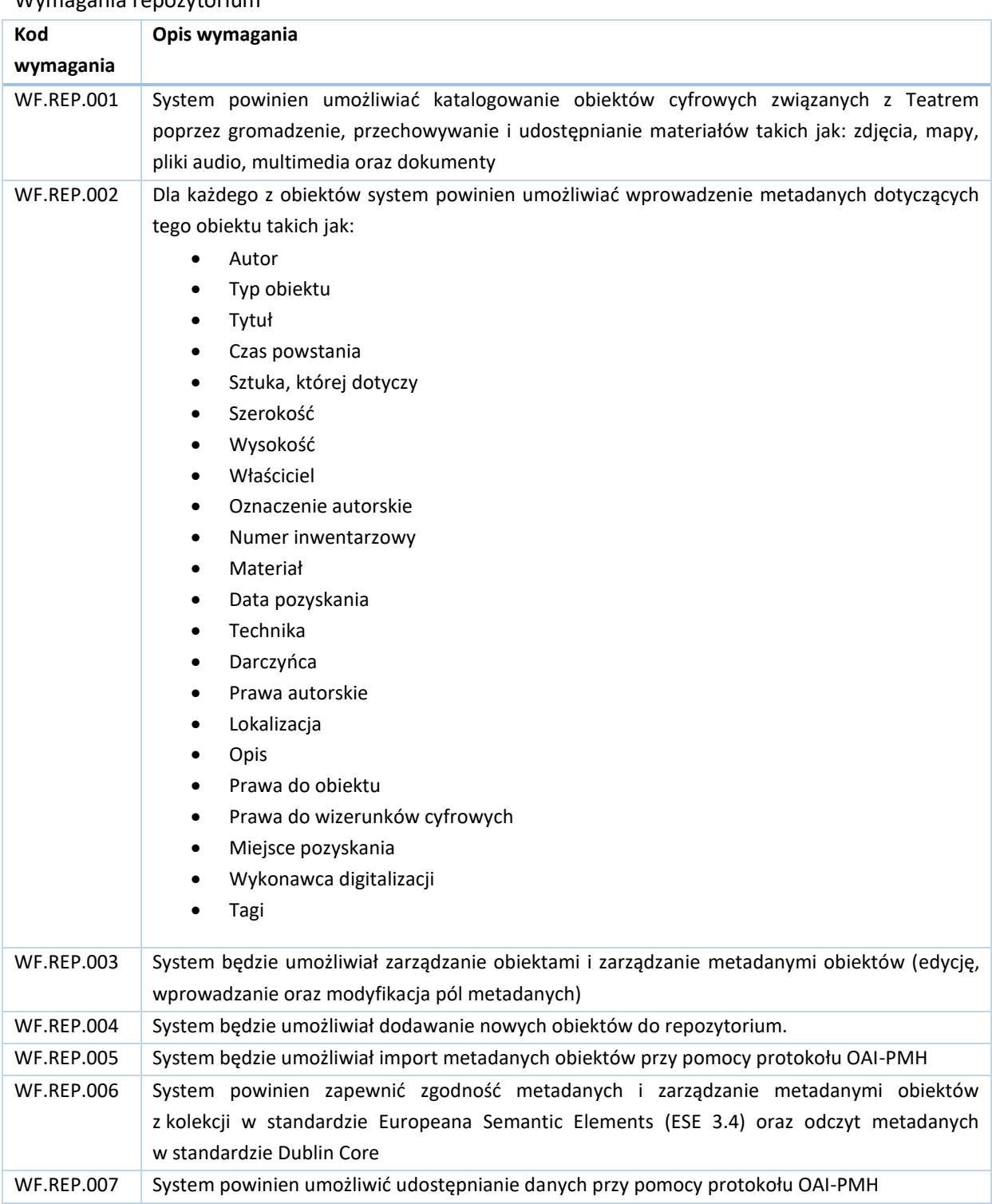

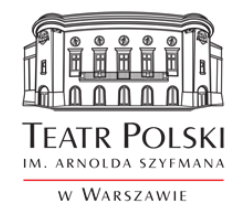

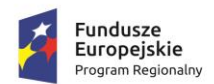

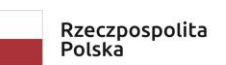

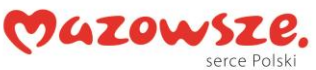

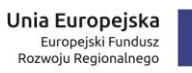

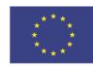

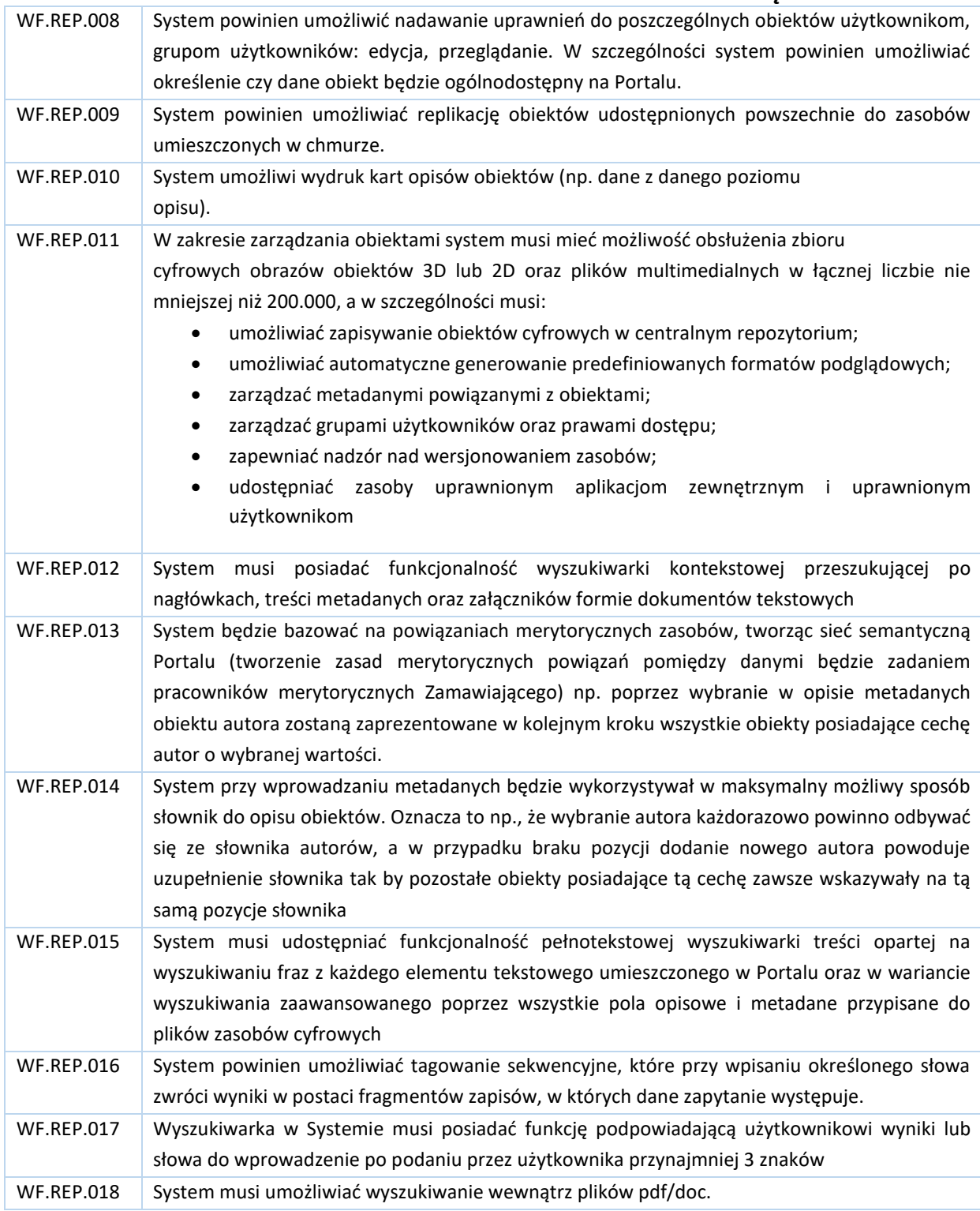

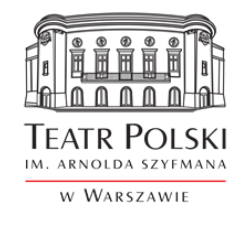

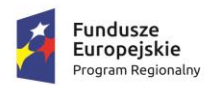

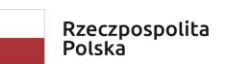

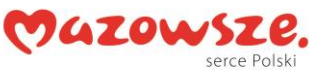

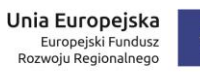

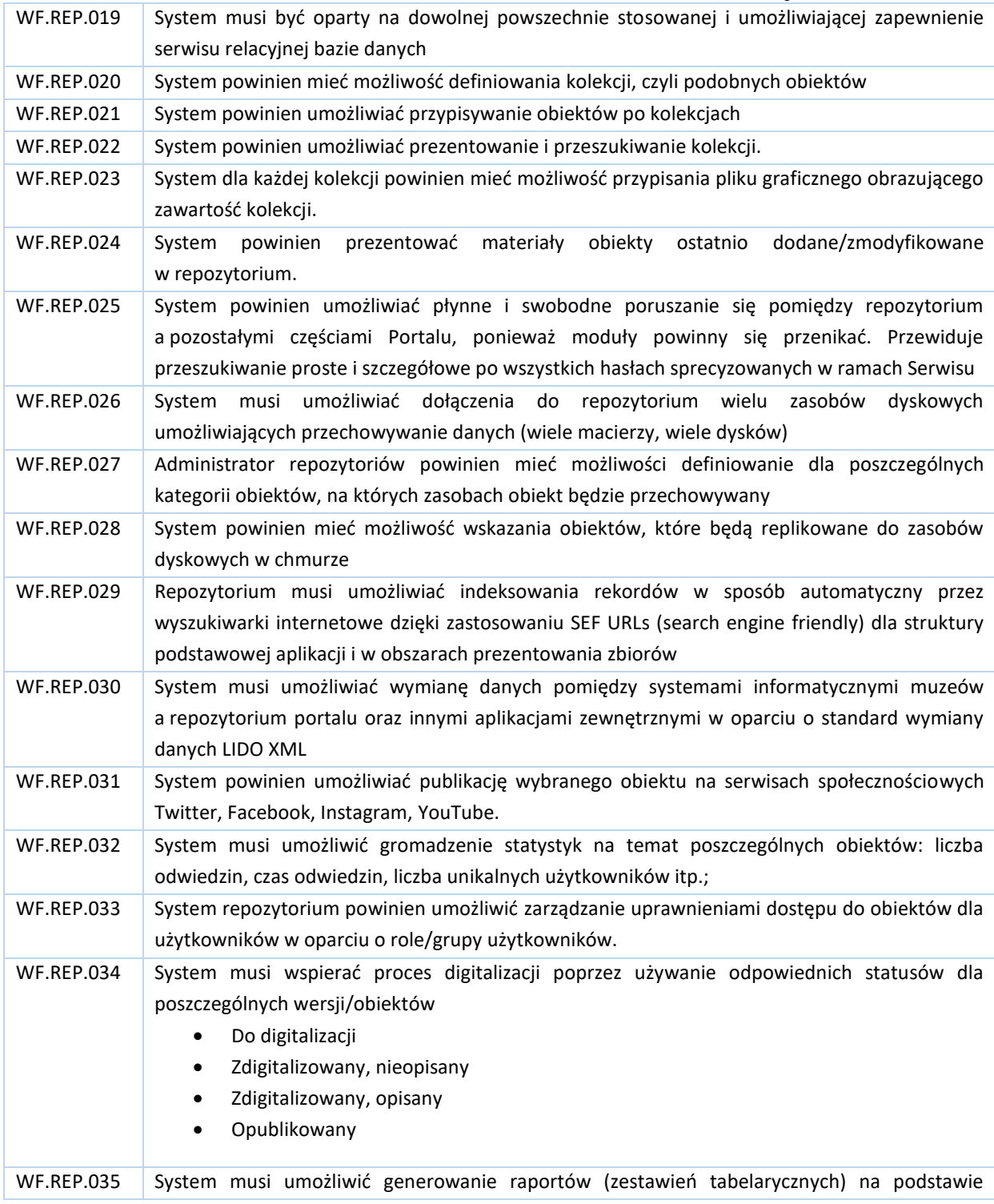

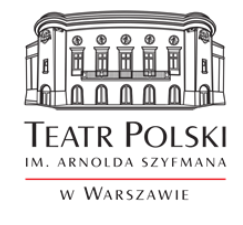

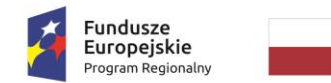

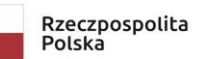

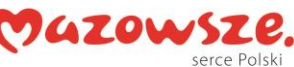

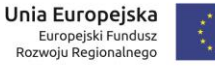

**Załącznik nr 1 do SIWZ** 

powyższych statusów, które umożliwiają codzienną pracę archiwisty.

### 6.2.4.Procesy związane z usługą e-biblioteki

W celu realizacji usługi e-biblioteki niezbędne jest by system realizował następujące podstawowe procesy z nią związane.

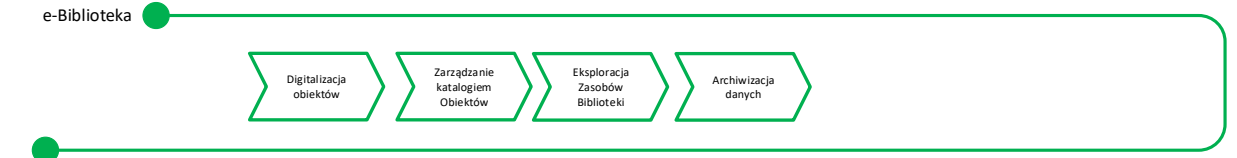

#### Digitalizacja zasobów

Celem procesu jest utworzenie wersji cyfrowej obiektu. Szczegółowe wymagania dla procesu digitalizacji opisano powyżej. Ramowy przebieg procesu przedstawia poniższy schemat:

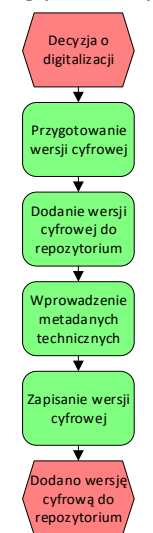

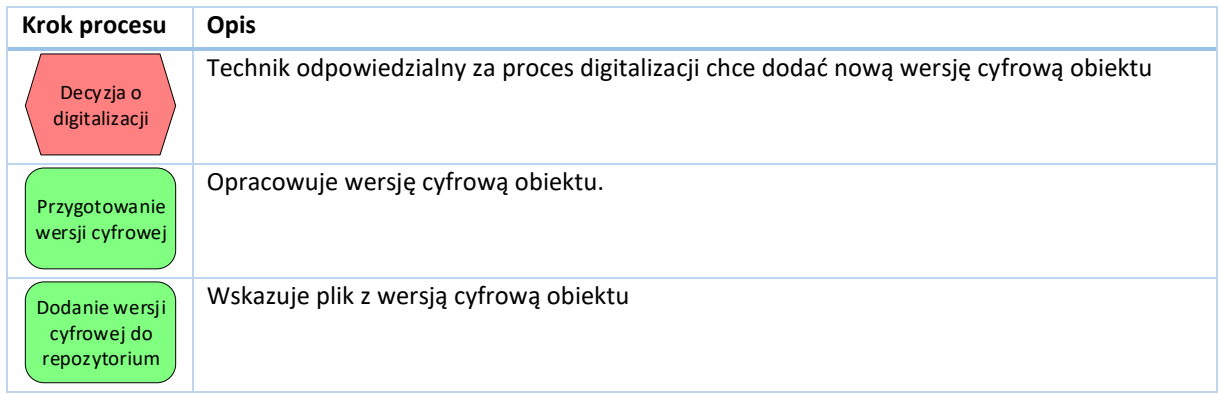

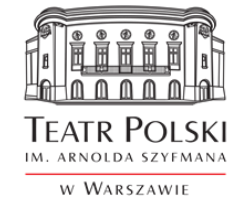

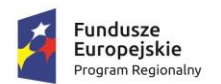

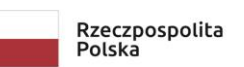

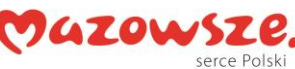

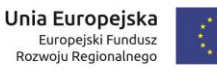

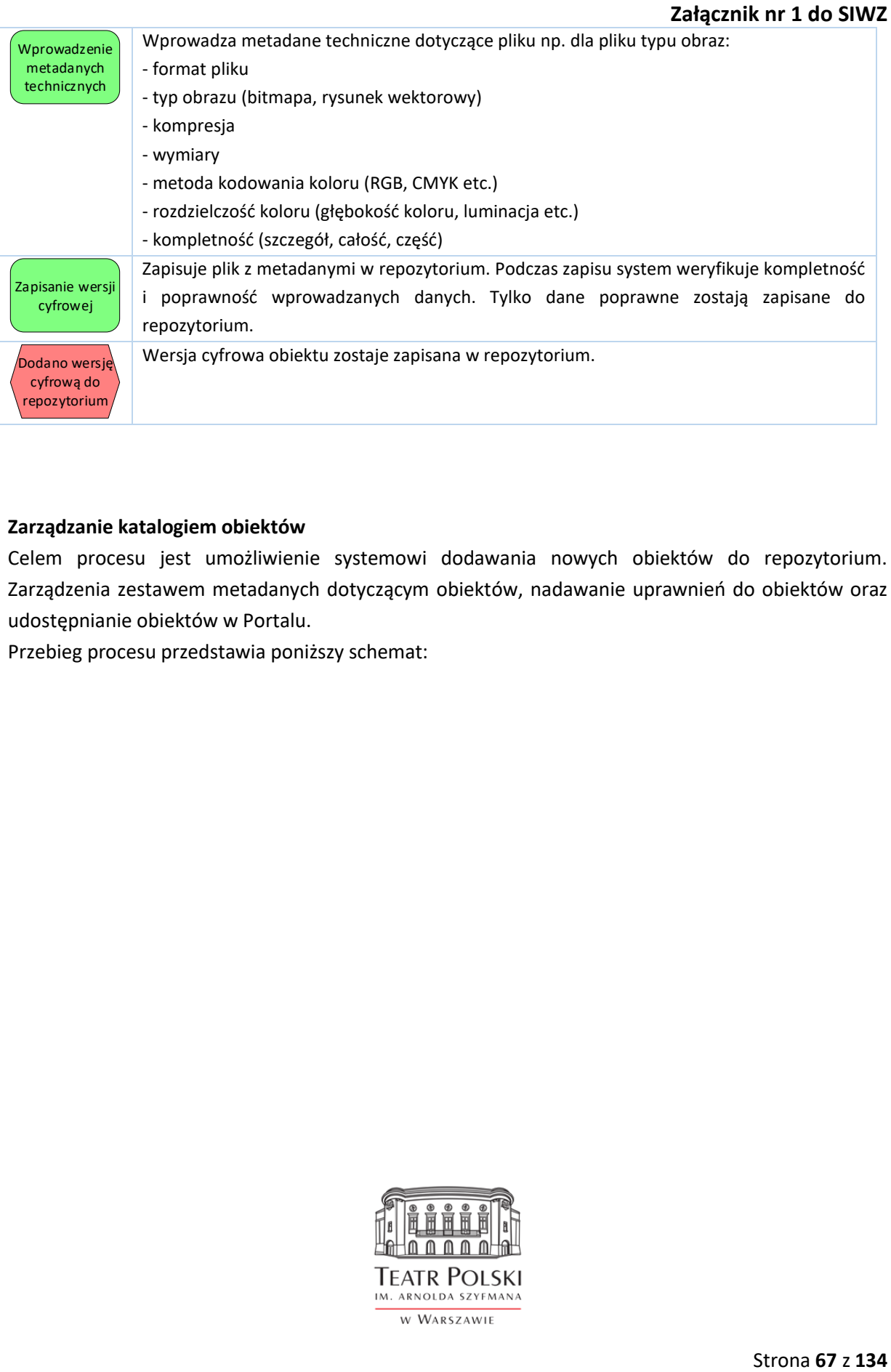

### **Zarządzanie katalogiem obiektów**

Celem procesu jest umożliwienie systemowi dodawania nowych obiektów do repozytorium. Zarządzenia zestawem metadanych dotyczącym obiektów, nadawanie uprawnień do obiektów oraz udostępnianie obiektów w Portalu.

Przebieg procesu przedstawia poniższy schemat:

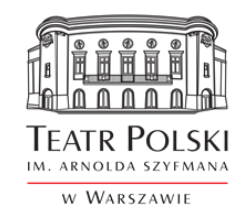

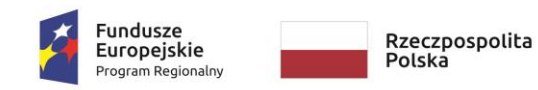

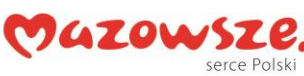

**Unia Europejska**<br>Europejski Fundusz<br>Rozwoju Regionalnego

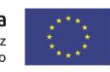

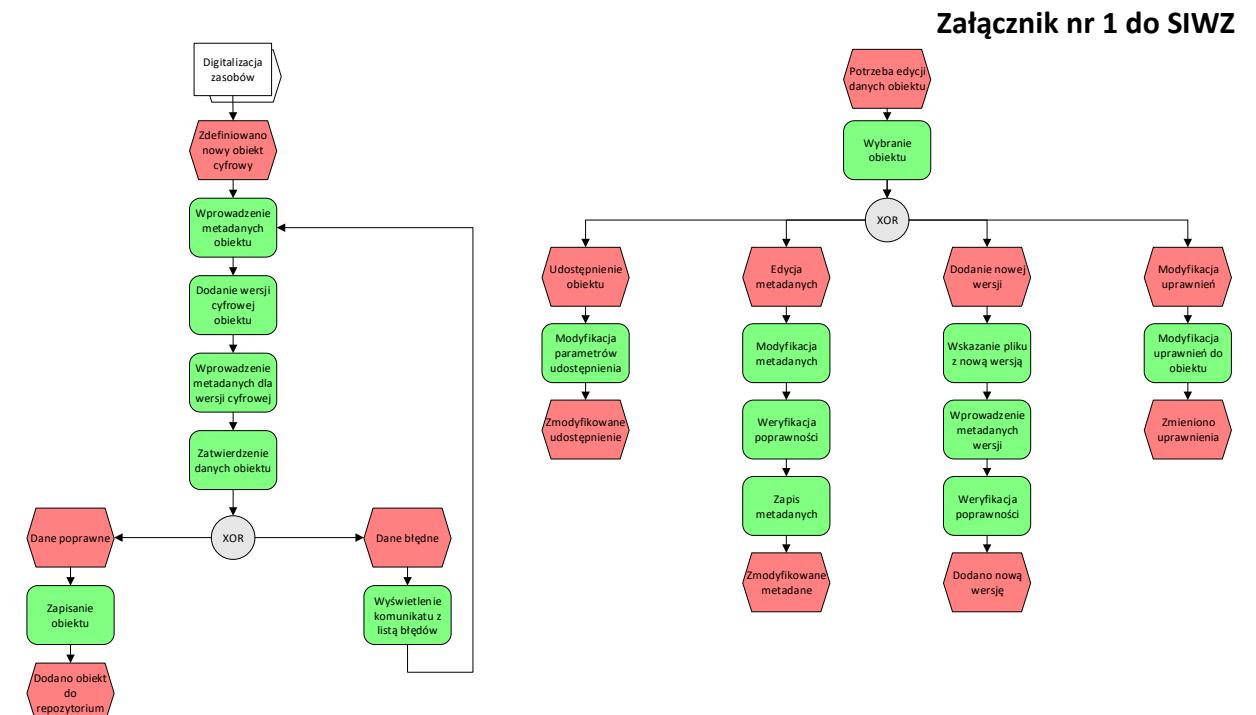

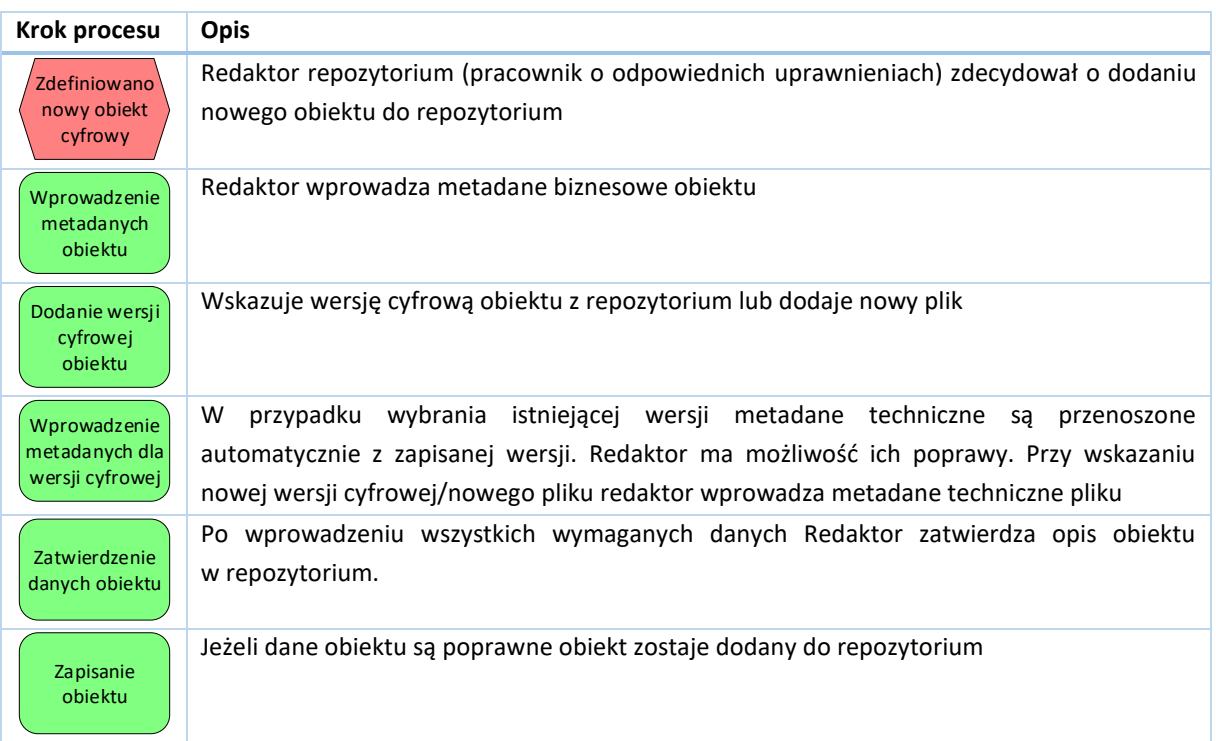

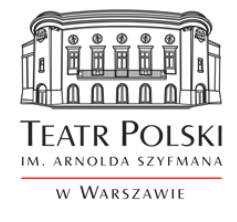

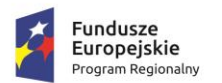

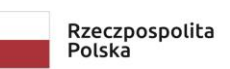

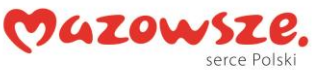

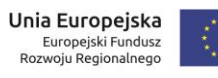

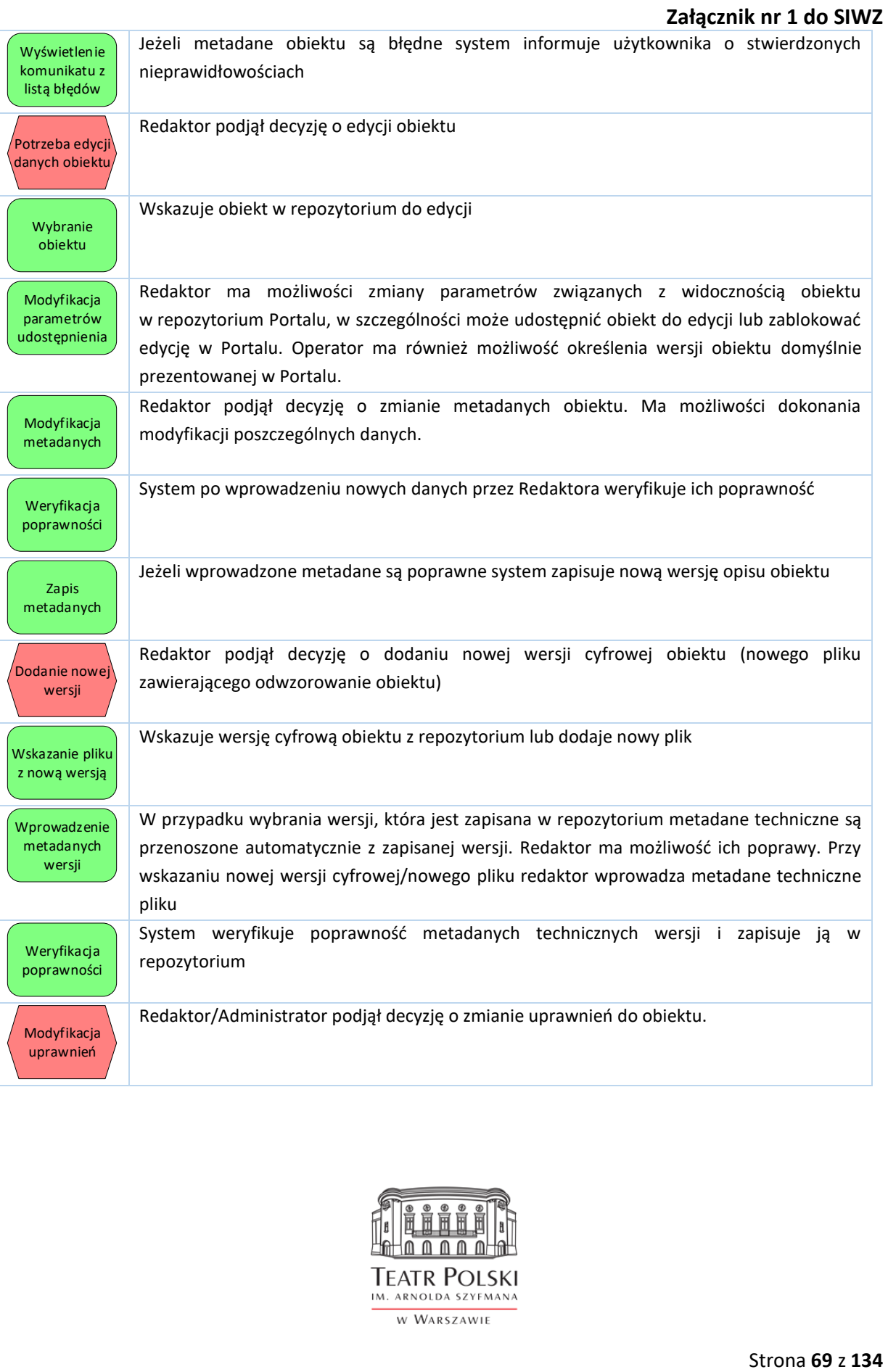

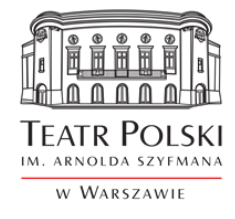

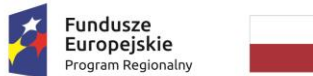

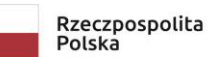

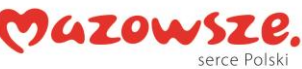

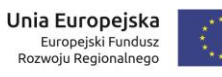

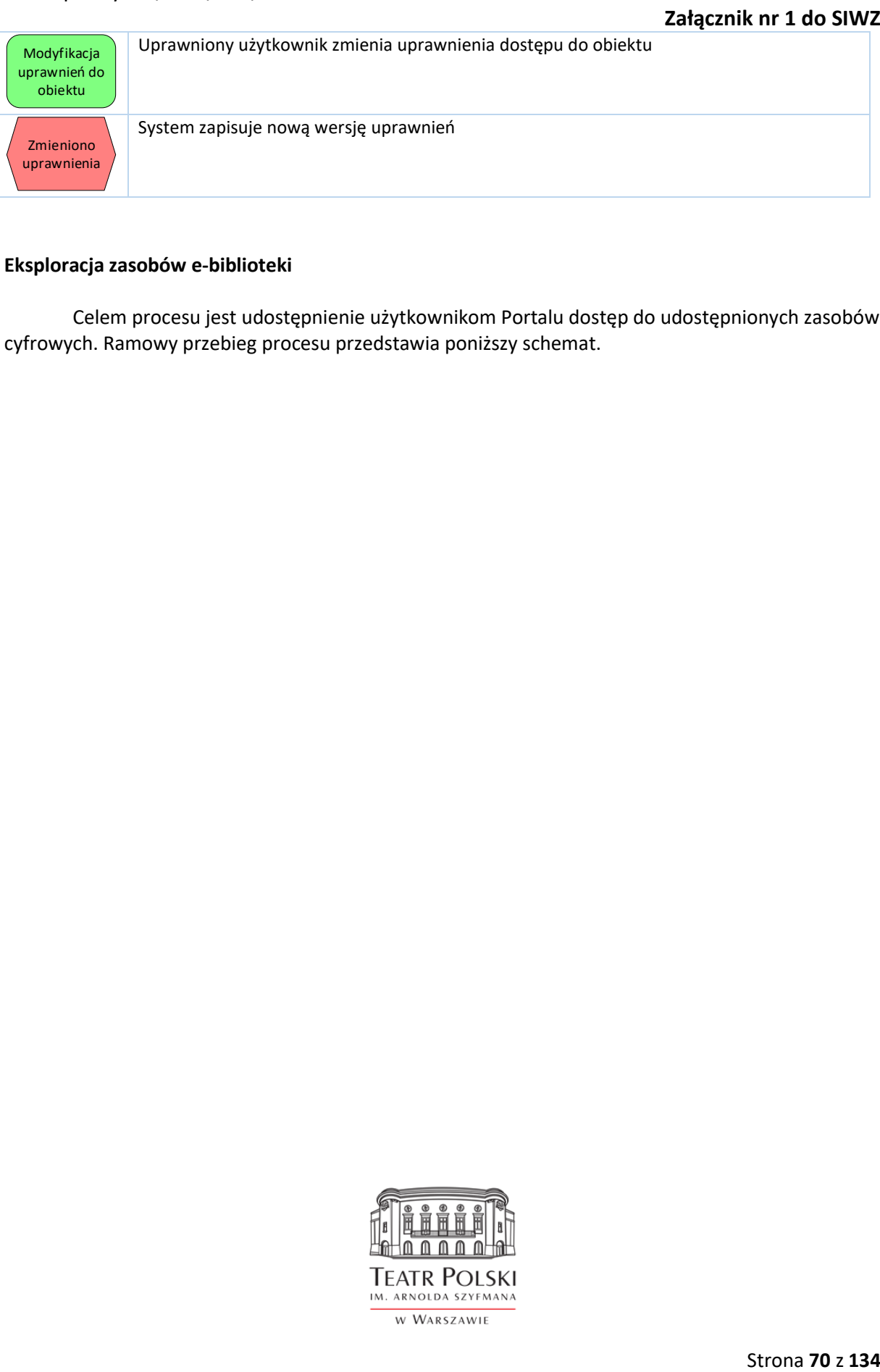

### **Eksploracja zasobów e-biblioteki**

Celem procesu jest udostępnienie użytkownikom Portalu dostęp do udostępnionych zasobów cyfrowych. Ramowy przebieg procesu przedstawia poniższy schemat.

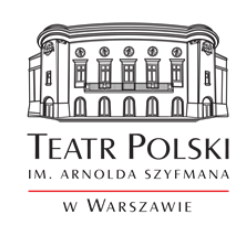

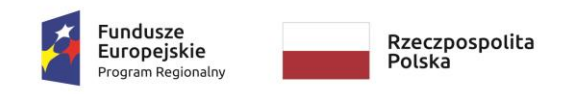

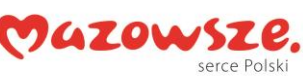

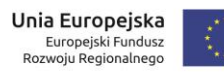

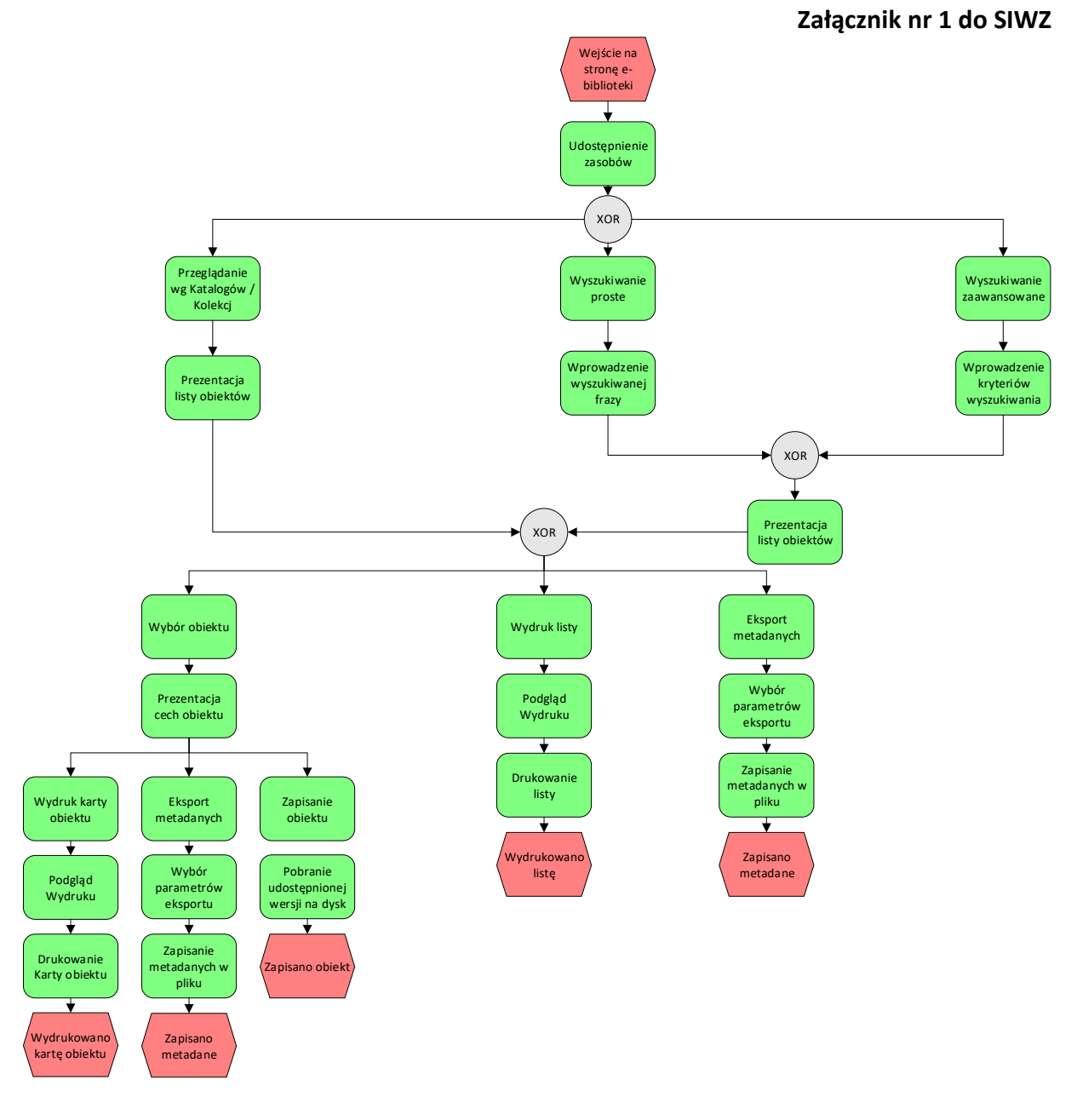

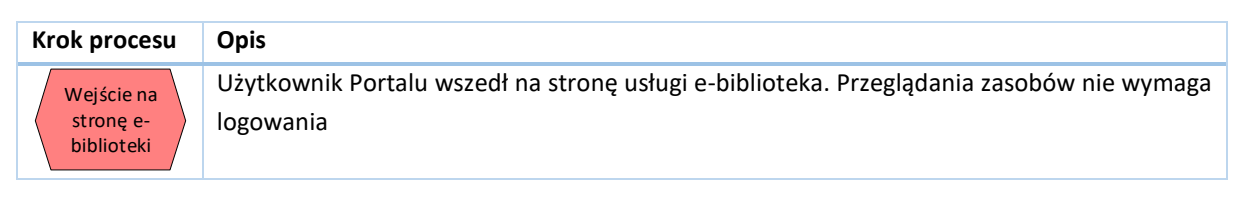

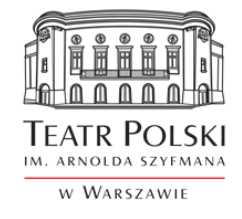

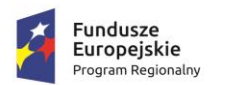

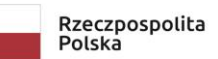

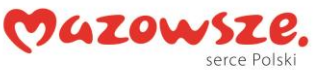

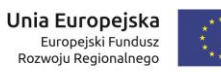

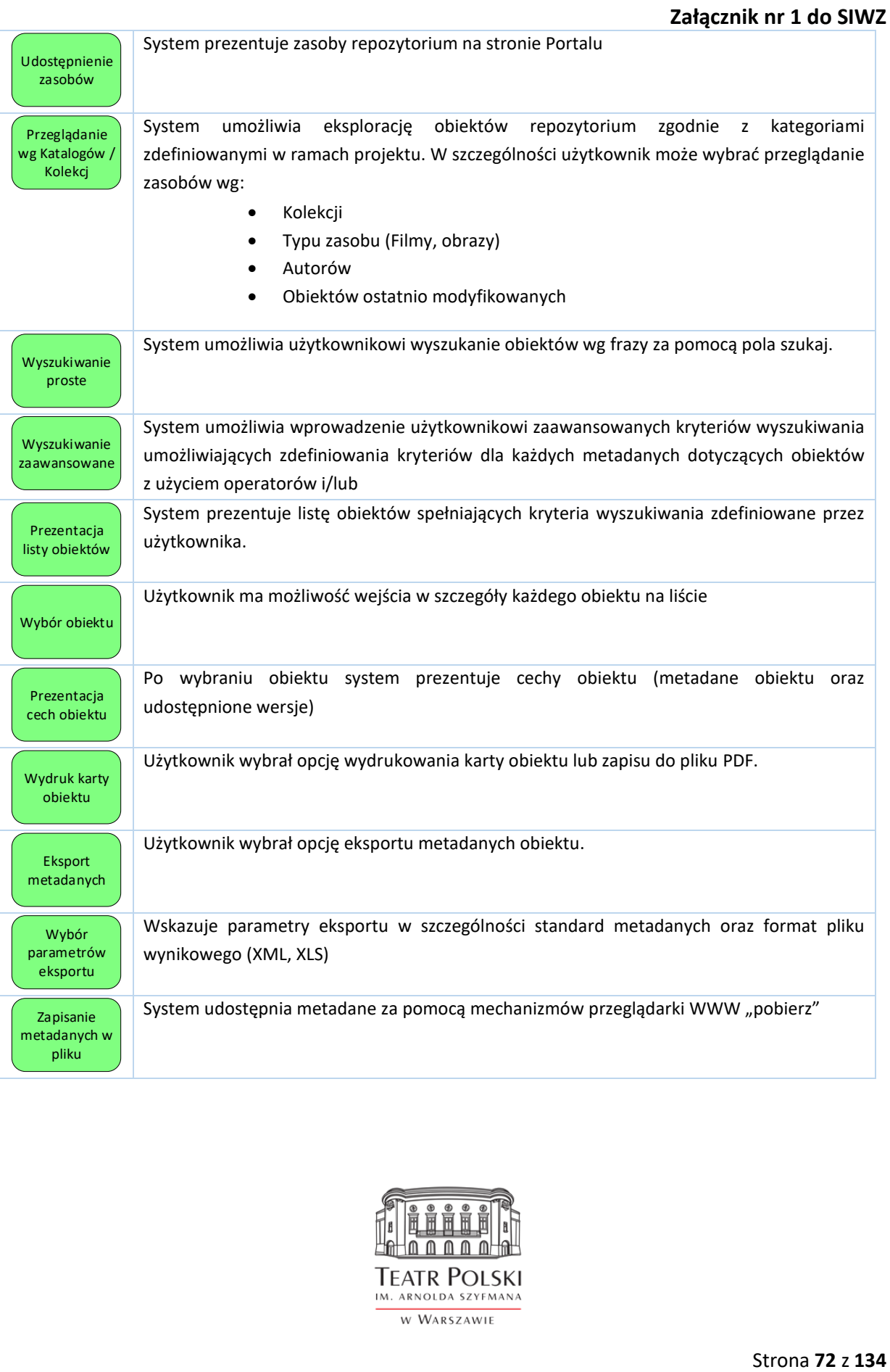

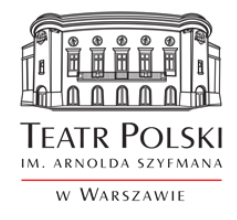
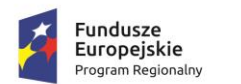

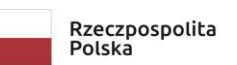

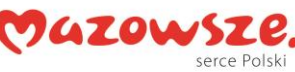

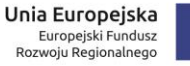

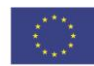

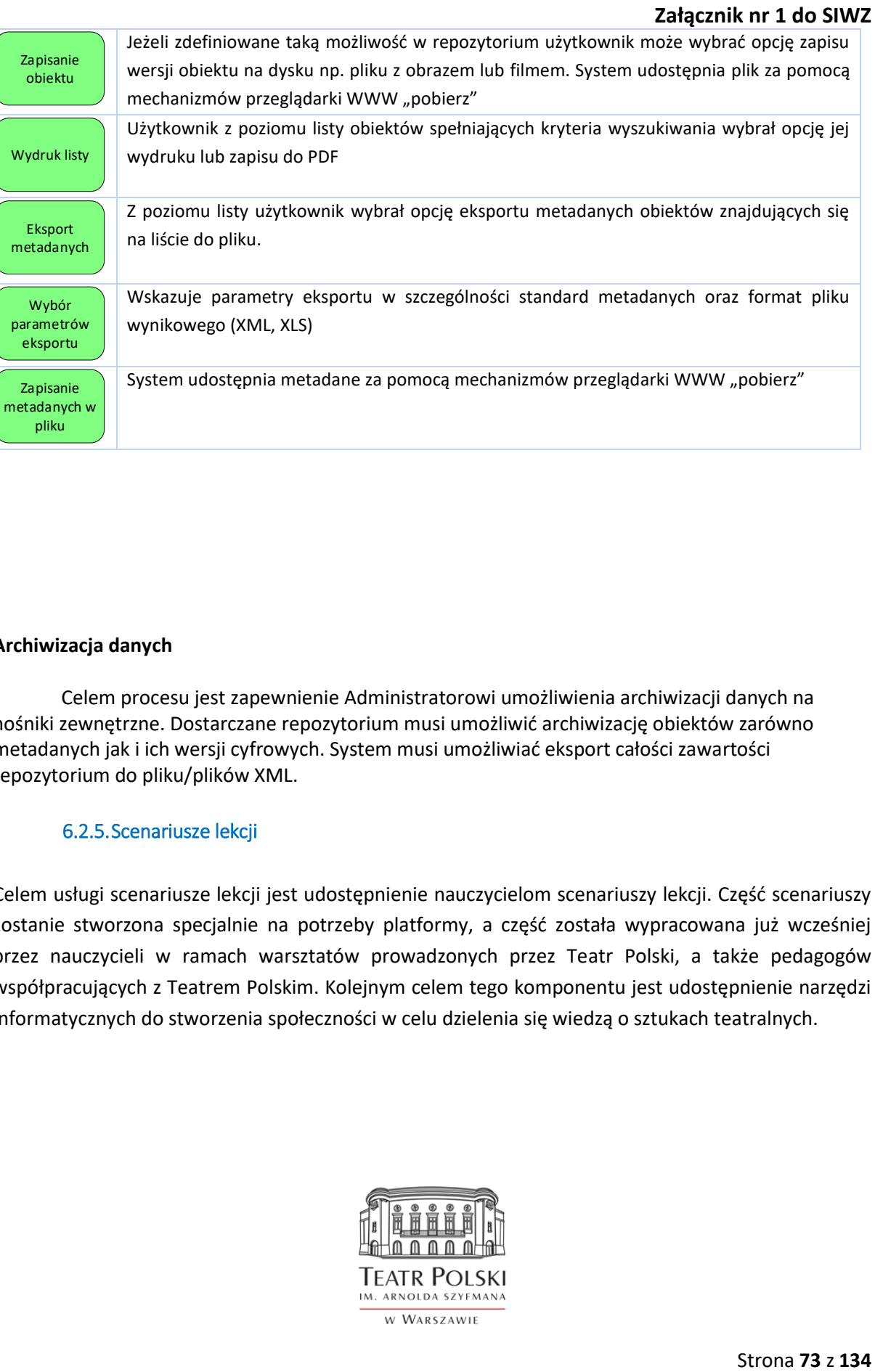

#### **Archiwizacja danych**

Celem procesu jest zapewnienie Administratorowi umożliwienia archiwizacji danych na nośniki zewnętrzne. Dostarczane repozytorium musi umożliwić archiwizację obiektów zarówno metadanych jak i ich wersji cyfrowych. System musi umożliwiać eksport całości zawartości repozytorium do pliku/plików XML.

#### 6.2.5.Scenariusze lekcji

Celem usługi scenariusze lekcji jest udostępnienie nauczycielom scenariuszy lekcji. Część scenariuszy zostanie stworzona specjalnie na potrzeby platformy, a część została wypracowana już wcześniej przez nauczycieli w ramach warsztatów prowadzonych przez Teatr Polski, a także pedagogów współpracujących z Teatrem Polskim. Kolejnym celem tego komponentu jest udostępnienie narzędzi informatycznych do stworzenia społeczności w celu dzielenia się wiedzą o sztukach teatralnych.

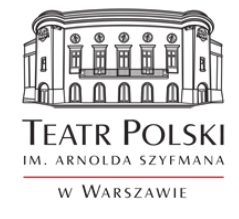

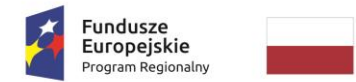

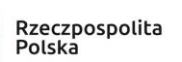

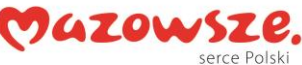

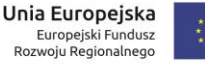

#### **Załącznik nr 1 do SIWZ**

W tym celu, w ramach realizacji projektu Wykonawca opracuje na podstawie przekazanych przez Zamawiającego scenariuszy moduł umożliwiający tworzenie, przechowywanie i udostępnienia ustrukturyzowanych scenariuszy lekcji. Scenariusze zostaną pogrupowane ze względu na temat.

Moduł budowy scenariuszy musi wykorzystywać podczas ich tworzenia inne elementy Portalu w szczególności dane zgromadzone w repozytorium, quizy itp.

e-usługa będzie oferować odbiorcom, przede wszystkim nauczycielom, uczniom i edukatorom na każdym poziomie edukacji i kształcenia:

- Bezpłatne materiały dydaktyczne karty pracy, prezentacje, filmy;
- Łatwy i szybki dostęp do rzetelnej wiedzy

Forma opracowania scenariuszy w sposób metodyczny powinna wspomagać nauczycieli w zdobywaniu przez dzieci wiedzy oraz w kształtowaniu umiejętność samodzielnego dochodzenia do wniosków.

#### **Wymagania dla kreatora scenariuszy lekcji**

Przykład scenariusza lekcji stanowi załącznik nr 1.

W ramach Projektu Wykonawca opracuje szablon scenariusza lekcji. Struktura scenariusza powinna uwzględniać następujące elementy:

1) Cel ogólny

.

- 2) Cele szczegółowe
- 3) Metody pracy
- 4) Czas trwania zajęć
- 5) Przygotowanie do zajęć (środki dydaktyczne, aranżacja przestrzeni, zadania dla ucznia)
- 1. Dodatkowy opis, uwagi
- 6) SCENARIUSZ przebieg zajęć
	- a. +czas trwania poszczególnych elementów)
	- b. +możliwość robienia akapitów z wyróżnionymi pogrubieniem tytułami
- 7) Załączniki
- 8) Zobacz także (dodatkowe linki do filmów, artykułów etc.)
- 9) Tagi (słowa kluczowe)

Szczegółowa struktura zostanie opracowania na etapie realizacji Projektu.

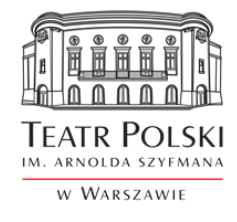

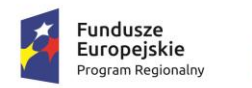

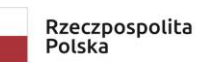

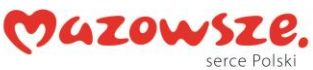

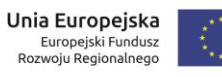

#### **Załącznik nr 1 do SIWZ**

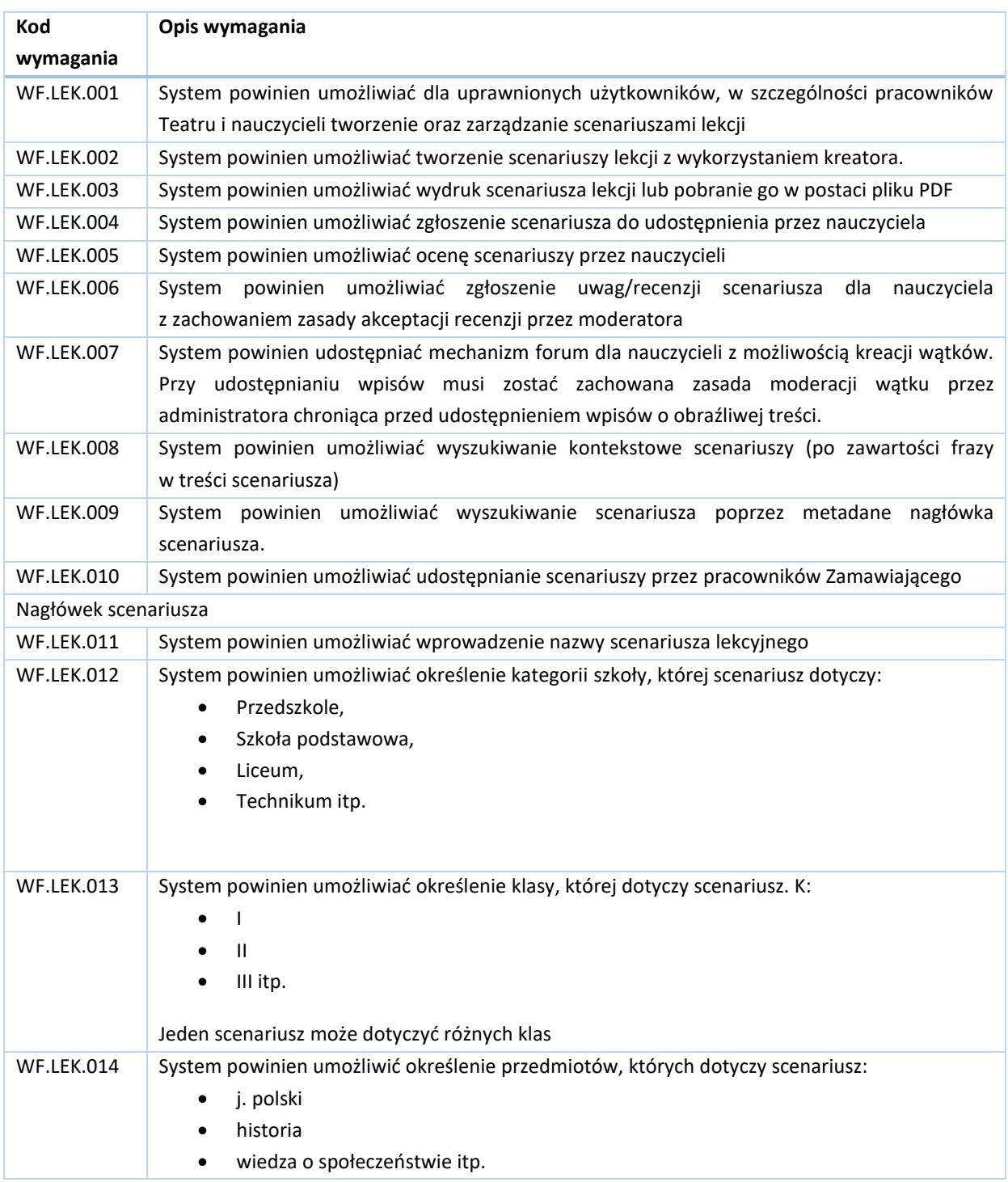

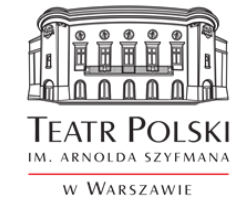

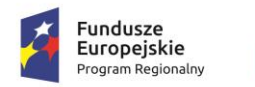

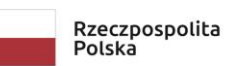

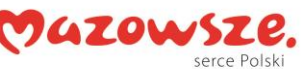

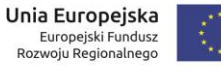

**Załącznik nr 1 do SIWZ** 

#### Znak sprawy: ZP/TP-4/231/2019

### $\bullet$ WF.LEK.015 System powinien umożliwiać dodanie, krótkiego opisu dla scenariusza WF.LEK.016 System powinien umożliwiać wpisanie celów scenariusza lekcyjnego Szczegóły scenariusza WF.LEK.017 System powinien pozwalać definiować drzewiastą strukturę scenariusza np.: 1. Przed lekcjami a. Dla nauczyciela i. Kilka dni przed lekcją ii. W dniu lekcji b. Dla ucznia WF.LEK.018 System powinien umożliwiać w ramach każdego elementu drzewa scenariusza wprowadzanie różnych typów danych w szczególności: Tekstów Elementów wyboru Plików graficznych Materiałów multimedialnych (filmów, plików audio) WF.LEK.019 System powinien umożliwiać formatowanie tekstów zgodnie wymaganiami określonymi dla systemu zarządzania treścią WF.LEK.020 System powinien umożliwiać osadzanie w scenariuszach plików z repozytorium Portalu

W ramach e-usługi scenariusze lekcji system powinien realizować następujące główne procesy:

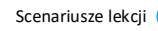

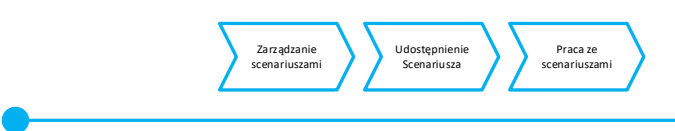

#### **Zarządzanie scenariuszami**

Celem procesu jest udostępnienie narzędzie do tworzenia oraz modyfikacji scenariuszy lekcji dla uprawnionych użytkowników (nauczycieli / pracowników Teatru). Ramowy przebieg procesu przedstawia poniższy schemat.

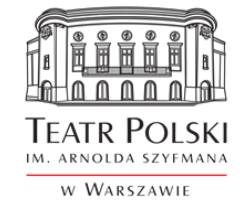

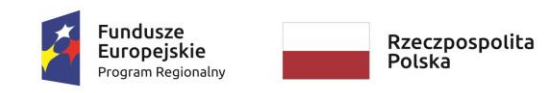

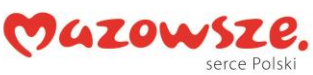

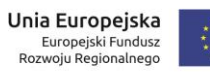

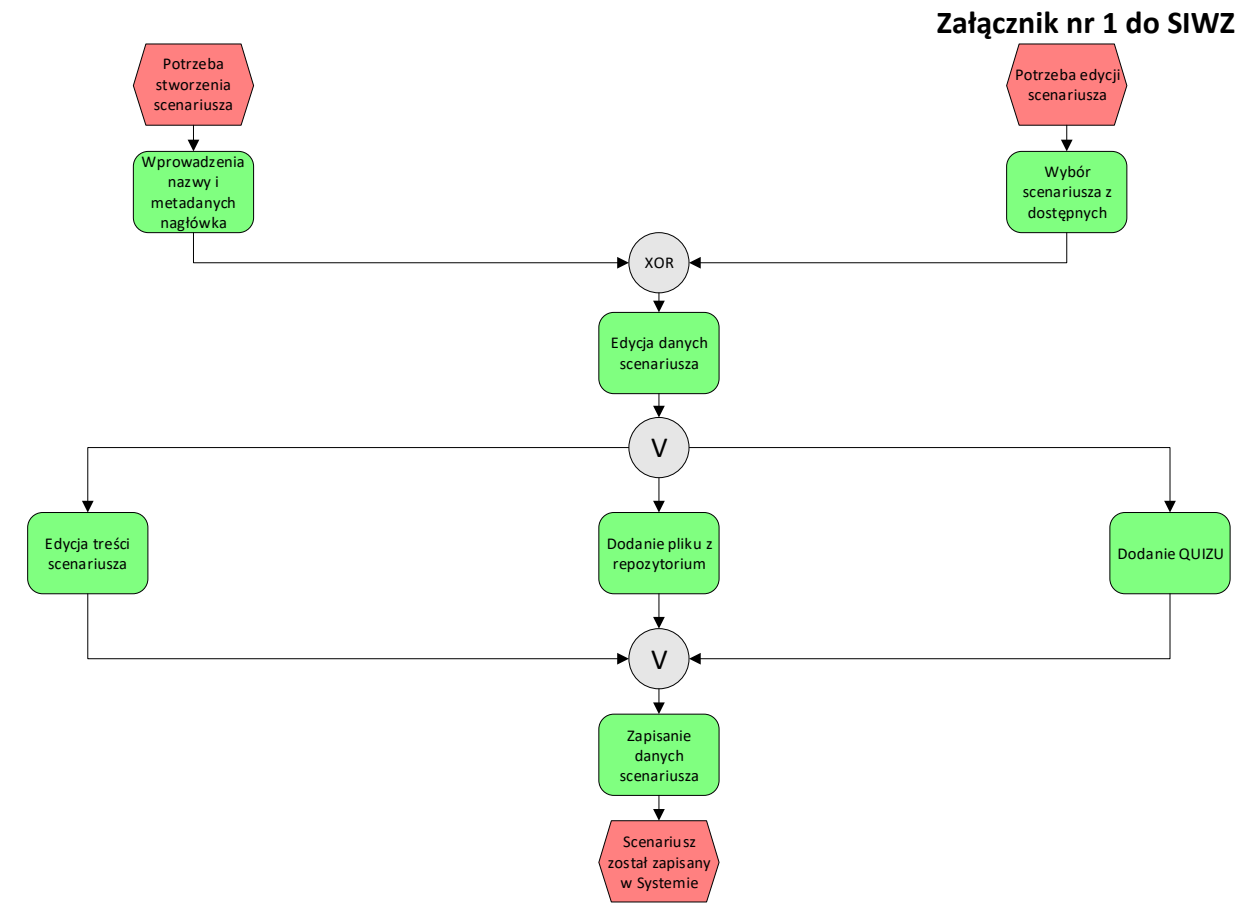

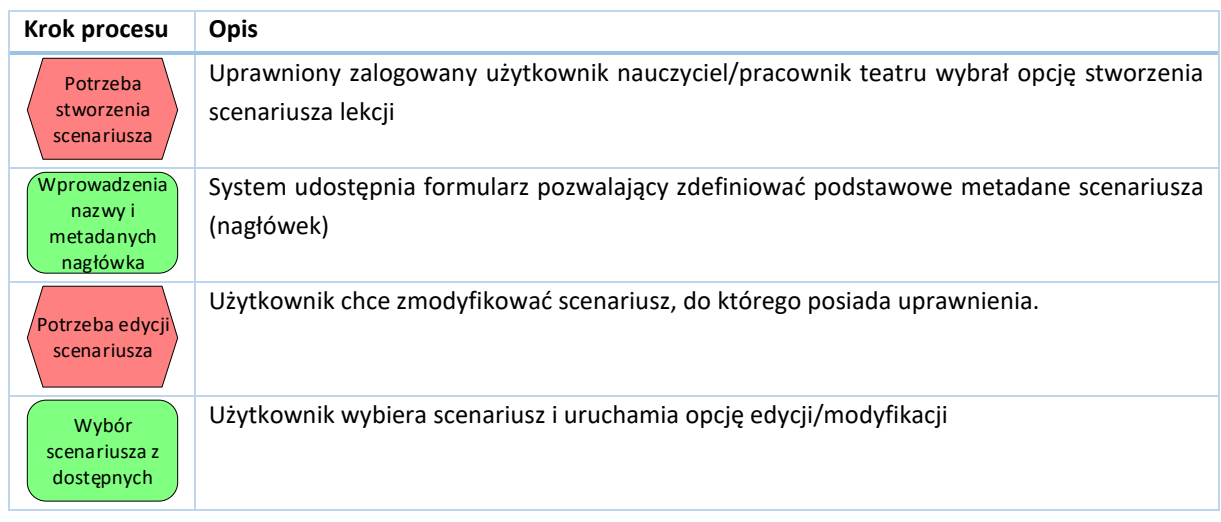

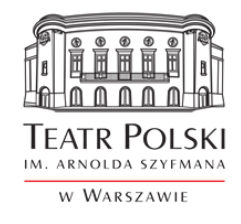

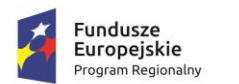

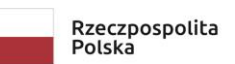

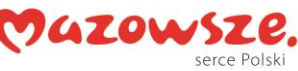

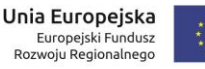

# **Załącznik nr 1 do SIWZ Expansive Strong Human Strong Human Strong Human Strong Human Strong Human Strong Human Strong Human Strong Human Strong Human Strong Human Strong Human Strong Human Strong Human Strong Human Strong Human Strong Human Str** scenariusza System udostępnia kreator scenariusza lekcji. W przypadku edycji wypełniony zapisanymi wcześniej danymi scenariusza. Edycja treści scenariusza Użytkownik modyfikuje treść scenariusza. System umożliwia edycję całej struktury scenariusza. Dodanie pliku z repozytorium Użytkownik dodaje plik z repozytorium Portalu. Wybiera plik z repozytorium i ma możliwość jego osadzenia na stornie scenariusza poprzez mechanizm drag and drop Dodanie QUIZU Użytkownik dodaje QUIZ z repozytorium Quizów w Portalu. Ma możliwość wprowadzenia nazwy oraz opisu dla quizu. Zapisanie danych scenariusza Po zakończeniu edycji użytkownik zapisuje scenariusz lekcji w Portalu Scenariusz został zapisany w Systemie Scenariusz zostaje zapisany w bazie danych Portalu

Udostępnianie scenariusza

Celem procesu jest umożliwienie nauczycielom publikacji własnych scenariuszy oraz udostępnienia scenariuszy Teatru dla wszystkich uprawnionych użytkowników Portalu.

Ramowy przebieg procesu przedstawia poniższy schemat:

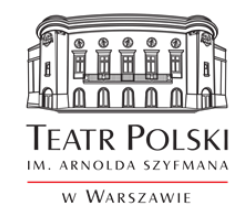

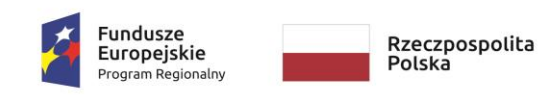

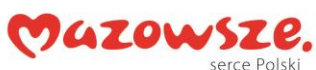

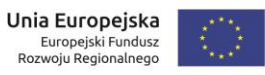

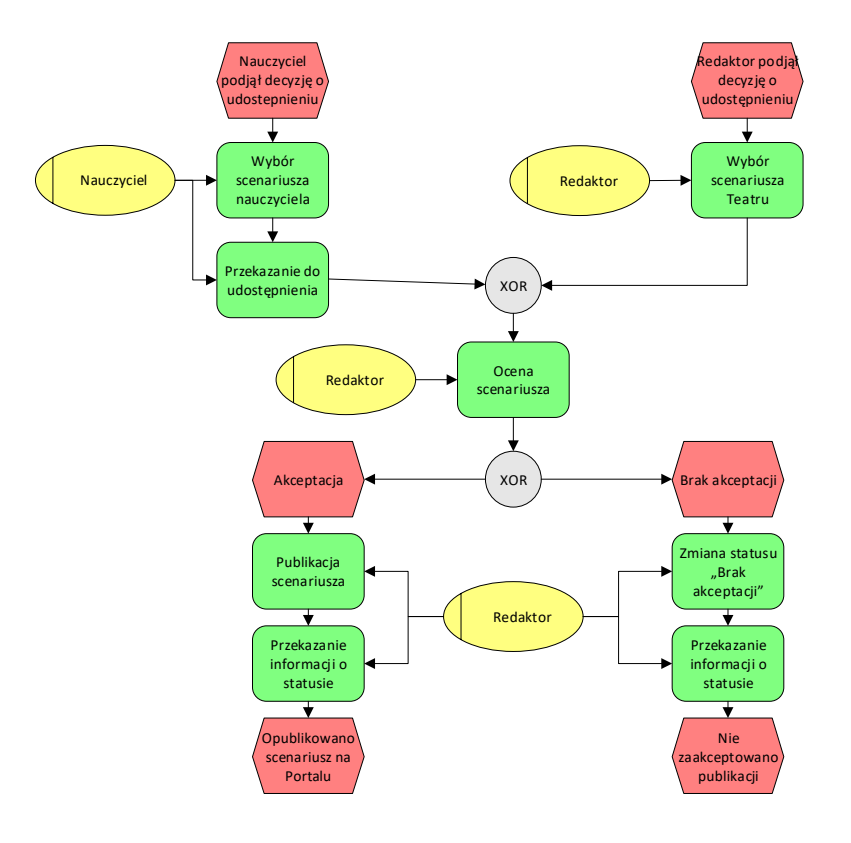

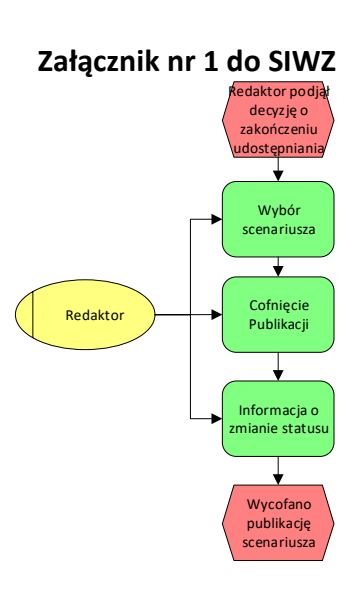

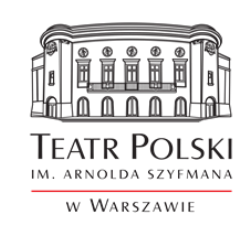

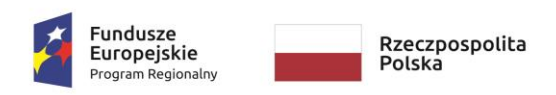

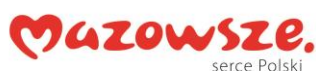

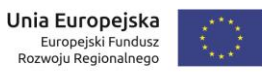

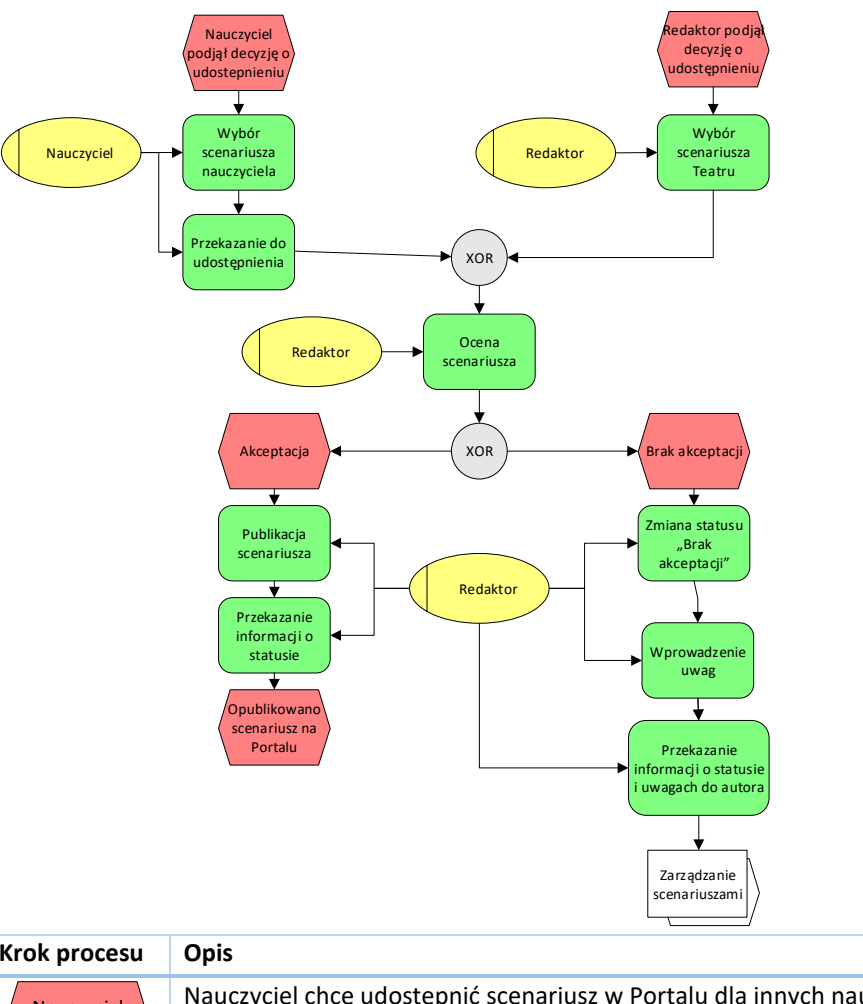

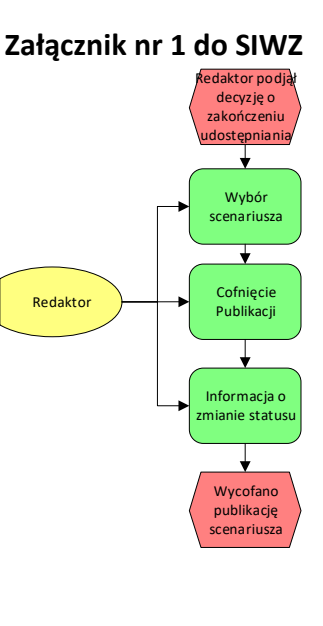

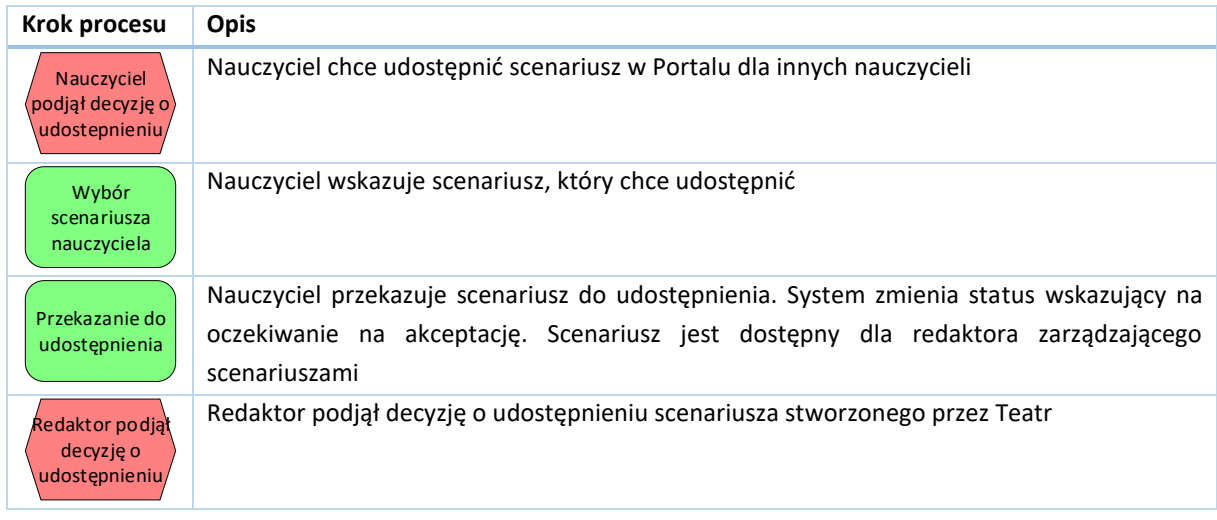

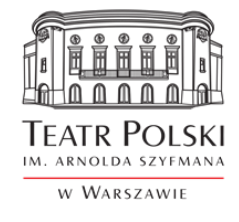

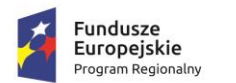

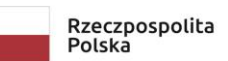

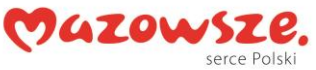

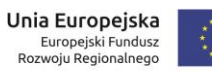

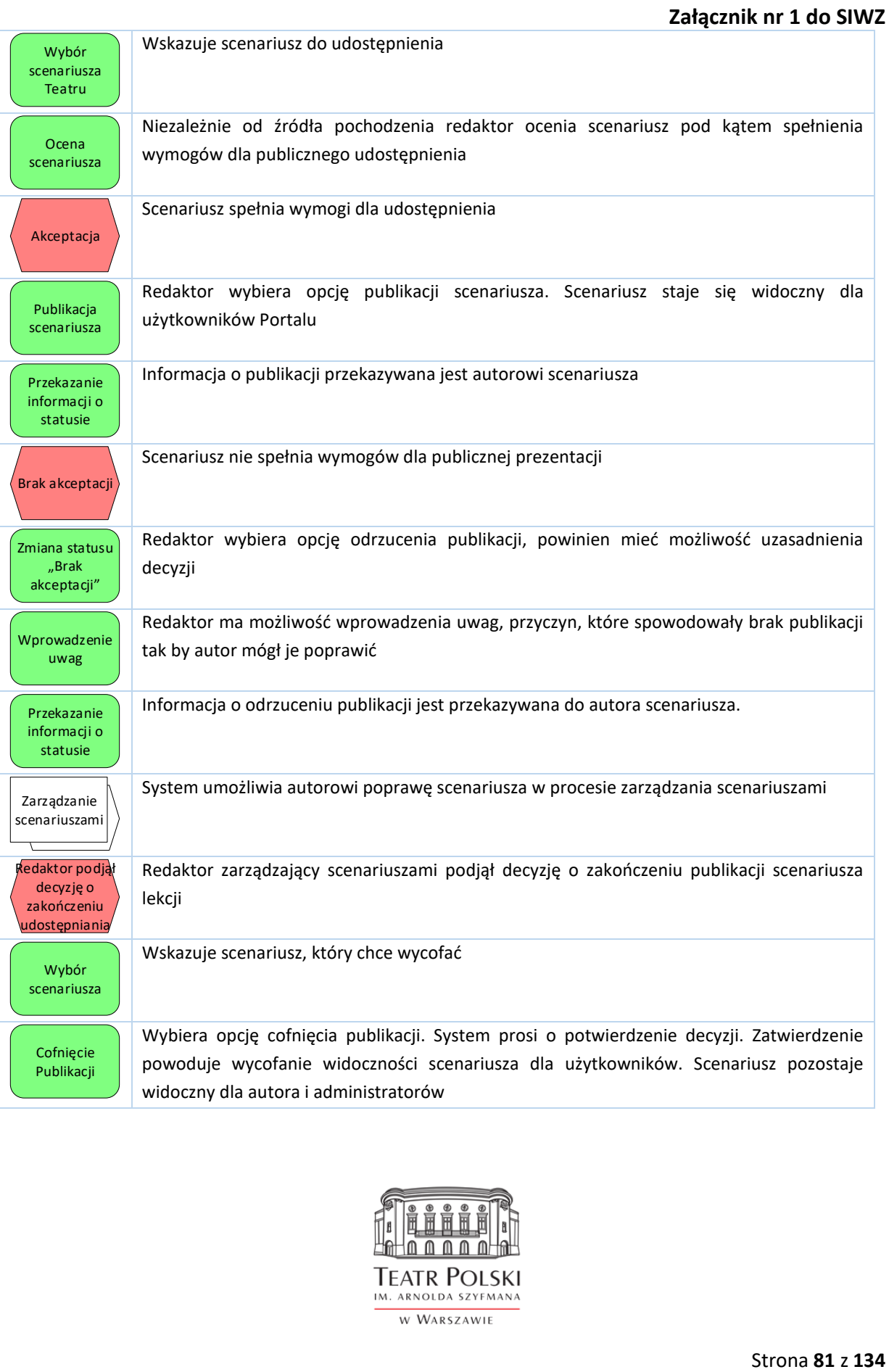

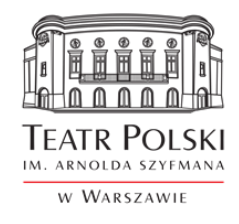

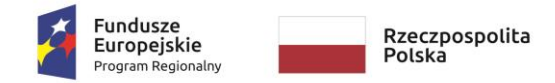

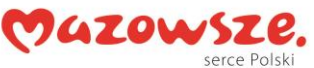

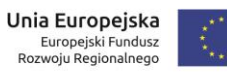

#### Praca ze scenariuszami

**Załącznik nr 1 do SIWZ** 

Celem procesu jest umożliwienie uprawnionym użytkownikom (zalogowanym nauczycielom) dostępu do treści scenariuszy lekcji dostępnych na Portalu. Ramowy przebieg procesu przedstawia poniższy schemat.

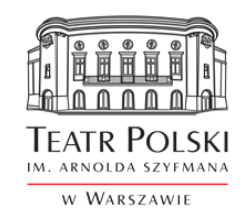

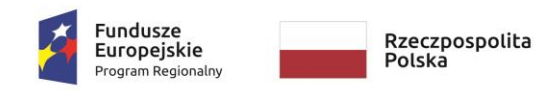

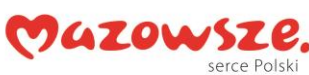

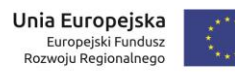

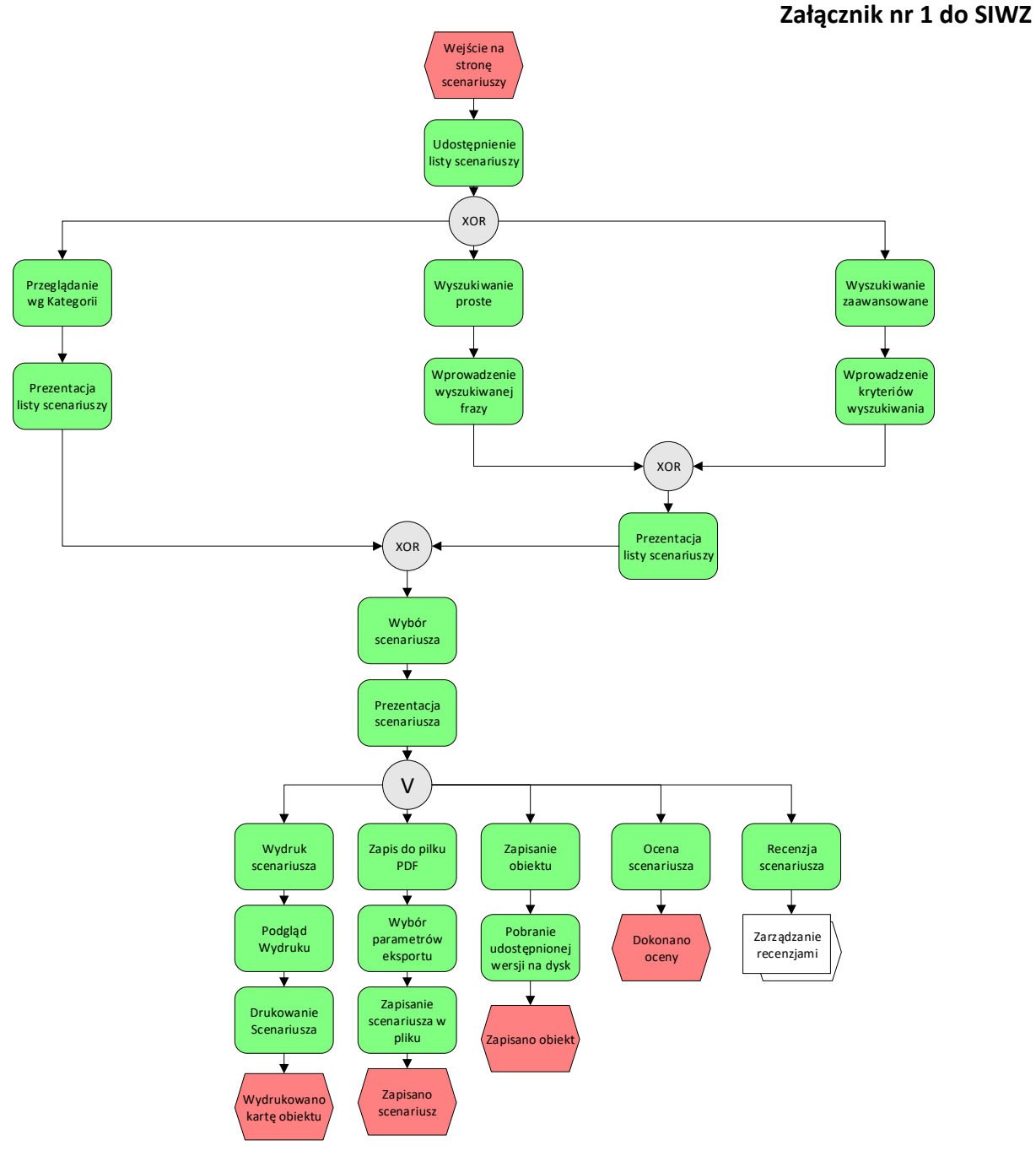

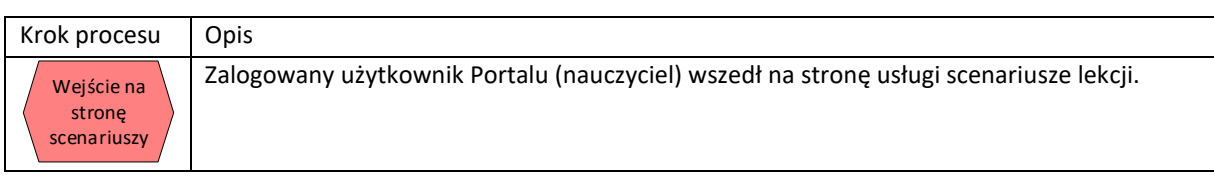

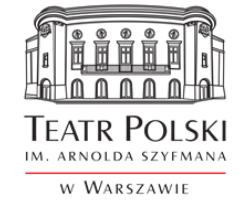

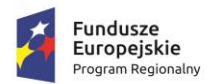

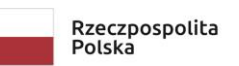

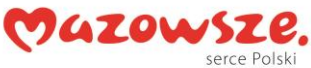

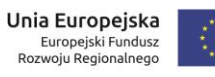

#### **Załącznik nr 1 do SIWZ**

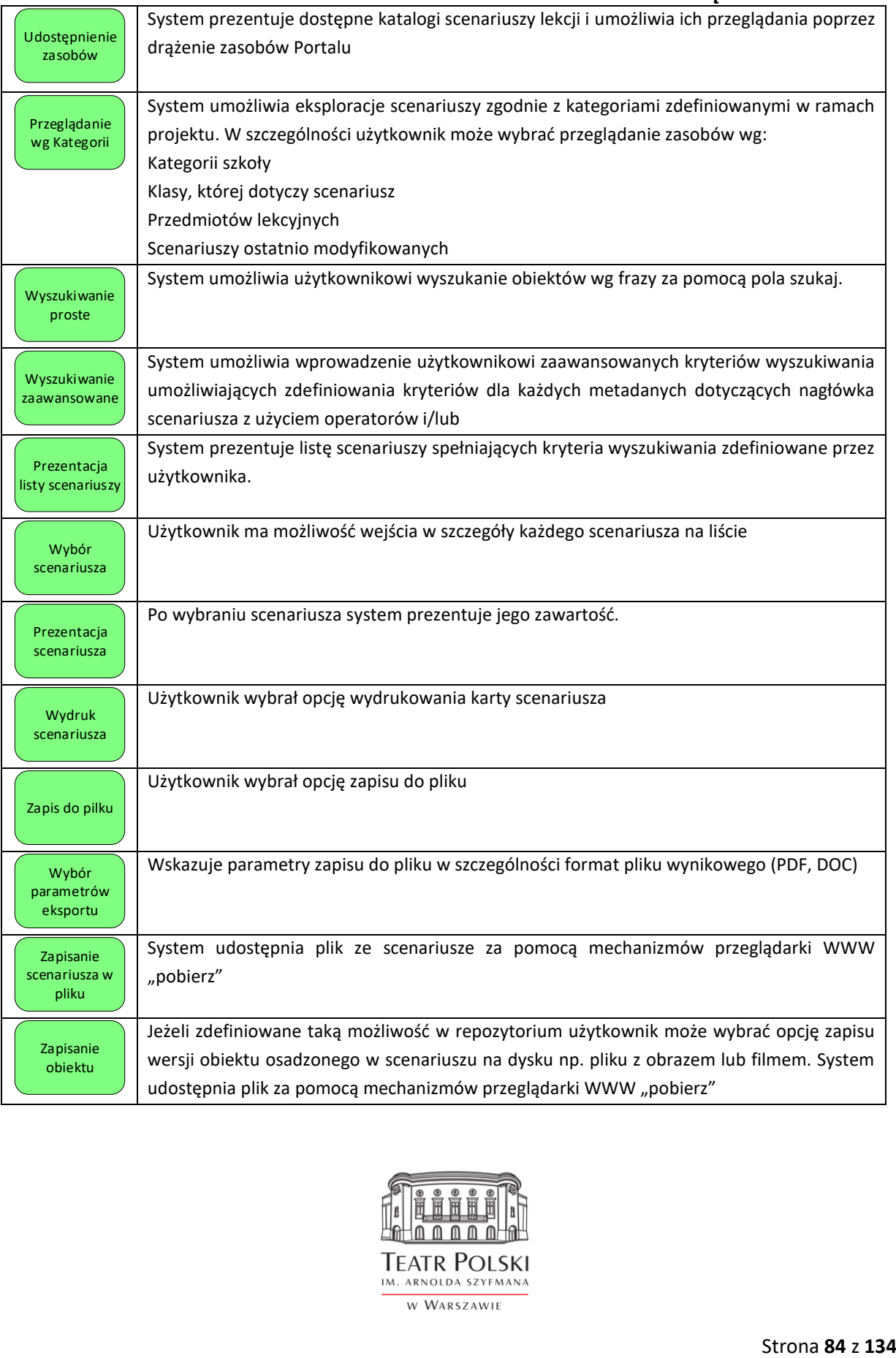

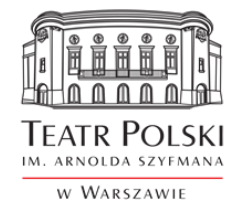

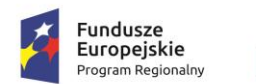

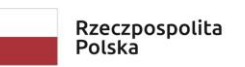

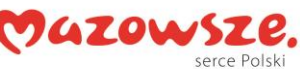

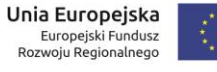

**Załącznik nr 1 do SIWZ** 

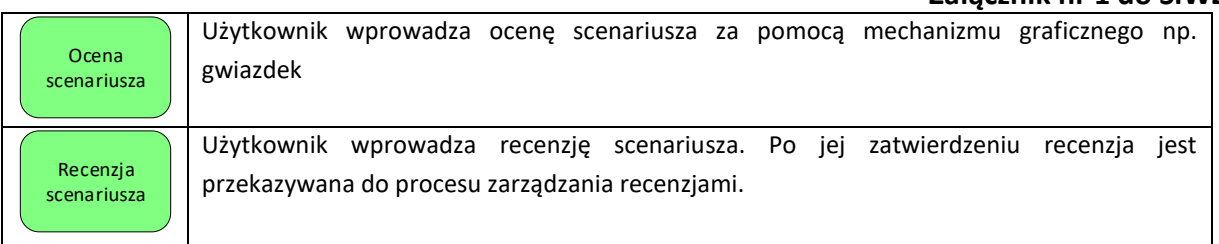

#### 6.2.6.Rezerwacja i zapisy na zajęcia edukacyjne

e-usługa pozwoli na interakcję Teatru z uczestnikami zajęć edukacyjnych – prowadzonych przez Teatr dla dzieci, młodzieży i dorosłych. Poprzez PLATFORMĘ uczestnicy będą mogli zapisać się na zajęcia, otrzymać potwierdzenie zapisu oraz przed samym wydarzeniem otrzymać SMS-owe przypomnienie o zajęciach.

Aplikacja do e-usługi rezerwacji i zapisów na zajęcia z wniesieniem opłaty za udział będzie posiadać następujące funkcjonalności:

- Prosta wyszukiwarka oferty zajęć wraz z kalendarium;
- Szybkie i intuicyjne zapisy na wybrane zajęcia;
- Możliwość wniesienia opłaty za udział poprzez bankowość elektroniczną lub platformy płatnicze
- Powiadomienie SMS-em na 24 h przed wybranymi zajęciami;

Aplikacja pozwoli także na:

- podgląd/historię zapisanych zajęć, zrezygnowania z nich, a także ocenę zajęć edukacyjnych i instruktora/edukatora
- dostęp do wszystkich informacji na temat Teatru Polskiego i jego oferty, grafiku zajęć edukacyjnych.

W opracowanej aplikacji zostaną wykorzystane otwarte specyfikacje JSON i XML, REST e-usługa umożliwi badanie opinii klienta (uczestnika zajęć) w formie ankiet poprzez wypełnienie formularza. Pozwoli również na zbieranie pomysłów na dalszy rozwój oferty edukacyjnej Teatru. Wymagania dla e-usługi zarządzania zajęciami

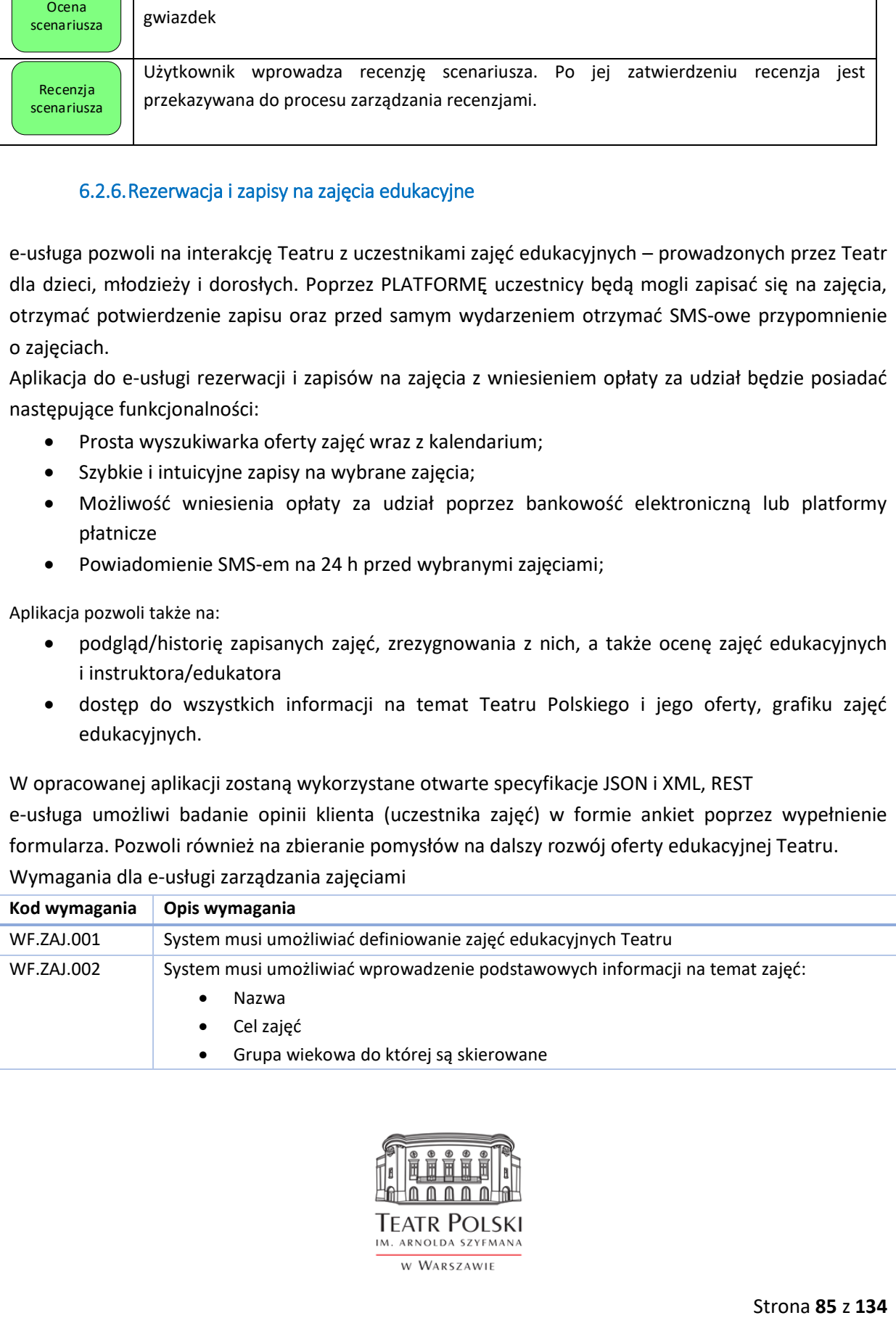

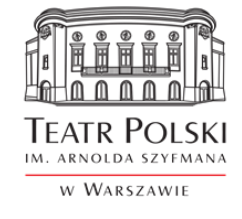

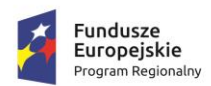

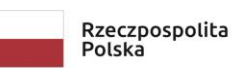

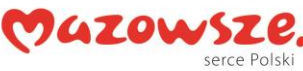

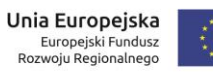

**Załącznik nr 1 do SIWZ** 

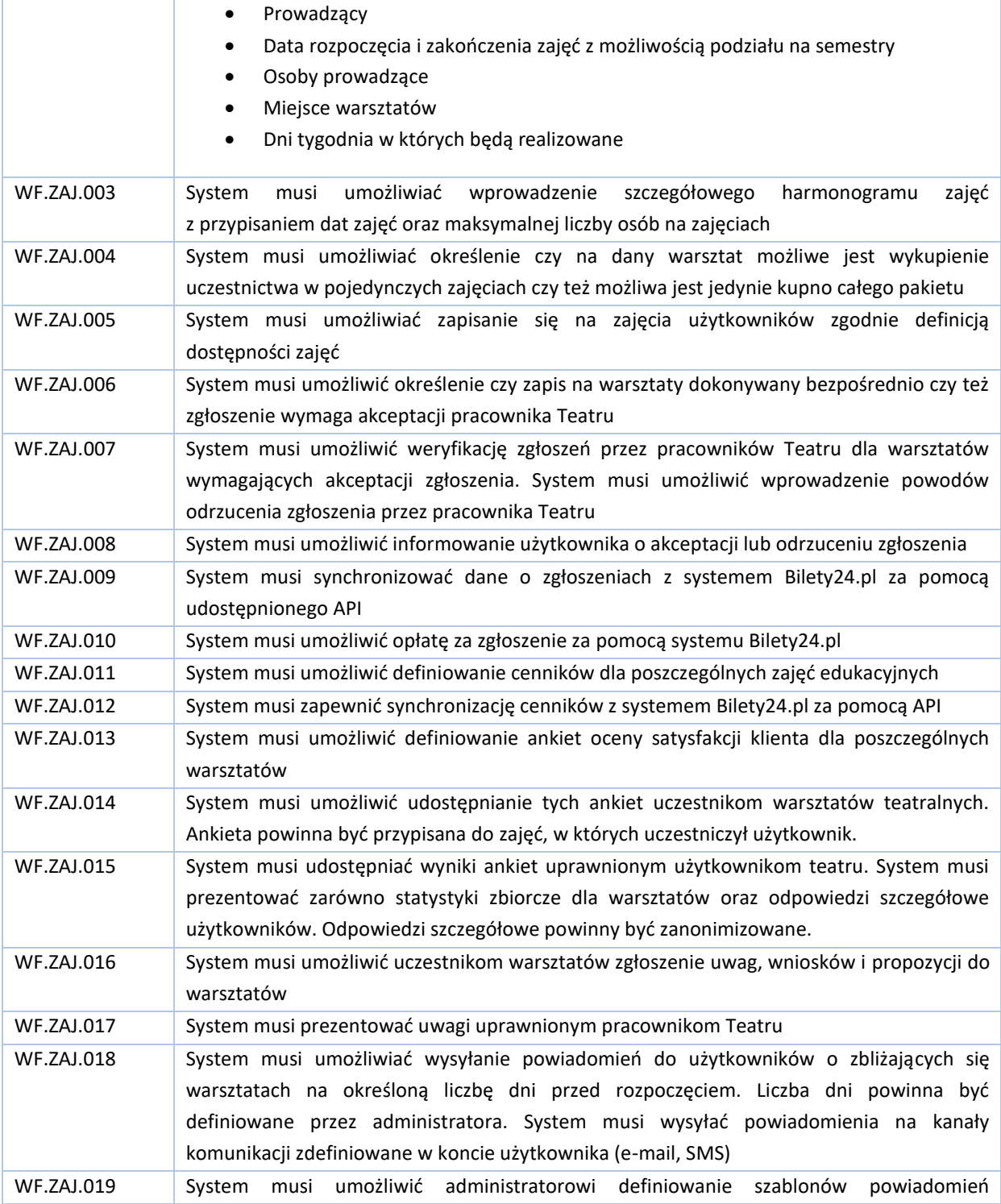

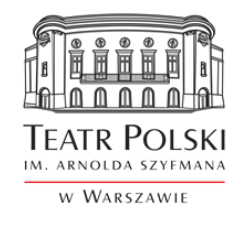

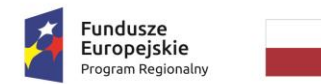

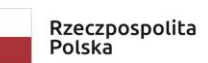

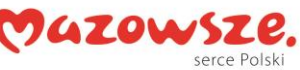

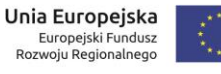

#### **Załącznik nr 1 do SIWZ**

z wykorzystaniem słów kluczowych takich jak: imię użytkownika, data warsztatów, nazwa warsztatów, miejsce warsztatów

Aby zrealizować wskazane funkcjonalności System powinien umożliwić realizację następujących procesów.

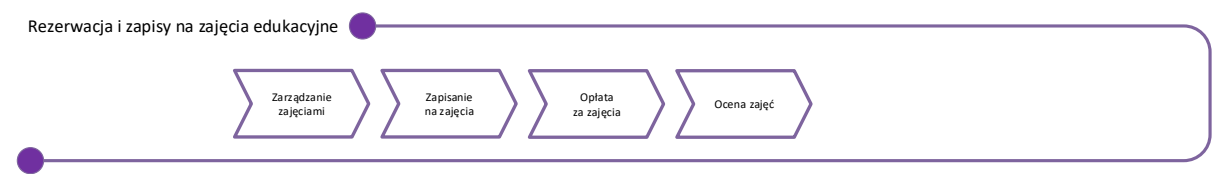

#### Definicja zajęć

Celem procesu jest umożliwienie pracownikom Teatru zarządzanie listą dostępnych zajęć edukacyjnych realizowanych przez Teatr w celu udostępnienia oferty użytkownikom Portalu. Ramowy przebieg procesu przedstawia poniższy schemat.

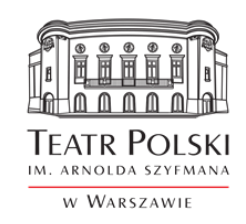

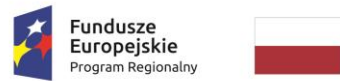

Rzeczpospolita<br>Polska

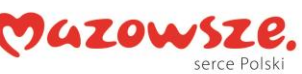

**Unia Europejska**<br>Europejski Fundusz<br>Rozwoju Regionalnego

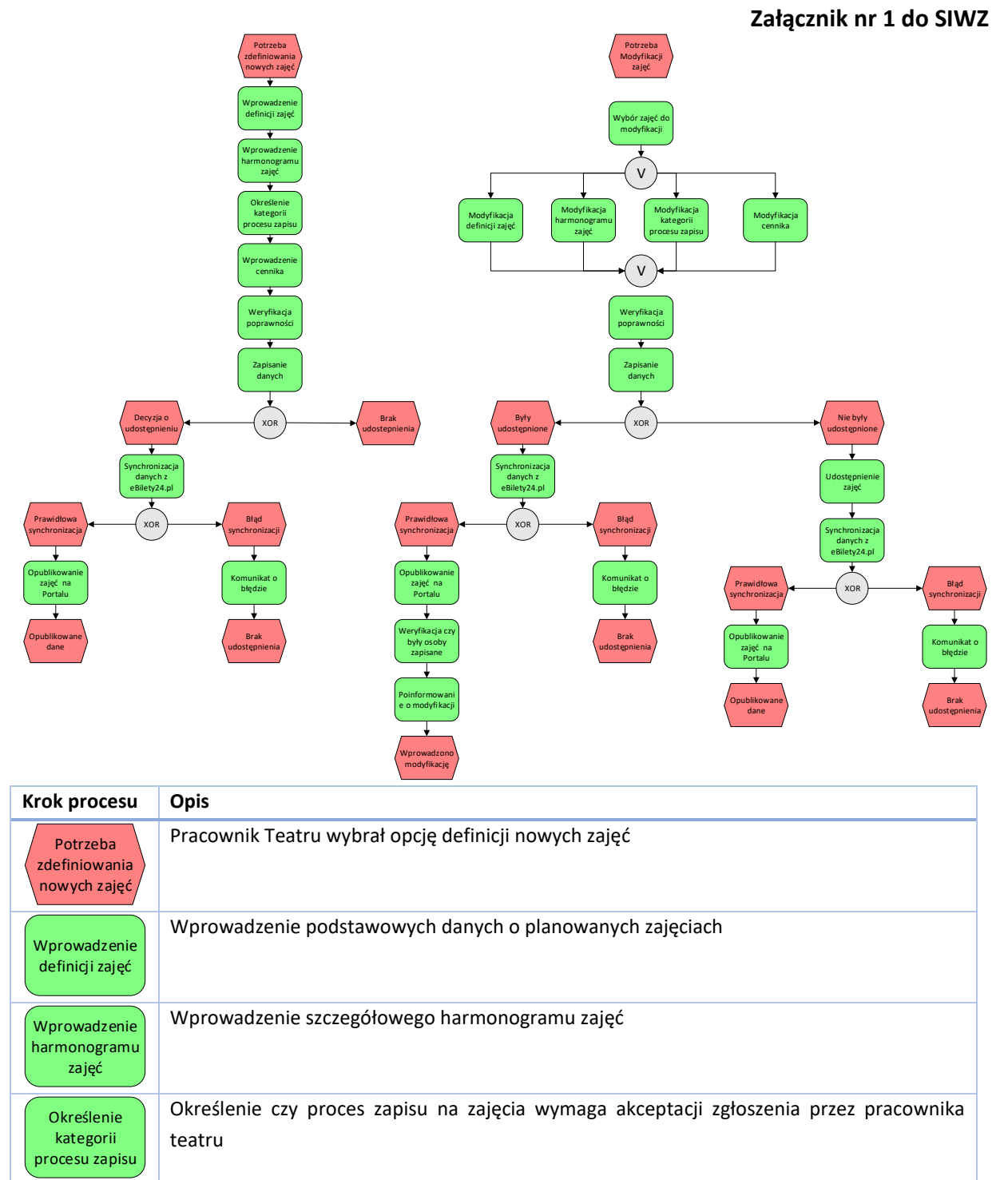

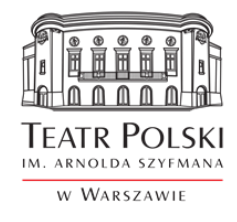

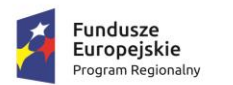

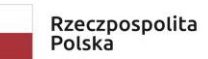

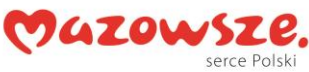

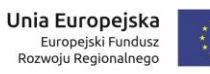

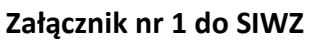

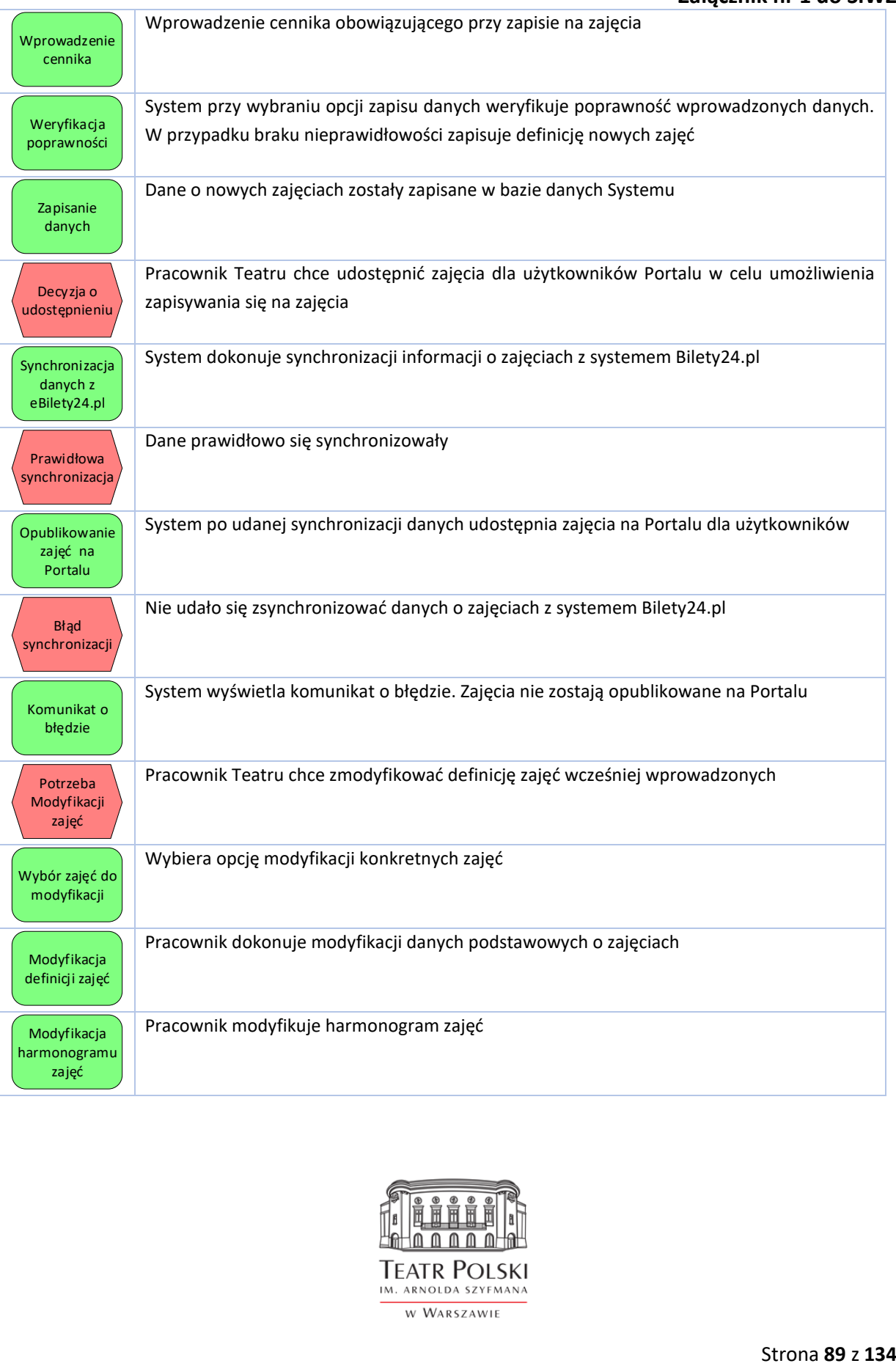

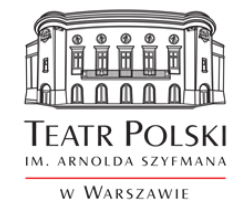

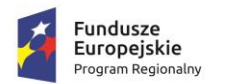

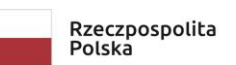

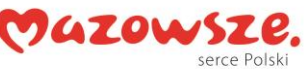

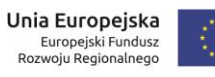

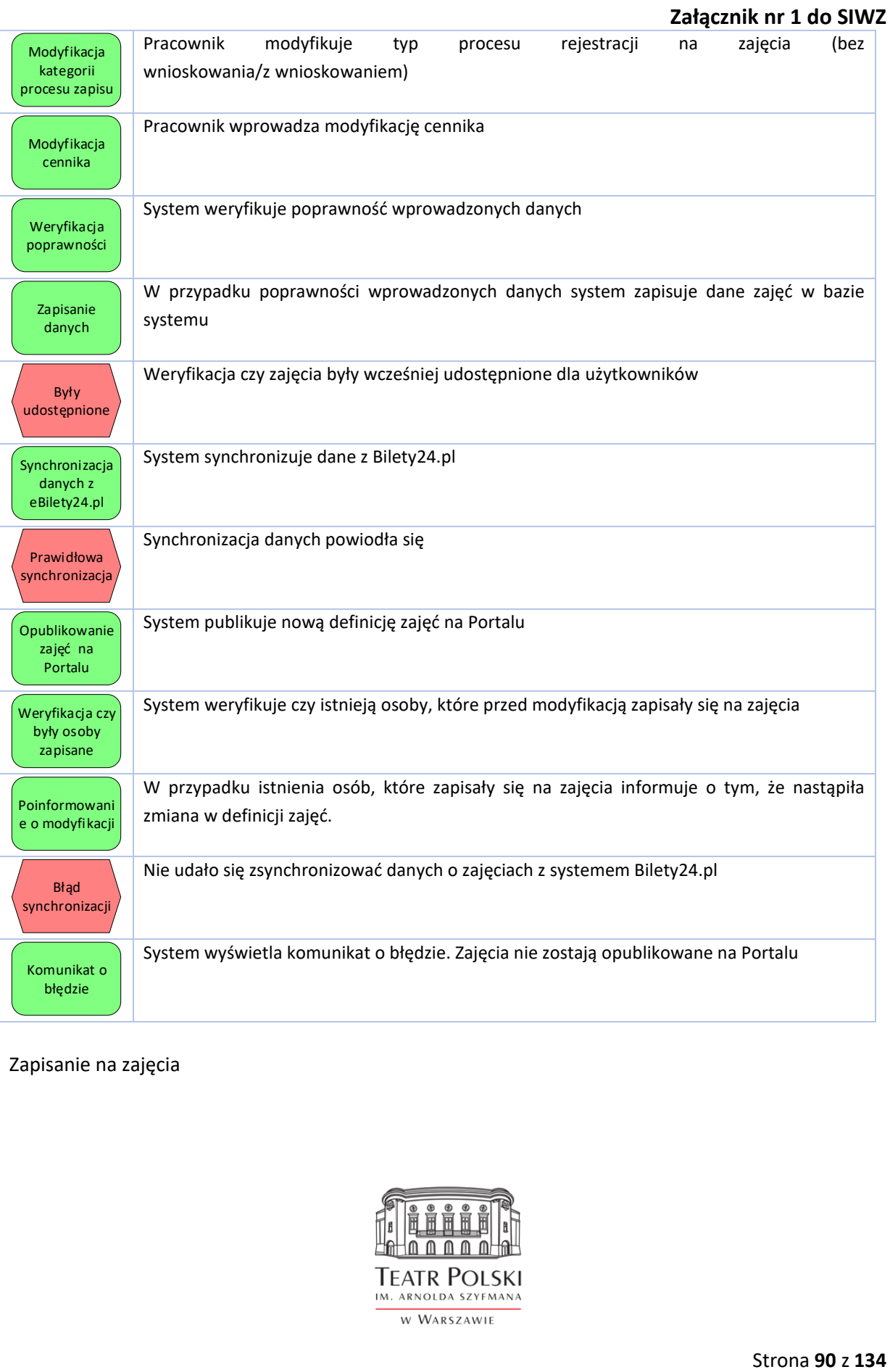

Zapisanie na zajęcia

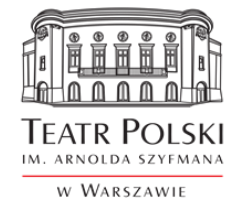

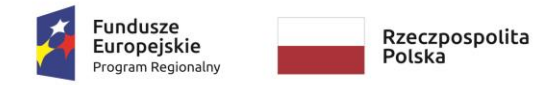

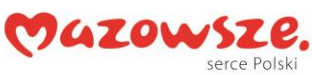

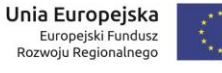

#### **Załącznik nr 1 do SIWZ**

Celem procesu jest udostępnienie użytkownikom Portalu możliwości zapisania się na zajęcia realizowane przez Teatr. Ramowy przebieg procesu przedstawia poniższy schemat.

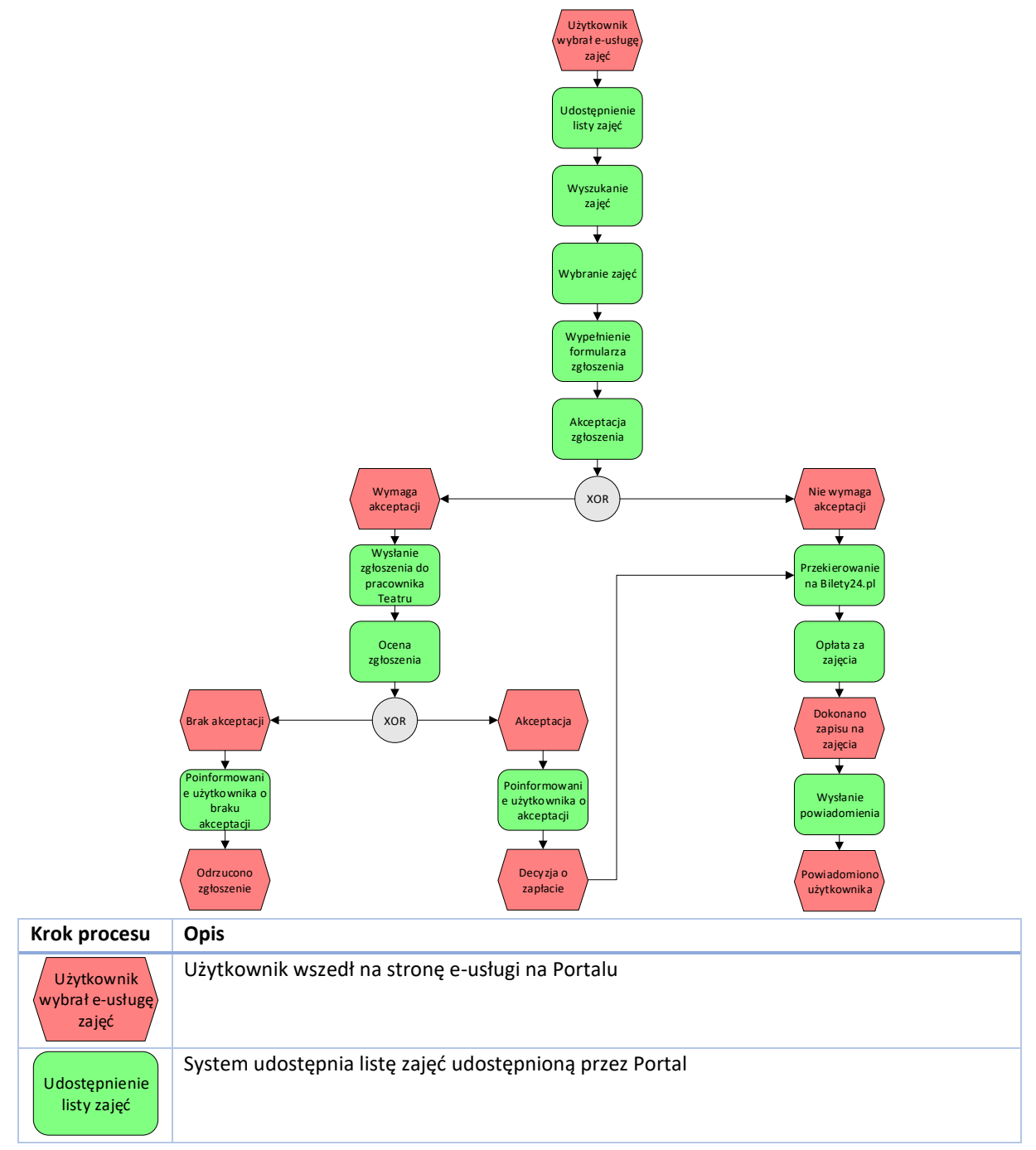

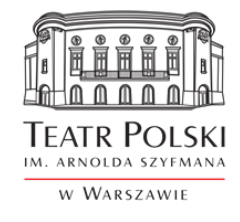

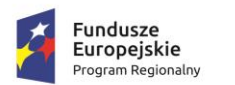

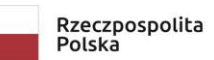

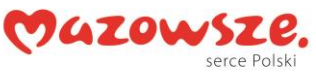

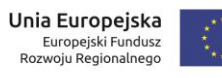

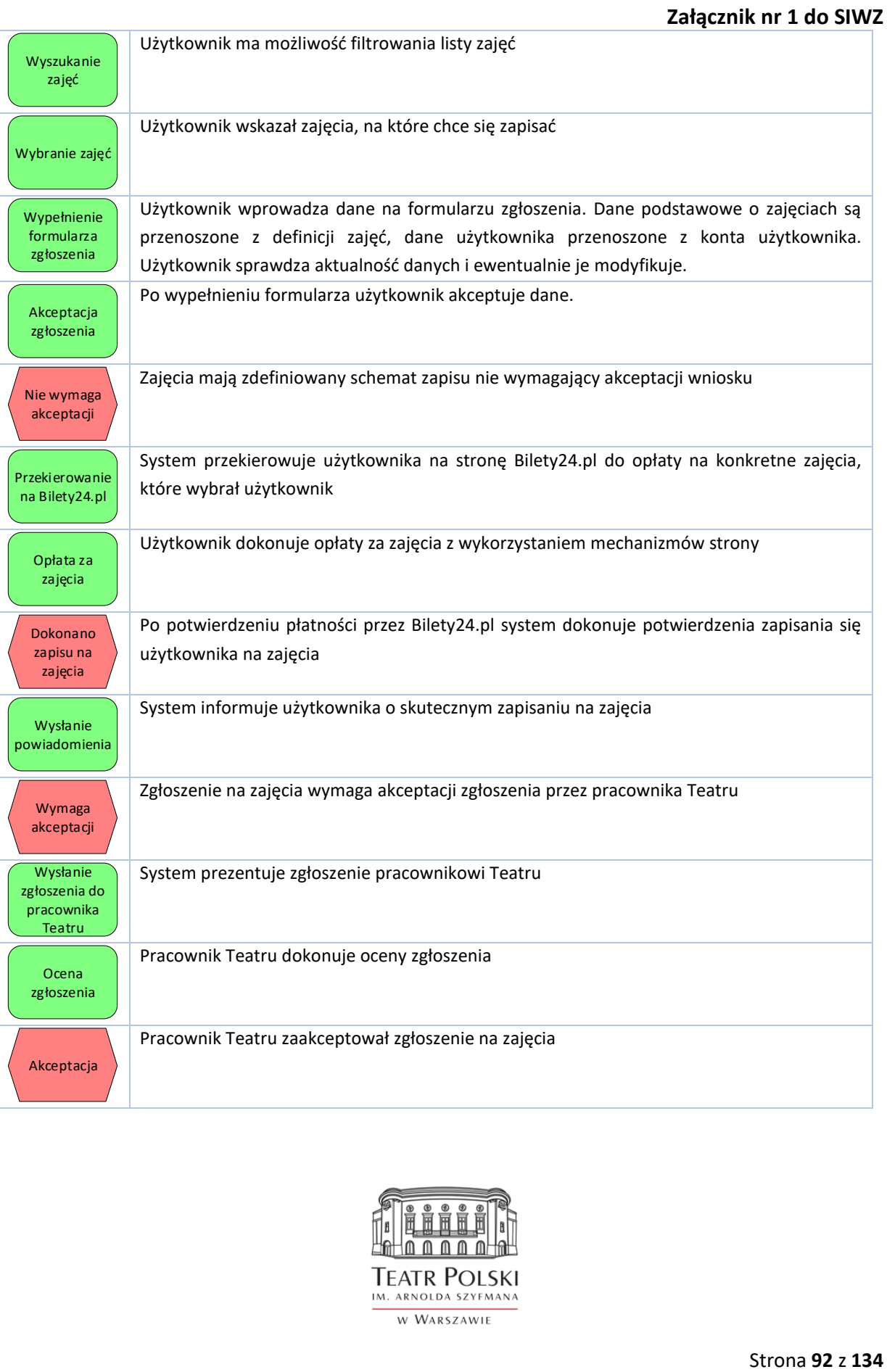

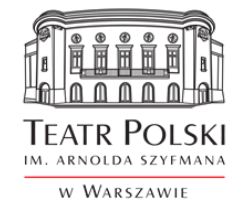

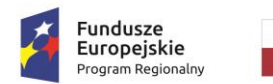

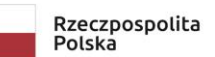

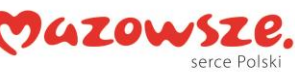

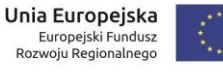

## **Załącznik nr 1 do SIWZ**

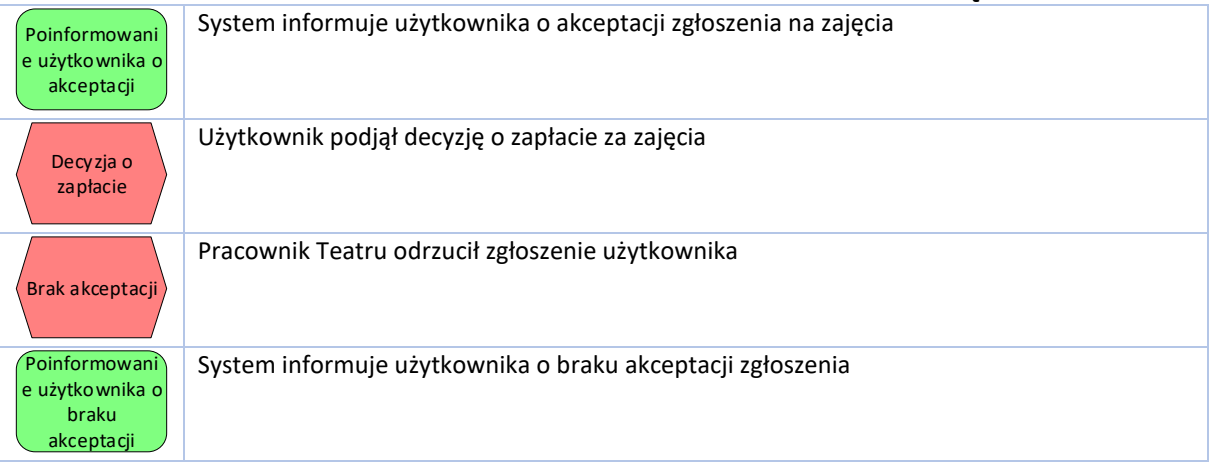

#### **Ocena zajęć**

Celem procesu jest wytworzenie ankiet do oceny zajęć przez pracowników Teatru w celu przeprowadzenia oceny jakości prowadzonych zajęć przez użytkowników. Ramowy przebieg procesu przedstawia poniższy schemat.

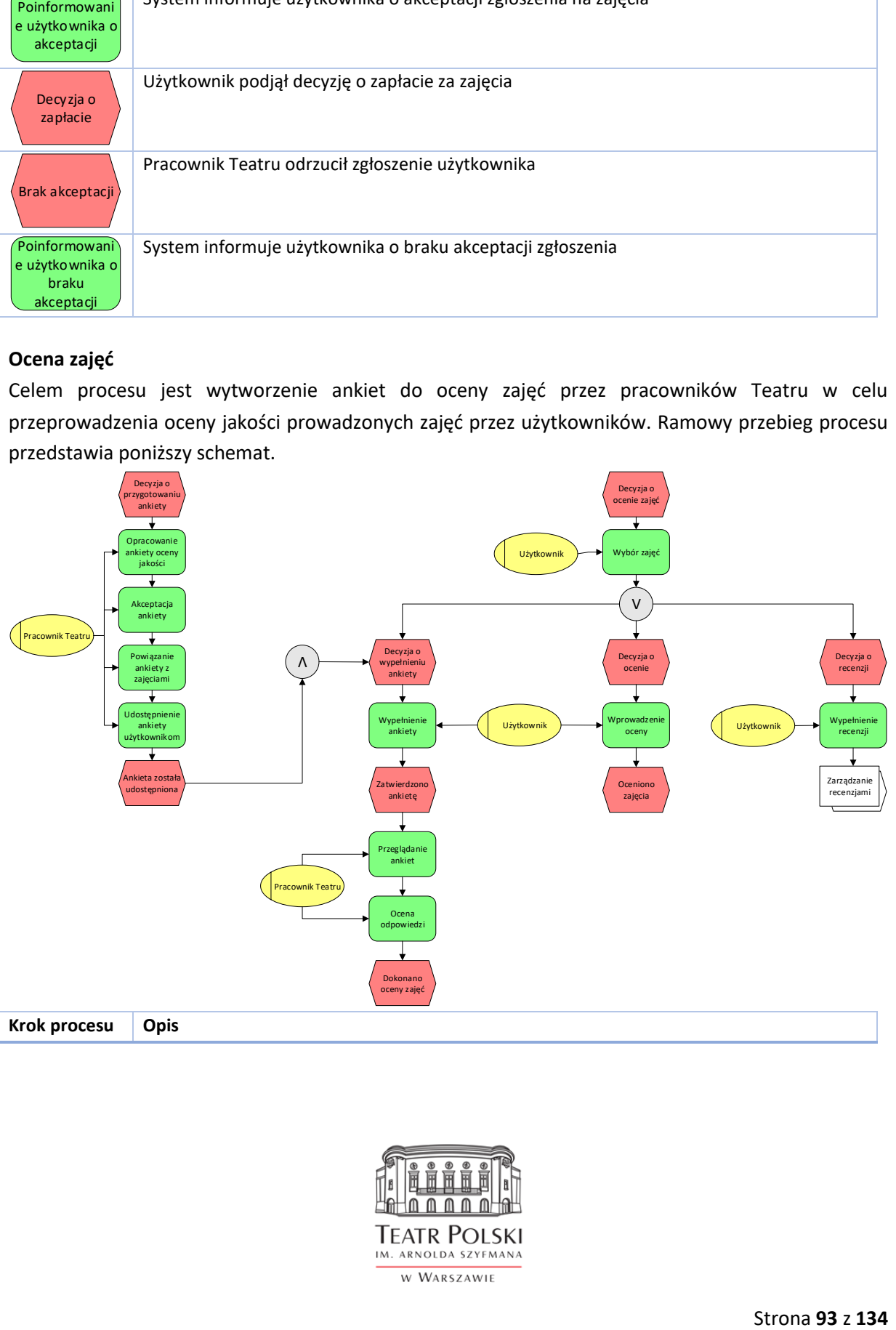

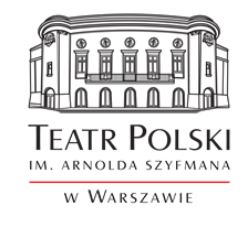

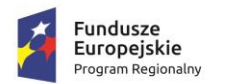

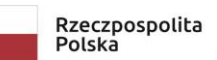

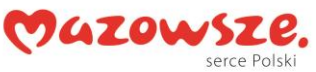

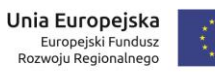

#### **Załącznik nr 1 do SIWZ**

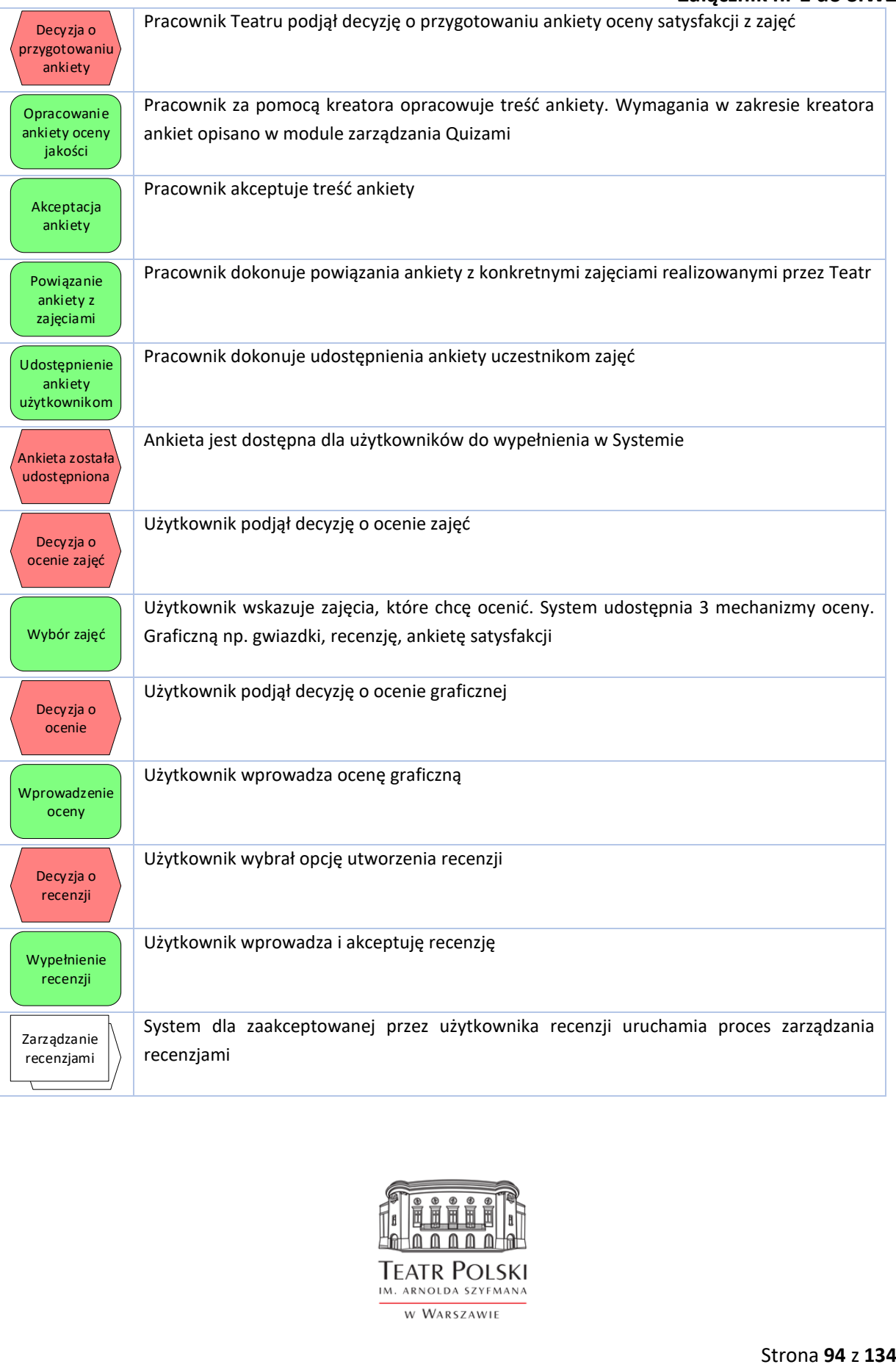

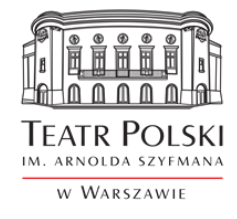

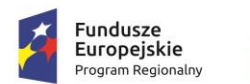

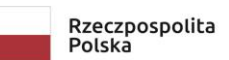

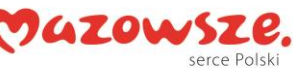

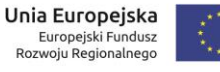

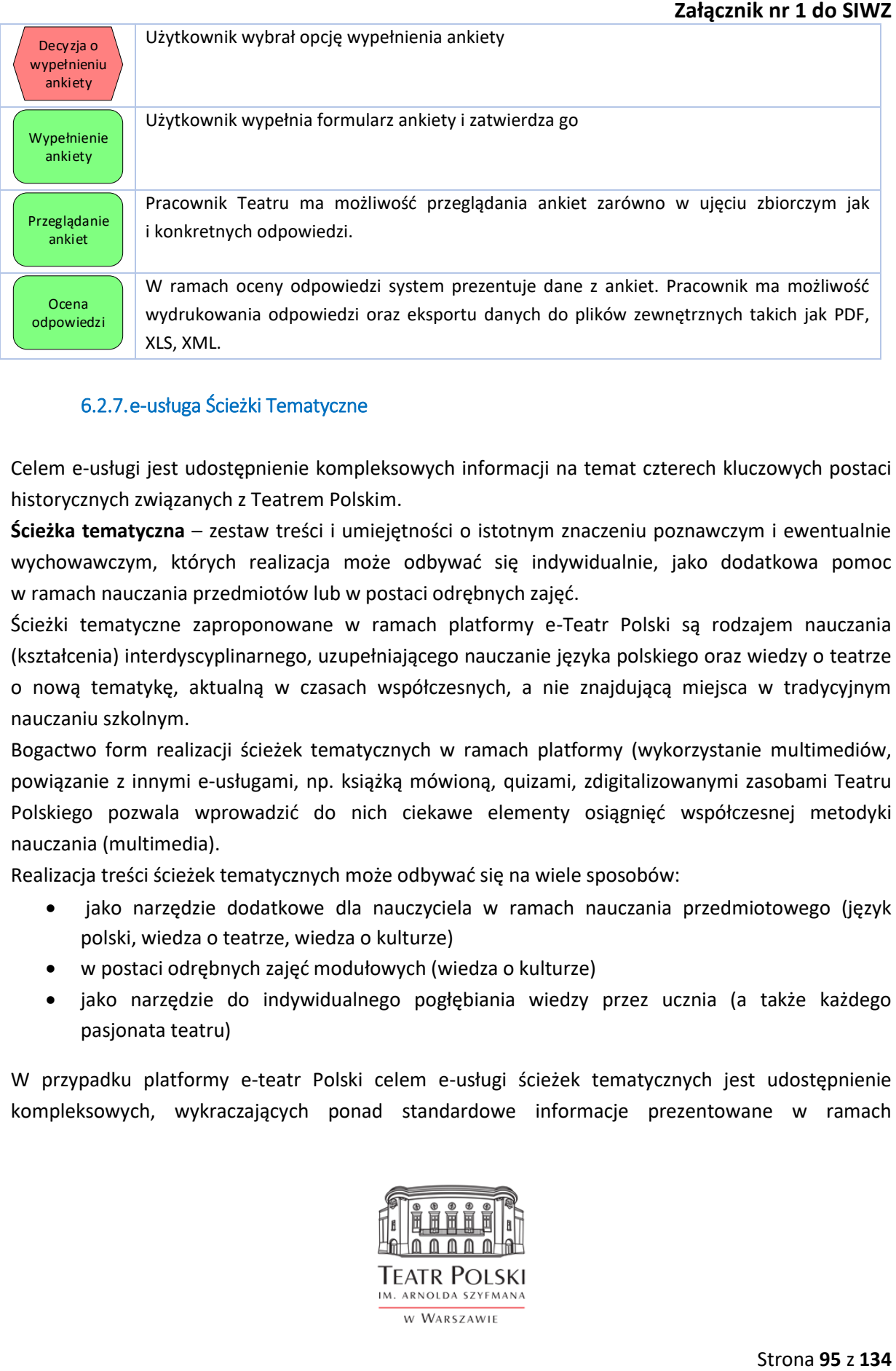

#### 6.2.7.e-usługa Ścieżki Tematyczne

Celem e-usługi jest udostępnienie kompleksowych informacji na temat czterech kluczowych postaci historycznych związanych z Teatrem Polskim.

**Ścieżka tematyczna** – zestaw treści i umiejętności o istotnym znaczeniu poznawczym i ewentualnie wychowawczym, których realizacja może odbywać się indywidualnie, jako dodatkowa pomoc w ramach nauczania przedmiotów lub w postaci odrębnych zajęć.

Ścieżki tematyczne zaproponowane w ramach platformy e-Teatr Polski są rodzajem nauczania (kształcenia) interdyscyplinarnego, uzupełniającego nauczanie języka polskiego oraz wiedzy o teatrze o nową tematykę, aktualną w czasach współczesnych, a nie znajdującą miejsca w tradycyjnym nauczaniu szkolnym.

Bogactwo form realizacji ścieżek tematycznych w ramach platformy (wykorzystanie multimediów, powiązanie z innymi e-usługami, np. książką mówioną, quizami, zdigitalizowanymi zasobami Teatru Polskiego pozwala wprowadzić do nich ciekawe elementy osiągnięć współczesnej metodyki nauczania (multimedia).

Realizacja treści ścieżek tematycznych może odbywać się na wiele sposobów:

- jako narzędzie dodatkowe dla nauczyciela w ramach nauczania przedmiotowego (język polski, wiedza o teatrze, wiedza o kulturze)
- w postaci odrębnych zajęć modułowych (wiedza o kulturze)
- jako narzędzie do indywidualnego pogłębiania wiedzy przez ucznia (a także każdego pasjonata teatru)

W przypadku platformy e-teatr Polski celem e-usługi ścieżek tematycznych jest udostępnienie kompleksowych, wykraczających ponad standardowe informacje prezentowane w ramach

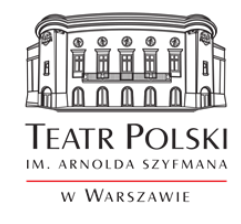

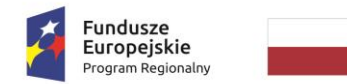

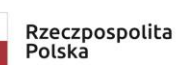

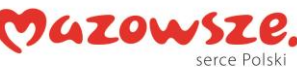

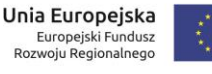

#### **Załącznik nr 1 do SIWZ**

kształcenia szkolnego, informacji na temat trzech kluczowych postaci historycznych – autorów i twórców, w różnorodny sposób powiązanych z Teatrem Polskim.

W ramach zamówienia Wykonawca we współpracy z Zamawiającym zobowiązany będzie do wytworzenia i udostępnienia w Portalu czterech ścieżek tematycznych dotyczących:

- Sławomira Mrożka
- Williama Shakespeare'a
- Aleksandra Fredro
- Arnolda Szyfmana

Dla każdej ze ścieżek Wykonawca będzie zobowiązany zrealizować następujące elementy, które będą stanowiły zawartość merytoryczną ścieżek dostępną dla użytkowników Portalu:

- 1. Kontent merytoryczny dla każdej ze ścieżek. Zakres treści dotyczącej bohatera każdej ze ścieżek powinien obejmować co najmniej poniższy zakres informacji:
	- a) W ramach wstępu: wyjaśnienie, dlaczego dana postać ma szczególne znaczenie dla Teatru Polskiego, na czym polega związek danego Twórcy z Teatrem (np. kto zainicjował budowę i stworzenie Teatru Polskiego? dlaczego Teatr Polski jest nazywany "domem Mrożka"? Dlaczego postacią tak ważną jest William Shakespeare? Ile sztuk jego autorstwa zagrano na deskach Teatru? Itp.)
	- b) Zaprezentowany w atrakcyjny sposób życiorys postaci, z odwołaniami do zasobów multimedialnych: filmu animowanego, książki mówionej, zdigitalizowanych zdjęć i innych zasobów.
	- c) Zaprezentowany w atrakcyjny poznawczo i wizualnie sposób przegląd głównych utworów / dzieł pisarzy oraz dokonań pozaliterackich (np. rysunki humorystyczne Mrożka dla "Przekroju") - z odwołaniami do zasobów multimedialnych: filmu animowanego, książki mówionej, zdigitalizowanych zdjęć i innych zasobów.
	- d) Zaprezentowany w atrakcyjny poznawczo i wizualnie sposób przegląd dokonań Arnolda Szyfmana jako inicjatora, "budowniczego" i wieloletniego dyrektora Teatru; w przypadku tej postaci niezbędny jest także zestaw informacji dotyczących powstawania Teatru jako budowli i jego historii na przestrzeni lat.
- 2. Film animowany o bohaterze.
- 3. Zaprezentować w sposób atrakcyjny wizualnie realizacje sceniczne Teatru Polskiego na osi czasu

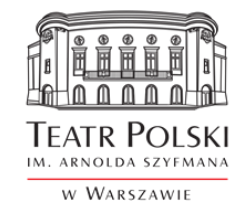

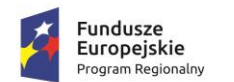

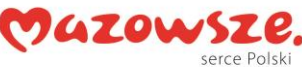

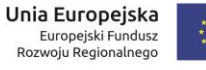

#### **Załącznik nr 1 do SIWZ**

- 4. Stworzyć i zaprezentować w sposób atrakcyjny wizualnie kolekcje zawierającą zdjęcia scenografii i kostiumów związanych z realizacjami scenicznymi utworów dramatycznych ww. postaci
- 5. Zamówić, wraz z dostarczeniem praw autorskich dla Teatru oraz umieścić na platformie 4 eseistyczne teksty na temat autora, napisane przez znanych twórców, których nazwiska zostaną ustalone z Zamawiającym. Szacunkowy koszt każdego z tekstów 5000 zł brutto.
- 6. Stworzyć i zaprezentować w sposób atrakcyjny wizualnie zestawienie różnych realizacji tego samego tekstu dramatycznego (w przypadku Szekspira, Mrożka)
- 7. Stworzyć i zaprezentować w sposób atrakcyjny wizualnie zestawienie tekstów i zdjęć dotyczących budowy i przekształceń bryły Teatru, wraz z głównymi parametrami (wielkość sceny, widowni, technologia teatralna) itp. (komponent powiązany z postacią Arnolda Szyfmana)
- 8. Opracować Quizy dotyczące bohatera ścieżki tematycznej,
- 9. Opracować ćwiczenia i zadania twórcze, dotyczące każdej z postaci bohaterów ścieżek tematycznych, pozwalające odbiorcy na kreatywne wykorzystanie i rozwinięcie zdobytych informacji i pozyskanej wiedzy (np. ćwiczenie – opisane poniżej "Pisz jak Szekspir").

Wszystkie te elementy powinny zostać umieszczone przez Wykonawcę na Portalu tak by stanowiły spójną merytorycznie i wizualnie całość.

#### 6.2.8.Wymagania dla filmów animowanych na temat bohaterów ścieżek tematycznych

W ramach zamówienia Wykonawca wytworzy minimum 4 filmy animowane o długości 5 min. każdy na temat bohaterów ścieżek tematycznych. Wytworzenie każdego filmów będzie realizowane zgodnie z następującym przebiegiem procesu:

- 1. Opracowanie koncepcji kreatywnej filmu animacji z uwzględnieniem materiałów informacyjnych oraz merytorycznych otrzymanych od Zamawiającego.
- 2. Przygotowanie szczegółowego scenariusza ze storyboardem oraz redakcja tekstów w języku polskim, zgodnie z zasadami poprawności stylistycznej, ortograficznej, gramatycznej.
- 3. Produkcja filmu animacji w polskiej wersji językowej- z napisami w języku polskim dla osób z niepełnosprawnościami (w tym zapewnienie podkładu muzycznego, lektora, materiałów graficznych, wykonanie animacji komputerowych).
- 4. Montaż i udźwiękowienie filmu animacji

Wykonawca przygotuje koncepcję filmu, scenariusz filmu wraz ze storyboardem do akceptacji Zamawiającego. Wykonawca będzie zobowiązany do uwzględnienia poprawek Zamawiającego. Wykonawca zapewni podkład muzyczny, lektora oraz uwzględni materiały graficzne Zamawiającego, które zostaną przekazane Wykonawcy.

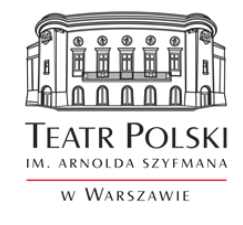

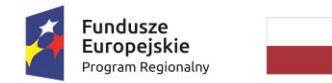

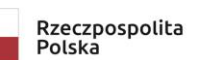

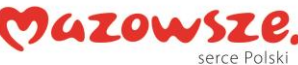

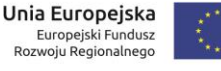

### **Załącznik nr 1 do SIWZ**

Film - animacja musi być zgodny ze standardem WCAG 2.1 na poziomie AA, w szczególności musi być dostosowany dla osób głuchych lub niedosłyszących (napisy w wersji polskiej).

Wymagania techniczne dotyczące filmu:

- animacja 2D
- do 60s / ok.12 ilustracji / ok. 10 ikon
- 25 fp/s, Square pixel
- Kontener video: MOV, MP4
- Audio: kodek: AAC, 48000 Hz, Stereo, 320 Kb/s
- Kodek: H.264
- Rozdzielczość: formaty
	- $\circ$  4K
	- o 1920:1080 / bitrate min. 20 Mbs/s
	- $\circ$  1280:720 / bitrate min. 8 Mbs/s max. 10 Mbs/s
	- $\circ$  854:480 / bitrate min. 4 Mbs/s max. 5 Mbs/s

Wykonawca dostarczy Zamawiającemu plik pliki video w formacie MOV, kodowanie ProRes 422HQ oraz Plik DCP nieszyfrowany.

Na zakończenie filmu- animacii pojawi się informacia o realizatorach projektu i jego współfinansowaniu ze środków Unii Europejskiej

Wykonawca odpowiada za produkcję filmu-animacji poprzez zapewnienie odpowiedniego montażu, korekcji i udźwiękowienia, przy użyciu nowoczesnych narzędzi.

#### 6.2.9.Procesy dla e-usługi Ścieżki tematyczne

Aby zrealizować powyższe funkcjonalności system musi wspierać

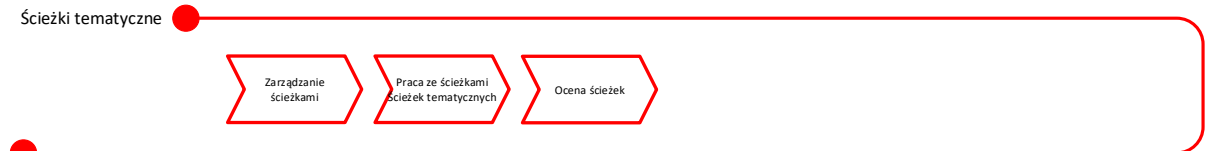

#### **Zarządzanie ścieżkami**

Celem procesu jest umożliwienie zarządzania treścią ścieżek tematycznych przez redaktorów Portalu celem udostępnienia informacji użytkownikiem portalu. Realizacją procesu przebiega zgodnie z opisem procesu "Edycja treści"

Praca ze ścieżkami tematycznymi

Celem procesu jest udostępnienie materiałów zawartych w ścieżkach użytkownikom oraz umożliwienie ich interaktywnej pracy z Portalem. Ramowy przebieg procesu przedstawia poniższy schemat.

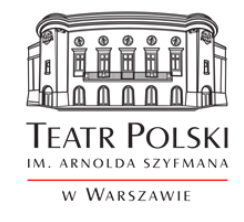

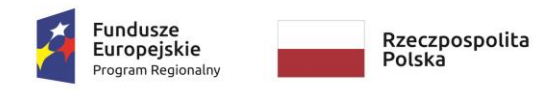

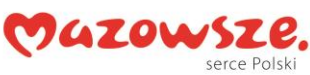

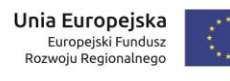

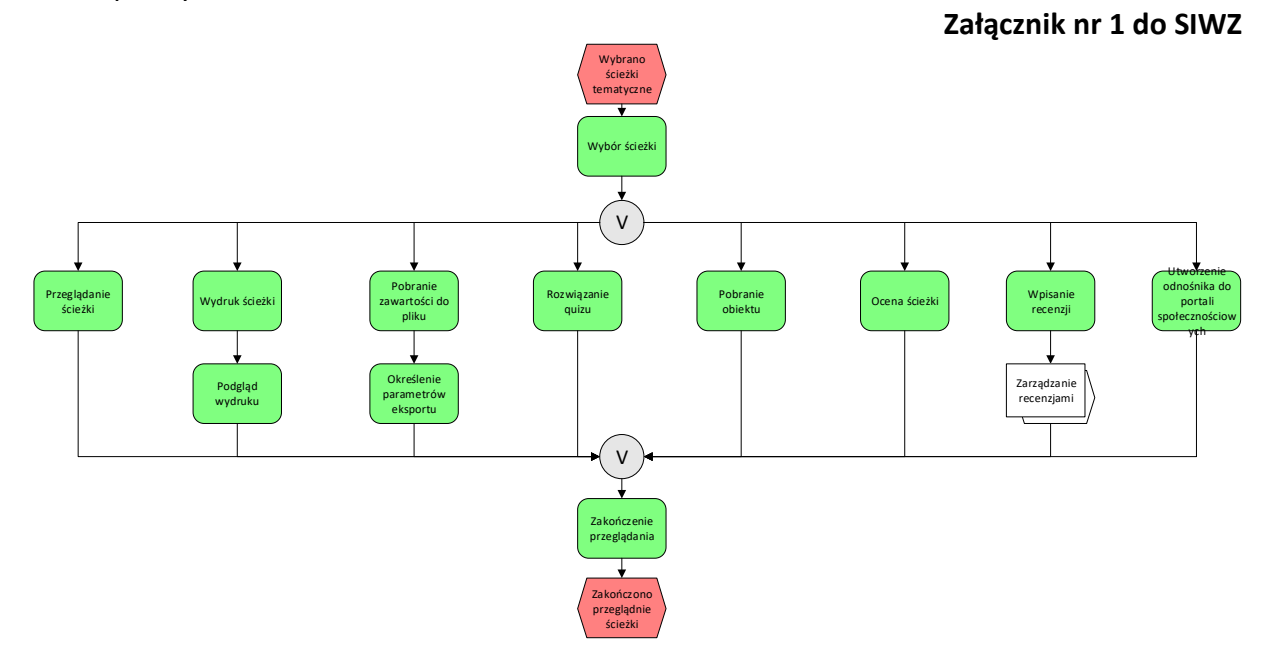

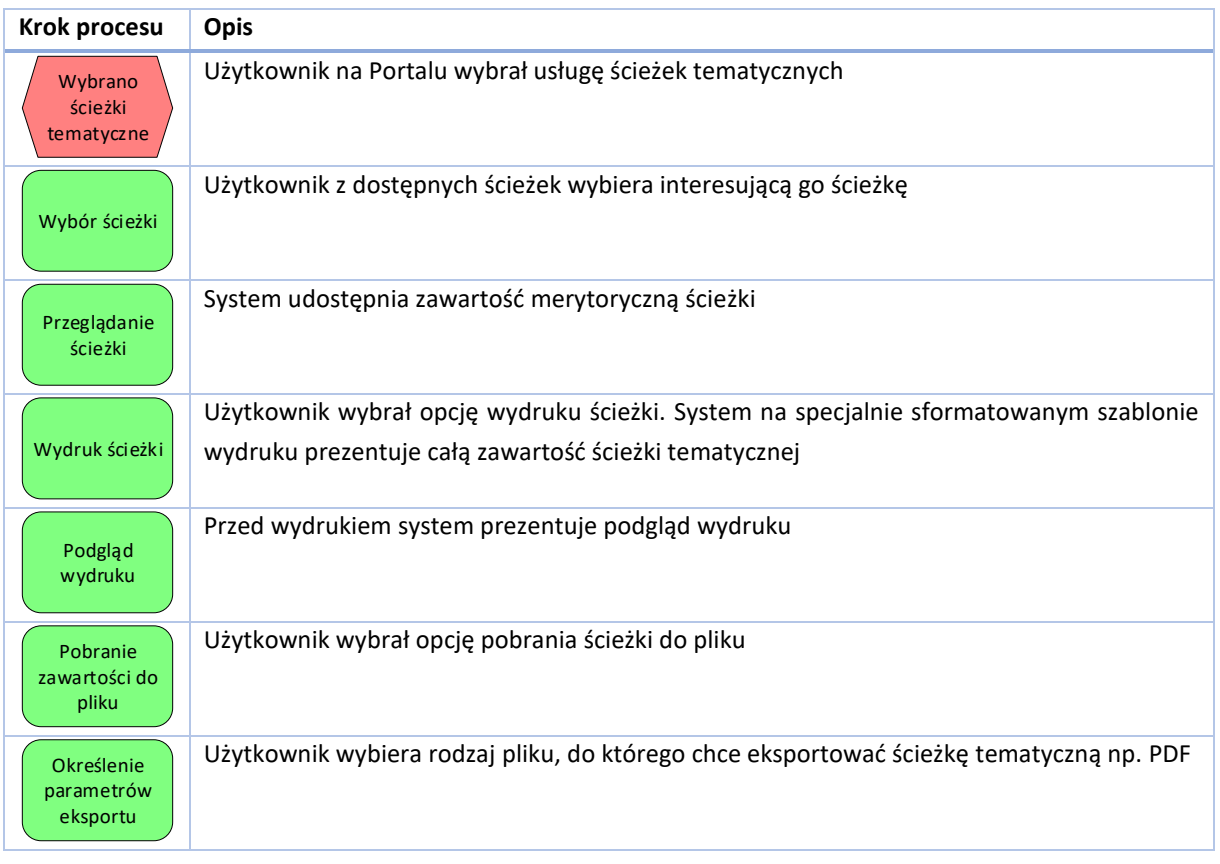

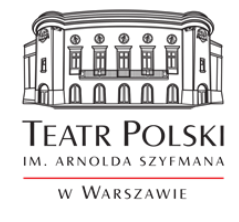

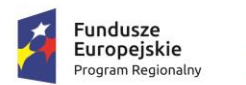

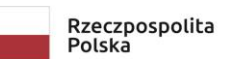

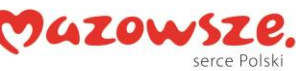

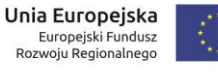

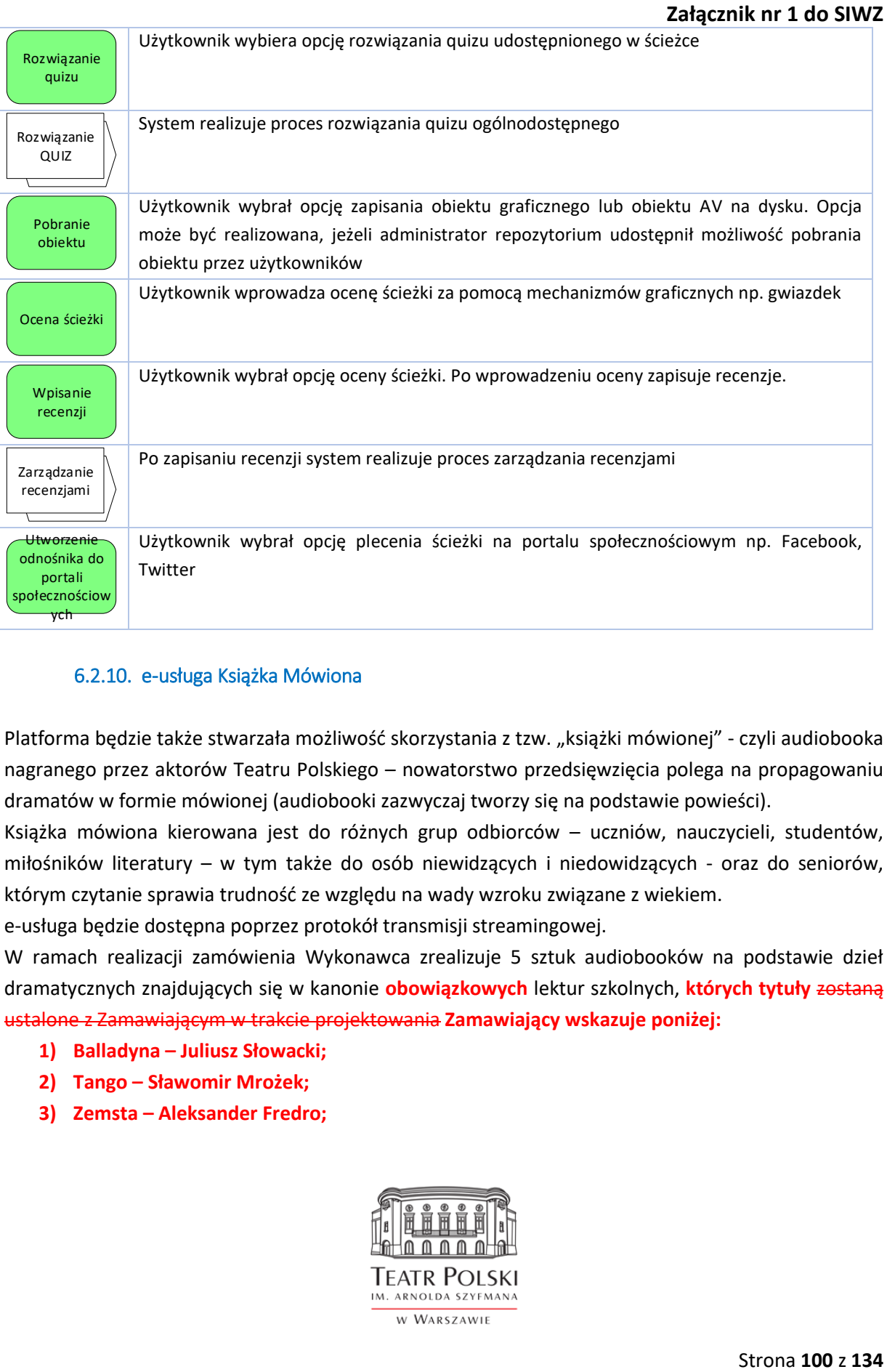

#### 6.2.10. e-usługa Książka Mówiona

Platforma będzie także stwarzała możliwość skorzystania z tzw. "książki mówionej" - czyli audiobooka nagranego przez aktorów Teatru Polskiego – nowatorstwo przedsięwzięcia polega na propagowaniu dramatów w formie mówionej (audiobooki zazwyczaj tworzy się na podstawie powieści).

Książka mówiona kierowana jest do różnych grup odbiorców – uczniów, nauczycieli, studentów, miłośników literatury – w tym także do osób niewidzących i niedowidzących - oraz do seniorów, którym czytanie sprawia trudność ze względu na wady wzroku związane z wiekiem.

e-usługa będzie dostępna poprzez protokół transmisji streamingowej.

W ramach realizacji zamówienia Wykonawca zrealizuje 5 sztuk audiobooków na podstawie dzieł dramatycznych znajdujących się w kanonie **obowiązkowych** lektur szkolnych, **których tytuły** zostaną ustalone z Zamawiającym w trakcie projektowania **Zamawiający wskazuje poniżej:**

- **1) Balladyna – Juliusz Słowacki;**
- **2) Tango – Sławomir Mrożek;**
- **3) Zemsta – Aleksander Fredro;**

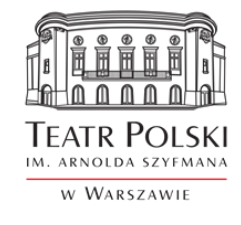

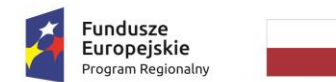

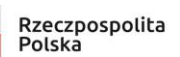

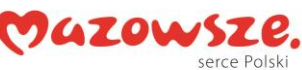

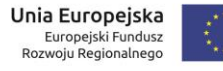

#### **Załącznik nr 1 do SIWZ**

#### **4) Śluby panieńskie – Aleksander Fredro;**

**5) Makbet – William Shakespeare, w przekładzie Piotra Kamińskiego.**

Wykonawca w ramach realizacji każdego audiobooka będzie zobowiązany do realizacji następujących prac:

- 1. Przedstawienie Zamawiającemu scenariusza audiobooka do akceptacji oraz uwzględniania uwag Zamawiającego. Audiobooki muszą być ściśle wykonane zgodnie ze scenariuszem zaakceptowanym przez Zamawiającego.
- 2. Nagrania audiobooka. Audiobook winien być nagrany w profesjonalnym studio nagraniowym w warunkach studyjnych do nagrań lektorskich i powinien uwzględniać:
	- a. Profesjonalnego lektora, aktorów do nagrania zaangażowany powinien zostać profesjonalny Lektor, aktorzy Teatru Polskiego. Profesjonalnego lektora cechować powinny: poprawna dykcja oraz artykulacja, brak wad wymowy, doświadczenie w zaczytywaniu do produkcji radiowych, telewizyjnych, filmowych lub reklamowych. Wykorzystany może być głos męski lub żeński, w zależności od potrzeb zróżnicowania materiałów
	- b. Realizatora dźwięku
	- c. Obróbkę nagrania
	- d. Materiały audio powinno być dostarczone w postaci plików WAV, MP3 lub MP4. Dla plików WAV wymagany jest kodek PCM. Dla plików MP4: kontener MP4 (MPEG4 Part 14 lub MPEG4 Part 12), wielokanałowy strumień audio kodowany AAC‐LC (liczba kanałów 2.0 lub 5.1)
- 3. Wykonawca przekaże zamawiającemu wszystkie pliki robocze i źródłowe wykorzystywane podczas realizacji audiobook
- 4. Wykonawca przekaże Zamawiającemu prawa autorskie na wszystkich polach eksploatacji do wytworzonych audiobooków

Zamawiający oczekuje, że realizacja audiobooków zostanie zrealizowana z wykorzystaniem osób współpracujących z Teatrem Polskim tak, aby dostarczone materiały w jak najpełniejszy sposób odzwierciedlały charakter sztuk realizowanych przez Teatr Polski.

Poniżej przedstawiamy szacunkowe (maksymalne) koszty zaangażowania poszczególnych ról przy realizacji przedsięwzięcia.

- **reżyser książki mówionej = 5 000 zł**
- **aktorzy 15 osób/audiobook = 20 750 zł**
- **(4 osób) rola główna: 2000 zł= 8 000 zł**
- **(6 osób) rola drugoplanowa: 1500 zł = 9 000 zł**
- **(5 osób) epizod, mniejsza rola: 750 zł = 3 750 zł**

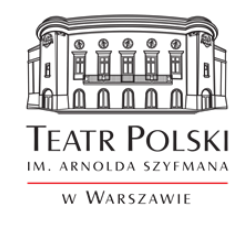

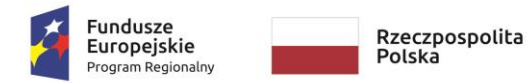

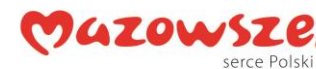

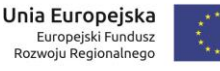

#### **Załącznik nr 1 do SIWZ**

Zamawiający dopuszcza wytworzenie tego elementu z udziałem innych osób pod warunkiem ich akceptacji przez Zamawiającego na etapie I realizacji projektu wraz ze scenariuszem.

W ramach realizacji Zamówienia udostępni na Portalu w ramach e-usługi *książka mówiona* słuchowiska, które są własnością Zamawiającego i zostaną udostępnione Wykonawcy w celu realizacji usługi. Szacowana liczba słuchowisk wynosi 5.

#### 6.2.11. e-usługa "W labiryncie teatru"

Celem e-usługi jest stworzenie gry, której akcja toczyć się będzie w typowych dla teatru pracowniach. Gra skierowana będzie do dzieci w wieku 6-9 lat.

CELE GRY:

- rozwijanie umiejętności społecznych i poznawczych
- zdobywanie pewności siebie niezbędnej do angażowania się w nowe środowiska
- poszerzanie wiedzy o teatrze
- zaciekawienie użytkownika teatrem
- zapoznanie użytkownika z Teatrem Polskim
- pobudzanie wyobraźni
- budowanie relacji z Teatrem Polskim
- stymulacja mózgu, poprawa kondycji umysłowej (pamięć, koncentracja, spostrzegawczość, kojarzenie, kreatywność, wyobraźnia, zabawa)

Gra ma być dostępna na urządzeniach mobilnych w postaci natywnych aplikacji dla systemów Android oraz iOS.

Gra ma być prostą grą, gdzie użytkownik poprzez podróż po różnych przestrzeniach teatru wykonuje zadania i gromadzi punkty.

W ramach scenariusza gry zakłada się wytworzenie następujących plansz (pokoi)

- KOSTIUMY: Pracownia krawiecka, Pracownia Szewska (jedna przestrzeń)
- **•** SCENOGRAFIA:
	- o malarnia
	- o pracownia tapicerska
	- o modelatornia
- sala prób (pierwsza przestrzeń)
- rekwizytornia, magazyn kostiumów, magazyn scenografii
- perukarnia-charakteryzatornia, garderoby

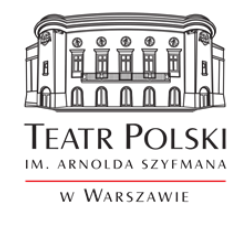

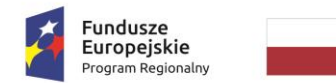

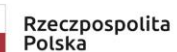

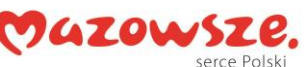

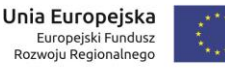

**Załącznik nr 1 do SIWZ** 

Znak sprawy: ZP/TP-4/231/2019

scena (ostatnia przestrzeń)

Gra powinna zapewniać minimum 45 minut rozrywki.

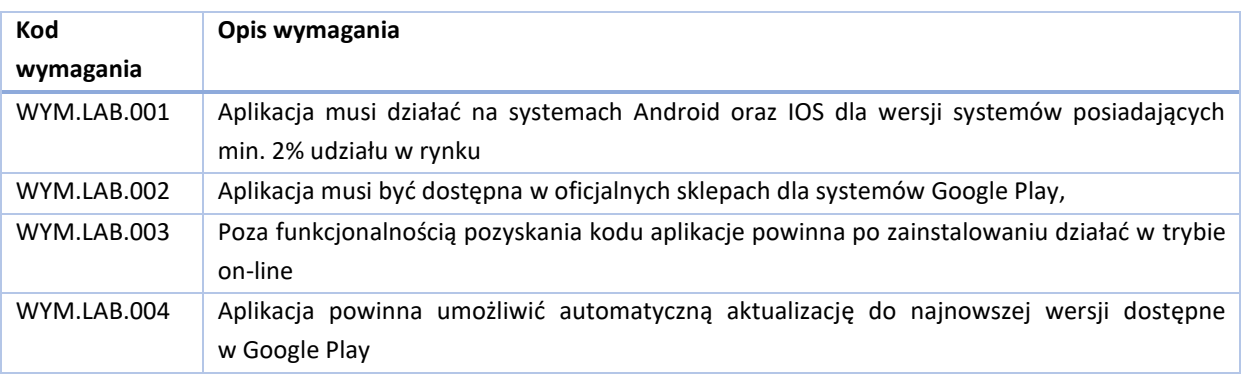

W ramach realizacji zamówienia Wykonawca zrealizuję grę wg następującego procesu.

- 1. Opracuje założenia merytoryczne gry wraz ze sporządzeniem scenariusza gry oraz diagramów przejścia pomiędzy poszczególnymi elementami gry. Opisze proponowane funkcjonalności prezentowanych w ramach aplikacji wraz z uzasadnieniem ich wyboru. Uzasadnienie każdego obiektu powinno zawierać argumenty wynikające ze znaczenia edukacyjnego i/lub z wpływu na atrakcyjność/użyteczność w kontekście prezentowanej historii i/lub gameplaya aplikacji. Założenia i opis ich funkcjonalności zostaną opracowana we współpracy z osobą wyznaczoną przez Teatr Polski w Warszawie. Scenariusz gry powinien zawierać warianty w zakresie każdej planszy uwzględniającego kontekst poznawczy wynikający z opracowanych założeń merytorycznych aplikacji i spodziewany efekt emocjonalny poszczególnych rozwiązań.
- 2. Opracuje wizualizację, projekty graficzne każdej z plansz gry wraz z elementami dla każdej planszy. Dla projektów graficznych i przestrzennych pomieszczeń przygotuje uzasadnieniem wyboru stylu graficznego reprezentacji i jego związku z prezentowaną historią, wybranymi obiektami oraz założeniami merytorycznymi gry. Projekty i ich uzasadnienie muszą również uwzględniać specyficzne cechy pomieszczeń Teatru Polskiego. Styl graficzny musi zapewniać rozpoznawalność obiektów prezentowanych w aplikacji oraz ich cech specyficznych i unikalnych.

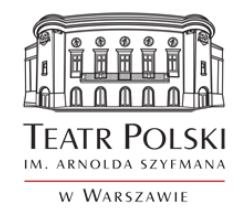

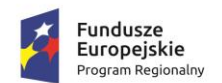

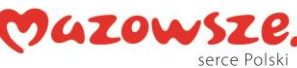

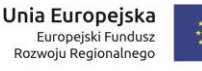

#### **Załącznik nr 1 do SIWZ**

- 3. Opracuje szczegółowy opis mechaniki gry (nagradzania i karania, poziomowania, celów/zadań pośrednich oraz celu/zadania głównego) z uwzględnieniem promowania edukacyjnego aspektu aplikacji w sposób uwzgledniający atrakcyjności rozgrywki.
- 4. Opracuje propozycję lektora oraz podkładu dźwiękowego
- 5. Przedstawi w/w elementy do akceptacji Zamawiającego
- 6. Uwzględni uwagi Zamawiającego dla w/w elementów
- 7. Wykona grę w 2 wersjach dla systemu Android oraz IOS zgodnie z zaakceptowanymi komponentami.
- 8. Wykona testy gry oraz usunie wszystkie zaobserwowanych nieprawidłowości
- 9. Dokonuje zgłoszenia aplikacji do publikacji na platformach dystrybucji min. GooglePlay i AppStore oraz uzyska akceptację przez wyżej wymienione platformy. Z dniem oddania gry Zamawiającemu ma być możliwa jej publiczna prezentacja i pobranie z platform dystrybucji.

### **7. Digitalizacja zasobów**

Zakres rzeczowy digitalizacji składa się z zamówienia podstawowego oraz zamówienia objętego prawem opcji.

W ramach zamówienia podstawowego Wykonawca będzie zobowiązany do:

- importu posiadanych przez Teatr Polski zasobów w formie cyfrowej do Repozytorium Platformy – szacunkowa liczba 3415
- oraz do digitalizacji zasobów wskazanych przez Zamawiającego w liczbie minimum 1170 szt. Zamawiający posiada następujące zasoby w formie analogowej, z których na etapie realizacji projektu będą wskazane zasoby do digitalizacji:
	- 1100 zdjęć analogowych z dokumentacją fotograficzną ze spektakli (większość czarno-biała)
	- 55 nagrań video spektakli pliki w postaci cyfrowej (mp4, mov lub video DVD) do opisania oraz konwersji na formaty publikacyjne
	- 10 nagrań video Salonów Poezji pliki w postaci cyfrowej (mp4, mov lub video DVD) do opisania oraz konwersji na formaty publikacyjne

W ramach prawa opcji Zamawiający może zlecić Wykonawcy digitalizację dodatkowych, zdefiniowanych poniżej zasobów. Zamawiający zastrzega sobie prawo do zlecenia dodatkowych prac w obszarze digitalizacji zarówno w całości jak i w części do wyłącznej decyzji Zamawiającego.

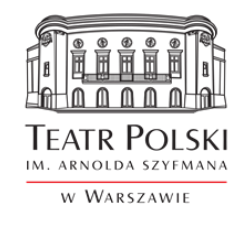

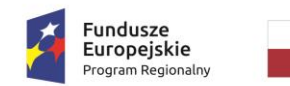

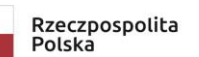

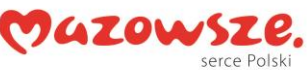

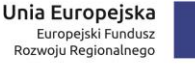

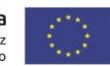

#### **Załącznik nr 1 do SIWZ**

- 1. Materiały podlegające digitalizacji oraz wymagające opisania (wprowadzenia metadanych do systemu). Przybliżoną liczbę poszczególnych kategorii przedstawiono poniżej:
	- 6660 zdjęć analogowych z dokumentacją fotograficzną ze spektakli, 236 premier (lata 1966-2005)
	- 3280 projektów (wydruków/rysunków/grafik) dekoracji i kostiumów ze spektakli
	- 600 projektów scenograficznych (wydruków/rysunków/grafik) dekoracji z archiwum Joli w pracowni scenograficznej
	- 150 plakatów/afiszy ze spektakli
	- Materiały z Archiwum Muzeum Teatralnego w Warszawie, znajdującego się przy Teatrze Wielkim – Operze Narodowej w Warszawie - około 500 sztuk
		- o Materiały dotyczące spektakli, niezbędne do przygotowania ścieżek tematycznych w repozytorium:
		- o Sztuki Williama Szekspira wystawiane w Teatrze Polskim (1913-1939) 22 premiery
		- o Sztuki Aleksandra Fredry wystawiane w Teatrze Polskim (1913-1962) 14 premier
		- o Dokumentacja dotycząca życia Arnolda Szyfmana (1882-1967) oraz spektakli w reżyserii Szyfmana wystawianych na scenach Teatru Polskiego (16 premier)
		- o Zdjęcia, projekty dekoracji i kostiumów, fragmenty recenzji itp.

#### Razem: **11190**

W ramach wdrożenia Platformy Wykonawca będzie zobowiązany do importu do Repozytorium Platformy zasobów cyfrowych posiadanych przez Zamawiającego. Są to materiały w postaci cyfrowej, które wymagają opisania, wprowadzenie metadanych do systemu. Przybliżoną liczbę poszczególnych kategorii przedstawiono poniżej:

- 3000 zdjęć w plikach cyfrowych ze spektakli z lat 2013-2019
- 115 zdjęć Arnolda Szyfmana zeskanowanych na potrzeby książki monograficznej
- materiały video z lat 2006-2019: rejestracje spektakli, cykli, wydarzeń, trailery, videoblogi, itp. – 470 jednostek materiałów filmowych

#### Razem: **3585**

Poniższa tabela przedstawia szacunkowe ilości i wielkości plików odwzorowań, które znajdują się w zasobach analogowych, których kwerenda będzie podlegała digitalizacji metodą fotograficzną wybranego zasobu.

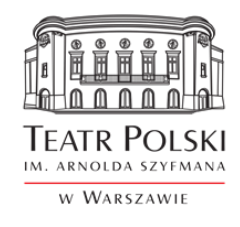

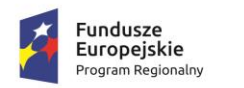

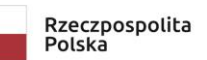

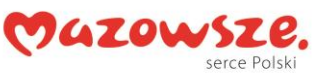

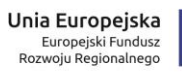

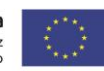

#### **Załącznik nr 1 do SIWZ**

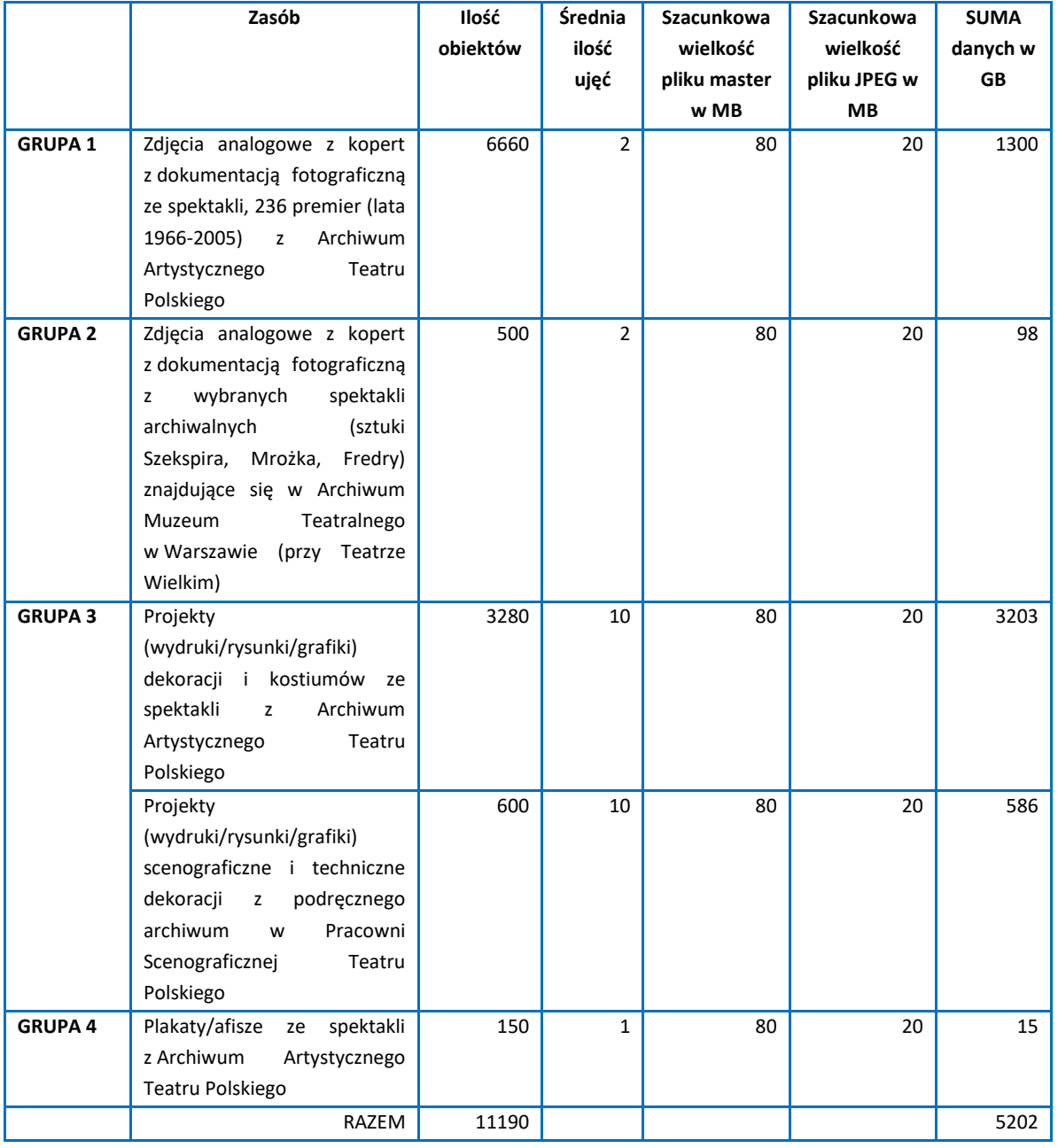

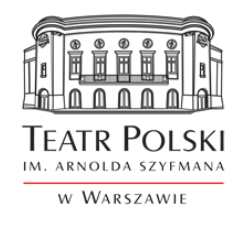

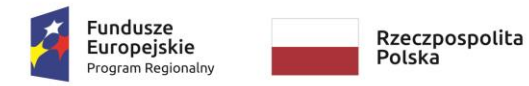

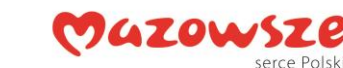

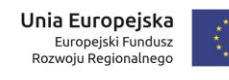

#### **Załącznik nr 1 do SIWZ**

#### 7.1. Wymagania dla procesu digitalizacji

Metodyka podziału na grupy, przyjętych metod i ustalenia harmonogramu digitalizacji wynikać będzie z rozpatrzenia następujących kryteriów:

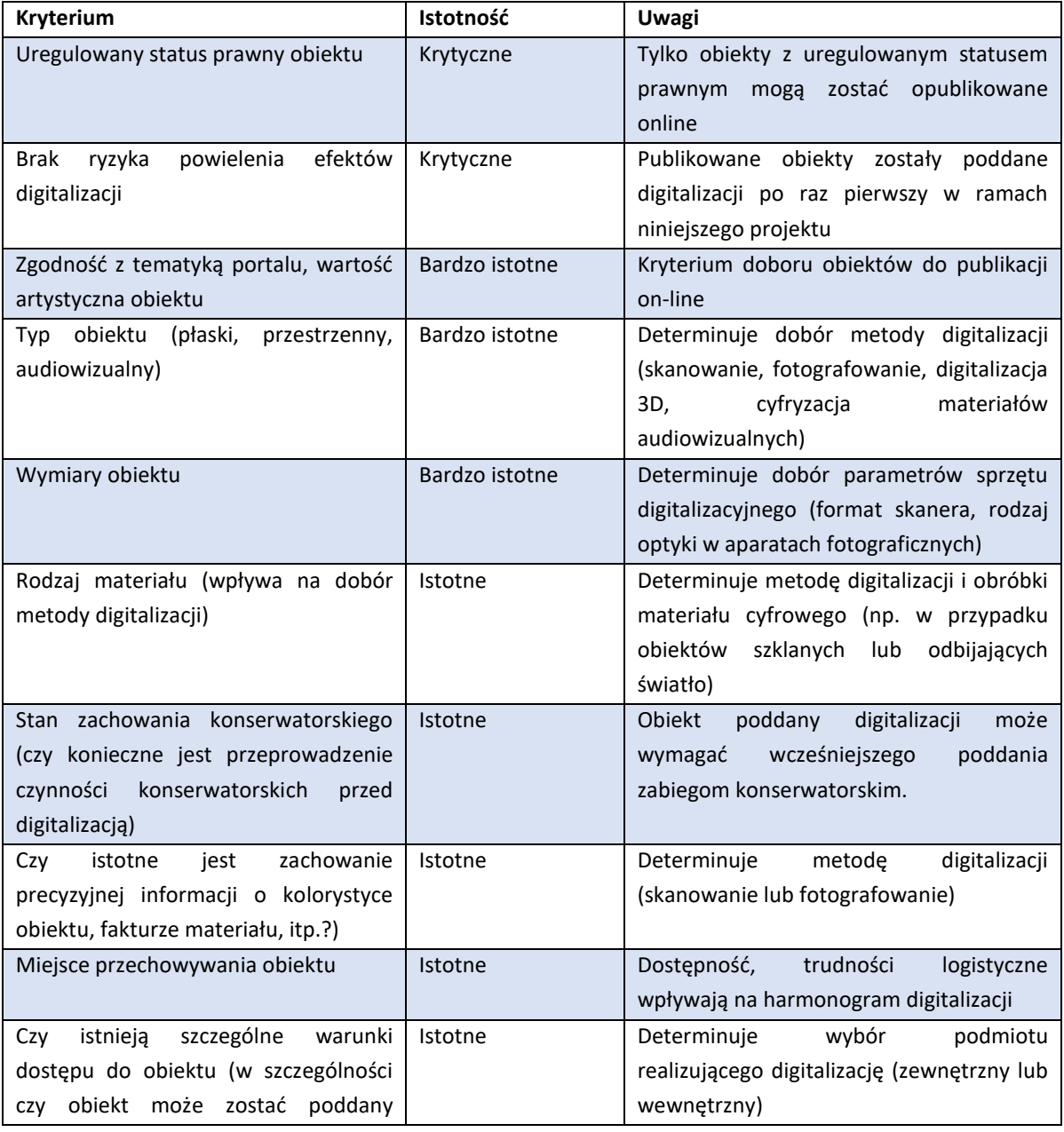

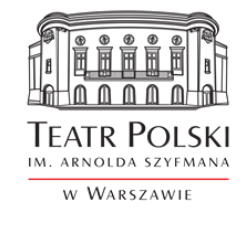

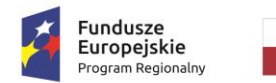

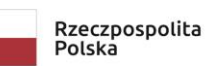

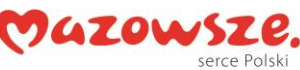

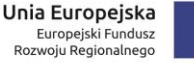

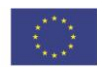

#### **Załącznik nr 1 do SIWZ**

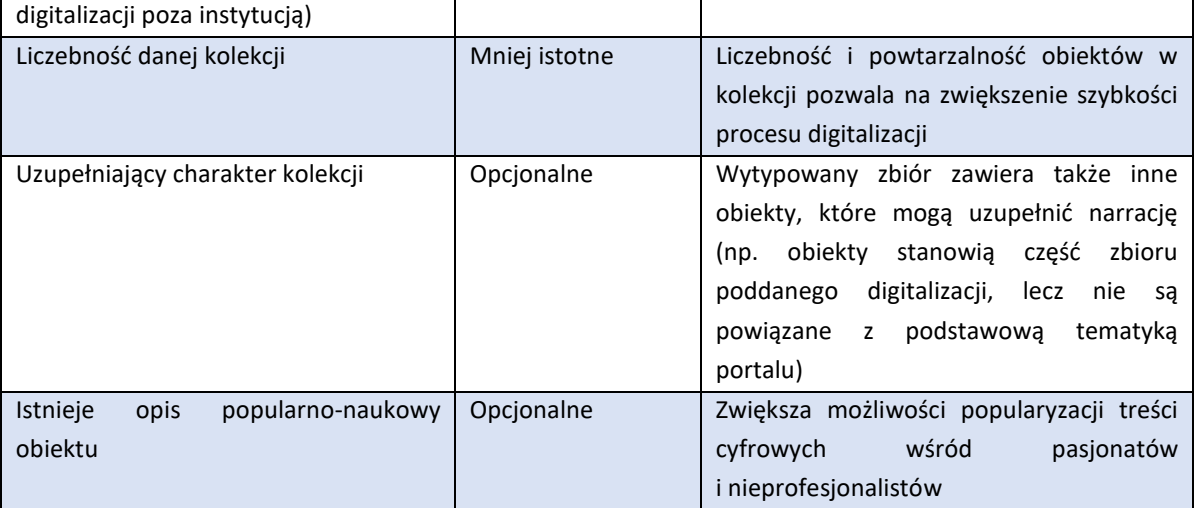

#### **Opis procesu digitalizacji dla grupy obiektów z kategorii płaskie**

#### 7.1.1.Przygotowanie obiektów

Obiekty przeznaczone do digitalizacji, zanim trafią na stół reprodukcyjny, powinny zostać odczyszczone lub zakonserwowane, jeśli zachodzi taka potrzeba. Obiekty uszkodzone lub takie wobec których zachodzi podejrzenie zniszczenia w procesie reprodukcyjnym, powinny zostać zabezpieczone. Grupowanie obiektów formatami ma istotny wpływ na szybkość reprodukowania, dlatego warto przygotować odpowiednie pakiety, a jeśli jednak nie jest to możliwe, należy ułożyć obiekty w obrębie jednej grupy od najmniejszego do największego.

Materiały powinny być zabezpieczone w opakowaniach umożliwiających ich przenoszenie i uniemożliwiających ich przypadkowe wymieszanie oraz czytelnie opisanych zgodnie z obowiązującą procedurą.

#### 7.1.2. Transport obiektów

Zamawiający oczekuje, że digitalizacja będzie odbywać się w miejscach przechowywania obiektów, bez konieczności ich transportu. Do tego celu zostaną wskazane pomieszczenia spełniające wytyczne w zakresie prowadzenia prac digitalizacyjnych i będą dostępne dla firm zewnętrznych wg wyznaczonego harmonogramu, w dniach roboczych i godzinach pracy instytucji przechowujących zbiory

#### 7.1.3. Reprodukowanie

Obiekty, które trafiają do pracowni reprodukcyjnych powinny być składowane w miejscach dla nich bezpiecznych, natomiast po zreprodukowaniu powinny trafić z powrotem do swoich oryginalnych opakowań.

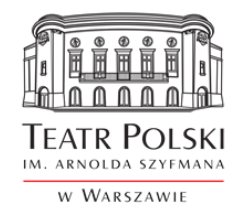
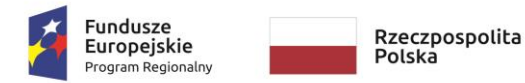

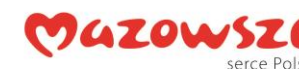

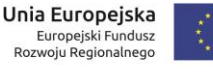

# **Załącznik nr 1 do SIWZ**

Proces pozyskania kopii cyfrowej można przeprowadzić za pomocą skanowania lub fotografowania. Biorąc pod uwagę charakter materiałów (rysunki, fotografie) skuteczniejsza, wierniejsza i szybsza będzie metoda fotograficzna.

Parametry techniczne dla procesu fotograficznego:

- matryca kamery fotograficznej min. 40 Mp
- wielkość pliku min 7000 pikseli na dłuższym boku
- format pliku wyjściowego RAW
- wzorzec szarości przy każdym obiekcie Qp 101
- wzorzec barwny dla serii plików XRite 24 polowy lub ISA Golden Thread
- oświetlenie błyskowe zrównoważone 5500K, pozbawione promieniowania UV

Jako mniej preferowaną metodą digitalizacji dopuszcza się dla niektórych typów obiektów skanowanie przy zapewnieniu następujących rozdzielczości:

- plakaty minimum 300 ppi
- projekty minimum 600 ppi
- mniejsze wycinki minimum 1200 ppi
- negatywy minimum 3000 ppi

### 7.1.4. Obróbka i opis plików

Pliki RAW pozyskane w procesie reprodukowania są plikami prymarnymi i umożliwiają wytworzenie wszystkich formatów użytkowych. Po zakończeniu procesu digitalizacji powinny zostać zabezpieczone na trwałych nośnikach danych.

Obróbka plików Raw odbywa się w licencjonowanych programach graficznych (Photoshop, Capture One) na podstawie wzorców barwnych i wzorców szarości. Nie dopuszcza się interpolowania plików (sztucznego zwiększania rozdzielczości).

Formatem wyjściowym jest plik JPG nieskompresowany lub TIFF o wielkości nie mniejszej niż 5000 pikseli na dłuższym boku.

Wszystkie pliki powinny być opisane zgodnie z tytułem lub nazwą obiektu, natomiast metadane pliku powinny zawierać informacje zgodne z założeniami projektu.

#### 7.1.5.Typy obiektów i tworzenie harmonogramów

Skatalogowane i opisane obiekty zwykle zgrupowane są w jednostkach charakterystycznych dla instytucji inaczej będzie to w muzeach inaczej w archiwach itd.

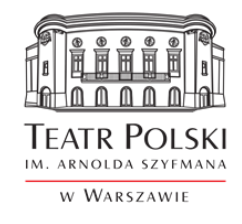

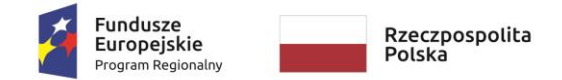

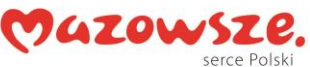

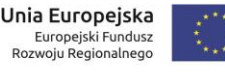

# **Załącznik nr 1 do SIWZ**

Technologia procesu digitalizacji wymusza jednak zupełnie inny podział, w pierwszej kolejności ze względu na typ obiektu.

- Płaskie
- Przestrzenne
- Materiały dźwiękowe i wideo

Podział ten wynika z różnic sprzętowych oraz konstrukcji stanowisk jakie są potrzebne do pozyskania reprodukcji cyfrowej.

Kolejnym dość oczywistym podziałem jest wielkość i waga obiektów. Tutaj o podziale decyduje pracochłonność i czas.

Również czas digitalizacji dzieli obiekty na pojedyncze i zestawy bądź jednorodne i złożone.

Tworzenie harmonogramów digitalizacyjnych opiera się na szacowaniu czasu niezbędnego do pozyskania serii reprodukcji cyfrowych.

Grupowanie obiektów odgrywać tu będzie decydujące znaczenie.

Każdy harmonogram powinien uwzględniać czas na niezbędne czynności nie wynikające z technicznych aspektów procesu, są to: logistyka obiektów, sporządzanie rewersów, rozpakowywanie i układanie, tworzenie sprawozdań lub podliczeń, pomocniczy opis obiektów oraz zabezpieczanie obiektów.

Precyzyjne wyliczenie czasu digitalizacji danej grupy obiektów nie jest w pełni możliwe, dlatego harmonogramy powinny zawierać przybliżony szacunek wraz z rezerwą czasową.

Ogólnie przyjęta norma mówi o wykonaniu min. 400 skanów dziennie na jednym stanowisku pracy, dotyczy to materiałów papierowych i nieskomplikowanych, o standardowej wielkość A4-A3.

W przypadku materiałów papierowych reprodukowanych obustronnie liczba obiektów będzie mniejsza niż 200 szt.

### 7.1.6. Parametry digitalizacji

W przypadku procesu fotograficznego dopasowanie i kontrola parametrów odbywają się na podstawie wzorców barwnych i klinów rozdzielczości np.: ISA Golden Thread

Główne parametry reprodukcji powinny być mierzalne i czytelne.

- rozdzielczość nie mniejsza niż 300 dpi oraz 400 dpi dla formatu poniżej A4
- Reprodukcja barwna delta E poniżej 3,5
- Wielkość pliku wynikowego nie mniej niż 5000 pikseli na dłuższym boku

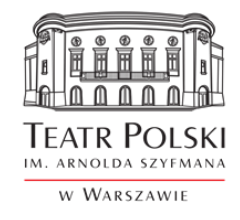

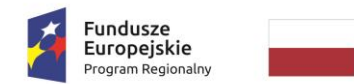

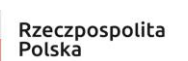

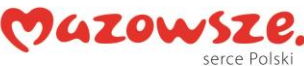

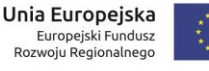

# 7.1.7.Opis metadanowy

**Załącznik nr 1 do SIWZ** 

Prace digitalizacyjne prowadzone będą z uwzględnieniem obowiązującego prawodawstwa oraz w zgodzie z następującymi wymaganiami:

- Rekomendacje Narodowego Instytutu Muzealnictwa i Ochrony Zbiorów w zakresie digitalizacji, w szczególności: opracowaniami *"Zalecenia dotyczące planowania i realizacji projektów digitalizacyjnych w muzealnictwie"* oraz *"Metadane, zagadnienia słowników kontrolowanych"*.
- *"Katalog dobrych praktyk digitalizacji dla materiału audiowizualnego"*  Narodowy Instytut Audiowizualny
- *"Katalog Dobrych Praktyk Digitalizacji obiektów muzealnych"* Ministerstwo Kultury i Dziedzictwa Narodowego
- *"Katalog Dobrych Praktyk Digitalizacji materiałów archiwalnych"* Narodowy Instytut Audiowizualny

Opis metadanowy digitalizowanych obiektów powinien zawierać podstawowe, wymagane prawem informacje o dziele sztuki, tj. autor, tytuł lub nazwa, miejsce i czas powstania, technika, wymiary, nazwa instytucji udostępniającej, nr inwentarzowy.

Do opisu metadanowego należy użyć schematu opartego o standard Dublin Core. Ustandaryzowanie metadanych pozwoli na ich udostępnianie (interoperacyjność) poprzez stosowane w agregacji danych interfejsy OAI-PMH.

# **8. Wymagania w zakresie dokumentacji systemu**

**Dokumentacja powykonawcza** W zakres dokumentacji powykonawczej wchodzi specyfikacja konfiguracji elementów oprogramowania, w tym skryptów, plików konfiguracyjnych, wykonanych specjalnie dla potrzeb realizacji przedmiotu zamówienia, a także wyspecyfikowane nazwy i wartości parametrów systemu, które zostały zmodyfikowane podczas pracy systemu w celach optymalizacyjnych. Dokumentacja ta będzie również zawierać opis interfejsów komunikacyjnych i formatów wymiany danych umożliwiających wymianę informacji z systemami zewnętrznymi.

**Procedury eksploatacyjne** Zbiór Procedur Eksploatacyjnych zostanie przygotowany podstawie przyjętej i zatwierdzonej przez Zamawiającego "Dokumentacji Powykonawczej". Zakres dokumentu obejmie co najmniej procedury: monitorowania pracy systemu (urządzeń i oprogramowania systemowego oraz narzędziowego) z uwzględnieniem procedur alarmowych o bieżących problemach; okresowych czynności administracyjnych dotyczących sprzętu i oprogramowania systemowego oraz

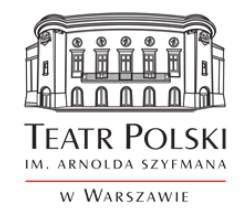

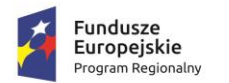

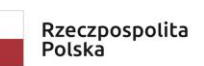

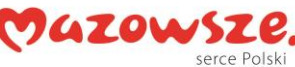

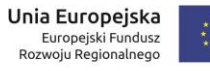

#### **Załącznik nr 1 do SIWZ**

narzędziowego takimi jak instrukcje wykonywania i odtwarzania kopii zapasowych, procedury wyłączenia i uruchomienia systemu i jego poszczególnych komponentów.

**Procedury serwisowe** Dokumentacja zawierająca opis procedur serwisowych stanowi uzupełnienie opracowania w zakresie procedur eksploatacyjnych. Zakres dokumentu zawierać będzie co najmniej: procedury techniczne dotyczące naprawy, wymiany podstawowych elementów i aktualizacji oprogramowania systemowego i narzędziowego; procedury serwisu prewencyjnego mającego na celu utrzymanie systemu w pełnej sprawności funkcjonalnej i technicznej.

**Dokumentacja użytkownika** Komplet dokumentacji zawierać będzie podręczniki dla użytkowników, redaktorów oraz administratorów systemu zgodnie ze zdefiniowanych w systemie rolami. Podręcznik będzie zawierać wykaz czynności wykonywanych przez użytkownika pełniącego ustalona rolę oraz szczegółowy sposób realizacji tych czynności (kolejne kroki), wraz ze zrzutami ekranów.

**Dokumentacja administratora** - w skład dokumentacji technicznej administratora wejdą dokumenty dotyczące następujących zagadnień: użyte w projekcie oprogramowanie systemowe i narzędziowe, ze wskazaniem wersji, sposobu konfiguracji oraz sposobu licencjonowania; lista wykorzystanych bibliotek wraz ze wskazaniem wersji, konfiguracji oraz sposobu licencjonowania; sposób instalacji i konfiguracji wszystkich składników oprogramowania; procedury administracyjne i eksploatacyjne. Dokumentacja struktur baz danych oraz konfiguracji poszczególnych elementów: serwerów, urządzeń sieciowych, aplikacji. Procedury tworzenia kopii i odtwarzania poszczególnych elementów systemu.

**Raport bezpieczeństwa informatycznego** – raport z testów penetracyjnych Platformy, przeprowadzonych przez wyspecjalizowany w tej dziedzinie podmiot niezależny od Wykonawcy poświadczający, że wdrażana Platforma jest odporna na znane typy zagrożeń bezpieczeństwa informatycznego. System musi być zgodny z wytycznymi zawartymi w OWASP ASVS oraz być wolnym od podatności zawartych w dokumencie OWASP TOP. Wykonawca zapewni zgodność Systemu z wytycznymi OWASP. Wykonawca stosować będzie aktualną na dzień rozpoczęcia testów penetracyjnych wersję OWASP ASVS oraz OWASP-TOP 10.

**Raport zgodności z WCAG 2.1** - raport z audytu zgodności z wymaganiami standardu WCAG 2.1, przeprowadzonego przez wyspecjalizowany w tej dziedzinie podmiot niezależny od Wykonawcy poświadczający, że interfejs użytkownika oraz treści udostępnione poprzez wdrażaną Platformę spełniają wytyczne WCAG 2.1 na poziomie co najmniej minimalnym, określonym w Załączniku do Ustawy z dnia 4 kwietnia 2019 r. o dostępności cyfrowej stron internetowych i aplikacji mobilnych podmiotów publicznych (Dz.U. 2019 poz. 848).

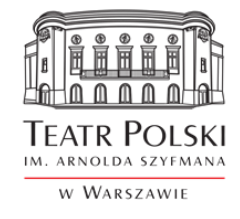

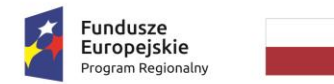

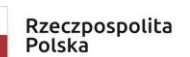

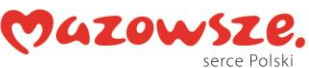

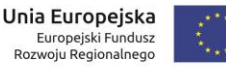

# **9. Opis wymagań dla chmury**

# **Załącznik nr 1 do SIWZ**

Podstawowym założeniem technologicznym jest optymalizacja działania Platformy Edukacyjnej oraz wzrost poziomu bezpieczeństwa systemu poprzez wykorzystanie technologii chmury obliczeniowej.

W ramach zamówienia wykonawca w całym okresie trwania umowy zapewni działanie Platformy w technologii chmury obliczeniowej w modelu PaaS (Platform as a Service).

Kluczowym wymogiem jest, aby wybrane rozwiązanie chmurowe pozwalało integrować aplikacje chmurowe z istniejącym w Teatrze Polskim - środowiskiem IT.

### **KLUCZOWE WYMAGANIA DLA DOSTARCZANEJ TECHNOLOGII CHMURY OBLICZENIOWEJ:**

- **1. Środowisko chmurowe musi cechować się następującymi parametrami:**
- Musi zapewniać wydajne działania dostarczanego Systemu
- Minimum 1TB dostępnej redundantnej przestrzeni dyskowej;
- Minimum 300 GB transferu danych do i z platformy usługi hostowanej;
- Gwarantowana dostępność usługi na poziomie 99,8%;
- Możliwość skalowania usługi;
- Automatyczna, nie wpływająca na ciągłość pracy systemu instalacja poprawek dla składników usługi. Dostępność na żądanie wyników aktualnych audytów, w tym audytów bezpieczeństwa, dla usług i centrów przetwarzania danych oferujących te usługi;
- Przetwarzane/składowane w usłudze dane będą stanowiły własność Zamawiającego;
- Dostępność mechanizmów monitorowania zachowań użytkowników usługi oraz prób dostępu do przetwarzanych/składowanych w usłudze danych Zamawiającego;
- Zawarcie w umowie na wykorzystanie zamawianej usługi tzw. Klauzul Umownych opublikowanych przez Komisję Europejską w zakresie ochrony danych osobowych;
- Dane przetwarzane/składowane w środowisku chmurowym nie będą realizowane poza terytorium krajów Unii Europejskiej
- **2. Środowisko chmurowe musi spełniać wymogi normy:**
- ISO 27001 Technika informatyczna -- Techniki bezpieczeństwa -- Systemy zarządzania bezpieczeństwem informacji – Wymagania;
- $\bullet$  ISO 27017 Information technology  $-$  Security techniques  $-$  Code of practice for information security controls based on ISO/IEC 27002 for cloud services;
- ISO 27018 Information technology -- Security techniques -- Code of practice for protection of personally identifiable information (PII) in public clouds acting as PII processors

Wymaganie musi być potwierdzone aktualnym audytem.

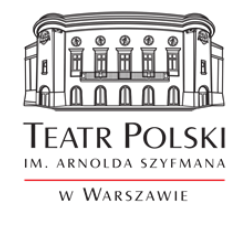

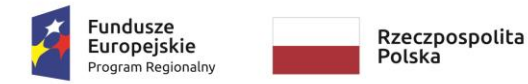

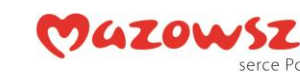

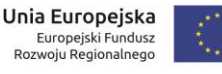

### **Załącznik nr 1 do SIWZ**

# **10.Wymaganie w zakresie oprogramowania systemowego i silnika bazy danych**

W zakresie oprogramowania systemowego: systemy operacyjne, serwery aplikacyjne, CMS i silnika bazy danych Zamawiający zakłada wykorzystanie elementów Open Source.

Wykonawcy dostarczy niezbędne do prawidłowego działania dostarczanego Systemu Informatycznego oprogramowanie Open Source i dotyczącej go dokumentacji i licencji. Wykonawca zagwarantuje, że wykorzystanie oprogramowania Open Source nie będzie ograniczać Zamawiającego w zakresie rozpowszechniania innego oprogramowania połączonego z w tym oprogramowaniem oraz że licencja na oprogramowanie Open Source nie będzie nakładać na Zamawiającego obowiązku odprowadzania jakichkolwiek opłat lub wynagrodzenia na rzecz podmiotów uprawnionych do takiego oprogramowania.

Zamawiający dopuszcza zastosowanie przez Wykoanwcę rozwiązań innych niż Open Source, ale w takim przypadku Wykonawca zobowiązany będzie dostarczyć Zamawiającemu bezterminowe licencje na to oprogramowanie.

# **11.Wymaganie w zakresie szkoleń użytkowników**

### **W ramach realizacji zamówienia Wykonawca przeszkoli użytkowników Platformy.**

- 1. Szkolenia powinny być przeprowadzone w siedzibie Zamawiającego w uzgodnionych terminach tak, by nie zakłóciły one bieżącej pracy.
- 2. Dopuszczalne jest szkolenie poza siedzibą Zamawiającego, jednak w takim przypadku Wykonawca ponosi koszty zakwaterowania uczestników szkolenia.
- 3. Szkolenie powinno wyczerpywać zakres funkcjonalności niezbędnych do realizacji zadań wynikających z ról pracowników w Platformie, a zatem nie może być krótsze niż 16 godzin (2 dni robocze po 8 godzin) – w celu przeszkolenia ok. **20 osób.**

### **Szkolenia liderów poszczególnych modułów funkcjonalnych.**

Zamawiający oczekuje, że Wykonawca przeprowadzi pogłębione szkolenie dla użytkowników, którzy jako liderzy modułów będą stanowili wsparcie dla pozostałych użytkowników. Należy przewidzieć, że dla każdego z modułów Zamawiający wyznaczy po 2 liderów. Szkolenie powinno trwać minimum 24 godziny (3 dni robocze) - do przeszkolenia 8 osób.

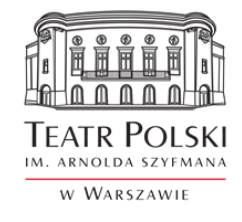

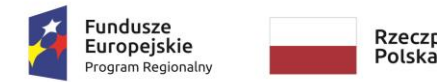

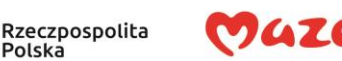

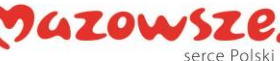

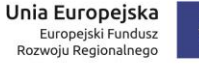

**Załącznik nr 1 do SIWZ** 

Znak sprawy: ZP/TP-4/231/2019

### **Szkolenia z administracji Platformy.**

Zamawiający oczekuje, że Wykonawca przeszkoli 5 użytkowników z zagadnień technicznej administracji Platformą. Szkolenie powinno trwać minimum 24 godzin (3 dni roboczych) i obejmować całość zagadnień niezbędnych do samodzielnej administracji platformą. W szczególności będzie ono obejmować: następujące zagadnienia:

- Omówienie konfiguracji poszczególnych elementów systemu;
- Procedurę tworzenia kopii awaryjnej i odtwarzania systemu.
- Administracja repozytorium systemu

### **Szkolenie redaktorów Portalu.**

Zamawiający oczekuje, że Wykonawca przeszkoli 10 użytkowników z zagadnień merytorycznej administracji Platformą. Szkolenie powinno trwać minimum 24 godzin (3 dni roboczych) i obejmować całość zagadnień niezbędnych do samodzielnej administracji treścią portalu. W szczególności będzie ono obejmować:

- Zarządzanie zawartością storn WWW w portalu
- Tworzenie i modyfikacja szablonów dla stron WWW
- Tworzenie nowych menu i układów nawigacji
- Obsługa kreatora Quizów oraz ankiet satysfakcji
- Zarządzanie obiektami w repozytorium systemu

Istotne uwarunkowania:

- 1. W przypadku szkoleń odbywających się poza miejscowością, w której znajduje się siedziba Zamawiającego, Wykonawca pokryje koszty zakwaterowania i dojazdu uczestników.
- 2. Odbycie szkolenia powinno być potwierdzone imiennym dokumentem/zaświadczeniem dla użytkowników.
- 3. Szkolenia certyfikowane są potwierdzane imiennym certyfikatem wydanym przez jednostkę szkolącą.
- 4. Grupy szkoleniowe nie mogą liczyć więcej niż 10 osób.
- 5. Wykonawca musi zapewnić sprzęt, oprogramowanie i dokumentację w formie papierowej i na płycie CD (podręcznik z kursu w języku polskim, notatnik i długopis).
- 6. Każde szkolenie musi być zakończone testem z wiedzy przekazanej na szkoleniu. Zamawiający może udostępnić salę szkoleniową.
- 7. Wykonawca ma obowiązek zaplanować szkolenia i prowadzić ewidencję osób uczestniczących w szkoleniu.
- 8. Wykonawca musi zapewnić w trakcie każdego dnia szkoleniowego min. 2 przerwy kawowe (1 przerwa ok. 15-20 minut) wraz z drobnymi przekąskami.

Wykonawca opracuje harmonogram szkoleń i uzgodni go z Zamawiającym.

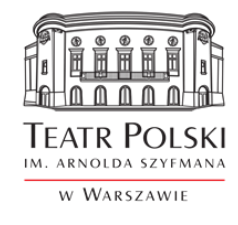

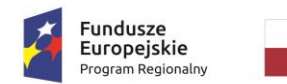

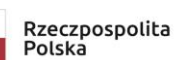

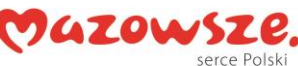

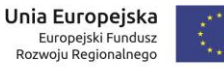

# **Załącznik nr 1 do SIWZ**

# **12.Szczegółowa analiza wymagań**

Wykonawca zobowiązany jest do przeprowadzenia Szczegółowej Analizy Wymagań. Zamawiający wymaga, aby:

- 1. Szczegółowa Analiza Wymagań została opracowana w oparciu o Opis Przedmiotu Zamówienia (OPZ), przy uwzględnieniu standardów i dobrych praktyk w tym zakresie w szczególności w zakresie modelowania przypadków użycia w notacji UML 2.0.
- 2. Wykonawca przekaże Zamawiającemu Szczegółową Analizę Wymagań w formie elektronicznej (.pdf, .doc /.docx), a ponadto przedstawi jej założenia w formie prezentacji w siedzibie Zamawiającego.
- 3. Szczegółowa Analiza Wymagań będzie zawierała co najmniej:
	- 1) szczegółowy opis planu projektu oraz harmonogramu projektu, w tym:
		- a) metodykę zarządzania Projektem;
		- b) ramowy harmonogram prac dla Projektu;
		- c) harmonogram wdrożenia;
	- 2) wykaz procesów realizowanych poddanych analizie oraz opis ich realizacji w oferowanym Systemie;
	- 3) diagnoza oraz identyfikacja przewidzianych do wytworzenia produktów w ramach realizacji przedmiotu zamówienia,
	- 4) opis w jaki sposób funkcjonalności wymagane w OPZ będą realizowane w oferowanym Systemie minimum w zakresie zamodelowania przypadków użycia dla systemu;
	- 5) założenia integracji wewnętrznej i integracji zewnętrznej z systemami wraz ze specyfikacją funkcjonalną usług integracyjnych i identyfikacją punktów styku,
	- 6) założenia konfiguracji i parametryzacji oferowanego Systemu;
	- 7) plan komunikacji stron oraz zasady zgłaszania błędów,
	- 8) skład zespołów z podziałem na role i zadania poszczególnych członków zespołu.
- 4. Wykonawca dokona uzgodnień dotyczących integracji systemów obecnie eksploatowanych przez Zamawiającego z oferowanym Systemem wraz ze szczegółowym harmonogramem prac integracyjnych. Uzgodnienia zostaną przedstawione w formie dokumentu zawierającego:
	- 1) zakres i sposób integracji poszczególnych komponentów oferowanego Systemu,
	- 2) zakres scenariuszy testowych integracji.

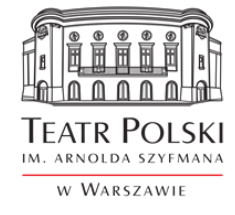

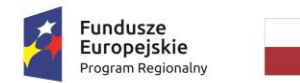

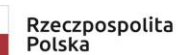

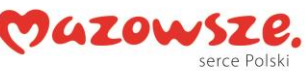

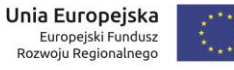

**Załącznik nr 1 do SIWZ** 

# **13.Wymagania w zakresie organizacji prac projektowych**

Zamawiający nie wskazuje szczegółowego i wyczerpującego składu zespołu ani metodyki zarządzania projektem po stronie Wykonawcy. W zakresie struktury projektowej Wykonawca będzie zobowiązany do zapewnienia adekwatnych zasobów ludzkich do realizacji niniejszego przedmiotu zamówienia (np.: analityków, deweloperów, projektantów graficznych, zespołów kreacyjnych). Zespół realizujący musi składać się minimalnie z osób posiadających doświadczenie i kompetencje w następujących obszarach:

### **Kierownik projektu (project manager)**

Do najważniejszych obowiązków Kierownika Projektu należą:

- wyznaczenie osób upoważnionych do realizacji przedmiotu umowy.
- nadzór nad czynnościami realizowanymi, w ramach realizacji przedmiotu umowy, przez osoby upoważnione ze strony Wykonawcy w szczególności w zakresie zgodności z postanowieniami umowy,
- zgłaszanie, zatwierdzanie gotowości do odbioru usług wyznaczonym przedstawicielom Zamawiającego,
- zgłaszanie potrzeby konsultacji i doradztwa w zakresie realizacji projektu,
- nadzór i kontrola realizacji prac i zobowiązań zgodnie z uzgodnionymi terminami,
- prowadzenie i archiwizowanie dokumentacji zdarzeń i czynności wykonanych w ramach realizacji umowy, pozwalających na ustalenie faktów związanych m.in. ze zlecaniem, odbiorem i rozliczeniem usług,
- zapewnienie odpowiedniego zastępstwa na czas swojej nieobecności,
- przedkładanie danych, sprawozdań i raportów zgodnie z potrzebami zgłaszanymi przez uprawnionych przedstawicieli Zamawiającego,
- przedkładanie wniosków, sugestii i propozycji uprawnionym przedstawicielom Zamawiającego,
- Realizowanie we współpracy z Zamawiającym wszystkich zadań związanych z procesem zarządzania Projektem.
- kontrola zakresu Projektu;
- zarządzanie ryzykiem w ścisłej współpracy z Liderami Zespołów Projektowych;
- wspólna z uprawnionymi przedstawicielami Zamawiającego kontrola terminowej i zgodnej z budżetem realizacji Projektu, w szczególności w obszarach prac wykonywanych przez pracowników Wykonawcy;
- wspólne z uprawnionymi przedstawicielami Zamawiającego rozwiązywane istotnych kwestii pojawiających się podczas prac projektowych; nadzór nad Liderami Zespołów Projektowych;

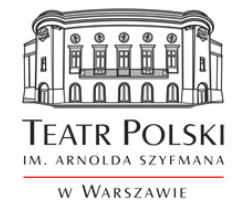

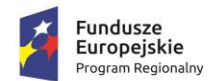

Rzeczpospolita Polska

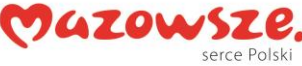

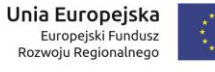

Znak sprawy: ZP/TP-4/231/2019

# **Załącznik nr 1 do SIWZ**

- wspólne z uprawnionymi przedstawicielami Zamawiającego raportowanie postępu prac do członków Komitetu Sterującego;
- koordynacja przeprowadzenia odbioru prac w Projekcie. W przypadku powstania kwestii spornych między stronami zaangażowanymi w realizację Projektu Kierownik powinien być stroną rozstrzygającą o najlepszym rozwiązaniu.

### **Dyrektor ds. kreacji (art director)**

Osoba po stronie Wykonawcy odpowiedzialna za zaprojektowanie i stworzenie spójnego systemu identyfikacji wizualnej dla wszystkich komponentów Platformy, koordynację prac zespołu oraz nadawanie kierunku pracom koncepcyjnym w zakresie wyglądu interfejsu oraz innych elementów graficznych Platformy.

Zamawiający stawia szczególne wymagania współpracy w zakresie projektowania systemu identyfikacji wizualnej wytwarzanych produktów projektu, określone w poniższych punktach:

- Dyrektor ds. kreacji musi wykazywać się inicjatywą w projektowaniu tzn. przedstawiać, w oparciu zdobyte wymagania oraz doświadczenie własne i zespołu po kilka wariantów zleconego projektu, charakteryzować się kreatywnością wizualną i pomysłowością w przedstawianiu propozycji graficznych układów składowych projektu układu stron, projektu gry itp. Ma stanowić wsparcie koncepcyjne i estetyczne dla osób merytorycznych Zamawiającego. Powinien wykazywać się nie tylko doskonałą znajomością programów graficznych, lecz również zmysłem plastycznym i nowatorskim podejściem do projektowania aplikacji.
- Dyrektor ds. kreacji zobowiązany jest do informowania osoby uprawnionej przez Zamawiającego o ewentualnych zagrożeniach związanych z wybranymi koncepcjami graficznymi np. spowolnienie działania aplikacji, problemy z wyświetlaniem na określonych urządzeniach itp.
- Dyrektor ds. kreacji zobowiązany jest bez zbędnych uwag, wprowadzać modyfikacje podczas korekt danego projektu podanych przez Zamawiającego.

### **Projektant rozwiązań graficznych (graphic designer)**

Osoba po stronie Wykonawcy odpowiedzialna za przygotowanie i realizację projektów graficznych dla wszystkich komponentów Platformy zgodnych z kierunkiem opracowanym przez dyrektora ds. kreacji.

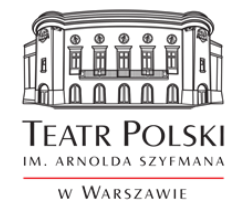

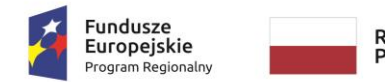

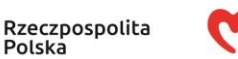

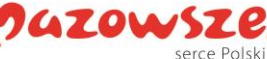

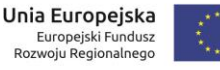

### **Załącznik nr 1 do SIWZ**

### **Osoba odpowiedzialna za zawartość merytoryczną platformy (content manager)**

Osoba po stronie Wykonawcy odpowiedzialna za przygotowanie treści, którymi zasilane będą poszczególne e-usługi Projektu.

#### **Projektant gry (game designer)**

Osoba po stronie Wykonawcy odpowiedzialna za koncepcję gry mobilnej, jej mechanizmy i zasady i koordynująca prace nad jej stworzeniem.

#### **Specjalista IT ds. wdrożenia Platformy**

Osoba po stronie Wykonawcy odpowiedzialna za prawidłowe i odpowiednie skonfigurowanie usługi chmurowej, koordynację prac wdrożeniowych gotowej Platformy, za jej odpowiednie zabezpieczenie pod kątem bezpieczeństwa informatycznego, ponadto za określenie warunków technicznych i organizacyjnych dotyczących współpracy sprzętu informatycznego niezbędnego do funkcjonowania platformy będącego w posiadaniu Zamawiającego.

# 13.1. Komunikacia w projekcie

Komunikacja między uczestnikami Projektu po stronie Wykonawcy i Zamawiającego odbędzie się na poziomie Kierowników Projektów obu stron. Dopuszcza się możliwość komunikacji na niższych poziomach grup i zespołów developerskich za uprzednią zgodą Kierownika Projektu ze strony Zamawiającego. Przewiduje się wykorzystanie różnych mediów komunikacyjnych uzależnionych od poziomu oraz wagi uzgodnień.

Na najniższym, bezpośrednim poziomie służącym do bieżącego kontaktu między wyznaczonymi do kontaktu uczestnikami Projektu, wykorzystana będzie poczta elektroniczna oraz kontakt telefoniczny. Prace wspólne specjalistów po obu stronach (spotkania, testy odbiorcze, szkolenia) będą każdorazowo potwierdzone notatką ze spotkania, z listą uczestników i wykonanych zadań, opisem poruszanych zagadnień, czy ustaleniami.

Spotkania poświęcone kontroli realizacji wdrożenia będą organizowane w miarę bieżących potrzeb, Wykonawca będzie odpowiedzialny za przedstawienie raportu o bieżącym zaawansowaniu prac i informacji o zagrożeniach w realizacji projektu oraz sposobach rozwiązywania tych problemów. Spotkania dotyczące kontroli realizacji Projektu również będą potwierdzone Protokołem Spotkania, akceptowanym przez Strony.

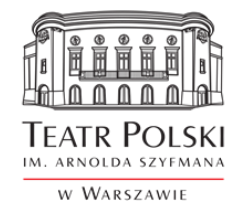

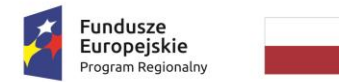

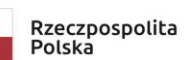

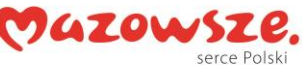

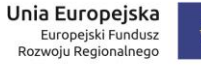

### **Załącznik nr 1 do SIWZ**

Bieżąca praca w zakresie uzgodnień projektowych będzie dokumentowana w narzędzi do pracy zespołów developerskim np. JIRA. Narzędzie zostanie wybrane w uzgodnieniu z Wykonawcą na etapie realizacji projektu.

# **14.Wytyczne w zakresie podejścia do wytwarzania systemu**

W zakresie podejścia do wytwarzania systemu rekomenduje się wykorzystanie metodyki zwinnej, takiej jak SCRUM. Jest to sposób prowadzenie projektu umożliwiający iteracyjnoprzyrostowe budowanie Produktów (w tym oprogramowania). Metodyka oparta jest na zdyscyplinowanym zarządzaniu projektem, które zakłada częste inspekcje wymagań i rozwiązań wraz z procesami adaptacji (zarówno specyfikacji jak i oprogramowania). Kolejne etapy wytwarzania oprogramowania zamknięte są w iteracjach, w których za każdym razem przeprowadza się testowanie wytworzonego kodu, zebranie wymagań, planowanie rozwiązań. Metoda nastawiona jest na szybkie wytwarzanie oprogramowania wysokiej jakości. Skład zespołów jest zazwyczaj wielofunkcyjny oraz samozarządzalny. Członkowie zespołu biorą odpowiedzialność za zadania postawione w każdej iteracji. Sami decydują, jak osiągnąć postawione cele. Zakres powstaje zgodnie z priorytetami biznesowymi, gdzie najpierw wytwarza się elementy najważniejsze, a do szczegółów zadania dochodzi się podczas kolejnych sprintów. Planowanie i realizacja prac w sprintach oparte są o zakres ujęty w Backlogu wraz z nadanymi priorytetami (must, should, can, will not).

W tym podejściu wszystkie wymagania niezbędne do osiągnięcia kamienia milowego umieszczane są w kolejnych sprintach tak aby proporcje ich priorytetów nie przekraczały stosunku 6:2:2 dla must, should, can – odpowiednio (proporcja ustalona empirycznie na bazie dobrych praktyk). Dzięki temu prawdopodobieństwo dotrzymania terminu kamienia milowego jest istotnie zwiększane.

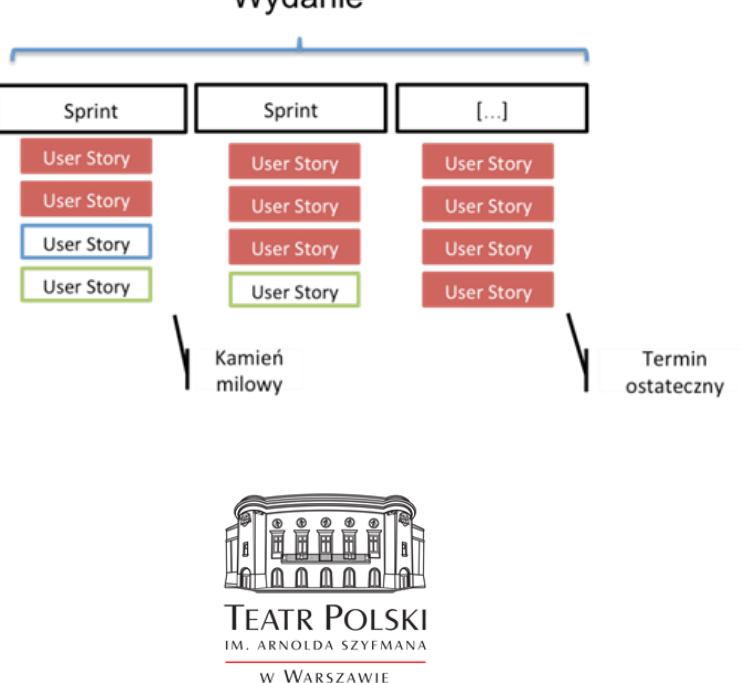

Wydanie

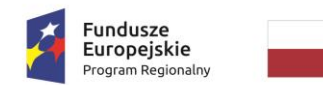

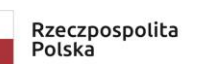

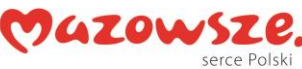

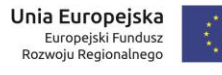

# **Załącznik nr 1 do SIWZ**

W mało prawdopodobnym, jednak możliwym, przypadku ryzyka niedotrzymania terminu kamienia milowego możliwą reakcją na takie ryzyko jest przesunięcie nakładów przewidzianych na dany sprint do prac nad elementami must have kamienia milowego tak aby dostarczyć w ramach sprintu minimalny użyteczny zestaw funkcjonalności, a elementy dodatkowe (should, can) dokończyć w kolejnych sprintach – jednak nie później niż do końca etapu, lub upłynięcia terminu ostatecznego dla zakresu opisanego w kamieniu milowym. Dodatkowo dla aspektu terminów kierownik projektu jest uprawniony do podejmowania działań korygujących oraz posiada tolerancje. Po przekroczeniu jednej z tolerancji zagadnienie jest eskalowane na wyższy poziom zarządzania. Jest to proaktywne podejście do ryzyka opóźnień realizacji prac.

Do planowania i śledzenia postępów proponuje się by przyjęto następujące zasady przewodnie:

- 1. Koncentracja na produktach
- 2. Dostarczaj na czas
- 3. Nigdy nie idź na kompromis w kwestii, jakości
- 4. Buduj przyrostowo
- 5. Demonstruj kontrolę

Całość powinna być wsparta narzędziem do zarządzania projektami np. Jira – umożliwiającym ciągły i pełny dostęp do informacji o projekcie.

W celu spełnienia pierwszej zasady całość zakresu zaplanowano koncentrując się na wyniku końcowym – produkcie. Pełna lista wymagania dla produktu powinna być umieszczona w narzędzie wspierającym np. Jira w Product Backlogu. Wymagania powinny być podzielone na epiki (kategorię wymagań) oraz user stories (wymagania szczegółowe). User stories zawierają opis zakresu oraz kryteria akceptacji definiujące, jakość. Elementy backlogu (Users stories) powinny mieć nadane priorytety na poziomach must have, should have, can have.

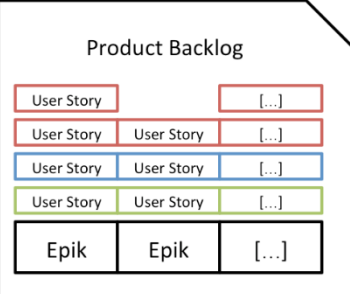

W celu spełnienia zasady – dostarczaj na czas oraz czyli systematycznego dostarczania kolejnych wyników projekt powinien być podzielony na sprinty (1-2 tygodniowe okienka czasowe), które systematycznie dostarczają przyrostów produktu oraz składają się na wydania oraz etapy. Dla

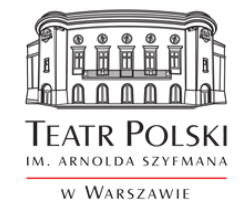

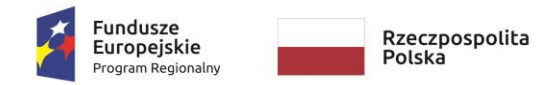

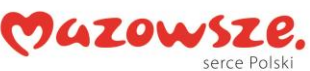

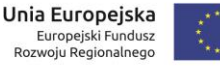

# **Załącznik nr 1 do SIWZ**

wydań oraz etapów powinny być ściśle określone daty (terminy ostateczne), które zawsze wpisują się w wielokrotność sprintu.

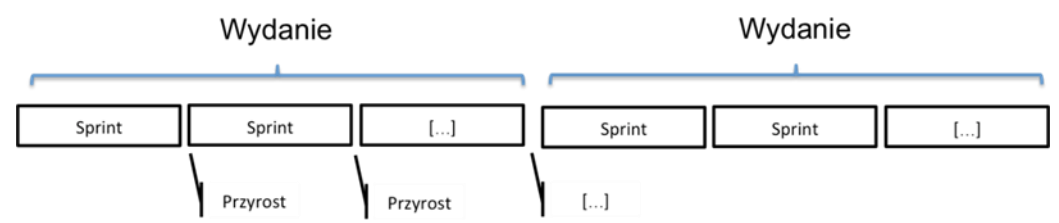

Dla każdego sprintu uzgadniany jest szczegółowy zakres w oparciu o Product Backlog i user stories. Dla zakresu sprintu rekomendujemy proporcje 6: 2: 2 dla pracochłonności dedykowanej do user stories z priorytetami must, should, can have – odpowiednio. Optymalizuje to prawdopodobieństwo dostarczania w kolejnych przyrostach działających rozwiązań możliwych do wdrożenia.

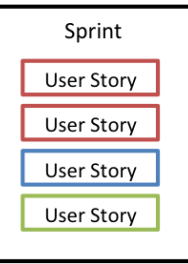

W celu zapewnienia zasady trzeciej związanej, z jakością, powinny być realizowane testy zintegrowane z procesem wytwarzania oraz testy niezależne. Przy każdym wydaniu realizowane powinny być testy end-to-end. Jednocześnie wszystkie elementy Backlogu powinny posiadać kryteria akceptacji, które są podstawą do przygotowania i przeprowadzania testów, a tolerancje, dla jakości w przypadku priorytetów must have nie istnieją.

Zakłada się, że wydania, na które składa się jeden lub więcej sprintów dostarczać będą możliwe do wdrożenia, a w konsekwencji zastosowania produkcyjnego funkcjonalności. W celu utrzymania kontroli nad projektem rekomenduje się zapewnienie:

- Środowisko (np. Jira), w który na bieżąco możliwe jest śledzenie:
	- o Zakresu Backlogu Produktu
	- o Definicji poszczególnych wydań, epików, user story, sprintów
	- o Terminów poszczególnych wydań oraz sprintów
	- o Definicji priorytetów oraz wycen dla elementów Backlogu oraz sprintu
	- o Postępów prac w ramach sprintów (statusy: do wykonania, w trakcie realizacji, wykonane)
	- o Raportów i prognoz ukończenia sprintów, wydań, które to tworzone są automatycznie na podstawie dotychczasowych efektów prac.

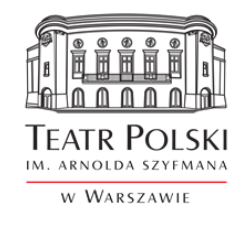

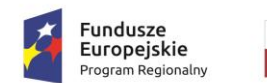

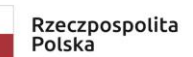

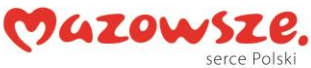

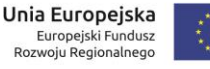

**Załącznik nr 1 do SIWZ** 

Znak sprawy: ZP/TP-4/231/2019

Reguł związanych z:

# o Co-dwutygodniowym planowaniem prac, przeglądem wyników oraz retrospekcją

- o Śledzeniem postępów na podstawie codziennych spotkań
- o Ewidencjonowanie postępów na podstawie wyników przeglądów na koniec sprintu
- o Utrzymaniem i doprecyzowaniem Backlogu w trakcie sprintu.
- Środowisko np. Jira do wspólnej pracy z dostawcą, gdzie dostawca jest zobligowany do stosowania zasad i wspomnianego środowiska.
- Do ewidencji testów niezależnych oraz end-to-end, przeprowadzonych przeglądów, jakości stosowanie rejestru jakości prowadzonego w formie tabelarycznej w wewnętrznym systemie do zarządzania dokumentacją.

# **15.Proces odbiorowy Systemu**

W ramach projektu dostarczane muszą być następujące typy produktów:

- 1. Produkt typu dokument (np. Szczegółowa Analiza Wymagań, dokumentacja powykonawcza).
- 2. Produkt typu System
- 3. Produkt typu kod źródłowy
- 4. Produkt typu licencje.
- 5. Produkt typu szkolenia
- 6. Produkt typu materiały multimedialne

Odbiory poszczególnych produktów/etapów będą przeprowadzone zgodnie z założeniami opisanymi poniżej.

# 15.1. Odbiór produktu typu dokument

Zamawiający wymaga następującego przebiegu procedury odbiorowej produktu typu dokument.

- 1. Wykonawca musi przedstawić zamawiającemu produkty typu dokument w postaci edytowalnego pliku w formacie DOC w wersji 1.
- 2. Zamawiający naniesie swoje uwagi do dokumentu w trybie zmian w postaci dokumentu lub przedstawi je w postaci odrębnego pliku zawierającego listę uwag i przekaże je Wykonawcy w terminie 5 dni roboczych od dnia przekazania dokumentu (dzień przekazania nie jest uwzględniany w czasie Zamawiającego). Na życzenie Wykonawcy może być na tym etapie zorganizowana telekonferencja wyjaśniająca uwagi Zamawiającego.
- 3. Wykonawca w terminie do 5 dni roboczych jest zobowiązany przekazać Zamawiającemu poprawiony dokument w wersji 2.

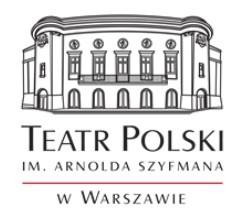

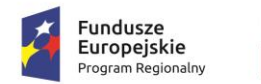

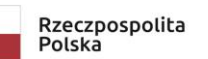

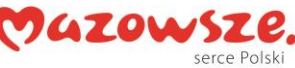

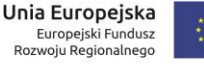

### **Załącznik nr 1 do SIWZ**

- 4. Zamawiający weryfikuje ustosunkowanie się do uwag przez Wykonawcę i ewentualnie przedstawia ponownie swoje uwagi z zastrzeżeniem, że będą się one odnosić do wcześniej zgłoszonych zastrzeżeń lub nowo przedstawionych fragmentów dokumentacji.
- 5. Jeżeli dokument w wersji 2 nie uwzględnia w wystarczającym stopniu uwag Zamawiającego organizowana jest narada jakości, na której Zamawiający wraz z Wykonawcą szczegółowo omawiają możliwość i sposób realizacji uwag oraz określają termin dostarczenia kompletnego dokumentu.
- 6. Po dostarczeniu dokumentu w wersji 3 Zamawiający podejmuje decyzje o jego odbiorze lub odrzuceniu.
- 7. Odbiór produktu typu dokument potwierdza się protokołem odbioru podpisanym przez obie strony.
- 8. Zamawiający zastrzega sobie prawo odbioru warunkowego dokumentu, w którym stwierdzono wady, ale nie są one na tyle istotne by wstrzymywać przebieg prac wdrożeniowych. W takim przypadku w protokole odbioru produktu zawierane są klauzule wskazujące listę wad do usunięcia wraz ze wskazaniem terminu dostarczenia produktu bez wad.
- 9. Zamawiający zastrzega sobie prawo niewnoszenia uwag do dokumentu i jego odrzucenia w przedstawionej formie, jeżeli jakość dokumentu będzie rażąco niska. Poprzez rażąco niską jakość Zamawiający rozumie brak wszystkich elementów wymaganych w SIWZ lub wymaganych na podstawie uzgodnień projektowych lub bardzo niskiej jakości opis tych elementów np. jedno lub kilku zdaniowy bardzo ogólny opis.

### 15.2. Odbiór produktu typu szkolenia

Produkt szkolenia musi być odbierany każdorazowo i przekazany do akceptacji Zamawiającego wraz z listą obecności uczestników szkolenia. Pracownicy Zamawiającego mają obowiązek podpisania listy obecności na szkoleniu. Wykonawca odpowiada za zorganizowanie sprzętu niezbędnego do przeprowadzenia szkolenia. Zamawiający udostępni Wykonawcy salę szkoleniową z dostępem do sieci internet. Wykonawca zobowiązany jest zapewnić każdemu uczestnikowi komplet materiałów szkoleniowych minimum w formie plików na nośniku elektronicznym lub wskazania lokalizacji, z której można takie pliki pobrać samodzielnie. Na podstawie materiałów szkoleniowych i listy obecności podpisywany jest przez strony protokół odbioru szkolenia.

# 15.3. Odbiór produktów typu licencje

Odbiór produktów typu licencje musi nastąpić na podstawie protokołu przekazania licencji po wcześniejszym sprawdzeniu kompletności dostawy.

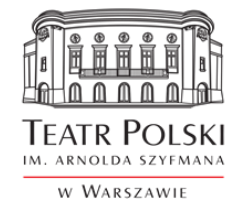

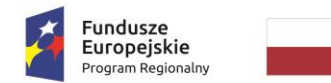

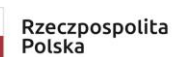

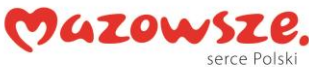

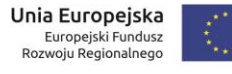

# 15.4. Odbiór etapu / umowy

Dla każdego z etapów Wdrożenia określona jest lista produktów dostarczanych w ramach etapów. Odbiór etapu może nastąpić jedynie, jeżeli odebrane są wszystkie produktu dla danego etapu minimum na poziomie odbioru warunkowego z zastrzeżeniem, że w momencie odbioru Etapu III wszystkie produkty poprzednich etapów powinny uzyskać status odbioru bezwarunkowego.

# **15.5.**Odbiór produktu typu System

Odbiór produktu typu Systemu będzie się odbywał poprzez przeprowadzenie testów oprogramowania.

W ramach realizacji przedmiotu umowy Wykonawca zobowiązany jest przeprowadzić zestaw testów potwierdzających poprawność działania dostarczanych modułów. W skład testów wchodzą minimum następujące testy:

- 1. Testy funkcjonalne zestaw testów potwierdzających możliwość realizacji kluczowych procesów dla dostarczanych modułów zidentyfikowanych i opisanych w ramach analizy przedwdrożeniowej.
- 2. Testy wydajnościowe testy mające na celu potwierdzenie, że założone wskaźniki wydajności systemu zostały osiągnięte.
- 3. Testy bezpieczeństwa testy mające na celu potwierdzenie spełnienia wymagań bezpieczeństwa określonych w SIWZ
- 4. Testy integracji testy potwierdzające zdolność modułów do współpracy z innymi systemami, dla których konieczność integracji została opisana w OPZ.

### **Testy funkcjonalne**

Przeprowadzane w celu potwierdzenia, że wszelkie wymagania postawione przed systemem zostały spełnione na odpowiednio wysokim poziomie jakości, a sam system działa poprawnie. Ich wykonanie ma nastąpić przy współudziale użytkownika końcowego Zamawiającego i/lub analityków biznesowych. Zaplanowane testowanie funkcjonalne będzie testowaniem potwierdzającym, co oznacza, że jego celem jest potwierdzenie możliwości użycia oprogramowania do realizacji celu, do którego zostało stworzone. Testy muszą pokrywać komplet wymagań funkcjonalnych określonych w SIWZ w szczególności muszą zawierać wszystkie przypadki użycia dla aplikacji określone na etapie analizy przedwdrożeniowej zarówno w zakresie ścieżek pozytywnych jak i negatywnych scenariusza.

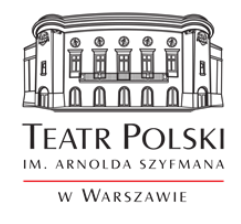

# **Załącznik nr 1 do SIWZ**

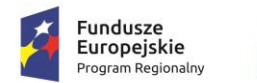

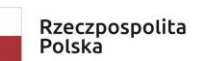

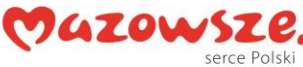

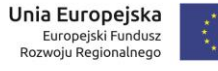

#### **Testy wydajnościowe**

Cel: Wykonawca musi zaproponować i przeprowadzić testy wydajnościowe, które mają na celu określenie wydajności systemu przy zakładanym obciążeniu produkcyjnym (Load Test) oraz obciążenia systemu przez dłuższy czas (Soak Test) Realizacja testów obejmie wykonanie zaproponowanego i odpowiedniego rodzaju testu wydajnościowego przy pomocy dedykowanych skryptów testowych, odzwierciedlających konkretne scenariusze wykorzystania aplikacji przez użytkownika lub żądania generowane w ramach integracji pomiędzy systemami. Skrypty służące do realizacji takiego testu mają zostać stworzone przy pomocy dedykowanego narzędzia wspierającego testy wydajnościowe i polegają na nagraniu ruchu generowanego i odbieranego przez aplikację, a następnie – odpowiednio sparametryzowane – uruchamiane będą wielokrotnie, symulując wykorzystywanie aplikacji przez określoną liczbę użytkowników. Wykonawca ma zaproponować i uzasadnić liczbę cykli wykonywania testu i iteracji. Testy wydajnościowe muszą polegać na weryfikacji wydajności systemu po stronie serwera/ów aplikacji i/lub bazy danych, jak i na badaniu czasu reakcji samego interfejsu graficznego użytkownika w czasie obciążenia systemu.

#### **Testy bezpieczeństwa**

Wykonawca musi wykonać zaawansowane testy bezpieczeństwa pod kątem przedstawienia rzeczywistego obrazu bezpieczeństwa aplikacji. Obejmą one w całości problem bezpieczeństwa danego systemu oraz wykonaniu kontrolowanych prób ataku. Muszą pozwolić Zamawiającemu na ocenę bezpieczeństwa aplikacji poprzez symulację ataku prawdziwego włamywacza komputerowego lub złośliwego użytkownika sieci. Testy te muszą być wykonane w realnym środowisku, aby sprawdzić realne, a nie potencjalne zagrożenia zabezpieczenia. Testy te muszą dotyczyć samej aplikacji, jak i systemów zabezpieczeń chroniących dostęp do aplikacji. Testy penetracyjne systemów muszą zostać wykonane w oparciu o metodykę Black-Box, Grey Box lub White-box, w której zespół testujący opiera się o wiedzę o aplikacji i systemie zabezpieczeń taką jak inni jego użytkownicy. System ma zostać przetestowany w oparciu o najlepsze praktyki w zakresie testów bezpieczeństwa zawartych w standardach OWASP (Open Web Application Security Project), OSSTMM, lub równoważnych, a w szczególności o aktualną klasyfikację OWASP Top 10 oraz OWASP Testing Guide 4.0 lub równoważnych

### **Testy integracji**

Wykonawca wykona testy styków integracyjnych oraz wykona weryfikacji możliwości realizacji całości procesu end-to-end w sytuacji, gdy do jego realizacji jest wymagana integracja z innym systemem. Testy muszą objąć sprawdzenie zintegrowanego rozwiązania z perspektywy użytkownika systemu. W przypadku braku możliwości podłączenia do środowiska testowego systemu, z którym następuje

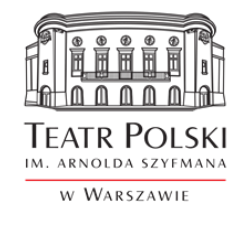

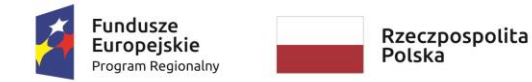

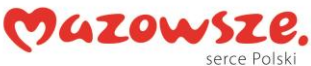

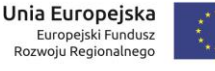

# **Załącznik nr 1 do SIWZ**

integracja Zamawiający dopuszcza wykonanie testu za pomocą "zaślepki" imitującej działanie systemu docelowego pod warunkiem, że Wykonawca wykaże zgodność komunikatów generowanych przez "zaślepkę" z docelowym systemem.

### 15.5.1. Dokumentacja testowa

- 1. Dokumentacja testowa musi zostać opracowana przez Wykonawcę na etapie analiz przedwdrożeniowej. Dokumentacja testowe musi obejmować następujące rodzaje dokumentów:
	- 1) plan testów,
	- 2) scenariusz testowe,
	- 3) przypadki testowe,
	- 4) dane do testów.
- 2. Plan i scenariusze muszą być zgodne z powszechnie stosowanymi zasadami i praktykami. Plan testów musi określać w szczególności:
	- 1) ogólne zasady przeprowadzania testów,
	- 2) opis środowiska testowego,
	- 3) kolejność wykonywania scenariuszy testowych,
	- 4) klasyfikację wykrytych problemów testowych,
	- 5) kryteria sukcesu dla poszczególnych kategorii testów.
- 3. Scenariusze muszą zapewniać pokrycie wszystkich procesów kluczowych dla działalności Zamawiającego w zakresie dostarczanych modułów. Każdy scenariusz musi określać:
	- 1) dane, które muszą być wprowadzone do systemu przed uruchomieniem scenariusza,
	- 2) kolejność czynności, wykonywanych w czasie testu oraz dane, wprowadzane do systemu w czasie testu,
	- 3) oczekiwaną reakcję systemu na wykonane czynności i wprowadzone dane.
- 4. Przypadki testowe i dane testowe w tym wszelkie materiały eksploatacyjne dostarczone muszą być przez Wykonawcę. Zamawiający zobowiązany jest do współpracy z Wykonawcą przy przygotowywaniu scenariuszy testowych i danych testowych, przeprowadzaniu testów oraz przygotowaniu wyników testów.
- 5. Zamawiający dopuszcza przeprowadzenie testów automatycznych, o ile w planie testów zostanie wyspecyfikowany zakres tych testów i uzyska on akceptację Zamawiającego.

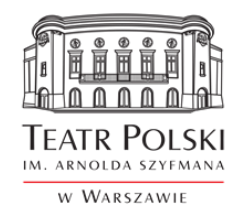

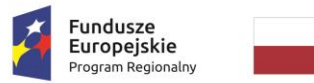

Rzeczpospolita Polska

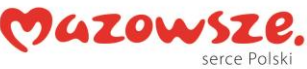

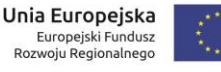

Znak sprawy: ZP/TP-4/231/2019

# **Załącznik nr 1 do SIWZ**

- 6. Testy muszą zostać przeprowadzone w terminie przewidzianym w harmonogramie, zgodnie z zaakceptowanym planem testów.
- 7. Testy muszą zostać wykonane z użyciem środowiska testowego, chyba że plan testów będzie przewidywał inaczej, na bazie reprezentatywnej próbki danych eksploatacyjnych. Zakres testów nie może wykraczać poza merytoryczny zakres projektu. Test może zostać przerwany, jeżeli z jakiejkolwiek przyczyny nie może być kontynuowany (np. poważny błąd w oprogramowaniu lub awaria systemu). Test taki powinien zostać powtórzony lub kontynuowany w innym terminie po obustronnym uzgodnieniu.
- 8. W ramach procesu testowania mogą wystąpić następujące kategorie błędów

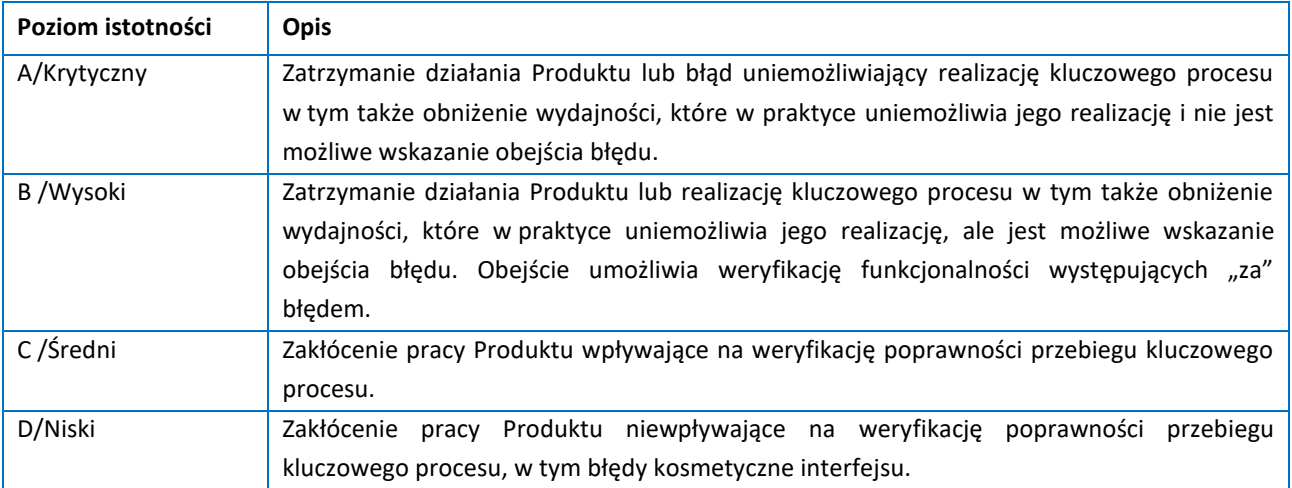

# 15.5.2. Kryteria akceptacji dla scenariuszy i przypadków testowych

- 1. Wynik testu dla Scenariusza Testowego będzie uznany za pozytywny, gdy wyniki testów dla wszystkich Przypadków Testowych zawartych w Scenariuszu Testowym są pozytywne. Wynik testu dla Scenariusza Testowego uzna się za negatywny, gdy wynik testu dla któregokolwiek Przypadku Testowego zawartego w Scenariuszu testowym jest negatywny.
- 2. Wynik testu dla Przypadku Testowego uzna się za pozytywny, gdy opis oczekiwanego rezultatu zamieszczony w polu "Oczekiwany wynik" jest 'zgodny' z faktycznie uzyskanym wynikiem po zakończeniu Przypadku Testowego.
- 3. Wynik testu dla Przypadku Testowego uzna się za negatywny, gdy opis oczekiwanego rezultatu zamieszczony w polu "Oczekiwany wynik" jest 'nie zgodny' z faktycznie uzyskanym wynikiem po zakończeniu Przypadku Testowego. W przypadku, gdy występująca niezgodność jest wynikiem błędnie opisanego Przypadku Testowego, wówczas wynik testu może być uznany za prawidłowy, a błędny opis Przypadku Testowego musi zostać poprawiony przez Wykonawcę. Sytuacja taka musi znaleźć odzwierciedlenie w raporcie z Testów Akceptacyjnych.

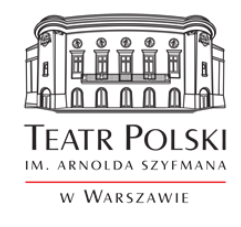

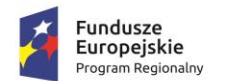

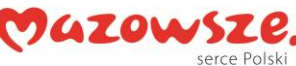

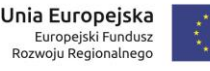

# **Załącznik nr 1 do SIWZ**

4. Zamawiający zastrzega sobie prawo do przeprowadzenia Testów Akceptacyjnych dowolnymi wybranymi przez siebie metodami, w tym według dowolnych metodyk w tym testów swobodnych przeprowadzanych przez Zamawiającego.

### 15.5.3. Kryteria zakończenia testów sukcesem

- 1. Testy muszą być wykonane na podstawie Scenariuszy Testowych zaakceptowanych przez Zamawiającego.
- 2. Testy Zamawiający uzna za zakończone z sukcesem, gdy:
	- 1) zostaną przeprowadzone testy z wykorzystaniem zaplanowanych Scenariuszy Testowych,
	- 2) brak będzie niezakończonych Scenariuszy Testowych z powodu wystąpienia Incydentu/ów z klasą istotności B/Wysoki, C/Średni i D/Niski, których liczba wykracza poza dopuszczalny limit,
	- 3) na moment zakończenia Testów Akceptacyjnych musi być brak Incydentów z klasą istotności A/Krytyczny,
- 3. W przypadku wystąpienia Incydentu, który uniemożliwia wykonanie wszystkich zaplanowanych przypadków Testowych i/lub Scenariuszy Testowych, a który nie wynika z winy Wykonawcy, wówczas Zamawiający dopuszcza, aby zakres testów został zmieniony (wyłączenie przypadków i/lub scenariuszy) na podstawie decyzji podjętej przez Zamawiającego.
- 4. W przypadku Scenariuszy Testowych zakończonych negatywnie, w których wystąpiły Incydenty o klasie istotności B/Wysoki, C/Średni lub D/Niski, wynik ich zakończenia może zostać uznany za pozytywny na podstawie decyzji podjętej przez Kierownika Projektu ze strony Zamawiającego.
- 5. Testy uznaje się za zakończone z wynikiem negatywnym, gdy po ich zrealizowaniu otrzymano następujące wyniki:
	- 1) istnieje przynajmniej jeden niezakończony Scenariusz Testowy z powodu wystąpienia Incydentu/ów z klasą istotności A/Krytyczny,
	- 2) istnieją niezakończone Scenariusze Testowe z powodu wystąpienia Incydentu/ów z klasą istotności B/Wysoki i C/Średni, których liczba wykracza poza dopuszczalny limit, w takim przypadku Scenariusze te nie mogą zostać uznane za zakończone pozytywnie.
- 6. W przypadku zakończenia Testów z wynikiem negatywnym, musi zostać ustalony plan powtórzenia testów. Wybór scenariuszy do II tury testów musi zostać przeprowadzony według następujących zasad:
	- 1) Scenariusze Testowe, które otrzymały wynik negatywny z powodu wystąpienie Incydentu/ów.
	- 2) Scenariusze Testowe dla funkcjonalności powiązanych z funkcjonalnością Scenariusza Testowego, w którym wystąpiły Incydenty.

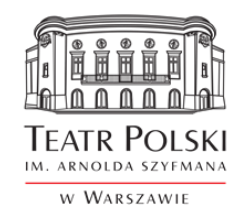

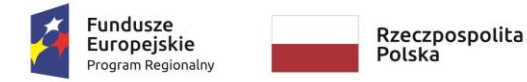

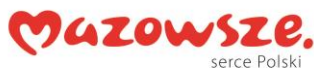

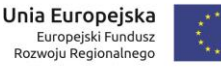

# **Załącznik nr 1 do SIWZ**

7. Zamawiający zastrzega sobie prawo przeprowadzenia testów regresji dla scenariuszy z wynikiem pozytywnym.

### 15.5.4. Kryteria akceptacji testów funkcjonalnych

Dopuszczalna liczba otwartych Incydentów na zakończenie Testów Akceptacyjnych

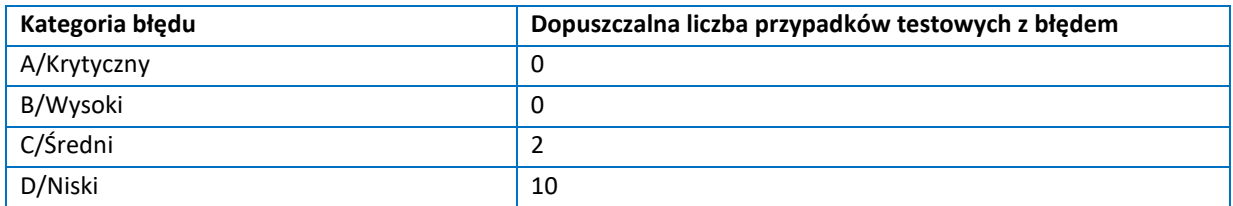

### 15.5.5. Kryteria akceptacji testów wydajnościowych

Minimalny średni czas reakcji Systemu wynosi 1 sekunda.

#### 15.5.6. Kryteria akceptacji testów integracji

Raport testów musi wykazywać, że dostarczone oprogramowanie współpracuje z systemami, dla których Zamawiający wskazał konieczność integracji w zakresie wymaganym przez OPZ.

# **16.Warunki licencyjne**

- 1. Wszystkie dostarczone licencje nie mogą nakładać ograniczeń czasowych na prawo do użytkowania oprogramowania.
- 2. Wykonawca zobowiązany jest udzielić licencji na czas nieokreślony z minimum 5. letnim okresem wypowiedzenia na wszystkie moduły dostarczanego oprogramowania. Udzielane licencje mogą być licencjami niewyłącznymi.
- 3. Udzielona licencja otwarta musi umożliwiać Zamawiającemu przygotowanie nieograniczonej liczby kont użytkownika w systemie, nie może wprowadzać ograniczenia na jednoczesny dostęp i tzw. "nazwanych użytkowników".
- 4. Wykonawca przekaże Zamawiającemu dokument licencyjny dla oferowanych modułów oprogramowania. Przekazanie licencji jest warunkiem koniecznym do otrzymania przez Wykonawcę Ostatecznego odbioru.
- 5. Dla oprogramowania wymagającego licencji obcych, niebędącego własnością Wykonawcy, ma on dostarczyć oryginalne nośniki, dokumentację, licencje oraz wszelkie inne składniki dołączone do oprogramowania przez jego producenta.

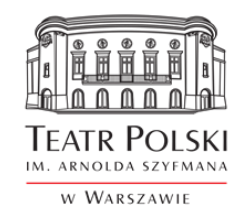

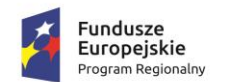

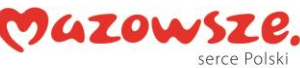

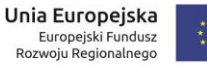

### **Załącznik nr 1 do SIWZ**

- 6. Licencje muszą być wystawione na Zamawiającego, a Wykonawca dopełni wszystkich formalności wymaganych prawem, licencją i innymi wymogami producenta zapewniających, że Zamawiający będzie pełnoprawnym użytkownikiem dostarczonego oprogramowania.
- 7. Wykonawca oświadcza, że przysługują mu prawa do udzielania licencji/sublicencji lub posiada nadane przez autora oprogramowania aplikacyjnego prawo do udzielania licencji/sublicencji na użytkowanie tego programowego usługowego rozwiązania informatycznego i udzieli Zamawiającemu takich licencji/sublicencji.
- 8. Zamawiający ma prawo do rozpowszechniania bez ograniczeń rezultatów wykonywania oprogramowania aplikacyjnego oraz danych i zestawień utworzonych za jego pomocą.

# **17.Zasady gwarancji i asysty technicznej**

# 17.1. Gwarancja w zakresie wdrożonego systemu informatycznego

- 1. Wykonawca musi zapewnić świadczenie dla oferowanych modułów usług gwarancyjnych, przez okres zaoferowany przez Wykonawcę w ofercie, jednak nie krótszy niż 24 miesiące, liczonych od momentu pozytywnego odbioru końcowego potwierdzonego podpisaniem Protokołu końcowego.
- 2. Zamawiający wymaga, aby Wykonawca posiadał aplikację internetową do przyjmowania i obsługi zgłoszeń, będącej podstawą komunikacji między Zamawiającym i Wykonawcą w zakresie zgłoszeń. Aplikacja musi posiadać możliwość wysyłania powiadomień na temat zgłoszeń na podany adres e-mail oraz musi posiadać możliwość generowania raportów związanych ze zgłoszeniami.
- 3. Zamawiający definiuje następujące pojęcia błędów aplikacji w dostarczanych modułach oprogramowania:
	- 1) Błąd krytyczny Oznacza sytuację, w której nie jest możliwe prawidłowe używanie Oprogramowania Aplikacyjnego przez Zamawiającego z powodu uszkodzenia lub utraty kodu programu, struktur danych lub zawartości bazy danych uniemożliwiające pracę całości systemu lub jego znaczącej części mającej wpływ na główne procesy Zamawiającego. Dostarczenie rozwiązania zastępczego (tzw. obejścia) nie jest równoznaczne z usunięciem błędu. W przypadku dostarczenia rozwiązania zastępczego czas naprawy obowiązuje jak dla błędu zwykłego.
	- 2) Błąd zwykły błąd w działaniu systemu inny niż krytyczny.
	- 3) Modyfikacja uzasadniona zmiana w działaniu systemu, wykonywana na wniosek Zamawiającego, usprawniająca lub zmieniająca działanie systemu.

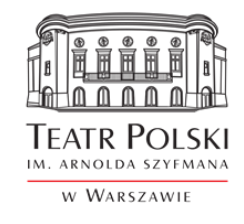

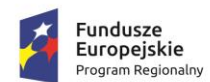

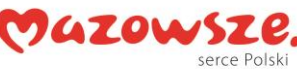

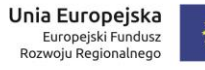

### **Załącznik nr 1 do SIWZ**

- 4. Usunięcie błędu krytycznego musi nastąpić maksymalnie w 48 godziny od zgłoszenia. Czas usunięcia błędu liczony jest od momentu zgłoszenia i nie zawiera czasu oczekiwania na dodatkowe informacje od Zamawiającego. Zamawiający dopuszcza rozwiązanie błędu krytycznego przez zastosowanie rozwiązania tymczasowego (tzw. obejście). Rozwiązanie tymczasowe musi zostać uruchomione w max. 72 godziny od zgłoszenia, a następnie błąd krytyczny musi zostać rozwiązany w 7 dni od zgłoszenia.
- 5. Usunięcie błędu niekrytycznego, oznaczającego zaprzestanie działania poszczególnej funkcji oferowanych modułów musi nastąpić maksymalnie w ciągu 30 dni od zgłoszenia. Czas usunięcia błędu liczony jest od momentu zgłoszenia i nie zawiera czasu oczekiwania na dodatkowe informacje od Zamawiającego. Zamawiający dopuszcza rozwiązanie błędu nie krytycznego przez zastosowanie rozwiązania tymczasowego. Rozwiązanie tymczasowe musi zostać uruchomione w 10 dni od zgłoszenia, a następnie błąd nie krytyczny musi zostać rozwiązany w 30 dni od zgłoszenia.
- 6. Wymagany zakres usług gwarancyjnych w zakresie wdrożonych modułów oprogramowania/systemu, to:
	- 1) gotowość Wykonawcy do usuwania błędów wdrożonego oprogramowania,
	- 2) wprowadzanie zmian w oprogramowaniu w zakresie dotyczącym istniejących funkcjonalności, objętych umową, w zakresie wymaganym zmianami powszechnie obowiązujących przepisów prawa lub przepisów prawa wewnętrznie obowiązujących Zamawiającego, wydanych na podstawie delegacji ustawowej,
	- 3) zagwarantowanie prowadzenia rejestru zgłaszanych przez użytkowników błędów wdrożonego oprogramowania,
	- 4) wprowadzanie do oprogramowania zmian stanowiących konsekwencję wejścia w życie nowych aktów prawnych lub aktów prawnych zmieniających obowiązujący stan prawny, opublikowanych w postaci ustaw, rozporządzeń, itp.
	- 5) wprowadzanie w trybie pilnym do oprogramowania zmian i poprawek usuwających stwierdzone błędy i luki we wbudowanych mechanizmach i funkcjach zabezpieczeń,
	- 6) gotowość do odpłatnego wykonania na zlecenie Zamawiającego zaproponowanych przez niego modyfikacji we wdrożonym oprogramowaniu.
- 7. Wykonawca w czasie gwarancji musi przekazać bezpłatnie Zamawiającemu nowe wersje systemu, jeżeli będzie to związane z podniesieniem jakości i funkcjonalności oprogramowania lub usuwających wykryte przez Wykonawcę błędy w działaniu oprogramowania.

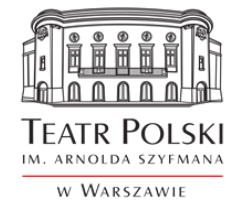

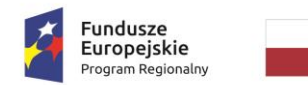

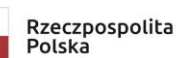

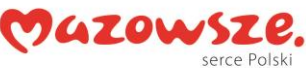

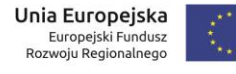

**Załącznik nr 1 do SIWZ** 

Znak sprawy: ZP/TP-4/231/2019

# 17.2. Świadczenie asysty technicznej

W okresie 24 miesięcy od dnia odbioru przedmiotu umowy na podstawie protokołu odbioru, Wykonawca zapewni dodatkowe godziny konsultacyjno/wdrożeniowo/programistycznych (tzw. asysty technicznej) do wykorzystania przez Zamawiającego na realizację zagadnień, które mogą wyniknąć w trakcie eksploatacji systemu. Wykorzystanie godzin pozostanie w dyspozycji Zamawiającego.

Zamawiający przewiduje, iż w pierwszych 6-ciu miesiącach eksploatacji będzie to nie mniej niż godzin miesięcznie a w pozostałych 18-tu miesiącach objętych asystą techniczną, nie mniej niż godzin miesięcznie. W ramach asysty technicznej Wykonawca zapewni zatem nie mniej niż godzin w okresie 24 miesięcy.

Zlecenie prac w ramach wykorzystania tego limitu godzin będzie realizowane następującym trybie:

- Przed przystąpieniem do wykonania prac przez Wykonawcę, Strony uzgodnią wstępnie zakres prac tj. termin wykonania oraz przewidywaną pracochłonność
- Zamawiający każdorazowo będzie zgłaszać Wykonawcy potrzebę wykonania prac w formie pisemnej lub mailowej.
- Wykonawca wykona prace w uzgodnionym terminie.
- Wykonawca przystąpi do wykonania prac zgodnie z zakresem określonym w zleceniu, po jego przyjęciu. W przypadku odmowy przyjęcia zlecenia, Wykonawca prześle Zamawiającemu pisemne lub mailowe uzasadnienie odmowy, ze wskazaniem rozbieżności pomiędzy zleceniem a wcześniejszymi ustaleniami.
- Po wykonaniu prac Wykonawca przeprowadzi testy sprawdzające poprawność działania Systemu.
- Potwierdzeniem wykonania prac będzie pisemne lub mailowe potwierdzenie realizacji przez uprawnionego pracownika Zamawiającego.

# **18.Zasady budowy i przekazanie kodu źródłowego**

W ramach realizacji Zamówienia Wykonawca będzie opracowywał i przekazywał Zamawiającemu kod źródłowy oprogramowania dedykowanego.

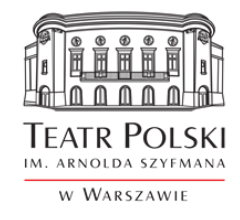

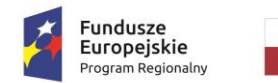

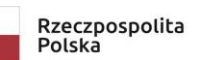

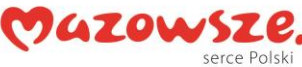

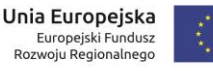

# **Załącznik nr 1 do SIWZ**

Kod Źródłowy będzie na bieżąco opracowywany zgodnie ze standardem ustalonym przez Strony w ramach Analizy przedwdrożeniowej z uwzględnieniem następujących założeń:

- W zakresie kodu programu, dokumentacją należy pokryć 95% metod programu,
- w zakresie kodu programu jako standard wprowadza się pokrycie testami jednostkowymi na poziomie minimum 20% metod,
- w zakresie kodu programu jako standard wprowadza złożoność cyklomatyczną na poziomie maksymalnie 20.

Kod Źródłowy będzie przekazywany Zamawiającemu wraz z:

- kompletnym wykazem narzędzi programistycznych, bibliotek (z licencją na korzystanie z nich, o ile mają zewnętrzny charakter) i innych elementów niezbędnych do doprowadzenia takiego Kodu Źródłowego do formy wykonywalnej. Ponadto na żądanie Zamawiającego Wykonawca zobowiązany jest udzielić Zamawiającemu lub osobie wskazanej przez Zamawiającego dodatkowych informacji niezbędnych do doprowadzenia danego Kodu Źródłowego do formy wykonywalnej;
- skryptami kompilacyjnymi i uruchomieniowymi, plikami konfiguracyjnymi oraz niezbędną Dokumentacją pozwalającą na jego rozwijanie przez Zamawiającego lub inne podmioty, którym Zamawiający takie czynności powierzył;
- komentarzami, w szczególności komentarzami umieszczonymi w trakcie realizacji Umowy (Wykonawca nie będzie usuwał komentarzy oraz innych informacji technicznych z Kodu Źródłowego, przed jego dostarczeniem Zamawiającemu).
- Wykonawca zobowiązuje się do niestosowania jakichkolwiek technik lub ograniczeń, które uniemożliwiłyby Zamawiającemu odczyt lub zapisywanie Kodu Źródłowego.

Niewykonanie lub nienależyte wykonanie przez Wykonawcę któregokolwiek z obowiązków odnoszących się do Kodu Źródłowego, uniemożliwia dokonanie, odpowiednio, Odbioru Cząstkowego, Odbioru Przedmiotu Umowy, Odbioru Zamówienia, lub zamknięcia Zgłoszenia.

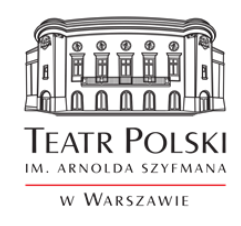